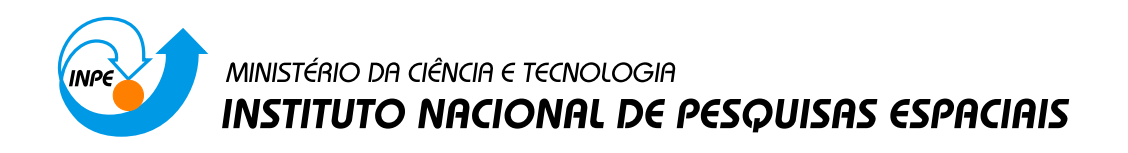

sid.inpe.br/mtc-m19@80/2010/08.03.12.52-TDI

# AVALIAÇÃO DE IMAGENS SAR NO MAPEAMENTO DE CROSTAS LATERÍTICAS DO DEPÓSITO N1, PROVÍNCIA MINERAL DE CARAJÁS, PARÁ

Arnaldo de Queiróz da Silva

Tese de Doutorado do Curso de Pós-Graduação em Sensoriamento Remoto, orientada pelos Drs. Waldir Renato Paradella, e Corina da Costa Freitas, aprovada em 30 agosto de 2010.

> URL do documento original:  $\langle \text{http://urlib.net/ } 8 \text{JMKD3MGP7W/} 3826 \text{JGH} \rangle$

> > INPE São José dos Campos 2010

# PUBLICADO POR:

Instituto Nacional de Pesquisas Espaciais - INPE Gabinete do Diretor (GB) Serviço de Informação e Documentação (SID) Caixa Postal 515 - CEP 12.245-970 São José dos Campos - SP - Brasil Tel.:(012) 3208-6923/6921 Fax: (012) 3208-6919 E-mail: pubtc@sid.inpe.br

# CONSELHO DE EDITORAÇÃO E PRESERVAÇÃO DA PRODUÇÃO INTELECTUAL DO INPE (RE/DIR-204):

### Presidente:

Dr. Gerald Jean Francis Banon - Coordenação Observação da Terra (OBT)

# Membros:

Dr<sup>a</sup> Inez Staciarini Batista - Coordenação Ciências Espaciais e Atmosféricas (CEA) Dr<sup>a</sup> Maria do Carmo de Andrade Nono - Conselho de Pós-Graduação Dr<sup>a</sup> Regina Célia dos Santos Alvalá - Centro de Ciência do Sistema Terrestre (CST) Marciana Leite Ribeiro - Serviço de Informação e Documentação (SID) Dr. Ralf Gielow - Centro de Previsão de Tempo e Estudos Climáticos (CPT) Dr. Wilson Yamaguti - Coordenação Engenharia e Tecnologia Espacial (ETE) Dr. Horácio Hideki Yanasse - Centro de Tecnologias Especiais (CTE) BIBLIOTECA DIGITAL: Dr. Gerald Jean Francis Banon - Coordenação de Observação da Terra (OBT) Marciana Leite Ribeiro - Serviço de Informação e Documentação (SID)

Deicy Farabello - Centro de Previsão de Tempo e Estudos Climáticos (CPT)

# REVISÃO E NORMALIZAÇÃO DOCUMENTÁRIA:

Marciana Leite Ribeiro - Serviço de Informação e Documentação (SID) Yolanda Ribeiro da Silva Souza - Serviço de Informação e Documentação (SID) EDITORAÇÃO ELETRÔNICA:

Vivéca Sant´Ana Lemos - Serviço de Informação e Documentação (SID)

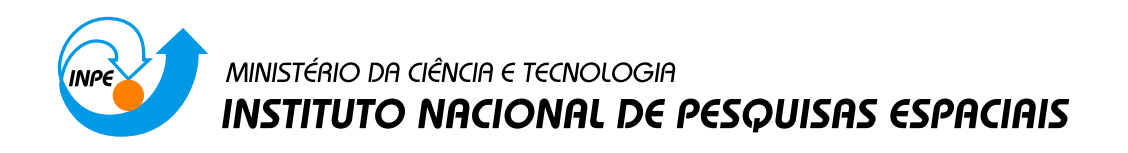

sid.inpe.br/mtc-m19@80/2010/08.03.12.52-TDI

# AVALIAÇÃO DE IMAGENS SAR NO MAPEAMENTO DE CROSTAS LATERÍTICAS DO DEPÓSITO N1, PROVÍNCIA MINERAL DE CARAJÁS, PARÁ

Arnaldo de Queiróz da Silva

Tese de Doutorado do Curso de Pós-Graduação em Sensoriamento Remoto, orientada pelos Drs. Waldir Renato Paradella, e Corina da Costa Freitas, aprovada em 30 agosto de 2010.

> URL do documento original:  $\langle \text{http://urlib.net/ } 8 \text{JMKD3MGP7W/} 3826 \text{JGH} \rangle$

> > INPE São José dos Campos 2010

Dados Internacionais de Catalogação na Publicação (CIP)

Silva, Arnaldo de Queiroz da.

 $\rm Si38a$  Avaliação de imagens $\rm SAR$ no mapeamento de crostas lateríticas do depósito N1, província mineral de Carajás, Pará / Arnaldo de Queiróz da Silva. – São José dos Campos : INPE, 2010. xxviii+233 p. ; (sid.inpe.br/mtc-m19@80/2010/08.03.12.52-TDI)

> Dissertação (Doutorado em Sensoriamento Remoto) – Instituto Nacional de Pesquisas Espaciais, São José dos Campos, 2010. Orientadores : Dr. Waldir Renato Paradella, e Dra. Corina da

Costa Freitas.

1. SAR. 2. Mapeamento Geológico. 3. Rugosidade. 4. Polarimetria. 5. Regressão Logística. 6. Carajás. I.Título.

CDU 528.873.044.2 (811.5)

Copyright © 2010 do MCT/INPE. Nenhuma parte desta publicação pode ser reproduzida, armazenada em um sistema de recuperação, ou transmitida sob qualquer forma ou por qualquer meio, eletrônico, mecânico, fotográfico, reprográfico, de microfilmagem ou outros, sem a permissão escrita do INPE, com exceção de qualquer material fornecido especificamente com o propósito de ser entrado e executado num sistema computacional, para o uso exclusivo do leitor da obra.

Copyright  $\odot$  2010 by MCT/INPE. No part of this publication may be reproduced, stored in a retrieval system, or transmitted in any form or by any means, electronic, mechanical, photocopying, recording, microfilming, or otherwise, without written permission from INPE, with the exception of any material supplied specifically for the purpose of being entered and executed on a computer system, for exclusive use of the reader of the work.

Aprovado (a) pela Banca Examinadora em cumprimento ao requisito exigido para obtenção do Título de Doutor(a)  $em$ Sensoriamento Remoto

José Cláudio Mura Dr.

Presidente / INPE / SJCampos - SP

Dr. **Waldir Renato Paradella** 

Orientador(a) / INPE / SJCampos - SP

Dra. **Corina da Costa Freitas** 

Orientador(a) / INPE / SJCampos - SP

- Dr. Pedro Walfir Martins e Souza Filho
- Dr. Alvaro Penteado Crósta

Convidado(a) / UFRA / Belem - PA

Convidado(a) / UNICAMP / Campinas - SP

Aluno (a): Arnaldo de Queiroz da Silva

São José dos Campos, 31 de agosto de 2010

### **AGRADECIMENTOS**

Ao Dr. Waldir Renato Paradella e à Dra. Corina da Costa Freitas que ao longo do doutoramento se mostraram orientadores sempre atenciosos, estimulando a liberdade de encaminhamentos e o debate de idéias por meio de diálogos francos e encorajadores.

À Companhia Vale pela permissão de acesso à área de estudo, pelo apoio ao trabalho de campo e cessão de dados.

Aos amigos de peito Cleber e Igor, parceiros de muitas horas, sem a ajuda dos quais, muito do que foi feito nesta tese, não teria sido possível, além de companhia certa na vida que segue além dos muros do INPE.

Aos amigos e colegas do curso de sensoriamento remoto do INPE, pela companhia e ajuda recebida na execução desta pesquisa, em especial ao Thiago, Rogério, Gabriel, Fábio, Lino, Fabrício, Marco Adame, entre outros tantos que tornaram a experiência de estudar no INPE uma oportunidade única.

Aos muitos amigos das turmas 2005-2010 com os quais vivi momentos inesquecíveis sejam pelas tensões divididas das disciplinas, sejam pelas alegrias vividas nos encontros festivos. São tantos amigos que não dar para listar, mas todos serão sempre especialmente lembrados.

À Valeria, meu amor querido, que com seu carinho e atenção me proporcionou equilíbrio emocional, indispensável para superar as dificuldades inerentes ao doutoramento.

Aos estimados professores, pesquisadores, e técnicos do INPE, que fazem desta Instiutição uma referência de competência, em especial ao Prof. João Roberto, por quem expresso toda estima, além da Cris, Ethel, Vera, Tamara, sempre prestativas e atenciosas.

Ao Governo do Estado do Amapá, que possibilitou os meios para a minha manutenção em São José dos Campos.

Por fim, agradeço a Deus por me colocar em uma família, que na pessoa forte de minha mãe e no apoio dos meus irmãos, deu-me energia e confiança para fazer esse doutorado.

### **RESUMO**

Esta pesquisa avaliou o potencial de imagens SAR (Synthetic Aperture Radar) multipolarizadas e polarimétricas, em duas freqüências (bandas C e L), para discriminação de crostas lateríticas mineralizadas em ferro em ambiente tropical úmido na Região Amazônica. As informações contidas nas várias imagens foram comparadas e avaliadas no propósito de mapeamento de produtos de alteração de rochas com interesse econômico. A área de estudo compreendeu o platô N1, um dos depósitos que compõem a maior reserva de ferro do planeta, localizado na borda norte da Província Mineral de Carajás, no Pará. Este platô é recoberto por vegetação de savana (campus rupestres). A crosta laterítica é classificada em três unidades: canga química, canga de minério e hematita, sendo que estas duas últimas apresentam interesse econômico. Foram avaliadas imagens polarimétricas (quad-pol) do sensor aerotransportado R99B do sistema SIVAM/CENSIPAM (banda L) e do satélite RADARSAT-2 (banda C), além de imagens em amplitude multipolarizadas (modo *Fine Beam Dual*) do sensor PALSAR (banda L) do satélite japonês ALOS. A pesquisa explorou três diferentes fontes de informação derivadas do sinal medido: a amplitude do sinal retroespalhamento expresso em sigma zero, a multipolarização e a fase. Foi investigada a influência da multipolarização e da geometria de imageamento nos valores de sigma zero das unidades de interesse, bem como o efeito que variações de rugosidade superficial das lateritas exercem nos valores de sigma zero. Os resultados mostraram que o descritor vertical de microtopografia (H<sub>rms</sub>) foi o que exerceu maior influência nas variações de retroespalhamento, apesar de seu efeito ser moderado (explicou menos de 50% da variabilidade de retroespalhamento). A análise das imagens em sigma zero revelou que as classes canga de minério e hematita não são separáveis entre si, mas são discrimináveis da classe canga química, com um melhor desempenho na banda L. A pesquisa também mostrou que modelos de regressão logística são efetivos na elaboração de mapas de probabilidades para ocorrência das unidades de interesse econômico, usando-se parâmetros de macrotopografia e de sigma zero como variáveis independentes. Foram avaliadas ainda diferentes técnicas de classificação digital de imagens polarimétricas, envolvendo modelagens distintas: teoria de decomposição de mecanismos de espalhamento, abordagens estatísticas específicas para dados polarimétricos e técnicas híbridas que incorporam aspectos das abordagens anteriores. A validação dos resultados destas classificações, indicou, de modo generalizado, um baixo desempenho dos classificadores polarimétricos, com valores de Kappa global abaixo de 0,20. Em termos do índice de acerto das unidades de interesse econômico, os valores variaram entre 55% e 89%, porém a custa de altos valores de erro de comissão. Também se observou que o desempenho dos classificadores polarimétricos com imagens em banda C (RADARSAT-2) foi sensivelmente inferior àquele obtido com os mesmos classificadores utilizando-se imagens em banda L (SAR R99B). Isto sugere que a escala de rugosidade superficial para a discriminação de superfícies geológicas na área de estudo é mais próxima da banda L (23 cm) que da banda C (5 cm).

# **EVALUATION OF SAR IMAGES FOR MAPPING OF LATERITIC CRUSTS N1 DEPOSIT, CARAJÁS MINERAL PROVINCE, PARÁ**

### **ABSTRACT**

This research has evaluated the potential of multipolarized and polarimetric SAR (Synthetic Aperture Radar) images acquired on two frequencies (C and L bands) for iron mineralized lateritic crust discrimination in a moist tropical environment of the Amazon region. The investigation has distinguished between the uses of conventional SAR images, where backscattering is measured only through the amplitude attribute of the microwave signal, and polarimetric images, where attributes of amplitude and phase of the backscattering signal are measured. The study area comprised the N1plateau, one of the deposits that are part of the world's largest iron reserves, located on the northern border of the Carajas Mineral Province, Pará. This plateau is dominantly covered by a type-savanna vegetation (*Campus rupestres*). The three main superficial lithounits in the area are classified by chemical duricrust, iron-ore duricrust and hematite, with the latter having economic interest. Polarimetric quad-pol L-band images were provided from the airborne SAR-R99B sensor from SIVAM/CENSIPAM system, while C-band quad-pol images were related to the Canadian satellite RADARSAT-2. In addition, multipolarized L-band amplitude data was provided by PALSAR sensor (Fine Beam Dual Mode) of the Japanese ALOS satellite. The research explored three different sources of information derived from the detected signal: the amplitude of the backscattered microwave , expressed as sigma nought, and also the multipolarization and the phase attributes. The influence of multipolarization and the geometry viewing in the sigma nought values was addressed taking into account the superficial lithounits of interest, and the effects of surface roughness (macro and micro topography) on backscattering values was also analyzed. The results have shown that the vertical descriptor of surface roughness  $(H<sub>RMS</sub>)$  presented the higher influence on the backscattering variations, although this effect was considered moderate (it explained less than 50% of the backscattering variations). The analysis of sigma nought responses has revealed that iron-ore duricrust and hematite are undistinguished, but can be discriminated from the duricrust class, with a better performance occurring through Lband. The research also showed that logistic regression models are effective in the production of probabilities maps for the occurrence of lithounits of economic interest (iron-ore duricrust + hematite) through the use of macrotopography and sigma nought values as independent variables. It was also evaluated different techniques of digital classification of polarimetric images, involving distinct modeling: polarimetric target decomposition theory, specific statistical approaches for polarimetric data and hybrid techniques, which incorporate aspects of the previous approaches. The validation of these results has indicated a poor performance for the polarimetric classifiers, with overall Kappa values below 0.20 value. The hitting indexes for classes of economic interest have values ranging from 55% to 89%, but at the expenses of high values of commission error. Finally, the results have also indicated that the performance of classifiers using polarimetric C-band images (RADARSAT-2) was significantly lower as compared to L band images (SAR R99B). This suggests that the scale of surface

roughness for the discrimination of geological surfaces in the study area is nearer to the L-band (23 cm) than the C-band (5 cm).

## **LISTA DE FIGURAS**

Figura 2.1 - (a) Visão em perspectiva da geometria de imageamento do radar imageador, (b) visão lateral, (c) visão frontal. Os parâmetros  $\Delta x$  e  $\Delta y$  correspondem a variações na direção radial projetada e azimutal, respectivamente. Os demais parâmetros estão definidos no texto. ................................................................................................... 8 Figura 2.2 - (a) iluminação de alvo no sistema sistema monoestático, (b) retroespalhamento representado pelo vetor B ................................................................ 11 Figura 2.3 - Modos de aquisição de imagens SAR: (a) *stripmap*, (b) *spotlight*, (c) *scanSAR* .......................................................................................................................... 12 Figura 2.4 - Elipse de polarização .................................................................................. 14 Figura 2.5 – Interação de uma onda eletromagnética com um alvo pontual .................. 18 Figura 2.6 - Interação de onda eletromagnética com um alvo extenso .......................... 19 Figura 2.7 - Convenções BSA e FSA ............................................................................. 24 Figura 2.8 – Respostas polarimétricas (a) co-polarizada e (b) polarizada cruzada. ....... 29 Figura 2.9 - Alvos canônicos e suas respectivas matrizes [S] nas bases cartesiana {h,v} e circular {*l*, *l┴*} e resposta co e cross-polarizada: (a) triedro, esfera e superfície plana, (b) dipolo horizontal, (c) diedro, (d) hélice à direita. ..................................................... 31 Figura 2.10 - Variação da entropia H versus o segundo e terceiro autovalores normalizados (λ2/λ1) e (λ3/λ1). ........................................................................................ 37 Figura 2.11 - Zonas admissíveis no plano H--. ............................................................ 38 Figura 2.12 – Espaço 3D H---A .................................................................................... 40 Figura 2.13 – (a) Rotação do alvo (ψ) em torno da linha de visada do radar-alvo. (b) visão do frontal do alvo mostrando a relação de  $\psi$  com o plano horizontal. Fonte: MASSONNET e SOUYRIS (2008). .............................................................................. 42 Figura 3.2 – Mapa simplificado do Cinturão Itacaíunas, composto pelos sistemas Transcorrentes Carajás e Cinzento com o sprincipais linementos estruturais Fonte: DOMINGOS (2004). ...................................................................................................... 73 Figura 3.3 - Mapa geológico da Província Mineral de Carajás. ..................................... 74 Figura 3.4 – Lineamentos estruturais presentes no domínio da Serra Norte .................. 75

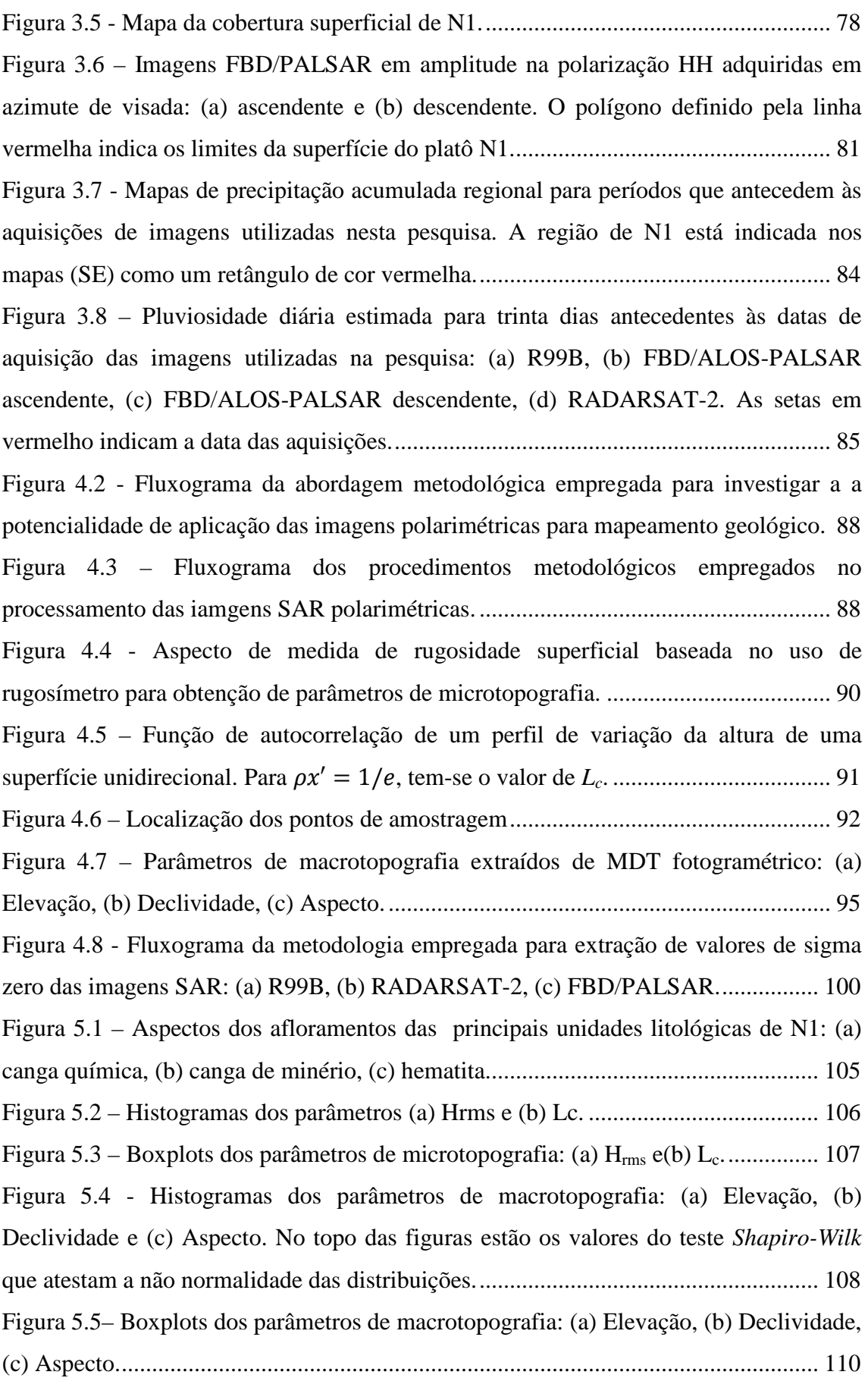

Figura 5.6– Desenho esquemático do plato N1 mostrando os valores médios da elevação e declividade para as unidades canga química, canga de minério e Hematita. A inclinação das camadas é apenas ilustrativa não havendo rigor no grau de declividade. ...................................................................................................................................... 112 Figura 5.7 – Histogramas das imagens sigma zero obtidas das imagens polarimétricas do sensor R99B nas polarizações (a) HH, (b) HV, (c)VH e (d) VV. No topo das figuras estão os valores do teste *Sahpiro-Wilk* que atestam a não normalidade das distribuições. ...................................................................................................................................... 113 Figura 5.8 – Média e intervalo de confiança de 95% dos valores de sigma zero obtidos das imagens R99B para as diferentes unidades superficiais de N1 nas polarizações: (a) HH, (b) VV, (c) HV e (d) VH....................................................................................... 114 Figura 5.9– Gráficos de dispersão entre os valores de sigma zero extraídos das imagens R99B e parâmetros de topografia. ............................................................................... 116 Figura 5.10 – Histogramas das imagens sigma zero obtidas das imagens polarimétricas do sensor RADARSAT-2 nas polarizações: (a) HH, (b) HV, (c) VH e (d) VV. No topo das figuras estão os valores do teste Sahpiro-Wilk que atestam a normalidade das distribuições. ................................................................................................................. 117 Figura 5.11 – Média e intervalo de dipersão dos valores de sigma zero obtidos das imagens RADARSAT-2 para os diferentes tipos de rocha nas polarizações: (a) σ<sup>°</sup><sub>HH</sub>, (b) σ˚HV, (c) σ˚VH e (d) σ˚VV. ......................................................................................... 118 Figura 5.12- Gráficos de dispersão entre os valores de sigma zero extraídos das imagens RADARSAT-2 e parâmetros de topografia. ............................................................... 120 Figura 5.13- Histogramas das imagens sigma zero obtidas das imagens FBD/PALSAR nas polarizações: (a) HH descendente, (b) HV descendente, (c) HH ascendente e (d) HV ascendente. No topo das figuras estão os valores do teste Shapiro-Wilk. ................... 121 Figura 5.14 – Média e intervalo de dispersão dos valores de sigma zero obtidos das imagens FBD/PALSAR para os diferentes grupos de rocha nas polarizações: (a) HH descendente, (b) HV descendente, (c) HH ascendente e (d) VH ascendente.  $\sigma^*$ <sub>HV</sub>  $_D$  (dB) ...................................................................................................................................... 122 Figura 5.15- Gráficos de dispersão entre os valores de sigma zero extraídos das imagens FBD/PALSAR e parâmetros de topografia. ................................................................ 124 Figura 5.16– Gráficos de dispersão entre valores de  $H_{rms}$  e sigma zero: (a)  $HH\_D$ , (b) HV-D, (c) HH\_A, (d) HV\_A. ....................................................................................... 127

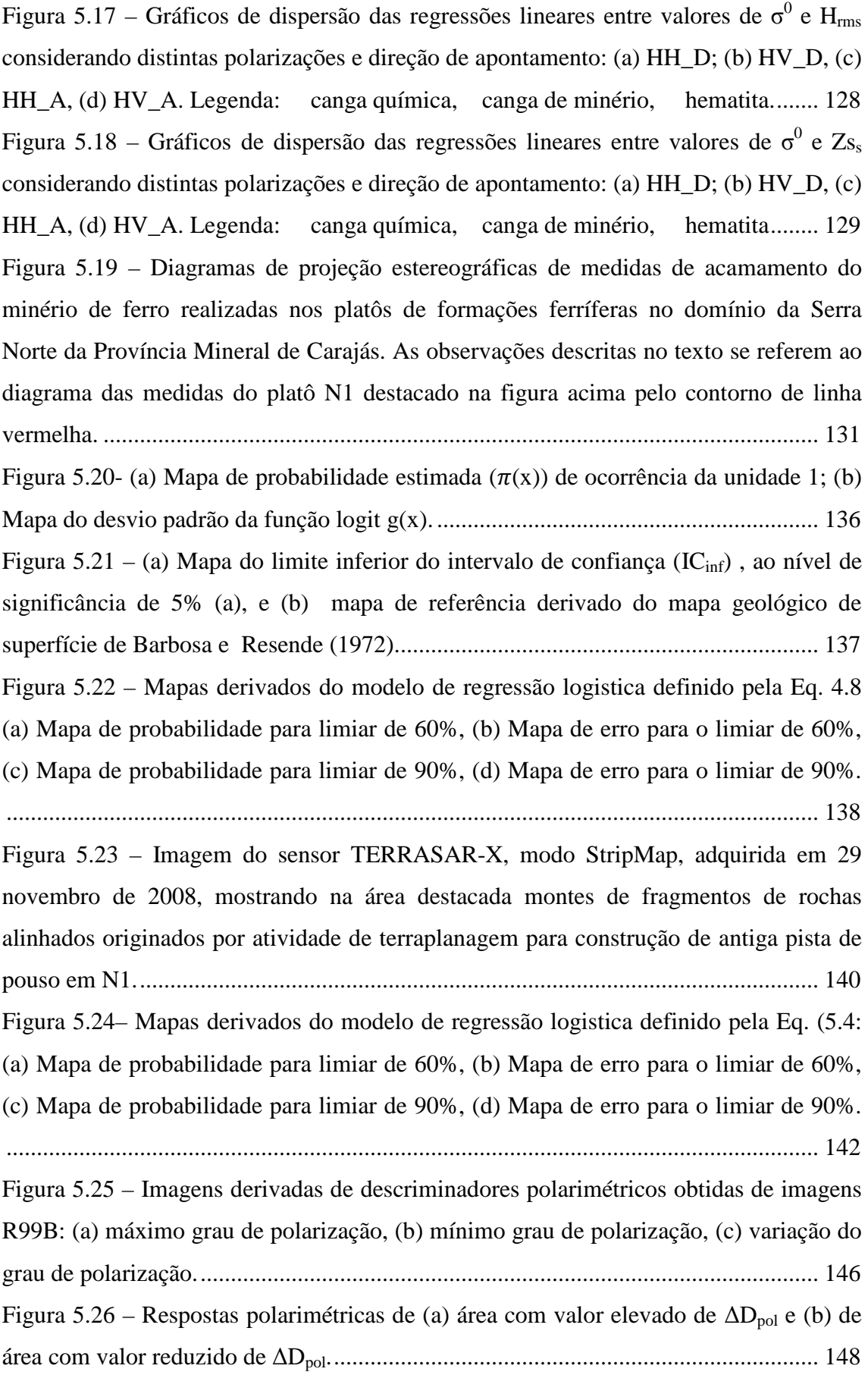

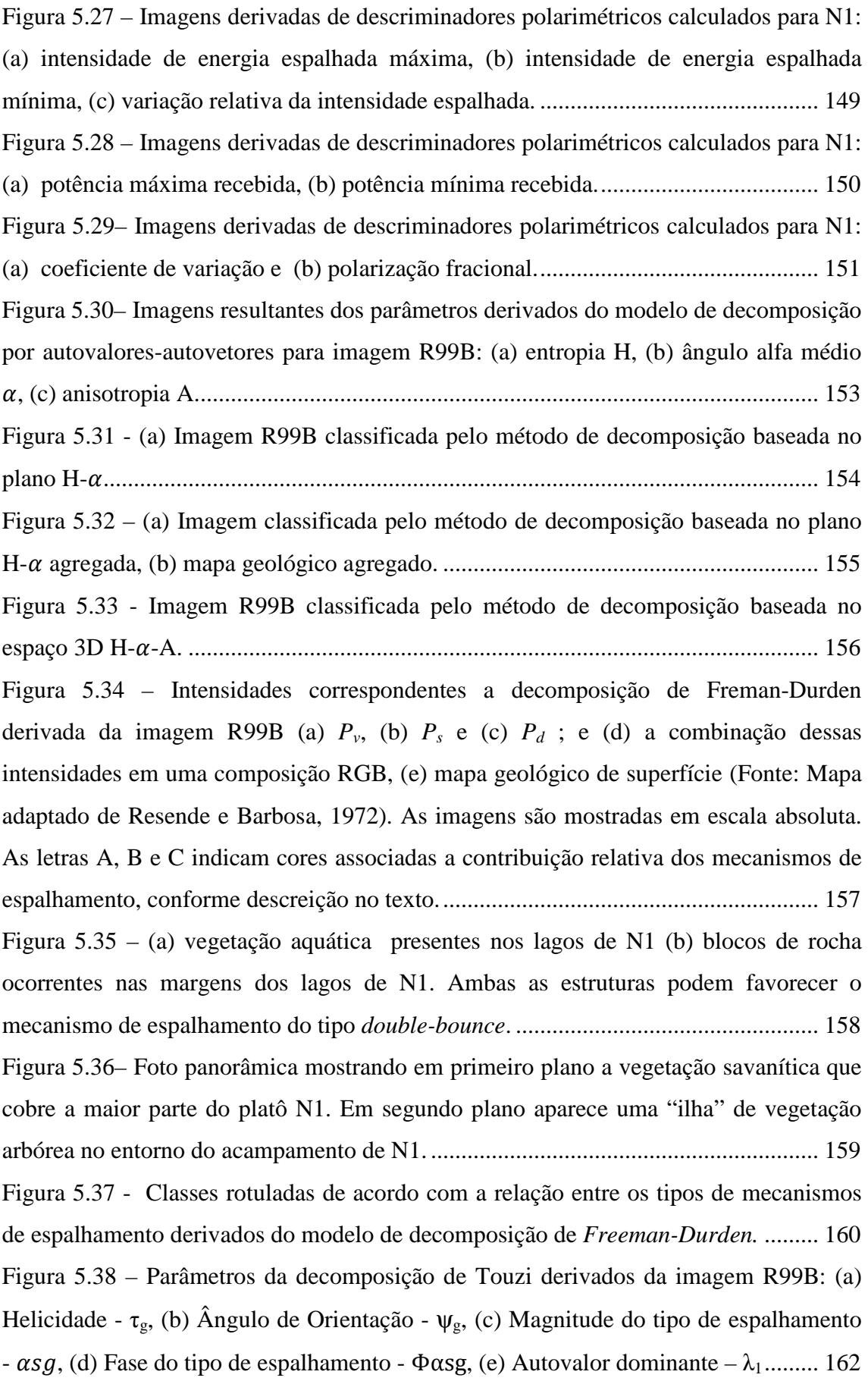

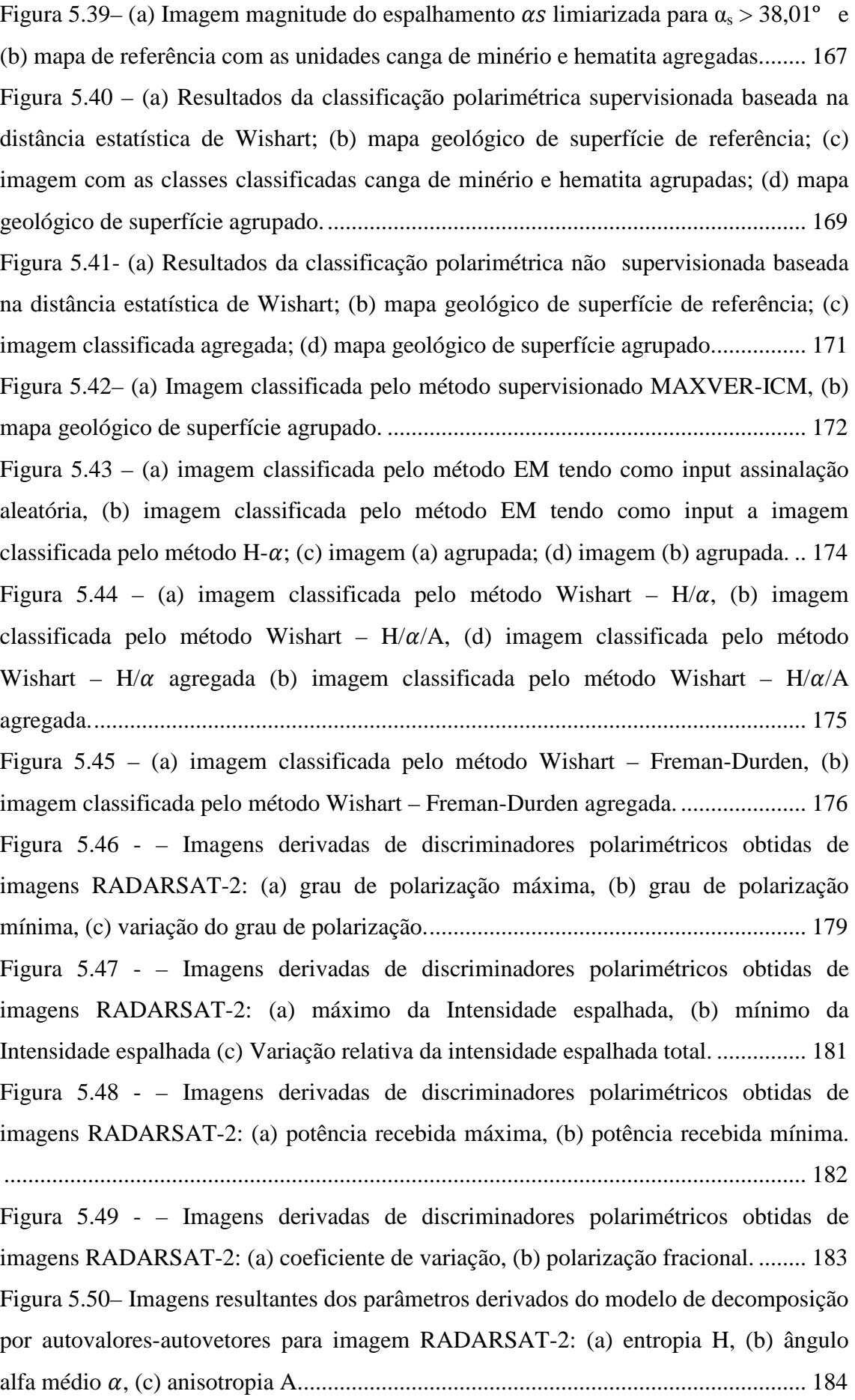

Figura 5.51 - (a) Imagem RADARSAT-2 classificada pelo método de decomposição baseada no plano H-a; (b) mapa geológico de superfície (Fonte: Resende e Barbosa, 1972). ............................................................................................................................ 185 Figura 5.52 - Imagem RADARSAT-2 classificada pelo método de decomposição baseada no espaço 3D H---A. ...................................................................................... 185 Figura 5.53 - Intensidades correspondentes a decomposição de Freman-Durden derivadas da imagem RADARSAT-2: (a) *Pv*, (b) *Ps* e (c) *Pd*; e (d) a combinação dessas intensidades em uma composição RGB, (e) mapa geológico de superfície (Fonte: Mapa de Resende e Barbosa, 1972). ....................................................................................... 187 Figura 5.54 - Parâmetros da decomposição de Touzi derivados da imagem RADARSAT-2: (a) Helicidade - τg, (b) Ângulo de Orientação - ψg, (c) Magnitude do tipo de espalhamento -  $\alpha s g$ , (d) Fase do tipo de espalhamento -  $\Phi \alpha sg$ , (e) Autovalor dominante – λ1 ............................................................................................................. 188 Figura 5.55 – Imagens classificadas por técnicas de classificação digital a partir de imagem RADARSAT-2: (a) classificação Wishart, (b) Classificação Expectation Maximization, (c) classificação Wishart H- $\alpha$ , (d) classificação Wishart H- $\alpha$ -A, (e) classificação Wishart Freeman-Durden, (f) mapa geológico de referência (Resende e Barbosa, 1972) .............................................................................................................. 190

# **LISTA DE TABELAS**

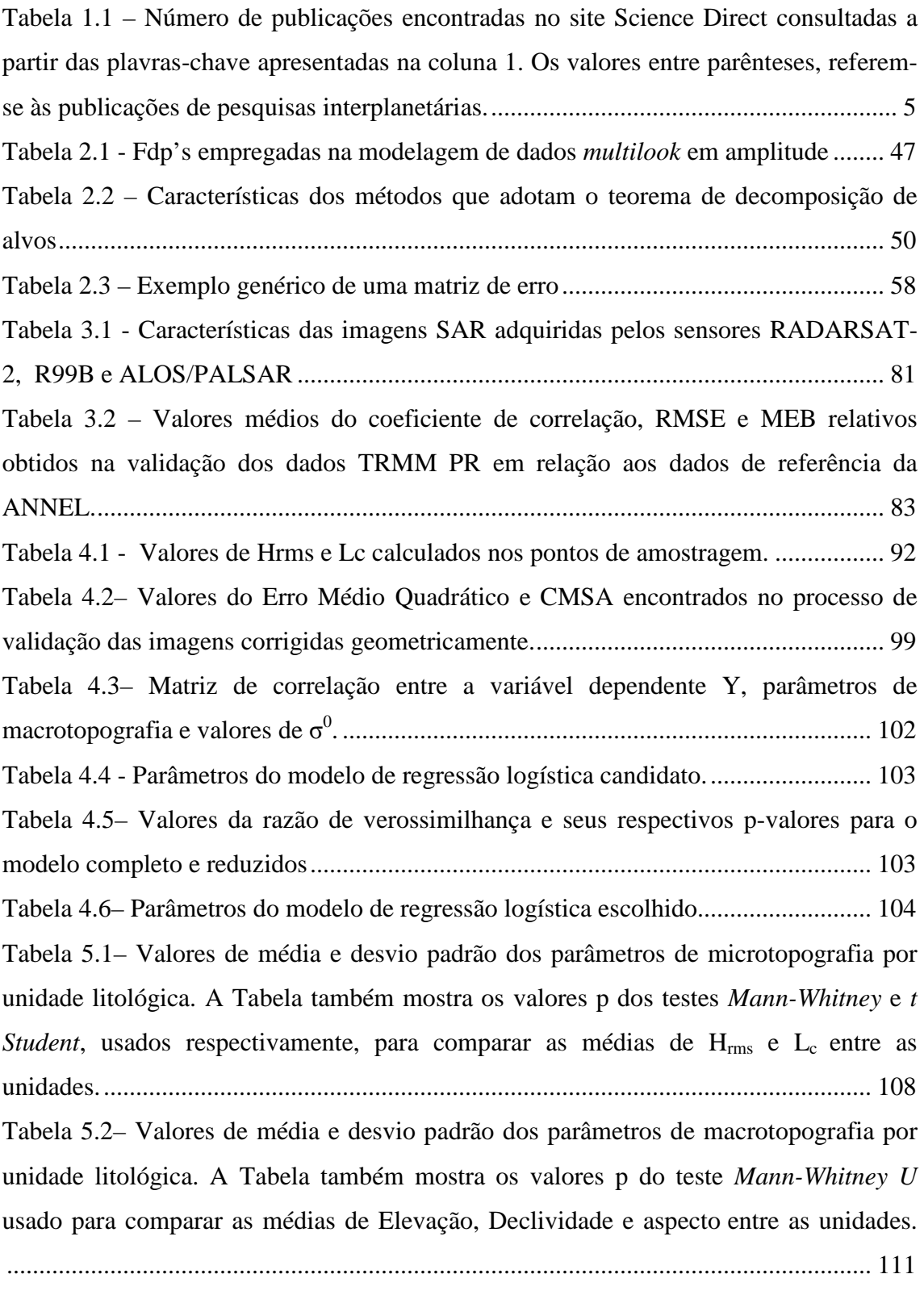

Tabela 5.3– Valores de média e desvio padrão de sigma zero extraídos das imagens R99B por unidade litológica. A Tabela também mostra os p-valores do teste *Mann-*

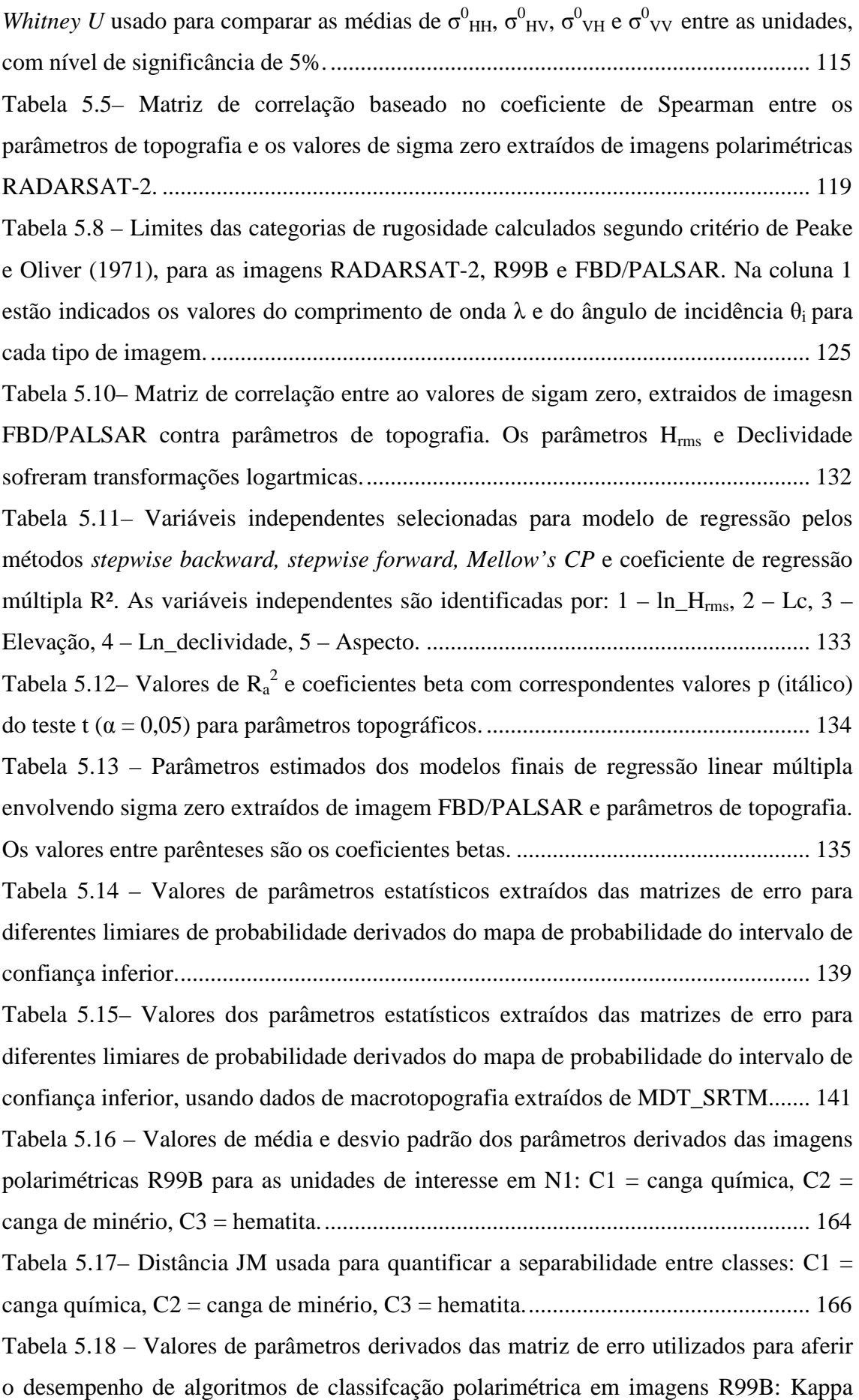

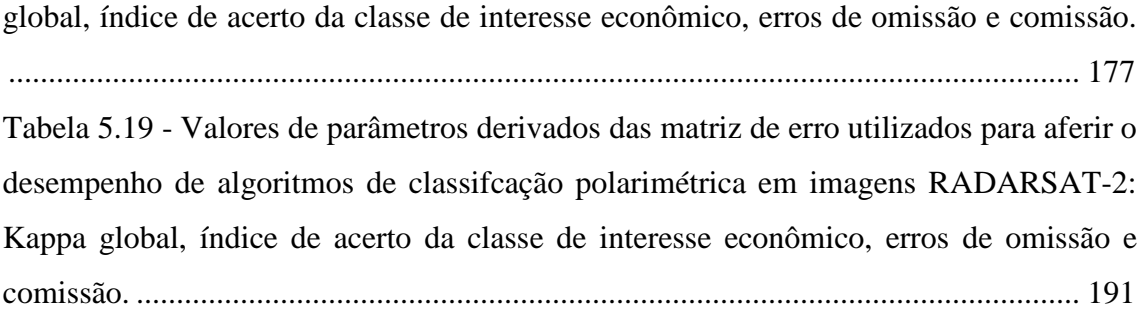

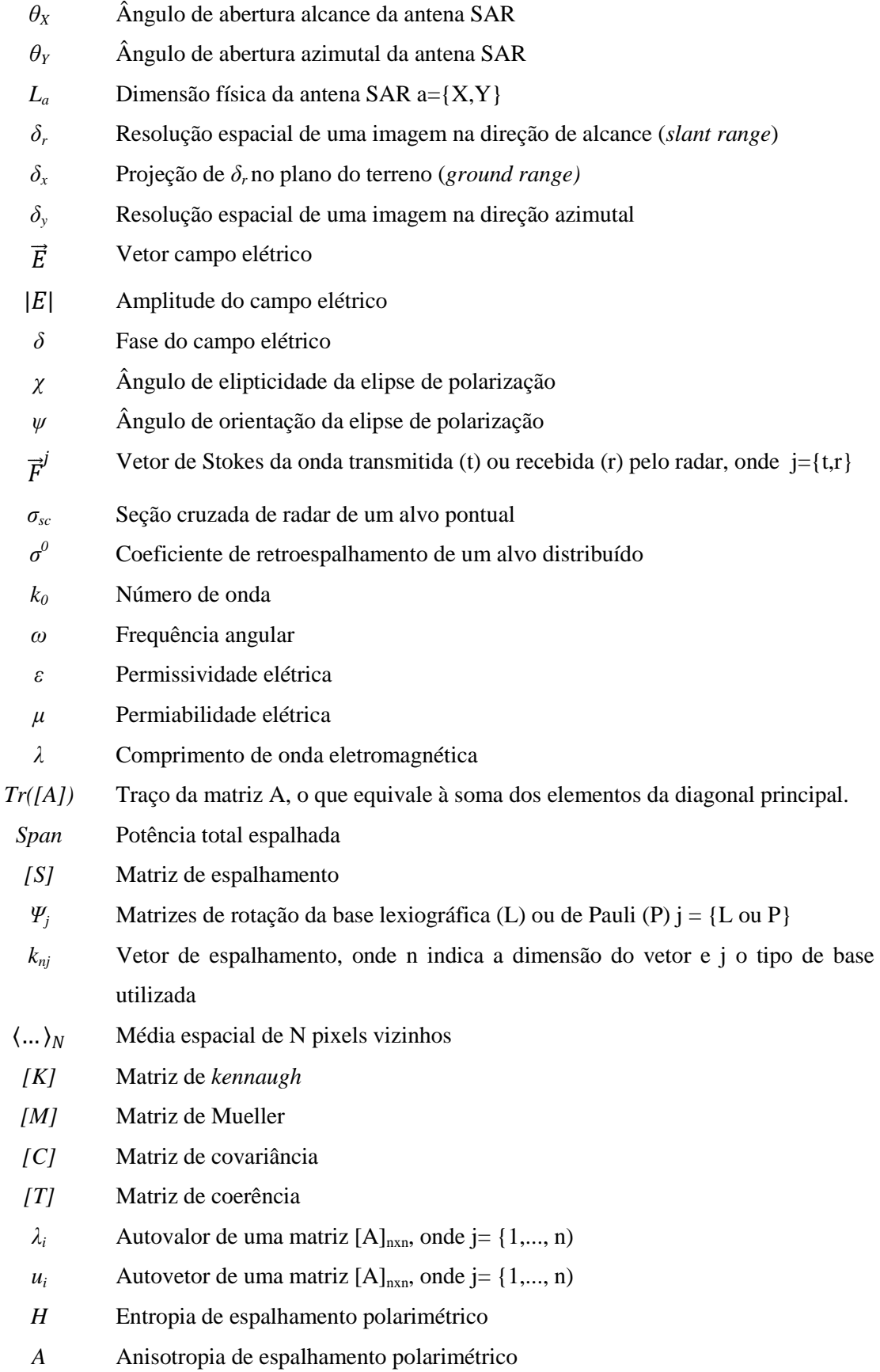

# **LISTA DE SÍMBOLOS**

- $\overline{\alpha}$ Ângulo alfa médio da teoria de decomposição de alvos de Cloude-Pottier
- *m* Amplitude máxima de retorno do modelo de Huynen
- *τ<sup>m</sup>* Ângulo de helicidade para a amplitude máxima
- *α<sup>s</sup>* Magnitude do tipo de espalhamento de Touzi
- *Φ<sup>α</sup><sup>s</sup>* Fase do tipo de espalhamento de Touzi
- *I* Intensidade total da onda eletromagnética
- *Q* Diferença entre a as intensidades horizontal e vertical da onda eletromagnética
- *U* Tendência de polarização linear da onda eletromagnética
- *V* Tendência de sentido da onda eletromagnética Coeficiente de variação
- *Dpol* Grau de polarização da onda eletromagnética
- *F* Polarização Fracional

# **SUMÁRIO**

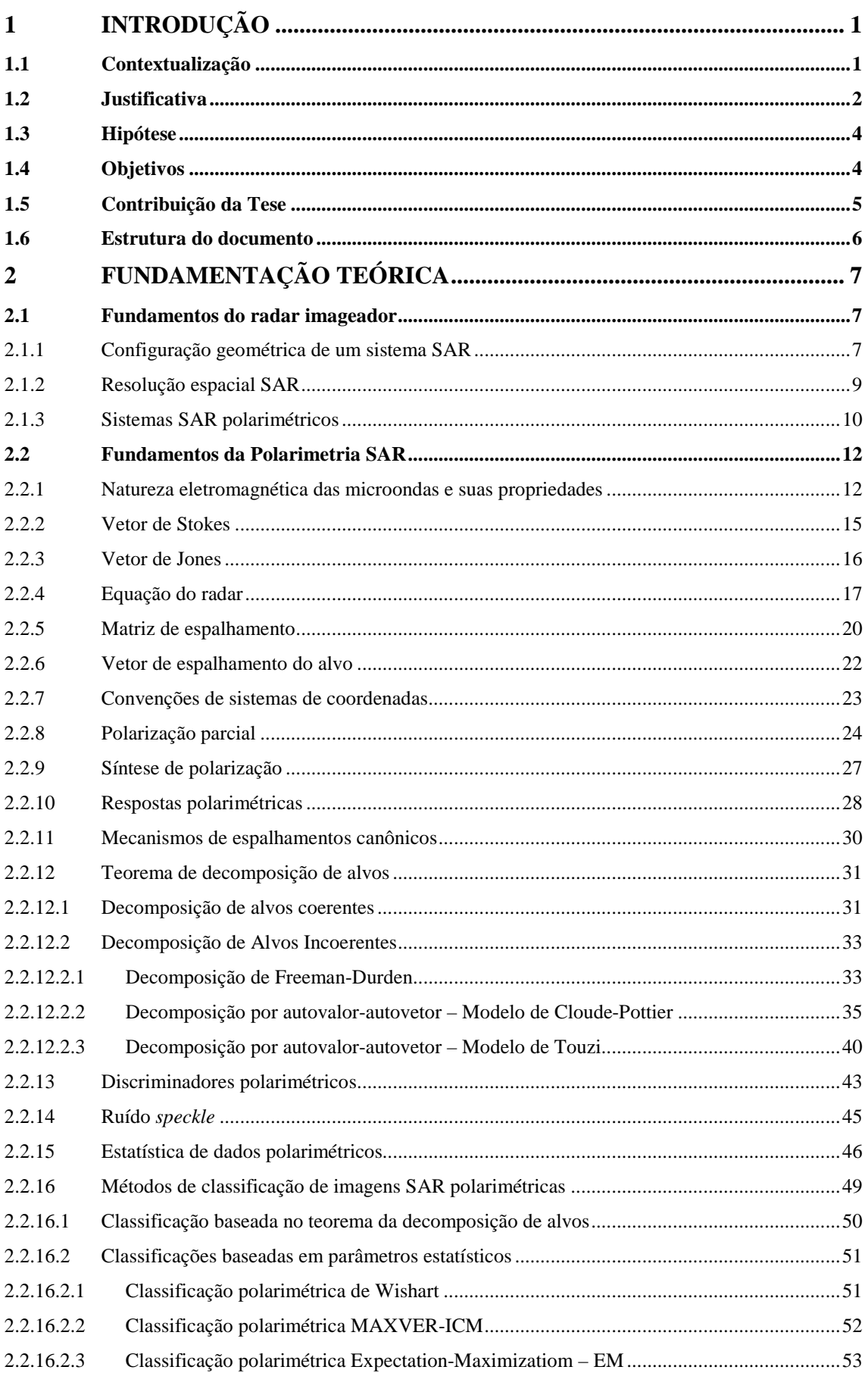

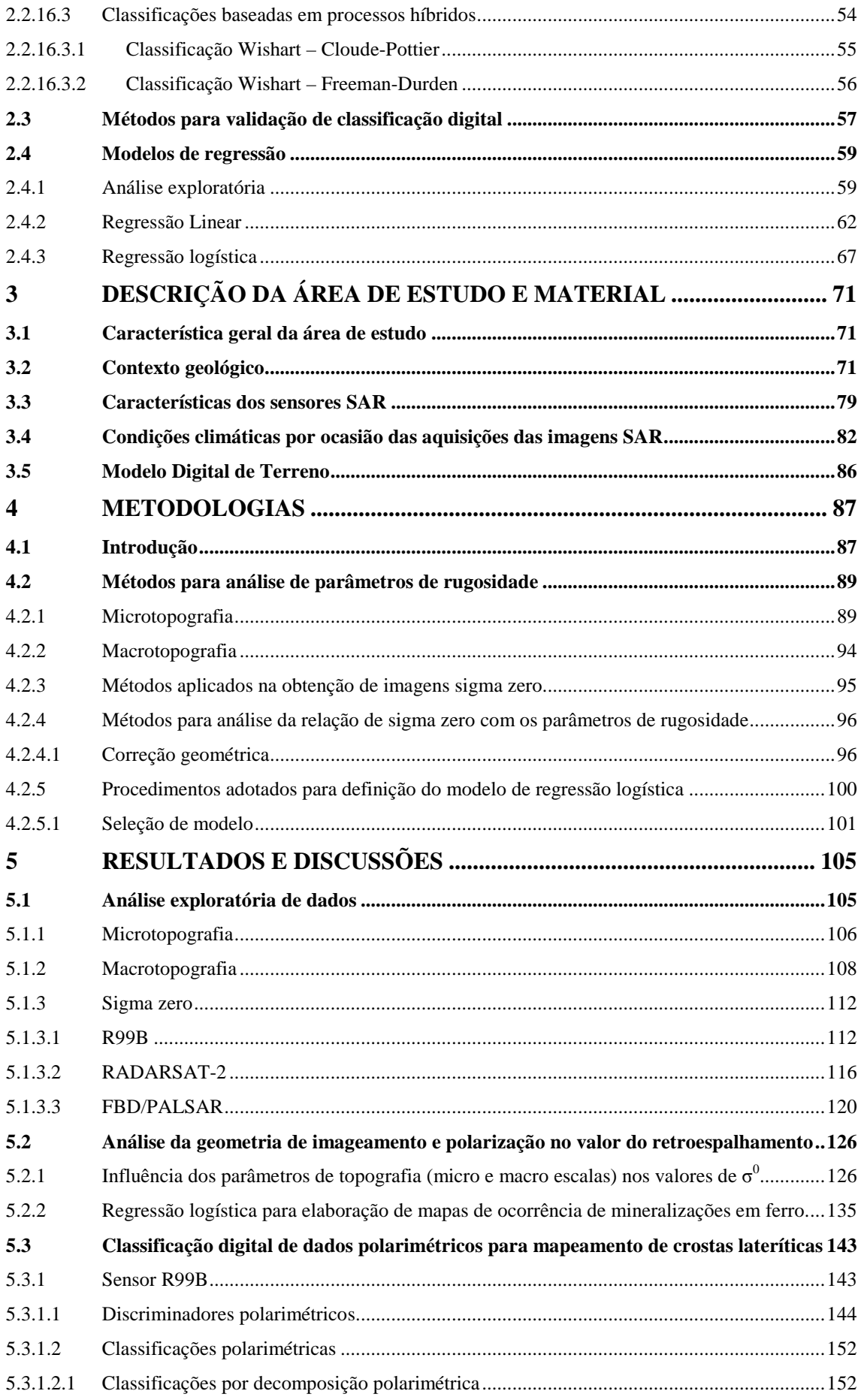

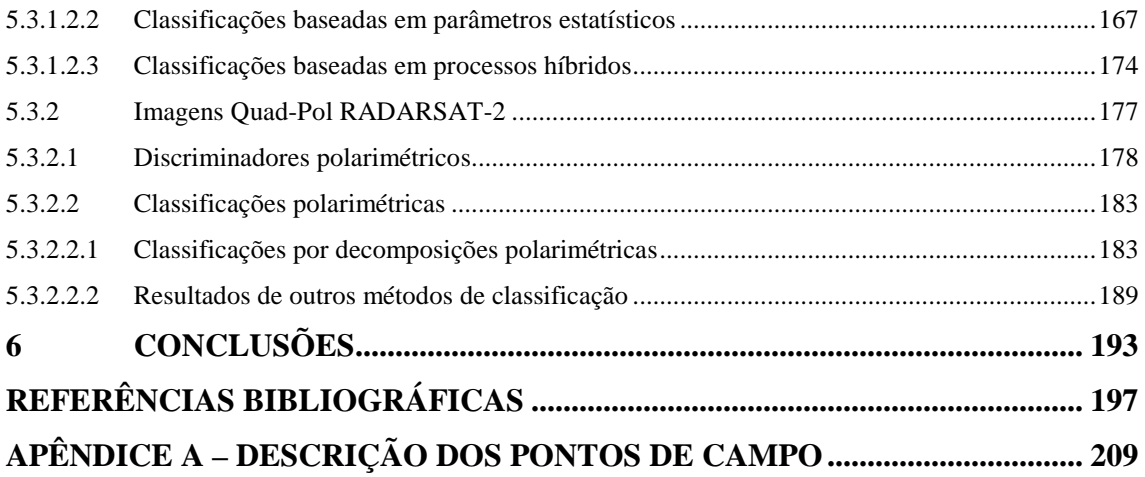

### **1 INTRODUÇÃO**

#### **1.1 Contextualização**

O radar imageador tem se consolidado como um importante instrumento de sensoriamento remoto para o levantamento e monitoramento de recursos naturais do planeta. Por se tratar de um sensor ativo, tem a vantagem de operar em todas as condições de iluminação. As ondas eletromagnéticas utilizadas nesses sistemas estão na faixa espectral das microondas o que permite a aquisição de dados independentes das condições atmosféricas, tornando-os uma ferramenta promissora para o recobrimento de regiões sujeitas à constante presença de nuvens, brumas e chuvas. Este cenário é típico de regiões tropicais úmidas que ocupam expressiva área do território brasileiro.

 Inicialmente, os radares imageadores convencionais operavam em geral com um único canal e com uma única antena de polarização fixa, tanto para a transmissão quanto para a recepção de sinal. Neste modo, a onda refletida, que é uma grandeza vetorial definida por medidas de amplitude e fase, é representada apenas por um valor escalar (intensidade ou amplitude). Para garantir que toda informação da onda retroespalhada possa ser explorada na caracterização da assinatura de espalhamento do alvo, é fundamental que todos os atributos que definem a natureza vetorial da onda sejam recuperados e registrados. Isso só é possível através da utilização de radares imageadores polarimétricos, que permitem medir a amplitude e a fase relativa de todas as configuraçãoes das antenas de transmissão e recepção, para todos os elementos de resolução de uma cena (ULABY e ELACHI, 1990).

O radar de abertura sintética SAR polarimétrico é um instrumento de aplicação relativamente recente no campo do sensoriamento remoto, ainda que seus conceitos teóricos tenham-se iniciado na década de 1950. Dados polarimétricos estão disponíveis desde o inicio da década de 1980, mas somente em anos recentes passaram ser difundido devido à complexidade de processamento requerida para seu tratamento.

As informações contidas na onda retroespalhada são diretamente relacionadas às propriedade geométricas e físicas dos alvos terrestres, bem como também é dependente das características do sensor empregado no imageamento. Isto confere aos dados polarimétricos possibilidade de estimar a rugosidade e umidade das superfícies, favorecendo sua aplicação no campo da hidrologia, oceanografia, monitoramento da

cobertura terrestre com foco em floresta e agricultura, estudos geomorfológicos e mapeamento geológico.

No processamento de dados SAR é fundamental determinar as diferentes contribuições dos espalhadores presentes em uma célula de resolução para o retroespalhamento total. As informações multidimensionais, fornecidas pelas polarizações e diferença de fase entre os canais, permitem a identificação de diferentes espalhadores por meio dos seus distintos mecanismo de espalhamento. Técnicas como a decomposição de alvos e o estudo estatístico do comportamento do sinal refletido têm embasado os métodos de classificação que são amplamente empregados nas aplicações nas geociências e ambientais.

Diversas técnicas foram desenvolvidas com este fim e algumas delas foram utilizadas neste estudo com o objetivo principal de avaliá-las como ferramenta para a discriminação e o mapeamento de rochas ferruginosas, que recobrem a superfície de um depósito de minério de ferro da Província Mineral de Carajas (PMC). Esta Província está localizada no sudeste do Estado do Pará, e é considerada a mais importante província mineral do Brasil, sendo detentora da maior reserva de ferro do planeta.

### **1.2 Justificativa**

O uso de imagens de radar para aplicação em geologia e mineração é um procedimento consagrado em inúmeros trabalhos. A maioria das aplicações, no entanto, lida com imagens em amplitude ou intensidade, e exploram principalmente as características de brilho e textura das imagens em diferentes configurações de polarização, geometria de iluminação e em multifrequências. Morais et al. (2002) e Morais et al. (2007) utilizaram medidas de textura de imagens de radar para classificar lateritas no platô mineralizado em ferro de N1, na PMC. No primeiro trabalho foram utilizadas imagens aeroportadas em banda C (Convair-580) e no segundo, banda L (SAR-R99B). Os resultados mostraram que a classificação textural pode ser uma ferramenta prática para geração de mapas de reconhecimento para a identificação de hematita. A fusão de imagens de radar com dados ópticos e/ou geofísicos tem gerado produtos que contribuem efetivamente para o aprimoramento da interpretações geológicas como por exemplo nos trabalhos de Harris et al. (1990), Harris et al. (1994), Paradella et al. (1997, 1998, 2000), Pedroso et al. (2001), Teruiya et al. (2008).

Não obstante, aplicações geológicas com dados polarimétricos são poucas, uma vez que esse tipo de dado só passou a ser mais amplamente acessível com o lançamento dos sensores SAR orbitais como o ALOS/PALSAR (2004) e RADARSAT-2 (2007). A isto se soma uma maior dificuldade no processamento dos dados polarimétricos, baseada em novas abordagens teóricas mais refinadas, voltadas em extrair da matriz de espalhamento parâmetros que possam caracterizar os mecanismos de espalhamento atuantes no processo de interação da onda eletromagnética com os alvos terrestres.

 Um dos poucos exemplos de classificação polarimétrica em geologia é apresentado por Trisasongko et al. (2006), no uso de técnicas polarimétricas para mapear áreas de descarte de resíduos do processo de mineração conhecidas como áreas de "bota-fora" (tailing sites) em uma região na Indonésia. Os resultados mostraram que a classificação conseguiu individualizar com sucesso áreas de bota-fora seco, porém houve pouca definição dos limites de bota-fora úmidos. No entanto, concluem que o método pode ser empregado com o propósito de auxiliar com informações espaciais em atividades de recuperação de áreas degradadas.

Um campo de aplicação onde os dados polarimétricos tem se mostrado promissores é na identificação de subambientes em zonas costeiras de intermaré. Hugenholtz e van der Sanden (2001) utilizaram imagens polarimétricas na banda C para mapear diferentes tipos de ambientes, na zona de intermaré da baia de Fundy, Canadá. Para identificação dos subambientes, os referidos autores utilizaram gráficos de respostas polarimétricas além de outros oitos parâmetros derivados das imagens SAR. Os resultados mostram que a combinação da análise dos parâmetros polarimétricos permitiu considerável suporte na identificação dos mecanismos de espalhamento e dos sub-ambientes de intermaré.

A motivação desta pesquisa reside na perspectiva de se ampliar o potencial de uso de dados polarimétricos nas bandas L e C para aplicações geológicas, especificamente na discriminação de fácies lateríticas mineralizadas em ferro, tendo como estudo de caso um dos depósitos de ferro da borda norte da PMC denominado N1. A linha principal da pesquisa será conduzida através da análise de metodologias de classificação digital baseadas nos mecanismos de espalhamento polarimétrico, propriedades estatísticas das imagens POLSAR e nas híbridas, que utilizam conceitos das duas técnicas anteriores.

O conhecimento das potencialidades e limitações dos dados polarimétricos para os fins propostos na pesquisa, tem relevância quando se considera que o ambiente enfocado possue grande importância econômica, havendo constante necessidade de melhores técnicas que permitam elaborações de mapas geológicos mais precisos.

### **1.3 Hipótese**

Morais et al. (2002) e Morais et al. (2007) avaliaram classificações texturais baseadas em propriedades estatísticas derivadas da matriz de co-ocorrência do nível de cinza (*Gray Level Co-occurrence Matrix GLCM*) em imagens na banda C e L, respectivamente, com objetivo de mapear crostas lateríticas no platô N1, o mesmo local onde foi conduzida a presente investigação. As imagens utilizadas nas pesquisas prévias foram do tipo convencional, ou seja, apenas a amplitude da onda refletida foi medida. Os resultados obtidos nas classificações texturais alcançaram índices kappas modestos quando a referência foi o mapa geológico de superfíce elaborado por Resende e Barbosa (1972) através de mapeamento geológico convencional.

A hipótese que norteia esta tese é que o uso de dados polarimétricos nas bandas L e C pode melhorar a classificação digital de crostas lateríticas ferruginosas em área de topografia pouco movimentada e de escassa vegetação sob condições atmosféricas de região tropical úmida.

Para testar a validade da hipótese, serão analisados métodos desenvolvidos especificamente para dados SAR polarimétricos seguindo abordagens que buscarão alcançar os objetivos listados no item a seguir.

### **1.4 Objetivos**

O objetivo geral da pesquisa foi avaliar a aplicabilidade de dados polarimétricos de radar para mapeamento de diferentes tipos de cangas lateríticas ferruginosas em um depósito de ferro típico da PMC (depósito de N1).

Como objetivos específicos foram considerados:

• Analisar a influência da multipolarização, polarização e geometria de imageamento (variação no ângulo de incidência e azimute de visada) nos valores de retroespalhamento SAR, expressos por sigma zero, e suas relações com variações em rugosidade superficial das principais unidades lateríticas;

- Identificar os parâmetros polarimétricos mais relevantes para a caracterização dos alvos de interesse;
- Avaliar o desempenho das técnicas de classificação polarimétricas baseadas na teoria de decomposição de mecanismos de espalhamento, propriedades estatísticas de dos SAR e métodos híbridos para fins de discriminação das unidades lateríticas.

# **1.5 Contribuição da Tese**

A comunidade científica no âmbito do sensoriamento remoto que atua com radar no Brasil ainda é pequena e insuficiente diante das potencialidades possíveis de se antever com o uso dos sensores ativos de imageamento. O número de especialistas trabalhando com dados polarimétricos é ainda mais restrito, devido a pouca disponibilidade de dados orbitais, por se tratar de uma tecnologia recente, com necessidade de conhecimento em campos diversificados, que incluem a calibração, o desenvolvimento de novas abordagens teóricas que explorem ao máximo o conteúdo de informação regsitrada na onda retroespalhada, e avaliações das reais potencialidades desses dados em aplicações gerais no ambiente tropical.

É neste último campo que esta investigação pretende contribuir visto que resultados da aplicação desta abordagem em geologia são escassos na literatura. Para demostrar esta realidade é apresentado a Tabela 1.1 que mostra o resultado de consulta ao site Science Direct (http://www.sciencedirect.com) de busca de publicações em periódicos científicos no período de 2000 até os dias de hoje. Quando as palavras-chave foram "SAR and Geology" foram encontrados 1502 referências, e apenas 8 citações ao se especificar "SAR polarimetry and Geology" como palavras-chave, das quais 5 enfocavam pesquisa interplanetária.

Tabela 1.1 – Número de publicações encontradas no site Science Direct consultadas a partir das plavras-chave apresentadas na coluna 1. Os valores entre parênteses, referem-se às publicações de pesquisas interplanetárias.

| Palayras-chave                        |     | 2010   2009 | 2008 | 2007 |                          | 2006 2005 |     | 2004 2003 2002 |    | 2001        | 2000 | Total |
|---------------------------------------|-----|-------------|------|------|--------------------------|-----------|-----|----------------|----|-------------|------|-------|
| <b>SAR</b> polarimetry and<br>geology |     |             |      |      |                          |           |     |                |    |             |      |       |
|                                       |     |             |      |      | $\overline{\phantom{0}}$ | -         | -   |                | -  | -           |      | (4    |
| SAR and geology                       | 159 | 283         | 78   | 91   | 78                       | .03       | .06 | 05             | 79 | $7^{\circ}$ | 48   | 1502  |

### **1.6 Estrutura do documento**

Este documento está organizado em seis capítulos, incluindo a Introdução que corresponde ao Capítulo 1, com o seguinte conteúdo:

Capítulo 2 – é apresentada a fundamentação teórica das técnicas empregadas nesta pesquisa, partindo de uma apresentação simplificada do funcionamento do radar imageador de abertura sintética SAR, com ênfase nos conceitos de polarimetria utilizados nas técnicas de classificação digital de imagens polarimétricas. Também são apresentadas as abordagens teóricas dos modelos de regressão estatística tanto a linear quanto à logística que serão utilizadas na análise da relação que a geométrica de apontamento e a polarização do radar tem nos valores do retroespalhamento.

Capítulo 3 – é apresentada a descrição da área de estudo e dos dados de radar empregados na pesquisa.

Capítulo 4 – são apresentados os procedimentos metodológicos que estão organizados em duas abordagens distintas: uma para a análise da amplitude do sinal medido, em que se analisa a relação da geometria de apontamento com os valores de sigma zero, e uma segunda abordagem voltada para análise do potencial da polarimetria para fins de mapeamento geológico.

Capítulo 5 – são apresentados os resultados dos processamentos organizados em três subitens: (a) uma análise exploratória inicial do conjuno de imagens de radar na qual se avalia por meio de sigma zero a capacidade de distinção dos principais tipos litológicos presentes na área de estudo, (b) uma análise da influência da geometria de apontamento e polarização no valor do retroespalhamento, considerando-se os parâmetros de micro e macrotopografia e, (c) uma avaliação do desempenho das diferentes técnicas de classificação digital para dados polarimétricos, entre as quais a teoria de decomposição de alvos, estatística de dados SAR polarimétricos e os métodos híbridos que incorporam procedimentos das outras duas técnicas.

Capítulo 6 – são apresentadas as conclusões e sugestões resultantes da pesquisa.

# **2 FUNDAMENTAÇÃO TEÓRICA**

### **2.1 Fundamentos do radar imageador**

O sistema de imageamento por radar é um sistema de sensoriamento remoto ativo operando na faixa das microondas do espectro eletromagnético entre as bandas P e Ka. Este sistema opera normalmente em uma plataforma móvel em geometria de visada lateral com iluminação perpendicular à direção de vôo. O sistema SAR ilumina a superfície da Terra com pulsos de microondas e recebe o sinal eletromagnético retroespalhado a partir da superfície iluminada. O radar usa o processamento de sinal para sintetizar imagens 2-D de alta resolução espacial da superfície iluminada.

Sendo um sistema ativo, o radar independente da iluminação solar o que lhe permite operar tanto de dia quanto de noite. Adicionalmente, operando na faixa das microondas, sofre pouca influência de partículas em suspensão presentes na atmosfera como aquelas que formam nuvens, brumas, fumaça, etc.

#### 2.1.1 Configuração geométrica de um sistema SAR

Uma forma simplificada de descrever um sistema radar de imageamaneto é vê-lo como constituído por um transmissor de pulsos de microondas, uma antena usada tanto para transmitir e receber sinais eletromagnéticos, e uma unidade receptora que mede, armazena e decodifica os pulsos eletromagnéticos em dados digitais (LEE e POTTEIR, 2009).

A Figura 2.1 mostra os principais elementos que descrevem a configuração geométrica de um sistema SAR operando em uma plataforma móvel. Esta plataforma, que pode ser uma aeronave, satélite ou ônibus espacial (*shuttle*), situa-se a uma altura H da superfície terrestre e se move com uma velocidade  $V_{\text{sar}}$ . A antena que compõem o sistema SAR é posicionada perpendicularmente a direção de vôo. A direção de vôo é referida como "azimute" (eixo y) e a direção ortogonal a ela (eixo x), para onde aponta a antena, é denominada de direção em alcance ou radial (range). O feixe de iluminação da antena é direcionado à superfície da Terra. A direção do feixe incidente forma com a normal à superfície, o ângulo de incidência  $\theta_0$ , medido no alvo. O eixo radial ou linha de visada do radar é denominado de "*slant-range*" (r), enquanto que a área coberta pelo feixe da antena na superfície do terreno é referida como "área de iluminação da antena" (*antenna*
*footprint*). A região da superfície terrestre escaneada pelo sensor quando este se movimenta é definida como faixa de imageamento (*swath*) do radar.

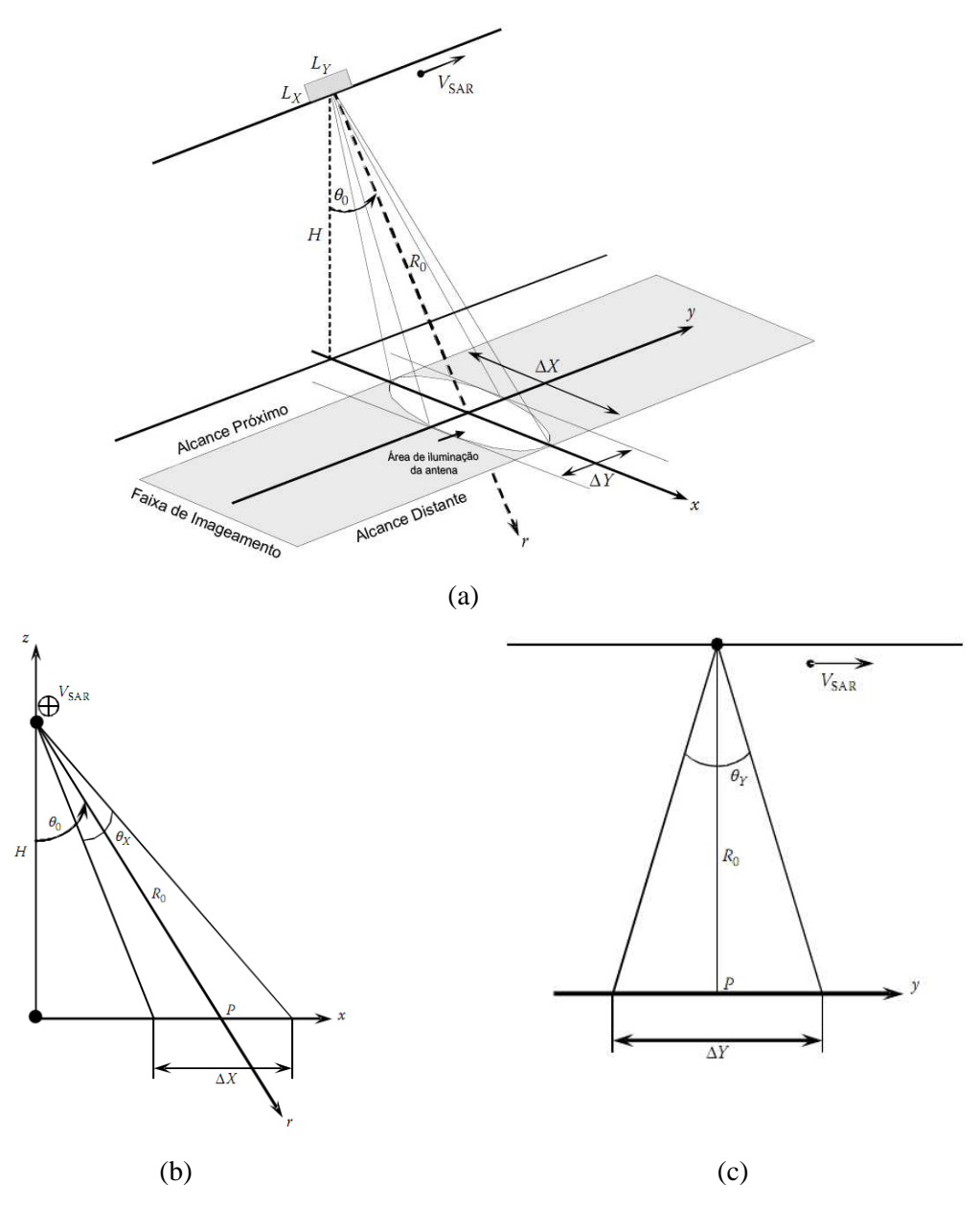

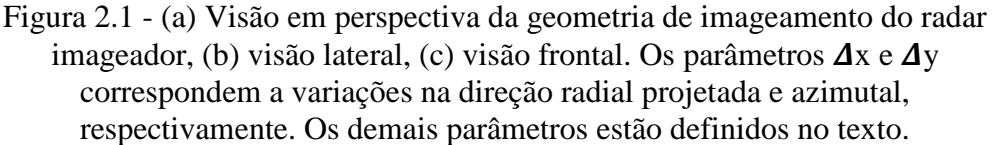

Fonte: Modificada de Lee e Pottier (2009).

A área de iluminação da antena tem relação com os ângulos de abertura da antena (*θX*, *θY*) dada pelas seguintes expressões:

$$
\theta_X \approx \frac{\lambda}{L_X} \quad \text{e} \quad \theta_Y \approx \frac{\lambda}{L_Y} \tag{2.1}
$$

onde *LX* e *LY* correspondem às dimensões físicas da antena, λ é o comprimento de onda do sinal transmitido.

## 2.1.2 Resolução espacial SAR

A resolução espacial é um dos principais critérios de qualidade de um sistema de radar. Ela descreve a habilidade do radar em distinguir dois alvos próximos. Para alcançar alta resolução em alcance o transmissor precisa emitir pulsos de energia em curtos intervalos de tempo. Associado a isso, para aumentar a relação sinal-ruído, esses pulsos devem carregar muita energia. Para alcançar essas condições, é empregada a técnica denominada de "compressão de pulso" que consiste em emitir pulsos que são linearmente modulados em freqüência por um intervalo de tempo de duração *Tp*. A freqüência do sinal abrange uma banda B centrada em uma freqüência portadora *f0*. Este sinal é denominado de "*chirp*". O sinal recebido é então processado com um filtro casado (*matched*), que comprime o pulso longo por uma duração efetiva de 1/B (LEE e POTTIER, 2009).

A resolução na direção de alcance (*slant range*) é então calculada em função de B, e não do comprimento do pulso, dada pela seguinte equação:

$$
\delta_r = \frac{c}{2B} \tag{2.2}
$$

onde *c* é a velocidade da luz.

A projeção de δr no plano do terreno (*ground range*) é dado por:

$$
\delta_x = \frac{\delta_r}{\text{sen }\theta} \tag{2.3}
$$

sendo *θ* é o ângulo de incidência o que implica que *δx* varia não linearmente ao longo do *swath*.

Em sistema radar de abertura real, dois objetos na direção de azimute só podem ser discriminados se a distância entre eles for maior que a largura do feixe de energia (*beamwidth*). A resolução instantânea em azimute para uma distância em alcance Ro é então dada por:

$$
\delta_y = \Delta Y = R_0 \theta_Y = \frac{R_0 \lambda}{L_Y} \tag{2.4}
$$

Isto implica dizer que alta resolução espacial em azimute só é possível de ser alcançada com antenas de grandes dimensões (quanto maior  $L_Y$ , menor  $\delta_Y$ ). A solução para alcançar alta resolução sem o uso de grandes antenas, o que na prática implicaria na inviabilidade operacional de sensores orbitais, é dada pelo conceito de "abertura sintética". O fator chave desse conceito é sintetizar por processamento digital uma antena virtual de grande dimensão usando uma antena real pequena e isto é conseguido pelo movimento do sensor ao longo de sua linha de vôo. O máximo comprimento para esta antena de abertura sintética é dado pela distância percorrida pelo sensor enquanto um alvo de interesse permanece iluminado e isto é igual ao tamanho da área de iluminação da antena (*antenna footprint*) (**AY**) (LEE e POTTIER, 2009). Quando um espalhador, em uma determinada distância *R0*, é coerentemente integrado ao longo do track, a resolução em azimute é dado por:

$$
\delta_y = \frac{L_y}{2} \tag{2.5}
$$

É interessante destacar que a resolução azimutal é determinada somente pela dimensão física da antena real é é independente da distância R e do comprimento de onda λ.

Doravante, a referência ao radar imageador será feita pela sigla SAR (*Synthetic Aperture Radar*) considerando que todos os sensores de imageamento utilizam a tecnologia de abertura sintética.

#### 2.1.3 Sistemas SAR polarimétricos

Os sistemas SAR, dependendo da posição das antenas transmissora e receptora, podem ser classificados como biestático ou monoestático. Os biestáticos são aqueles em que as antenas transmissora e receptora se encontram em posições diferentes. Já no sistema de radar monoestático, a antena receptora esta na mesma posição da antena transmissora. Neste último sistema, quando um pulso de energia é emitido e ilumina um alvo, parte dessa energia é espalhada (ou refletida) na interação com o alvo, e uma fração dessa energia espalhada é dirigida de volta na direção da antena, consistindo no que se convencionou chamar de retroespalhamento (Figura 2.2).

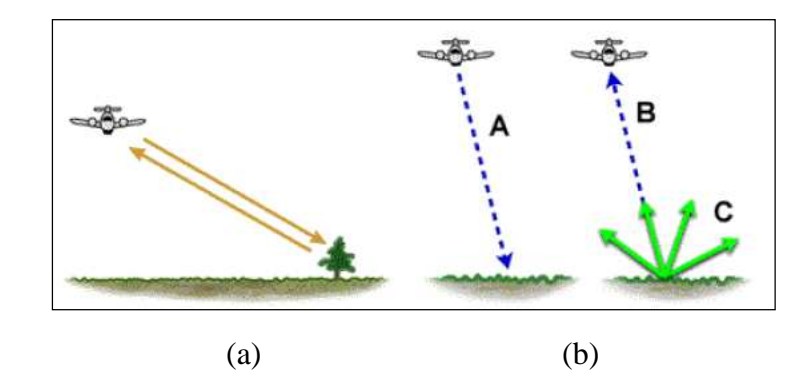

Figura 2.2 - (a) iluminação de alvo no sistema sistema monoestático, (b) retroespalhamento representado pelo vetor B

Fonte: CCRS ( 2001).

Os sistemas de imageamento convencionais operam com antenas que emitem e recebem polarizações simples e fixas. Desta maneira o coeficiente de espalhamento é medido para uma específica combinação de polarização transmitida e recebida, para todos os elementos de uma imagem. O resultado desta implementação é que a onda espalhada, que é uma grandeza vetorial, é medida como uma quantidade escalar, e toda informação adicional contida nas propriedades da polarização do sinal refletido é perdido ao se desconsiderar as medidas de fase (VAN ZYL et al., 1987).

Para a completa caracterização da onda espalhada é necessário, portanto, guardar as informações da amplitude e fase, sendo exatamente isso que diferencia os sistemas SAR polarimétricos dos sistemas SAR convencionais. Diferentemente dos sistemas convencionais de radar, os sistemas SAR polarimétricos são desenvolvidos para descreverem completamente o estado de polarização da onda eletromagnética.

Os dados medidos guardam informações de amplitude e fase e são armazenados em uma estrutura vetorial complexa. A forma mais simples de registrar os dados consiste na combinação de duas diferentes polarizações para as ondas transmitida e recebida. Porém, a forma mais elegante, segundo Raney (1998) é conhecida como quadratura polarimétrica (quad-pol), a qual permite medir um conjunto de quatro estimadores da refletividade polarimétrica para cada elemento na cena, possibilitando analisá-la sobre todas as possíveis combinações de polarizações recebidas e transmitidas e conhecer o relacionamento de fase entre os diferentes canais de polarização. Os sistemas SAR hábeis para coletar dados nesta forma operam transmitindo e recebendo sinais em polarizações ortogonais, permitindo diferentes arranjos de coleta de dados e com isto podem gerar dados *full* polarimétricos, os quais são formados por quatro canais onde

são armazenados os dados provenientes das polarizações HH, HV, VV, VH. A primeira letra indica a orientação da polarização da onda transmitida e a segunda a orientação da polarização da onda recebida. HH e VV são referidos como modo de polarização linear (ou co-pol) e HV e VH são definidas como modo de polarização cruzada (ou cross-pol).

Há três diferentes modos de aquisição de imagens SAR: *stripmap, spotlight, scanSAR* e inverso (ERICKSON, 2005). No modo *stripmap*, mostrado na Figura 2.3.a, a antena é apontada em um ângulo fixo durante a coleta de dados ao longo da linha de vôo. A antena pode ser apontada avante, atrás ou perpendicular a direção de vôo. Neste modo o alvo é iluminado durante um limitado intervalo de tempo. Já no modo *spotlight* (Figura 2.3.b), a antena é dirigida para iluminar uma área particular durante todo o tempo de imageamento. Este modo cria uma antena sintética muito longa o que permite gerar imagens com maior resolução espacial, além do que o alvo é iluminado com uma ampla variação angular. O modo *scanSAR*, mostrado na Figura 2.3.c, fornece imagens com grandes *swaths* em uma única passagem do satélite e é indicada para aplicações que cobrem áreas em grande escala como por exemplo em sistemas de monitoramento. Neste modo, feixes de iluminação simples, cobrindo áreas adjacentes e operados seqüencialmente, são combinados para gerar um mosaico, que devido à sua ampla área de cobertura, tem baixa resolução espacial.

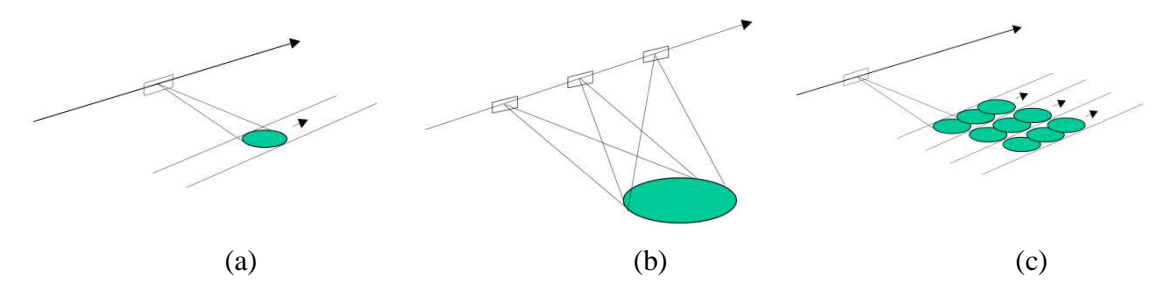

Figura 2.3 - Modos de aquisição de imagens SAR: (a) *stripmap*, (b) *spotlight*, (c) *scanSAR*

Fonte: MDA (2008).

## **2.2 Fundamentos da Polarimetria SAR**

# 2.2.1 Natureza eletromagnética das microondas e suas propriedades

A polarimetria lida com a natureza vetorial das ondas eletromagnéticas (EM) dentro do espectro das freqüências que vai das ondas ultravioleta até aquelas de ultra-baixa freqüência. Quando um corpo irradia ou reflete uma onda eletromagnética, esta se

propaga no espaço (vácuo) à velocidade da luz e é formada por campos de força de natureza elétrica e magnética, que oscilam em planos perpendiculares entre si. A direção de propagação da onda é definida por um eixo ortogonal ao plano formado pelos vetores que representam a direção dos campos elétrico e magnético. Para o tratamento de problemas envolvendo absorção e espalhamento de ondas eletromagnéticas pela matéria, as equações de Maxwell fornecem um conveniente ponto de partida, porque definem as leis fundamentais que governam todos os aspectos do eletromagnetismo incluindo geração, propagação e interação com a matéria.

Em um meio tal como a atmosfera, geralmente sem perdas de cargas elétricas, as duas equações de Maxwell mais relevantes são aquelas que relacionam as intensidades do campo elétrico (E) e a do campo magnético (H), definindo a equação da onda, que por convenção é representada apenas pelo vetor campo elétrico, visto que o **H** é diretamente relacionado com o **E** e pode ser sempre calculado a partir deste (ULABY e ELACHI, 1990):

$$
\left(\nabla^2 + k_0\right)\vec{E} = 0\tag{2.6}
$$

onde  $k_o$  ( $k_o = \omega \sqrt{\mu \varepsilon'}$ ) é o numero de onda, ω é a frequência angular,  $\mu$  é a permeabilidade elétrica e ε permitividade elétrica.

Quando uma onda EM é emitida por uma fonte, como uma antena de radar, por exemplo, ela se propaga em todas as direções. Distante da fonte, ela pode ter sua frente de onda modelada por um plano em vez de uma frente esférica. Como se tem interesse no que ocorre com a onda em um determinado tempo t e ao longo de uma direção específica *r*  $\rightarrow$ , a suposição de uma onda plana é apropriada. Uma solução particular da equação (1) para ondas planas é dada por (ULABI e ELACHI, 1990):

$$
\vec{E}(\vec{r},t) = \Re e \{ E_o(\vec{r}) \exp(-i\omega t) \} = |E|(\vec{r}) \cos(\omega t - k\vec{r} - \delta)
$$
\n(2.7)

onde *E* é a amplitude do campo elétrico e δ é o ângulo de fase da onda.

Na propagação da onda no espaço, o seu vetor campo elétrico varia no tempo, tanto na amplitude quanto em fase. A caracterização da onda EM em um determinado tempo é dada por sua polarização que é definida pela forma da trajetória que a ponta do vetor campo elétrico descreve no plano perpendicular à direção de propagação da onda.

Considerando que os sistemas SAR normalmente operam com duas antenas, polarizadas nas direções horizontal e vertical, pode-se admitir o sistema de coordenadas cartesianas  $(h,\vec{v},\vec{z})$  $\vec{r}$  + + para representar o estado de polarização da onda. A decomposição do vetor campo elétrico *E*  $\rightarrow$  nas suas componentes horizontal e vertical é dada pela equação (BOERNER et al*.*, 1998):

$$
\vec{E}(\vec{z},t) = \vec{h}E_h + \vec{v}E_v = |E_h|\cos(\tau + \delta_h) + |E_v|\cos(\tau + \delta_v)
$$
\n(2.8)

onde *E <sup>j</sup>* e <sup>δ</sup> *<sup>j</sup>* representam, respectivamente, a amplitude e a fase em relação a direção  $j = \{\vec{h}, \vec{v}\}\,$  $= \{\vec{h}, \vec{v}\}\,$ , e  $\tau = \omega t - k\vec{z}$  $\rightarrow$  $\omega t - k \vec{z}$ .

Definindo δ como a diferença de fase, e sendo  $\delta = \delta_h - \delta_v \neq 0$ ,  $|E_h| \neq 0$  e  $|E_v| \neq 0$ , a equação (2.8) pode ser desenvolvida resultando na equação geral da polarização, que caracteriza a rotação de uma elipse variando no tempo (ULABY e ELACHI, 1990):

$$
\left(\frac{E_h(z,t)}{|E_h|}\right)^2 + \left(\frac{E_v(z,t)}{|E_v|}\right)^2 - \left(\frac{2E_h(z,t)E_v(z,t)}{|E_h||E_v|}\right)\cos\delta = \operatorname{sen}^2\delta
$$
\n(2.9)

Existem inúmeras possibilidades de polarização de uma onda EM, considerando-se que a diferença de fase entre os campos elétrico horizontal e vertical possa ter qualquer valor entre  $0 e 2\pi$ , assim como os valores de amplitude podem variar amplamente. Todas as possíveis polarizações, entretanto, podem ser descritas com o auxilio da assim chamada elipse de polarização (Figura 2.4).

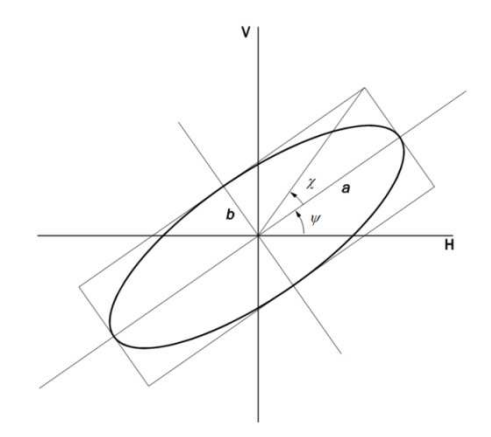

Figura 2.4 - Elipse de polarização Fonte: van der Sanden (1997).

Os principais parâmetros que descrevem a elipse de polarização são os ângulos de elipsidade (χ) e de orientação (ψ). O primeiro é relacionado à razão entre os raios maior (a) e menor (b) da elipse, podendo variar entre -45º e 45º, enquanto que ψ corresponde ao ângulo formado entre o raio (a) e a direção horizontal, com valores entre  $0^{\circ}$  a 180°. Adicionalmente à definição da forma da elipse de polarização, o ângulo χ também específica o sentido de rotação do vetor *E*  $\rightarrow$ . A polarização tem sentido anti-horário se *χ* > 0 e sentido horário se *χ* < 0 (ULABY e ELACHI, 1990).

Os ângulos de polarização  $\gamma$  e  $\psi$  são relacionados com os parâmetros da onda  $|E_x|$ ,  $|E_y|$  e δ por (BORN e WOLF, 1965):

$$
tg2\psi = tg2\alpha \cos\delta \quad \text{ou} \quad \sin 2\chi = \text{sen2}\alpha \text{ sen}\delta \tag{2.10}
$$

onde α é um ângulo auxiliar definido por tg  $α = |E_x|/|E_y|$ .

Se  $|E_x|$  e  $|E_y|$  forem iguais e  $\delta = \pi/2$ , a elipse se degenera para um círculo com o sinal positivo de χ correspondendo polarização circular com sentido anti-horário e o sinal negativo assinalando polarização circular com sentido horário. Outro caso particular acontece quando  $\delta = \delta_h = \delta_v$ , fazendo com que a polarização do vetor campo elétrico assuma a forma de uma linha reta.

# 2.2.2 Vetor de Stokes

Uma outra forma de representar o estado de polarização da onda, além da elipse de polarizaçao, foi proposto por Gabriel Stokes em 1852, através de um conjunto de parâmetros com a distinção que todos eles têm a mesma dimensão física. A representação do vetor de Stokes *F* é feita por 4 parâmetros reais, *I0*, *Q*, *U* e *V* que são relacionados com os parâmetros ψ e χ de acordo com a seguinte representação vetorial (ULABY e ULACHI, 1990):

$$
\vec{F} = \begin{bmatrix} I_o \\ Q \\ U \\ V \end{bmatrix} = \begin{bmatrix} \left| E_v \right|^2 + \left| E_h \right|^2 \\ \left| E_v \right|^2 - \left| E_h \right|^2 \\ 2 \operatorname{Re} \left\{ E_v E_h^* \right\} \\ 2 \operatorname{Im} \left\{ E_v E_h^* \right\} \end{bmatrix} = \begin{bmatrix} I_o \\ I_o \cos 2\psi \cos 2\chi \\ I_o \sin 2\psi \cos 2\chi \\ I_o \sin 2\chi \end{bmatrix}
$$
(2.11)

onde | . | é o valor absoluto e \* é o conjugado complexo. *I0* representa a intensidade total da onda, *Q* é a diferença entre as intensidades vertical e horizontal da onda, *U* define a tendência de polarização linear da onda e *V* define a tendência do sentido da polarização da onda eletromagnética.

A polarização do vetor campo elétrico pode ser previsível, aleatória ou uma combinação de ambos. O primeiro caso corresponde às ondas completamente polarizadas em que a mudança de polarização no tempo possui uma estrutura sistemática definida pela equação (2.8). Um exemplo desse tipo de onda são as ondas monocromáticas emitidas pelos sistemas radares. Já a componente aleatória constitui o ruído puro, sem uma freqüência reconhecível e um padrão para sua amplitude caracterizando onda completamente não polarizada. Em geral, na interação de uma onda monocromática, emitida por um radar, com alvos terrestres, a polarização da onda refletida será uma composição dos dois casos descritos anteriormente, consistindo em uma onda parcialmente polarizada. Esta onda pode ser expressa como a soma de uma onda completamente polarizada ( $\vec{F}_{pol}$ ) com uma completamente não-polarizada ( $\vec{F}_{npol}$ ) (ruído) (ULABY e ELACHI, 1990):

$$
\vec{F} = \vec{F}_{pol} + \vec{F}_{npol} \tag{2.12}
$$

Para uma onda completamente polarizada vale a seguinte igualdade:  $I_o^2 = Q^2 + U^2 + V^2$ . Pode-se medir o grau de polarização de uma onda (*Dpol*), utilizando os parâmetros de Stokes, da seguinte forma:

$$
D_{pol} = \frac{\sqrt{Q^2 + U^2 + V^2}}{I_o}
$$
 (2.13)

#### 2.2.3 Vetor de Jones

Para uma representação gráfica da polarização, a utilização da elipse de polarização pode ser adequada, porém, no tratamento computacional a forma mais conveniente de descrever o estado de polarização de onda é através de um vetor complexo bidimensional. Este vetor pode ser escrito, considerando o sistema de coordenadas cartesianas (v, h, z) por (ULABY e ELACHI, 1990):

$$
\vec{E}_{hv} = \begin{pmatrix} \vec{E}_h \\ \vec{E}_v \end{pmatrix} = \begin{pmatrix} |E_h|e^{j\delta t} \\ |E_v|e^{j\delta v} \end{pmatrix}
$$
\n(2.14)

onde *Ehv* é o vetor de Jones, *E<sup>h</sup>*  $\rightarrow$ e *E<sup>v</sup>*  $\rightarrow$  representam as componentes polarizadas do vetor campo elétrico nas direções h e v, respectivamente,  $|E_j|$  e  $\delta_j$  foram definidos na Equação 2.8.

A definição do estado de polarização a partir dos descritores da elipse de polarização ou a partir do vetor de Jones são equivalentes (LEE e POTTIER, 2009). O vetor de Jones e os associados parâmetros da elipse de polarização para alguns estados de polarização canônica são apresentados na Tabela1.

| Estado de           | Vetor unitário de                                           | Ângulo de                                                              | Ângulo de             |
|---------------------|-------------------------------------------------------------|------------------------------------------------------------------------|-----------------------|
| polarização         | Jones                                                       | orientação $(\psi)$                                                    | elipticidade $(\chi)$ |
| Horizontal (H)      | $\bigl[ \begin{smallmatrix} 1 \ 0 \end{smallmatrix} \bigr]$ | $\theta$                                                               | $\Omega$              |
| Vertical $(V)$      | $\genfrac{[}{]}{0pt}{}{0}{1}$                               | π<br>$\overline{2}$                                                    | $\Omega$              |
| Linear $+45^\circ$  | $\frac{1}{\sqrt{2}}\begin{bmatrix}1\\1\end{bmatrix}$        | π<br>$\overline{4}$                                                    | $\theta$              |
| Linear -45°         | $\frac{1}{\sqrt{2}}\begin{bmatrix}1\\-1\end{bmatrix}$       | π<br>$\overline{4}$                                                    | $\Omega$              |
| Circular a direita  | $\frac{1}{\sqrt{2}}\begin{bmatrix}1\\j\end{bmatrix}$        | $\left[-\frac{\pi}{2}\right]$<br>$\frac{\pi}{2}$<br>$\cdots$           | π<br>$\overline{4}$   |
| Circular a esquerda | $\lceil 1 \rceil$<br>$\overline{77}$                        | $\begin{bmatrix} -\frac{\pi}{2} & \dots & \frac{\pi}{2} \end{bmatrix}$ | π<br>4                |

Tabela 1 – Vetor unitário de Jones e parâmetros da elipse de polarização para alvos canônicos

Fonte: Lee e Pottier (2009).

### 2.2.4 Equação do radar

Quando uma onda eletromagnética incide em um alvo particular, parte da energia incidente é absorvida pelo alvo, enquanto o restante é re-radiada como uma nova onda eletromagnética. Devido à interação com o alvo, as propriedades da onda re-radiada podem ser diferentes daquelas que incidiram sobre o alvo, e a propriedade de maior interesse é a polarização da onda.

Para entender melhor a interação da onda com o alvo, é preciso diferenciar alvos pontuais de alvos extensos. Os alvos pontuais são aqueles em que suas dimensões são menores que a área de iluminação do sistema radar (Figura 2.5).

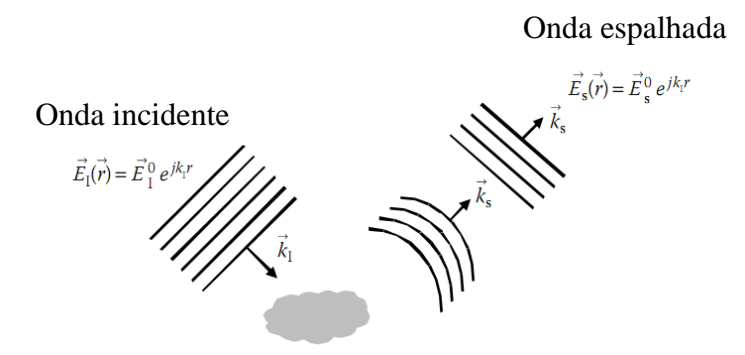

Figura 2.5 – Interação de uma onda eletromagnética com um alvo pontual Fonte: Lee e Potteir (2009).

Nesta situação, o alvo é considerado como um espalhador isolado e é caracterizado por sua seção cruzada de radar  $(\sigma_{sc})$  definida como a seção cruzada de um espalhador isotrópico, que gera a mesma densidade de potência espalhada que um objeto na direção de observação, dada por (ULABY et al., 1986):

$$
\sigma_{sc} = \frac{\left|\vec{E}^s\right|^2}{\left|\vec{E}^i\right|^2} 4\pi R^2 \qquad (m^2)
$$
\n(2.15)

em que R é a distância entre a antena e o alvo.

O valor de  $\sigma_{sc}$  é dependente das propriedades do alvo: estrutura geométrica e propriedades dielétricas, bem como das características do sistema de radar: freqüência, polarização e configuração de imageamento.

Os alvos extensos ou não determinísticos são aqueles significativamente maiores que a área de iluminação do radar. Nesta situação, o alvo é representado como uma coleção infinita de alvos pontuais estatisticamente idênticos (Figura 2.6). Como conseqüência, o campo elétrico espalhado é resultante da soma coerente das ondas espalhadas a partir de todos os alvos pontuais independentes.

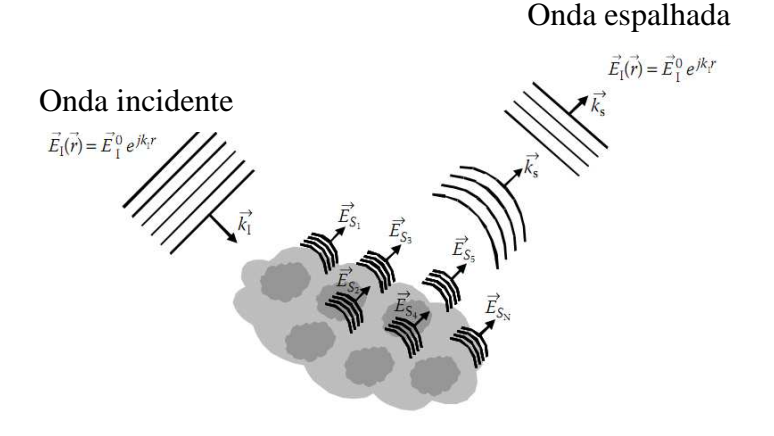

Figura 2.6 - Interação de onda eletromagnética com um alvo extenso

Fonte: Lee e Pottier (2009).

Nos alvos extensos, o valor de  $\sigma_{sc}$  varia diretamente com a dimensão da área do alvo imageado, o que para sensoriamento remoto é um comportamento indesejável visto que se deseja uma descrição do alvo independente da configuração do instrumento, particularmente quando se quer comparar medidas a partir de diferentes instrumentos (WOODHOUSE, 2006). Em razão disso, usa-se o coeficiente de espalhamento ou sigma zero para caracterizar o alvo independentemente de sua extensão, conforme será mostrado a seguir.

A forma fundamental de descrever a interação da onda eletromagnética com um dado alvo é dada pela Equação de radar para um pulso (ULABY et al., 1986):

$$
P_r = \frac{P_t G_t(\theta, \phi)}{4\pi R_t^2} \sigma_{SC} \frac{A_{ER}(\theta, \phi)}{4\pi R_r^2}
$$
(2.16)

onde *Pr* representa a potência detectada pelo sistema receptor, *P<sup>t</sup>* a potência transmitida, *Gt* o ganho da antena transmissora, *AER* a abertura efetiva da antena transmissora, *R<sup>t</sup>* a distância entre o sistema transmissor e o alvo, *R<sup>r</sup>* a distância entre o alvo e o receptor e os ângulos esféricos *θ* e *Φ* que definem a direção de observação e correspondem respectivamente aos ângulos de azimute e elevação.

A seção cruzada de radar  $\sigma_{SC}$  determina o efeito do alvo de interesse no balanço de energia (LEE e POTTIER, 2009).

A equação 2.16 é válida para os casos em que o alvo é pontual. No caso de alvos extensos, para se obter a potência recebida no sensor é necessário integrar sobre a área iluminada *A0*:

$$
P_r = \iint\limits_{A_0} \frac{P_t G_t(\theta, \phi)}{4\pi R_t^2} \sigma^0 \frac{A_{ER}(\theta, \phi)}{4\pi R_r^2}
$$
(2.17)

O termo  $\sigma^0$  é denominado de coeficiente de espalhamento ou sigma zero e representa a seção cruzada de radar média  $\langle \sigma_{sc} \rangle$  por unidade de área projetada na superfície  $A_0$ (*ground range*), e representa também a razão da densidade de potência espalhada média pela superfície de uma esfera de raio r, dada pela equação (LEE e POTTIER, 2009):

$$
\sigma^0 = \frac{\langle \sigma_{sr} \rangle}{A_0} = \frac{4\pi r^2}{A_0} \frac{\langle \left| \vec{E}^s \right|^2 \rangle}{\left| \vec{E}^i \right|^2} \tag{2.18}
$$

 $\sigma^0$  é um parâmetro adimensional e a exemplo da seção cruzada de radar, é usado para caracterizar o espalhamento da onda incidente sobre o alvo, da mesma forma que depende das características da configuração de imageamento.

## 2.2.5 Matriz de espalhamento

L  $\mathbf{r}$ L

Γ

Com visto anteriormente, o estado de polarização do campo elétrico pode ser representado pelo vetor de Jones. Esta condição, no entanto, só é válida para pontos distante da fonte quando a frente de onda pode ser modelada por uma onda plana monocromática. Adicionalmente, um conjunto de dois vetores ortogonais forma uma base de polarização, na qual qualquer estado de polarização de uma onda eletromagnética pode ser expresso. Desta forma, dado o vetor de Jones da onda incidente  $\vec{E}$ <sup>*i*</sup> e espalhada  $\vec{E}$ <sup>*s*</sup>, projetados na direção *j*={*h*, *v*}, o processo de espalhamento ocorrente no alvo de interesse é dado por (ULABY e ELACHI, 1990):

$$
\overrightarrow{E}^s = \frac{e^{jk_0r}}{R} \left[ S \right] \overrightarrow{E}^i \quad \text{ou}
$$
\n
$$
\left[ \frac{\overrightarrow{E}_h^s}{\overrightarrow{E}_v} \right] = \frac{e^{jk_0r}}{R} \left[ \frac{S_{hh}}{S_{hv}} \right] \left[ \frac{\overrightarrow{E}_h^i}{\overrightarrow{E}_v^i} \right] = \frac{e^{jk_0r}}{R} \left[ \left| \frac{E_{hh}}{E_{vv}} \right| e^{j\delta_{hh}} \right] \left| \frac{E_{hv}}{E_{hh}} \right| e^{j\delta_{vv}} \left| \frac{\overrightarrow{E}_h^i}{\overrightarrow{E}_v^i} \right]
$$
\n(2.19)

onde *R* é a distância entre o sensor e o alvo, *r* o vetor unitário na direção *R*, *k0* é o númeo de onda, *δqp* a fase no canal qp (qp = {h,v}), [S] é denominada de matriz de espalhamento complexa e os elementos *Spq* são os coeficientes de espalhamento complexos. Os elementos da diagonal principal de [S] são denominados de termos copolarizados ou lineares pois possuem a mesma polarização para os campos incidentes e espalhados, enquanto os elementos fora da diagonal principal são chamados de cross-

polarizados ou cruzados pois possuem polarizações ortogonais. O termo *R*  $e^{jk_0r}$ leva em conta os efeitos de propagação na amplitude e fase

Os elementos da matriz [S] podem ser relacionados com a seção cruzada de espalhamento (ou sigma zero) de um determinado alvo de acordo com a seguinte expressão (LEE e POTTIER, 2009):

$$
\sigma_{qp} = 4\pi \left| S_{qp} \right|^2 \tag{2.20}
$$

Em muitas condições encontradas na natureza, o princípio da reciprocidade pode ser evocado, o que em polarimetria implica considerar *Shv* = *Svh*. Esta é uma prática conveniente desde que os termos cruzados possuem intensidade muito menor que os termos lineares o que os torna mais influenciáveis pelo background ou ruídos de sistemas (WOODHOUSE, 2006). O teorema da reciprocidade também é considerado quando o meio entre o alvo e a antena receptora é recíproco, ou seja, não há o efeito da rotação de Faraday (BOERNER et al*.*, 1998) ou para o caso de sistemas monoestatícos (LEE e POTTIER, 2009). Uma conseqüência direta do teorema da reciprocidade é tornar a matriz [S] simétrica e isto permite reduzir o número de parâmetros da Equação 2.13 de sete (três fases relativas e quatro amplitudes) para apenas cinco: duas fases relativas ( $\delta_{hh} - \delta_{vv}, \delta_{hv} - \delta_{vv}$ ) e três amplitudes ( $|S_{hh}|, |S_{hv}|, |S_{vv}|$ ).

A potência total espalhada no caso de um sistema radar polarimétrico é definido como Span sendo definido para o caso geral como:

$$
Span = Tr(S S^{*T}) = |S_{hh}|^2 + |S_{hv}|^2 + |S_{vh}|^2 + |S_{vv}|^2
$$
\n(2.21)

onde Tr(A) representa o traço da matriz A, ou seja, a soma dos elementos da diagonal principal.

Nos casos em que se aplica o teorema da reciprocidade o Span é reduzido para:

$$
Span = Tr(S S^{*T}) = |S_{hh}|^2 + 2|S_{hv}|^2 + |S_{vv}|^2
$$
\n(2.22)

### 2.2.6 Vetor de espalhamento do alvo

Uma forma de melhorar o entendimento de como extrair informações físicas contidas na matriz de espalhamento tem sido alcançada por meio do conceito de vetorização V(.) da matriz de espalhamento [S], dada por (LEE e POTTIER, 2009):

$$
S = \begin{bmatrix} S_{hh} & S_{vh} \\ S_{hv} & S_{vv} \end{bmatrix} \implies \mathbf{K} = \mathbf{V}(\mathbf{S}) = \frac{1}{2} \operatorname{Tr}(\mathbf{S} \Psi) \tag{2.23}
$$

Onde Ψ é um conjunto de bases de matrizes complexas 2x2, as quais são ortonormais sob um produto interno Hermitiano.

Existem na literatura diferentes conjuntos de bases Ψ, que podem ser usadas na vetorização da matriz[S], no entanto, dois principais são considerados. O primeiro é definido como o conjunto de base de matrizes Lexográfica {ΨL}, definida por (LEE e POTTIER, 2009):

$$
\{\Psi_L\} = \left\{ 2 \begin{bmatrix} 1 & 0 \\ 0 & 0 \end{bmatrix} \right. \begin{bmatrix} 2 \begin{bmatrix} 0 & 1 \\ 0 & 0 \end{bmatrix} \right. \begin{bmatrix} 0 & 0 \\ 1 & 0 \end{bmatrix} \left. 2 \begin{bmatrix} 0 & 0 \\ 0 & 1 \end{bmatrix} \right\} \tag{2.24}
$$

e o correspondente vetor 4-D derivado desta base é dado por:

$$
K_{4L} = [S_{hh} \ S_{hv} \ S_{vh} \ S_{vv}]^{T}
$$
 (2.25)

O segundo conjunto é composto pelas matrizes de rotação de Pauli  $\{\Psi_{\rm P}\}\$ , dado por:

$$
\{\Psi_{\rm P}\} = \left\{ \sqrt{2} \begin{bmatrix} 1 & 0 \\ 0 & 1 \end{bmatrix} \right. \sqrt{2} \begin{bmatrix} 0 & 0 \\ 0 & -1 \end{bmatrix} \left. \sqrt{2} \begin{bmatrix} 0 & 1 \\ 1 & 0 \end{bmatrix} \right. \sqrt{2} \begin{bmatrix} 0 & -j \\ j & 0 \end{bmatrix} \right\} \tag{2.26}
$$

De onde se deriva o correspondente vetor 4-D:

$$
K_{4P} = \frac{1}{\sqrt{2}} \left[ S_{hh} + S_{vv} \quad S_{hh} - S_{vv} \quad S_{hv} + S_{vh} \quad j(S_{hh} + S_{vv}) \right]^T \tag{2.27}
$$

Este vetor em alguns casos é preferido devido seus elementos terem uma interpretação física direta com os mecanismos de espalhamento: odd-bounce, even bounce, difuso, etc (CLOUDE e POTTIER, 1996):

Admitindo-se o teorema da reciprocidade, o vetor 4-D reduz-se para um vetor 3-D, e tem-se então os seguintes vetores para as bases lexiográficas e de Pauli, respectivamente:

$$
K_{3L} = \begin{bmatrix} S_{hh} & \sqrt{2}S_{hv} & S_{vv} \end{bmatrix}^T
$$
 (2.28)

$$
K_{3P} = \frac{1}{\sqrt{2}} \left[ S_{hh} + S_{vv} \quad S_{hh} - S_{vv} \quad 2S_{hv} \right]^T \tag{2.29}
$$

A inserção dos fatores 2 e  $\sqrt{2}$  nas equações (2.28 e (2.29, respectivamente, é feita para garantir a invariabilidade da potência total, independente da base escolhida (LEE e POTTIER, 2009):

$$
Span\left(S\right) = |K_{3L}|^2 = |K_{3P}|^2 = |S_{hh}|^2 + 2|S_{hv}|^2 + |S_{vv}|^2 \tag{2.30}
$$

### 2.2.7 Convenções de sistemas de coordenadas

A propagação de uma onda EM, em um espaço tridimensional, pode ser descrita no sistema de coordenadas cartesianas (x,y,z). Neste caso, convencionalmente o eixo z é posicionado na direção de propagação da onda, enquanto os eixos x e y estão no plano perpendicular à direção de propagação e definem o plano de polarização. Para representar o espalhamento de uma onda, é necessário que o sistema de coordenada seja definido tanto para a onda incidente quanto para a onda espalhada. Há duas convenções adotadas na literatura: a *forward scatter alignment* (FSA) e a *backscatter alignment* (BSA). Para a FSA, o sentido positivo do eixo z está no mesmo sentido de propagação da onda, tanto na incidência quanto no espalhamento, enquanto na BSA o sentido positivo do eixo z sempre aponta para o alvo, tanto na incidência quanto no espalhamento (Figura 2.4).

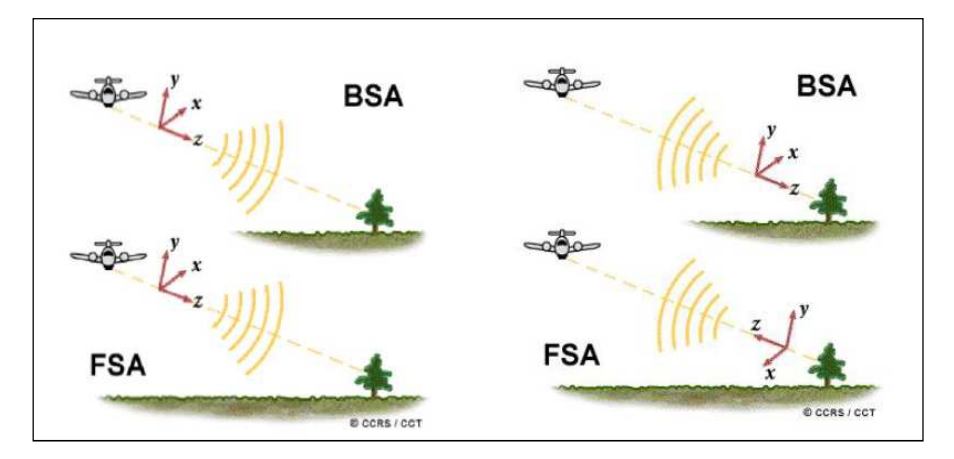

Figura 2.7 - Convenções BSA e FSA

#### Fonte: CCRS (2001).

Ambos os sistemas tem sido usado na literatura, com o FSA sendo preferido para problemas envolvendo espalhamento biestático, enquanto o BSA é o sistema preferido para o calculo de retroespalhamento (ULABY e ELACHI, 1990).

## 2.2.8 Polarização parcial

Devido às diferentes regras de convenção, a matriz de espalhamento [S] tem distintas formas nas convenções BSA e FSA. Na primeira, [S] é chamada de matriz de Sinclair, enquanto na convenção FSA, a matriz de espalhamento é tratada com Matriz de Jones (Boerner et al*,.* 1998). Porém, estas matrizes são aplicadas apenas para alvos ditos **determinísticos ou coerentes**, ou seja, alvos que na interação com as ondas EM, geram ondas perfeitamente polarizadas preservando a polarização da onda incidente. Na natureza, no entanto, isso raramente acontece. Os materiais terrestres, normalmente se comportam como alvos **não determinísticos ou não coerentes** gerando ondas parcialmente polarizadas. Isso ocorre quando o alvo tem mais de um centro de espalhamento (é efetivamente representado por um arranjo de espalhadores simples) fazendo com que o sinal medido pela antena seja a sobreposição de um grande número de ondas com variadas polarizações.

Ao se modelar uma dada superfície terrestre, com centros de espalhamento distribuídos aleatoriamente, o campo elétrico do sinal total retroespalhado, para uma dada célula de resolução, é o vetor soma dos campos elétricos das ondas espalhadas a partir de todos os centros de espalhamento contidos naquela célula. Movendo-se a célula de resolução para outra posição da mesma superfície aleatoriamente, ter-se-á um novo conjunto de vetores contribuindo para o campo total. Consequentemente, para sinais de radar espalhados a partir de um meio estatisticamente aleatório, as componentes do campo elétrico são em geral, variáveis aleatórias que estão em função do vetor posição e esta característica é fundamental para a modelagem estatística do retroespalhamento (ULABY e ELACHI, 1990).

Uma das maneiras de se lidar com o espalhamento de alvos não coerentes é utilizar o vetor modificado de Stokes  $\langle F \rangle$  para representar a polarização dos campos elétricos da onda incidente e espalhada. O vetor modificado de Stokes implica que os parâmetros que caracterizam a polarização de uma onda são definidos pelo cálculo da média espacial de células vizinhas, conforme a seguinte expressão:

$$
\langle F \rangle = \begin{bmatrix} I_o \\ Q \\ U \\ V \end{bmatrix} = \begin{bmatrix} \langle |E_v|^2 \rangle_{_N} + \langle |E_h|^2 \rangle_{_N} \\ \langle |E_v|^2 \rangle_{_N} - \langle |E_h|^2 \rangle_{_N} \\ \langle 2 \operatorname{Re} \{ E_v E_h^* \} \rangle_{_N} \\ \langle 2 \operatorname{Im} \{ E_v E_h^* \} \rangle_{_N} \end{bmatrix}
$$
(2.31)

onde  $\langle ... \rangle_N$  denota a média espacial de N looks calculada a partir de N pixels vizinhos. Por uma necessidade de simplificar a representação, daqui em diante será usado <...> em vez de  $\langle ... \rangle_N$ . Re $\{A\}$  e Im $\{A\}$  representam respectivamente, a parte real e imaginária do número complexo A.

No processamento SAR, o número de amostras utilizadas no cálculo da média espacial tem um efeito similar no processamento multilooks de dados SAR de polarização simples. Isto reduz o efeito do ruído *speckle*, porém degrada a resolução espacial da imagem. Outra vantagem desse procedimento é reduzir o volume dos dados e pode ser usado ainda para criar espaçamentos iguais de pixels na direção azimutal e de range (LEE et al*.*, 2000).

Usando a notação de Stokes, uma onda parcialmente polarizada pode ser expressa como (ULABY e ELACHI, 1990):

$$
\langle F \rangle = (1 - D_{pol}) F_{npol} + D_{pol} F_p
$$
\n(2.32)

onde *Dpol* denota o grau de polarização dada pela Eq. ((2.13), *Fnpol* e *Fpol* representam uma onda completamente não polarizada e uma onda completamente polarizada, respectivamente.

Na convenção BSA, a relação entre a polarização do campo elétrico incidente e a polarização do campo elétrico espalhado, representados pelo vetor de Stokes, ocorre por meio da matriz de *Kennaugh* [K], enquanto na convenção FSA, a relação de transformação entre os campos elétricos é feita pela matriz de Muller [M] (ou matriz de Stokes para alguns autores) (BOERNER et al*.*, 1998, TOUZI et al*.*, 2004)

$$
\langle F^{s} \rangle = \frac{1}{r^{2}} [K] \langle F^{i} \rangle
$$
  

$$
\langle F^{s} \rangle = \frac{1}{r^{2}} [M] \langle F^{i} \rangle
$$
 (2.33)

A relação entre as matrizes [K] e [M] é dada por (BOERNER et al., 1998):

$$
[M] = diag[1 \ 1 \ 1 \ -1] [K] \tag{2.34}
$$

As relações entre o vetor de Stokes e as matrizes [K] e [M] são válidas também para alvos coerentes (BOERNER et al., 1998; TOUZI et al., 2004).

A matriz de *Kennaugh* possibilita apenas a análise dos espalhadores parciais no espaço real, da mesma forma que o vetor de Stokes. No entanto, para realizar a análise da componente de fase (espaço complexo), é indicado o uso do conceito de matriz de covariância ou coerência, que são construídas a partir da vetorização da matriz de espalhamento (BOERNER e MORISAKI, 2004).

A matriz de covariância [C] é obtida a partir da esperança do produto complexo entre o vetor de espalhamento *K*<sup>4</sup>*<sup>L</sup>* (Eq. (2.25) e o seu conjugado transposto (VAN ZYL e ULABY, 1990):

$$
[C_4] = \langle K_{4L} K_{4L}^{*T} \rangle \tag{2.35}
$$

onde (...)\*T e <...> denota o conjugado transposto e a esperança matemática.

De acordo com Touzi et al., (2004), a matriz de covariância (que é hermitiana, positiva e semi-definida) tem precisamente os mesmos elementos das matrizes de Muller e *Kennaugh*, mas com outro arranjo.

Para a definição da matriz de Coerência [T], usa-se o mesmo procedimento do caso anterior, com a diferença do vetor de espalhamento ser definido com as matrizes da base de Pauli (Eq. (2.26):

$$
[T_4] = \langle K_{4P} K_{4P}^{*T} \rangle \tag{2.36}
$$

Os autovalores das matrizes de covariância e coerência são reais e iguais. O traço de ambas as matrizes também são os mesmos, e representa a potência total da onda espalhada (CCRS, 2001)

A matriz de coerência tem grande importância nos métodos de decomposição de alvos, enquanto que a matriz de covariância é a base dos principais métodos de calibração polarimétrica e classifcação de imagens SAR (CORREIA, 2009).

## 2.2.9 Síntese de polarização

É esperado que se um determinado alvo tenha uma forma e orientação preferencial, então diferentes ondas incidentes irão resultar em diferentes ecos polarizados. Um sistema SAR polarimétrico não pode controlar a iluminação pixel a pixel, mas por meio da medida da matriz [S] pode-se processar o dado como se fosse possível mudar a polarização emitida e recebida para cada pixel. Esta técnica é denominada de síntese de polarização e pode ser usada para simular a resposta para qualquer combinação arbitrária de polarizações transmitida e recebida, e isso indubitavelmente demonstra uma grande vantagem da polarimetria sobre os sistemas convencionais.

A síntese de polarização pode ser utilizada para calcular a potência recebida *Prec* por uma antena a partir de uma célula de resolução para um possível arranjo de polarizações. Para dados multilook, por exemplo, a potência recebida pode ser sintetizada em termos dos vetores de Stokes  $\vec{F}^t$ .<br>→ e  $\vec{F}^r$  $\rightarrow$ através a matriz de *Kennaugh* [K] (TOUZI et al*.*, 2004):

$$
P_{rec}(\psi_r, \chi_r, \psi_t, \chi_t) = \frac{\kappa}{r^2} \left| \vec{F}^r \left[ K \right] \vec{F}^t \right| \tag{2.37}
$$

onde *ψ* e *χ* são os ângulos de orientação e elipticidade de elipse de polarização, r é a distância entre o alvo e antena receptora e k é uma constante dependente de fatores relacionados ao sistema de imageamento e os subscritos r e t referem-se a onda recebida e transmitida, nesta ordem.

Uma vez conhecida a potência recebida pela antena receptora, a seção cruzada do espalhador σ<sub>sc</sub> de um determinado alvo, pode então ser calculada (VAN ZYL et al., 1987):

$$
\sigma_{sc}(\psi_r, \chi_r, \psi_t, \chi_t) = \lim_{r \to \infty} 4\pi r^2 \left(\frac{P^r}{P^t}\right)
$$
\n(2.38)

onde os subscritos *r* e *t* representam, respectivamente, a polarização recebida e transmitida pelo radar.

Um uso comum da síntese de polarização é a construção respostas polarimétricas para selecionadas classes de alvo, e o uso dessas representações geométricas ajuda a interpretar os mecanismos de espalhamento presentes numa cena. Na literatura é comum encontrar o termo assinatura polarimétrica, porém dois alvos podem apresentar a mesma resposta, caso por exemplo de uma superfície plana e um triedro, o que invalida o termo "assinatura" (WOODHOUSE, 2006).

## 2.2.10 Respostas polarimétricas

A resposta polarimétrica é uma representação gráfica da variação da seção cruzada do espalhador  $\sigma_{sc}$  em função da polarização. A resposta consiste em um gráfico 3D, onde os coeficientes de espalhamento sintetizados estão em função dos ângulos da elipse de polarização (ψ, χ). Quando a mesma polarização é usada na transmissão e recepção, o gráfico é referido como resposta co-polarizada (Figura 2.8a) e quando elas são ortogonais, obtem-se a resposta polarizada cruzada (Figura 2.8b) (VAN ZYL et al., 1987). As variáveis que descrevem a polarização ψ e χ, são mapeadas ao longo dos eixos x e y, respectivamente. Para cada uma das possíveis polarizações da onda incidente, a intensidade do  $\sigma_{sc}$  pode ser computada e é representada no eixo z dos gráficos. Frequentemente os gráficos são normalizados para que o pico de energia tenha

valor unitário. De acordo com Touzi et al*.* (2004), a resposta de polarização é considerada um recurso útil para descrever propriedades de polarização tanto de alvos pontuais quanto de alvos distribuídos.

Outro parâmetro derivado da resposta polarimétrica é a altura do pedestal (Figura 2.8a). Este parâmetro representa o coeficiente de retroespalhamento mínimo observado na resposta polarimétrica (VAN ZYL et al., 1987).

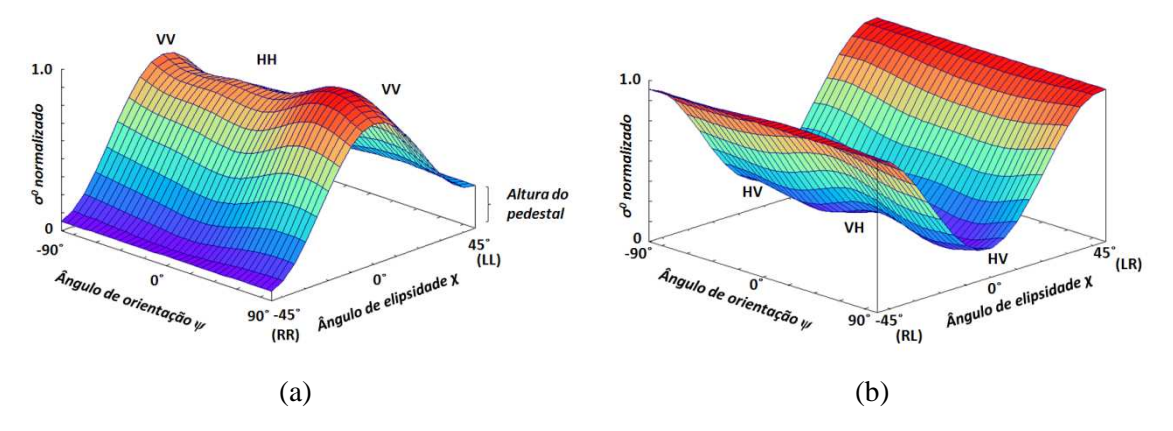

Figura 2.8 – Respostas polarimétricas (a) co-polarizada e (b) polarizada cruzada. A altura do pedestal é um indicador da presença da componente não polarizada no sinal medido, o que tem relação direta com o grau de polarização da onda espalhada (McNAIRN et al., 2002). Seu valor será igual a zero quando o retroespalhamento é obtido de um alvo simples completamente polarizado, mas se a assinatura é calculada a partir da média de várias amostras, e há múltiplos espalhadores presentes ou ruídos no sinal recebido, a altura do pedestal será diferente de zero. A altura do pedestal, portanto, é uma medida do número de diferentes tipos de mecanismos de espalhadores encontrados no conjunto médio de amostras (VAN ZYL et al*.*, 1987).

Uma das principais aplicações da resposta polarimétrica consiste na calibração absoluta das imagens polarimétricas. Para isto, utilizam-se refletores de canto do tipo diédrico ou triédrico (*corner reflector*) construídos com material metálico distribuídos na cena a ser imageada. Estes alvos são de fácil identificação nas imagens, pois apresentam elevado sinal de retorno além de uma forma característica e se comportam como alvos quase pontuais, para os quais é possível calcular sigma zerro. Com o valor conhecido de  $\sigma^0$ destes alvos, e as imagens já tendo sido calibradas previamente quanto às variáveis de sistema, podem-se corrigir os *offsets* residuais da amplitude nos vários canais de polarização, além da correção do ganho absoluto do sistema radar (ULABY e ELACHI, 1990).

### 2.2.11 Mecanismos de espalhamentos canônicos

É esperado que um alvo natural apresente um espalhamento complexo como conseqüência da complexidade de sua estrutura geométrica e suas propriedades refletivas, o que torna a interpretação da resposta polarimétrica algo bastante complicado. Por isso, muitas das técnicas desenvolvidas para interpretar os dados polarimétricos usam as informações fornecidas por alvos elementares que apresentam mecanismos de espalhamentos canônicos caracterizados por sua matriz de espalhamento [S] e resposta polarimétrica. A Figura 2.9 apresenta alguns desses alvos canônicos com suas respectivas matrizes [S] definidas nas bases cartesiana {h,v} e circular {*l*, *l┴*}, onde *l* refere-se a polarização circular a esquerda e *l┴* a polarização circular a direita, lembrando que nos dois casos as bases são ortogonais. Também é mostrado para cada alvo as respostas polarimétricas co e cross-polarizadas.

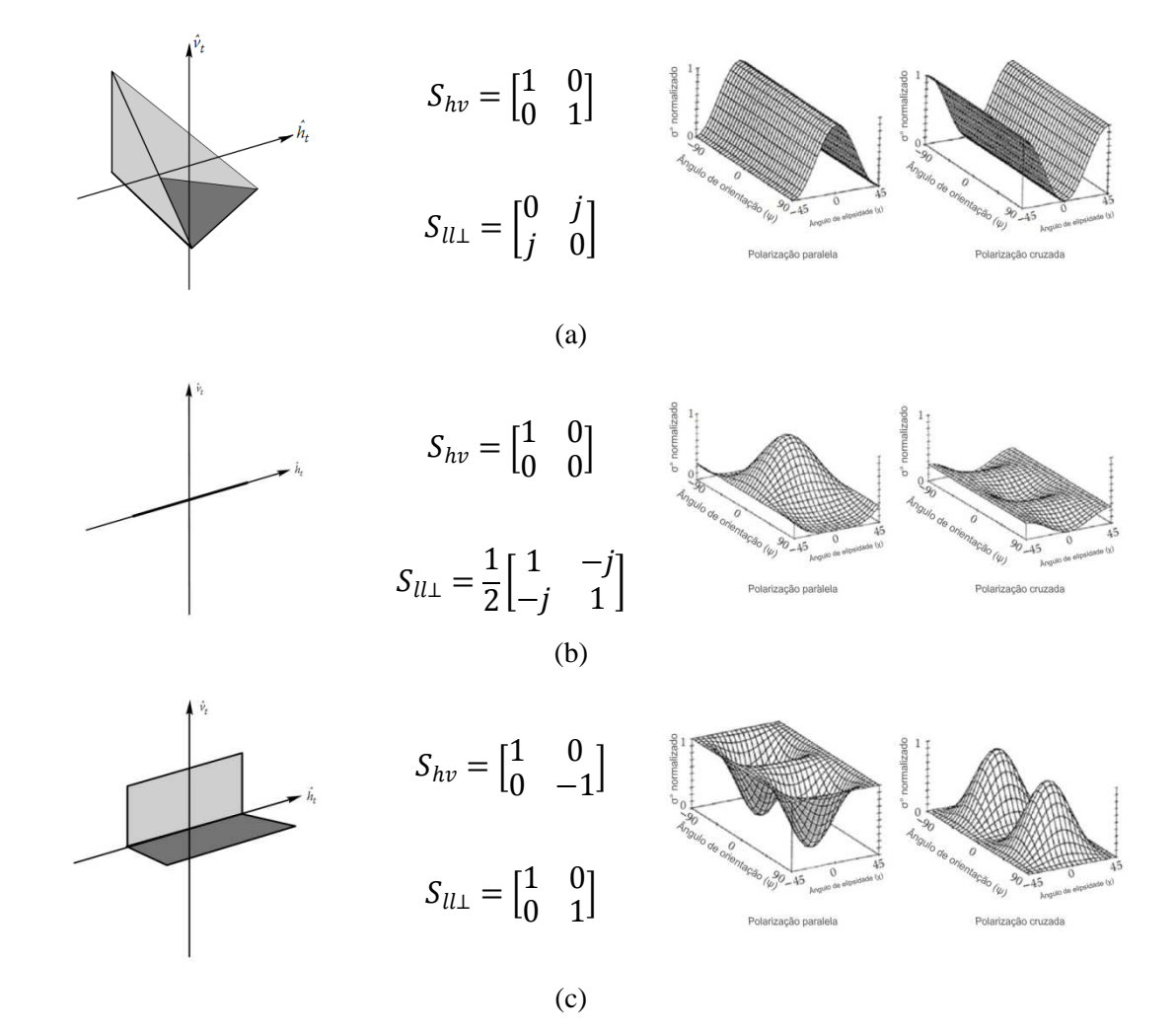

30

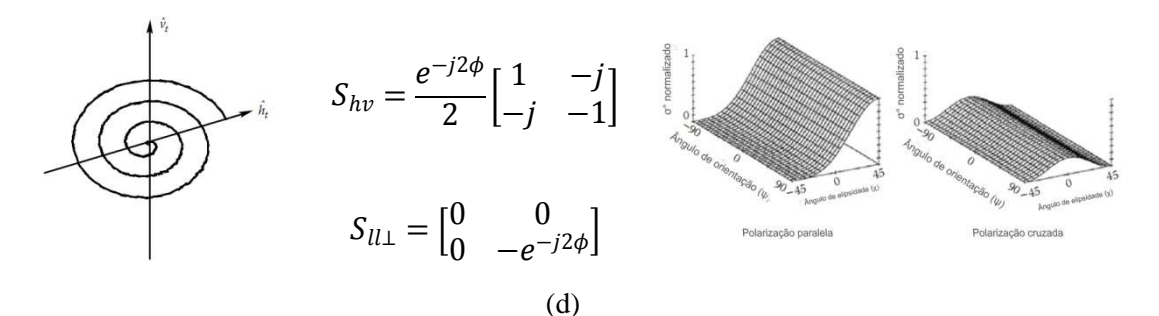

Figura 2.9 - Alvos canônicos e suas respectivas matrizes [S] nas bases cartesiana {h,v} e circular {*l*, *l┴*} e resposta co e cross-polarizada: (a) triedro, esfera e superfície plana, (b) dipolo horizontal, (c) diedro, (d) hélice à direita.

Fonte: Lee e Pottier (2009).

#### 2.2.12 Teorema de decomposição de alvos

A análise direta da matriz [S] com o objetivo de inferir os mecanismos físicos relacionados aos espalhadores, tem se mostrado uma tarefa muito difícil. Por isso, uma nova abordagem de parametrização foi desenvolvida baseada no teorema de decomposição de alvos. O princípio balizador deste teorema é caracterizar a resposta polarimétrica de um alvo real como uma combinação de respostas polarimétricas de espalhadores canônicos, em que a contribuição proporcional de cada espalhador na resposta medida é dada pelo coeficiente de cada espalhador (WOODHOUSE, 2006).

As técnicas empregadas na decomposição de alvos se dividem entre as voltadas em explicar o comportamento de alvos coerentes, determinísticos ou pontuais, cuja base de análise são as matrizes de espalhamento [S], e as que se ocupam em explicar o comportamento de alvos incoerentes, não determinísticos, ou extensos, por meio das matrizes de segunda ordem: matriz de Covariância [C] ou Coerência [T].

## 2.2.12.1 Decomposição de alvos coerentes

A matriz de espalhamento [S] pode então ser expressa como uma combinação de matrizes de espalhamento de elementos mais simples [S]<sup>i</sup> de acordo com a seguinte expressão (LOPEZ-MARTINEZ et al*.*, 2005):

$$
[S] = \sum_{i=1}^{k} c_i [S]_i
$$
 (2.39)

onde [S]*<sup>i</sup>* corresponde à matriz de espalhamento de um objeto canônico, ou seja, um objeto de geometria simples com assinatura polarimétrica conhecida, c<sub>i</sub> indica o peso

de [S]*<sup>i</sup>* na combinação para obter o valor de [S] e *k* o número de objetos canônicos considerados no modelo de decomposição.

É desejável que as matrizes [S]i sejam independentes entre si para evitar que um particular mecanismo de espalhamento esteja em mais de uma matriz. Para tanto, impõem-se a restrição de ortogonalidade entre elas.

Uma das técnicas de decomposição de alvos coerentes, é baseada nas matrizes que compõem a base de *Pauli*. Para um sistema monoestático, onde se admite a validade da teoria da reciprocidade  $(S_{hv} = S_{vh})$ , essa decomposição tem a seguinte expressão, em uma base linear ortogonal (h,v) (LOPEZ-MARTINEZ et al*.*, 2005):

$$
[S] = \begin{bmatrix} S_{hh} & S_{hv} \\ S_{vh} & S_{vv} \end{bmatrix} = \alpha [S]_a + \beta [S]_b + \gamma [S]_c = \alpha \begin{bmatrix} 1 & 0 \\ 0 & 1 \end{bmatrix} + \beta \begin{bmatrix} 1 & 0 \\ 0 & -1 \end{bmatrix} + \gamma \begin{bmatrix} 0 & 1 \\ 1 & 0 \end{bmatrix} \tag{2.40}
$$

onde 2  $\alpha = \frac{S_{hh} + S_{vv}}{\sqrt{2}}$ , 2  $\beta = \frac{S_{hh} - S_{vv}}{\sqrt{2}}$  e  $\gamma = \sqrt{2}S_{hv}$  [S]<sub>a</sub> é representa mecanismos de espalhamento simples (odd-bounce), [S]<sub>b</sub> indica *double-bounce* e [S]<sub>c</sub> esta relacionada a espalhadores que retornam polarizações ortogonais, onde o melhor exemplo é o espalhamento volumétrico produzido pela copa das floresta.

A técnica baseada na decomposição da matriz [S] é indicada para alvos coerentes, e assim com a de Pauli, há na literatura outras abordagens onde as mais conhecidas são a de Krogager e Czys (1995) e de Cameron e Leung (1990). Na primeira abordagem a matriz [S] é modelada como uma combinação das respostas de uma esfera, um diplano e uma hélice (por isso também chamada de SDH). Na decomposição de Cameron, a matriz de espalhamento [S] é fatorada considerando as propriedades de reciprocidade e simetria do espalhamento. Um espalhador é recíproco se ele obdece estritamente o princípio de reciprocidade e sua matriz de espalhamento [S] é simétrica ( $S_{HV} = S_{VH}$ ), enquanto um espalhador simétrico é definido como um espalhador que tem um eixo de simetria no plano ortogonal à direção de apontamento (radar line of sight) (LEE e POTTIER, 2009).

Nos métodos de Pauli e Krogager, os mecanismos físicos de espalhamento podem ser interpretados qualitativamente por meio de uma composição RGB, associando a cada canal de cor um dos coeficientes associados aos espalhadores canônicos.

#### 2.2.12.2 Decomposição de Alvos Incoerentes

Os sistemas reais envolvem espalhadores situados em ambientes dinâmicos e sujeitos à variações no espaço e no tempo (espalhadores não determinísticos). Para lidar com a natureza estocástica desses espalhadores é necessário trabalhar com médias espaciais obtidos de n *pixels* vizinhos ao *pixel* considerado, técnica denominada de *multilook*. Esta técnica pode ser aplicada na geração das matrizes de covariância [*C*] e coerência

$$
\langle [T]\rangle.
$$

Assim como no caso dos alvos coerentes, o objetivo da decomposição de alvos incoerentes é explicar os complexos mecanismos físicos do espalhamento, descritos pelas matrizes  $\langle C \rangle$  e  $\langle T \rangle$ , como uma combinação de mecanismos de espalhamento elementares e independentes (ortogonais) descritos por matrizes individuais (canônicas)  $[C_3]_i$  e  $[T_3]_i$  (HAJNSEK et al., 1999):

$$
\langle [C_3] \rangle = \sum_{i=1}^3 p_i [C_3]_i \tag{2.41}
$$

$$
\langle \left[T_3\right] \rangle = \sum_{i=1}^3 q_i \left[T_3\right]_i \tag{2.42}
$$

onde  $P_i$  e  $q_i$  denotam os coeficientes das matrizes canônicas  $[C_3]_i$  e  $[T_3]_i$ , respectivamente.

Do mesmo modo que na decomposição coerente, as bases em que as matrizes  $\langle |C_{3}|\rangle$  e  $|T_3|\rangle$  são decompostas não são únicas, o que permite muitas possibilidades de decomposição. As mais utilizadas nas aplicações de sensoriamento remoto, e que serão aplicadas nesta pesquisa, é a de Freeman e Durden (1998), e as baseadas no uso de autovetores, destacando-se a de Cloude e Pottier (1997), e mais recentemente, a de Touzi (2007a).

## 2.2.12.2.1 Decomposição de Freeman-Durden

A decomposição de Freeman-Durden (1998) modela a matriz de covariância como a contribuição de três mecanismos de espalhamento: volumétrico, *double-bounce* e de superfície. O modelo estima a contribuição de cada um desses componentes para o espalhamento total. O espalhamento volumétrico é modelado por uma nuvem de dipolos orientados aleatoriamente que podem representar a copa de uma floresta. A

componente *double-bounce* é modelada pelo espalhamento gerado por um refletor diédrico, onde as superfícies refletoras podem ter diferentes constante dielétricas. Este tipo de espalhador pode ser empregado para modelar a interação tronco-solo em uma floresta, por exemplo. O espalhamento de superfície é modelado pelo espalhamento do tipo Bragg de primeira ordem que ocorre em superfícies ligeiramente rugosas contendo estruturas geométricas alinhadas, espaçadas periodicamente em range, e com uma distância entre as cristas igual à metade do comprimento de onda projetada sobre a superfície como pode ocorrer, por exemplo, na superfície do mar.

Uma das limitações da decomposição de Freeman-Durden é que ela tem como condicionante a reflexão simétrica. Isto limita sua aplicabilidade para terrenos horizontais e planos, assim como ela não permite estimar a aleatoriedade dos mecanismos de espalhamento (LEE et al*.*, 2005)

Supondo que os componentes espalhadores volumétricos, *double-bounce* e superficial são não correlacionados, tem-se então a matriz de covariância para o retroespalhamento total modelada como a soma dos mecanismos de espalhamentos individuais representados por suas respectivas matrizes de covariância (FREEMAN e DURDEN, 1998):

$$
\langle |{\cal C}_3| \rangle = \langle [{\cal C}_3] \rangle_v + [{\cal C}_3]_d + [{\cal C}_3]_s
$$

$$
= \begin{bmatrix} f_s|\beta|^2 + f_d|\beta|^2 + \frac{3f_v}{8} & 0 & f_s\beta + f_d\alpha + \frac{f_v}{8} \\ 0 & \frac{2f_v}{8} & 0 \\ f_s\beta^* + f_d\alpha^* + \frac{f_v}{8} & 0 & f_s + f_d + \frac{3f_v}{8} \end{bmatrix}
$$
(2.43)

onde  $\alpha = e^{\gamma_H - \gamma_V} R_{TH} R_{GH} / R_{TV} R_{GV}$ , sendo que  $\gamma$  é um coeficiente complexo relacionado com os efeitos da atenuação da propagação e mudança de fase, e  $R_{T(H \text{ ou } V)}$ é o coeficiente de reflexão enquanto +N 8 : é o coeficiente de reflexão de Fresnel. Já *β* é definido com a razão entre coeficiente de reflexão da onda polarizada horizontalmente  $R_H$  e a onda polarizada verticalmente  $R_V$ . Os termos  $f_s$ ,  $f_d$  e  $f_v$  correspondem à contribuição individual de cada espalhador para a matriz de covariância final. Consequentemente, a potência espalhada para cada um desses componentes é dada pelas seguintes relações:

$$
P_v = \frac{8f_v}{3}, \ \ P_d = f_d(1 + |\alpha|^2), \ \ P_s = f_s(1 + |\beta|^2) \tag{2.44}
$$

Uma forma simples de observar a contribuição de cada mecanismo na resposta medida para cada pixel, é fazer uma composição RGB, associando a cada canal um dos três tipos de mecanismo de espalhamento.

#### 2.2.12.2.2 Decomposição por autovalor-autovetor – Modelo de Cloude-Pottier

Esta técnica considera que a informação contida na matriz de coerência [T] é o resultado da soma da contribuição de três tipos de mecanismos de espalhamento onde cada um desses espalhadores é modelado por alvos canônicos representados por sua própria matriz de espalhamento [T]<sub>i</sub> de acordo com a expressão: [T] =  $\lambda_1[T]_1 + \lambda_2[T]_2 + \lambda_3[T]_3$ . A importância que cada espalhador tem no valor de [T] é dado pelo coeficiente de [T]<sub>i</sub> que é definido como o autovalor derivado da matriz de coerência (CLOUDE e POTTIER, 1997):

$$
\langle [T_3] \rangle = [U_3][\Sigma][U_3]^{-1} = [u_1 \ u_2 \ u_3] \begin{bmatrix} \lambda_1 & 0 & 0 \\ 0 & \lambda_2 & 0 \\ 0 & 0 & \lambda_3 \end{bmatrix} [u_1 \ u_2 \ u_3]^{T} \tag{2.45}
$$

onde [U3] é a matriz unitária contendo os autovetores de  $T_3$  (u1, u2, u3); [ $\Sigma$ ] é a matriz diagonal contendo os autovalores de T3 ( $\lambda_1 > \lambda_2 > \lambda_3 > 0$ ) e \*T estabelece o complexo conjugado da matriz U3.

Os autovetores podem ser relacionados com os mecanismos de espalhamentos puros e são parametrizados de acordo com a seguinte expressão:

$$
u_i = e^{i\phi_i} \left[ \cos \alpha_i \ \text{sen} \alpha_i \cos \beta_i e^{j\delta_i} \ \text{sen} \alpha_i \text{sen} \beta_i e^{j\gamma_i} \right] \tag{2.46}
$$

onde α é referido como o tipo de mecanismo de espalhamento, β é o ângulo de orientação do alvo, e δ é a diferença de fase entre  $S_{hh}+S_{vv}$  e  $S_{hh}-S_{vv}$ ,  $\gamma$  é a diferença de fase entre  $S_{hh} + S_{vv}$  e  $S_{hv}$  e  $\phi$  é a fase do termo decomposto  $S_{hh} + S_{vv}$ .

Para simplificar a análise das informações físicas fornecidas pela decomposição por autovetor-autovalor, três parâmetros secundários são definidos como função dos autovetores e autovalores de  $\langle [T_3]\rangle$ :

• Entropia – mede o grau de aleatoriedade ou a desordem estatística do processo de espalhamento, definido como:

$$
H = \sum_{i=1}^{n} -P_i \log P_i \text{ onde } P_i = \frac{\lambda_i}{\sum_{j=1}^{n} \lambda_j}
$$
 (2.47)

 $P_i$  representa a importância relativa de  $\lambda_i$  para a potência total espalhada uma vez que:

$$
Span = |S_{hh}|^2 + |S_{vv}|^2 + 2|S_{hh}|^2 = \sum_{j=1}^{3} \lambda_j
$$
 (2.48)

H = 0 indica a presença de sinal totalmente polarizado, o que implica que o espalhamento é controlado por um alvo puro ou pontual. Quando H=1 o processo de espalhamento é devido a combinação de três alvos puros, indicando neste caso a presença de alvos distribuídos. Para 0 < H < 1 o mecanismo de espalhamento final resulta da combinação de três alvos puros dados por *u<sup>i</sup>* , mas ponderados pelo correspondente autovalor  $\lambda_i$ .

• Anisotropia – é um parâmetro complementar da entropia. Ela fornece informações da importância relativa entre o segundo e terceiro mecanismo de espalhamento por meio da relação de seus respectivos autovalores ( $\lambda_2$  e  $\lambda_3$ ).

$$
A = \frac{\lambda_2 - \lambda_3}{\lambda_2 + \lambda_3} \tag{2.49}
$$

Em termos práticos, a anisotropia pode ser empregada como fonte de descriminação para H > 0,7. Isto porque para baixa entropia,  $\lambda_2$  e  $\lambda_3$  são altamente afetados pelo ruído (LEE e POTTIER, 2009) e, por conseguinte, a anisotropia também seria.

O gráfico mostrado na Figura 2.10, extraído de Lee e Pottier (2009), mostra como a anisotropia pode ser usada para discriminar tipos diferentes de processos de espalhamento. Por exemplo, uma entropia de 0,9 pode corresponder a dois tipos de processos diferentes de espalhamento caracterizados pelas relações entre os autovalores dado por  $\lambda_1 = 1$ ,  $\lambda_2 = 0.4$  e  $\lambda_3 = 0.4$ , para um dos casos e  $\lambda_1 = 1$ ,  $\lambda_2 = 1$  e  $\lambda_3 = 0.3$  para o outro caso. Pelo valor da anisotropia pode-se então distinguir os dois processos, já que no primeiro caso  $A = 0$  e para o segundo  $A = 0.54$ .

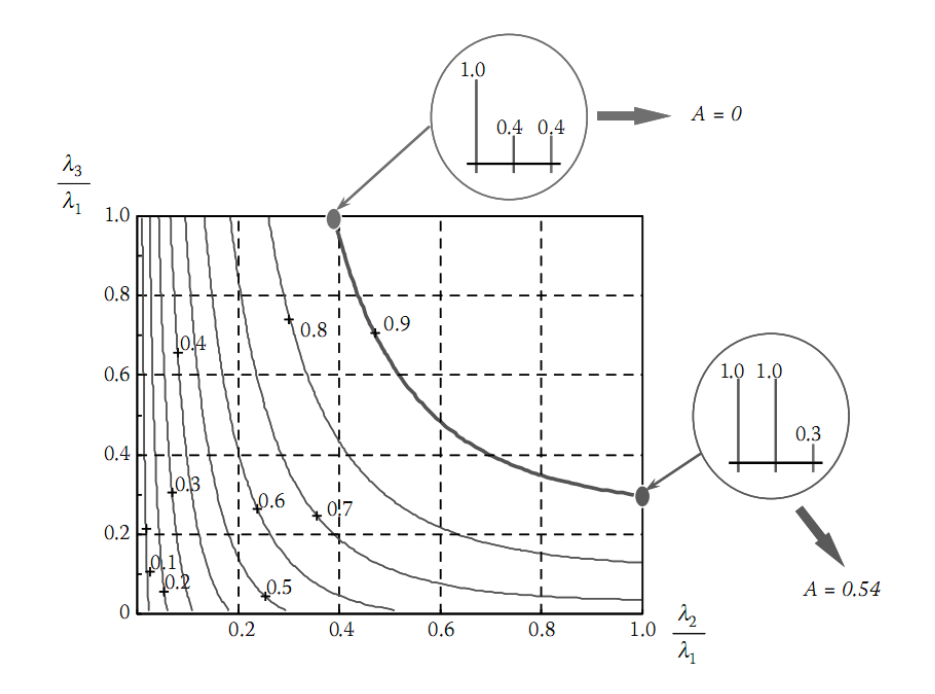

Figura 2.10 - Variação da entropia H versus o segundo e terceiro autovalores normalizados (λ<sub>2</sub>/λ<sub>1</sub>) e (λ<sub>3</sub>/λ<sub>1</sub>).

Fonte: Lee e Pottier (2009).

• Ângulo alfa médio – relaciona-se com o tipo de mecanismo de espalhamento médio, sendo definido como:

$$
\bar{\alpha} = \sum_{i}^{3} P_i \alpha_i \tag{2.50}
$$

 $\bar{\alpha} \rightarrow 0$ : indica mecanismos de espalhamento do tipo superficial (*odd-bounce*) produzido por superfícies rugosas;

 $\bar{\alpha} \rightarrow 45^{\circ}$ : indica mecanismo de espalhamento do tipo volumétrico;

 $\bar{\alpha} \rightarrow 90^0$ : indica mecanismo de espalhamento do tipo *double-bounce*.

Os parâmetros H e  $\bar{\alpha}$  claramente definem as características de espalhamento de um meio, por isso o plano formado (Figura 2.11) por eles tem sido utilizado como referência para métodos de classificação. Os limites das zonas são arbitrários e a magnitude absoluta dos autovalores e outros ângulos não são incorporados no esquema de classificação (LEE e POTTEIR, 2009).

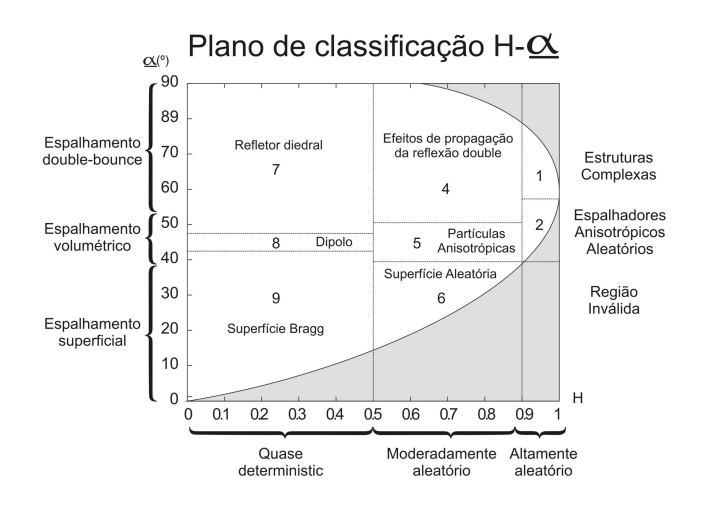

Figura 2.11 - Zonas admissíveis no plano H- $\bar{\alpha}$ .

Fonte: Modificada de Lee e Pottier (2009).

O plano H- $\bar{\alpha}$  é dividido em nove zonas para as quais valem as seguintes descrições:

• Zona 1: alta entropia – espalhamento múltiplo

Nesta região é possível identificar mecanismo Double-bounce em um ambiente de alta entropia  $(H > 0.90)$ . Tais mecanismos podem ser observados em floresta ou vegetação que apresente copa e ramos bem estruturados.

- Zona 2: alta entropia espalhamento em vegetação Espalhamento volumétrico  $(\bar{\alpha})$  em ambiente de alta entropia (H > 0,90) surge para espalhamento simples irradiado de uma nuvem de partículas aciculares anisotrópicas ou para espalhamento múltiplo a partir de uma nuvem de partículas de baixa perda simétrica (*low loss symemetric particles*). Isto pode ser associado a espalhamento produzido por dossel de floresta ou de alguns tipos de superfície vegetadas com elementos de espalhamento anisotrópico altamente aleatório.
- Zona 3: alta entropia espalhamento superficial Esta zona é considerada inválida por ser impossível distinguir espalhamento superficial em ambiente de alta entropia  $H > 0.90$ .
- Zona 4: média entropia espalhamento múltiplo Esta zona descreve espalhamento diedral em ambiente de média entropia e isto ocorre, por exemplo, em aplicações florestais, onde mecanismo *double-bounce* ocorre nas bandas P e L pela maior propagação da onda através do dossel. O dossel atua aumentando a entropia do processo de espalhamento. Esta zona também pode

ser associada a áreas urbanas onde haja densos arranjos de espalhadores que podem gerar entropia moderada e baixa ordem de espalhamento múltiplo dominante.

- Zona 5: média entropia espalhamento em vegetação Nesta zona predomina moderada entropia associada com um dominante mecanismo de espalhamento do tipo dipolo. O aumento da entropia H é devido a uma distribuição estatística central do ângulo de orientação. Esta zona pode incluí espalhamento de superfícies vegetadas com espalhadores anisotrópicos e moderada correlação com a orientação dos espalhadores.
- Zona 6: média entropia espalhamento superficial Esta zona reflete um aumento na entropia por conta do aumento da rugosidade e devido a efeitos da propagação da onda no dossel.
- Zona 7: baixa entropia eventos de múltiplos espalhamentos Esta zona corresponde ao domínio de baixa entropia associada a mecanismos do tipo simples (*even*) ou duplo salto (*double-bounce*) , tais como aqueles gerados por espalhadores dielétricos isolados e diedros metálicos.
- Zona 8: baixa entropia espalhamento modelado por dipolo Nesta zona ocorrem fortes mecanismos correlacionados, os quais tem um grande desequilíbrio entre Shh e S<sub>vv</sub> em amplitude. Um espalhador dipolo isolado poderia responder por este comportamento, bem como o espalhamento poderia derivar de vegetação com orientação fortemente correlacionada de elementos de espalhamento anisotrópicos.
- Zona 9: baixa entropia espalhamento superficial

Esta zona é modelada por espalhamento superficial do tipo Bragg e especular os quais não envolvem inversão de fase de 180˚ entre SHH e SVV. Superfícies físicas tais como água nas bandas L e P, gelo na banda L ou muito lisas caem dentro desta zona.

Uma derivação do sistema de referência dado pelo plano  $H$ - $\bar{\alpha}$  foi implementado por Cloude e Pottier (1997), ao se agregar a este plano uma nova dimensão dada pelos valores de anisotropia. Cada zona válida do plano  $H-\bar{\alpha}$  foi dividida em duas, tomando o valor arbitrário de anisotropia de 0,5 como referência de corte. Assim ficou estabelecido que as zonas Z1, Z3, Z5, Z7, Z9, Z11, Z13, Z15 apresentam valor mais fraco de anisotropia enquanto as zonas Z2, Z4, Z6, Z8, Z10, Z12, Z14, Z16 possuem grau de anisotropia maior.

Este novo espaço 3D de referência possibilitou, de acordo com Cloude e Pottier (1997), resolver ambigüidades na entropia, que podem acontecer para mecanismos de espalhamento com diferentes distribuições de autovalores mas com similares valores de entropia intermediários. Com isto, foi possível melhorar a capacidade de distinguir diferentes tipos de processos de espalhamento, adotando, por exemplo, o seguinte critério (LEE e POTTIER, 2009): alta entropia e baixa anisotropia correspondem a espalhamento aleatório, e alta entropia e alta anisotropia indicam a presença de dois mecanismos de espalhamento com a mesma probabilidade.

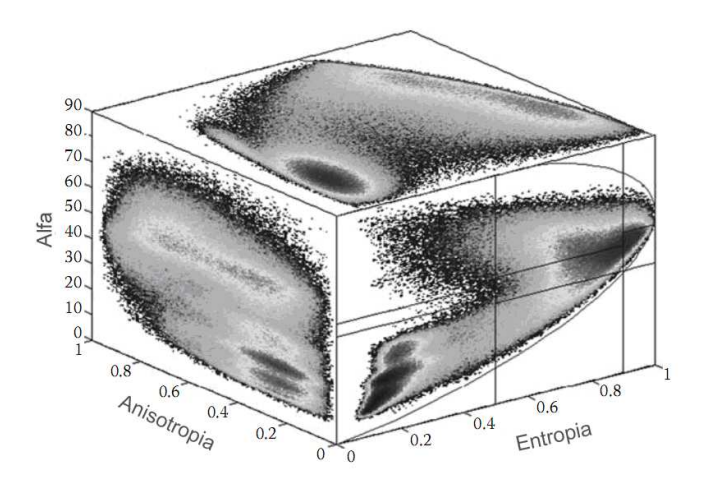

Figura 2.12 – Espaço 3D H- $\bar{\alpha}$ -A

Fonte: Lee e Pottier (2009).

2.2.12.2.3 Decomposição por autovalor-autovetor – Modelo de Touzi

A motivação para o desenvolvimento do modelo de decomposição de alvos proposto por Touzi (2007) foi assegurar a independência dos parâmetros que definem o vetor de espalhamento de perturbações produzidas pelo movimento de rolamento (*roll*) da plataforma (*roll-invariant*). Desta forma o modelo de Touzi permite representar adequadamente o sinal espalhado de alvos simétricos e assimétricos, sendo estes últimos sensíveis ao movimento de rolamento da plataforma. Isto já não acontece para o modelo do vetor de espalhamento proposto por Cloude e Pottier (1997) em que o parâmetro β (ângulo de orientação do alvo) e aqueles relacionados à fase  $(φ<sub>i</sub>, δ<sub>i</sub>, γ<sub>i</sub>)$  mostram variação com a rotação do plano de incidência sobre a linha de visada do sensor.

O vetor de espalhamento de Touzi é baseado na projeção da matriz de espalhamento de Kennaugh-Hynen na base de Pauli, usando como técnica de diagonalização o método de com-diagonização Takagi sob a hipótese de reciprocidade do alvo, isto é, [S] simétrica (TOUZI, 2007). Para caso geral (alvos simétrico e assimétricos) o vetor de espalhamento Touzi é expresso como:

$$
\vec{u} = m|\vec{u}|_m \cdot exp^{j\Phi_s} \cdot \begin{bmatrix} 1 & 0 & 0 \\ 0 & cos2\psi & -sen2\psi \\ 0 & sen2\psi & cos2\psi \end{bmatrix} \cdot \begin{bmatrix} cos\alpha_s cos2\tau_m \\ sen\alpha_s e^{j\Phi_{\alpha_s}} \\ -jcos\alpha_s sen2\tau_m \end{bmatrix}
$$
(2.51)

onde  $|\vec{u}|_m = \vec{u}/m$ , m é a amplitude máxima de retorno,  $\psi$  é o ângulo de orientação,  $\tau_m$ é a helicidade. Estes parâmetros são obtidos para a polarização máxima por isso são característicos do alvo. Eles derivam, de acordo com Touzi (2007), do modelo de Huynen, usado como base para um dos mais populares métodos de caracterização de espalhamento de alvos coerentes. *αs* e *Φ<sup>α</sup>s* são a magnitude e a fase do tipo de espalhamento, respectivamente e são parâmetros introduzidos por Touzi (2007).

*Ψ* é o ângulo de orientação da máxima polarização e é definido como a orientação do alvo em relação à linha de visada do radar (Figura 2.13). Ele é usado para aplicar uma rotação -*ψ* no vetor de espalhamento sobre a linha de visada do radar, conduzindo para um vetor invariante à orientação. De acordo com Touzi (2007), *ψ* fornece uma medida intrínseca do ângulo de inclinação do alvo e é diretamente relacionado com o ângulo de inclinação do alvo (*tilt angle*), tomado no plano perpendicular ao plano incidente da onda.

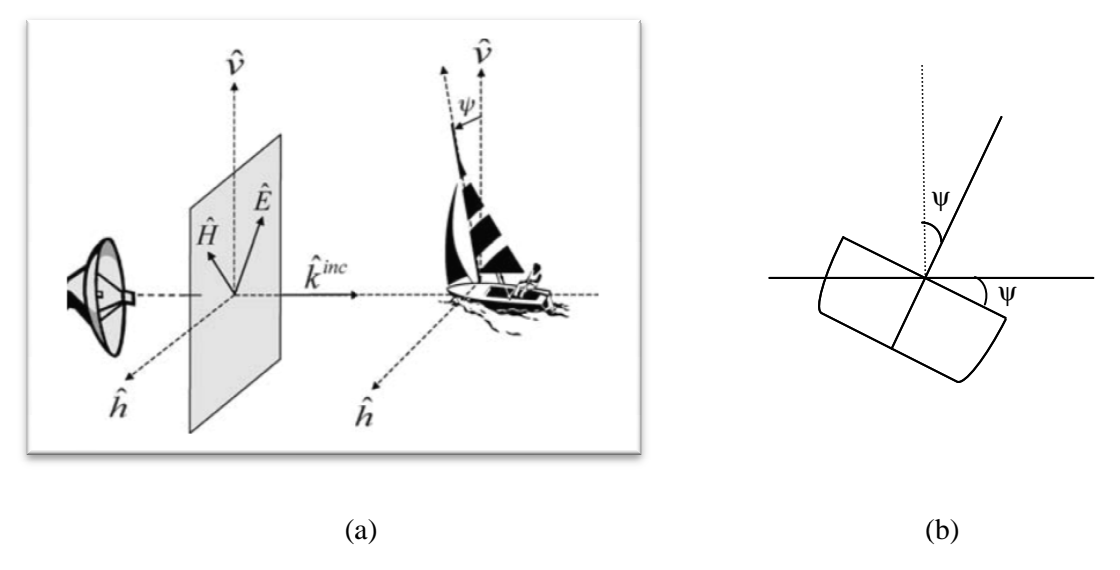

Figura  $2.13 - (a)$  Rotação do alvo  $(\psi)$  em torno da linha de visada do radar-alvo. (b) visão do frontal do alvo mostrando a relação de  $\psi$  com o plano horizontal. Fonte: Massonnet e Souyris (2008).

A helicidade é um parâmetro usado para avaliar o grau de simetria dos alvos e está compreendida entre -45 ° e 45°. Um alvo é considerado simétrico quando possui um eixo de simetria no plano ortogonal a direção de visada do radar. Um alvo simétrico terá *τm* = 0 (TOUZI, 2007). O sinal do parâmetro indica o sentido da simetria, por exemplo, *τ* = -45 e *τ* = 45 indicam um alvo canônico do tipo hélice hélice, porém com orientação a direita e a esquerda, respectivamente. De acordo com Touzi (2007 (2007) este parâmetro direita e a esquerda, respectivamente. De acordo com Touzi (2007) este parâmetro também é um indicador quantitativo do grau de desvio entre  $\alpha_{sg}$  e  $\bar{\alpha}$ , logo para  $\tau \approx 0^{\circ}$ tem-se  $\alpha_{ss} = \overline{\alpha}$ . (b<br>
intro da linha de visada<br>
elação de  $\psi$ com o plan<br>
ouyris (2008).<br>
o grau de simetria do<br>
derado simétrico quan<br>
sada do radar. Um alva<br>
a o sentido da simetria<br>
ipo hélice, porém con<br>
o com Touzi (2007)<br>
svio entre

Os parâmetros *αm* e *Φ<sup>α</sup><sup>s</sup>* foram introduzidos por Touzi (2007), e compreendem as coordenadas polares do ente complexo denominado por ele de Tipo de espalhamento simétrico α<sup>c</sup><sub>s</sub>. Para alvos simétricos o parâmetro α<sub>s</sub> tem equivalência com o ângulo alfa do modelo α-β de Cloude-Pottier, Pottier, *Φ<sup>α</sup>s* com a diferença de fase *δ* e *ψ = β/2*, ou seja, as duas técnicas fornecem parâmetros idênticos para este tipo de alvo. No entanto, para alvos assimétricos o modelo α-β fornece alguns parâmetros que dependem da orientação do alvo enquanto o de Touzi gera parâmetros invariantes com o *roll*.

Inspirado no método de decomposição de alvos de Cloude Cloude-Pottier (1997), Touzi propôs um método que segue os seguintes passos:

• Computa a matriz de coerência [T] usando uma janela móvel para varrer a imagem;

- Diagonaliza a matriz [T] fornecendo os três autovetores e seus respectivos autovalores;
- Aplica o seu modelo para o vetor de espalhamento (2.51) para uma invariante parametrização dos três autovetores. Cada autovetor *i*, o qual representa um tipo canônico de espalhamento é representado por parâmetros em uma base invariante por:  $\vec{u}_{i} = (\lambda_i, m_i, \psi_i, \tau_{mi}, \alpha_{si}, \Phi_{\alpha_{si}})$ .

A análise do espalhamento do alvo pode ser feita considerando individualmente cada um dos três autovetores ou como uma média global, onde os autovalores ponderam a importância relativa de cada mecanismo de espalhamento no retroespalhamento total do alvo.

#### 2.2.13 Discriminadores polarimétricos

Os discriminadores polarimétricos são baseados na síntese polarimétrica que permite estimar os valores extremos (máximo e mínimo) do grau de polarização e da intensidade da onda espalhada recebida na antena, bem como a correspondente polarização transmitida (TOUZI et al., 1992). O método adota a matriz de Kennaugh [K] para caracterizar um alvo não estacionário e o vetor de Stokes para representar a onda transmitida  $\langle \bar{F}^t \rangle$  e recebida  $\langle \bar{F}^r \rangle$  de acordo com a Eq. (2.33.

A onda emitida pela antena do radar é completamente polarizada e sua polarização é definida pelos ângulos de orientação (*ψ*) e elipsidade (*χ*) enquanto que a onda recebida é parcialmente despolarizada, como conseqüência da interação da onda incidente com o alvo. O vetor de Stoke para a onda espalhada pode ser decomposta em uma componente completamente polarizada e uma componente completamente não polarizada: *r npol r pol*  $\overline{F}^r$  =  $\langle \overline{F}_{pol}^r \rangle$  +  $\langle \overline{F}_{mod}^r \rangle$ . Estas componentes podem ser expressas em função dos elementos do vetor de Stoke, definidos na Eq. (2.11, da seguinte forma:

$$
\left\langle \overline{F}_{pol}^{r} \right\rangle = \left(D_{pol}^{*} I_{0}, Q, U, V\right)^{T}
$$
\n(2.52)

$$
\left\langle \overline{F}_{npol}^{r} \right\rangle = (D_{pol} * I_0, 0, 0, 0)^T
$$
\n(2.53)

onde *Dpol* é o grau de polarização da onda espalhada dada pela Eq. (2.13, lembrando que *Dpol* é igual a 1 para onda completamente polarizada e igual a 0 para onda completamente não polarizada.
Para se obter os extremos do grau de polarização é preciso variar a polarização da onda transmitida variando os ângulos de polarização (-45<sup>o</sup> <  $\psi$  < 45<sup>o</sup>; 0<sup>o</sup> <  $\chi$  < 180<sup>o</sup>), determinar para cada polarização transmitida o grau de polarização da correspondente onda espalhada e por fim selecionar os ângulos de polarização da onda transmitida para os valores extremos medidos. Procedimento parecido pode ser empregado para calcular os extremos da intensidade recebida na antena. No entanto, de acordo com Touzi et al. (1992) este método tem um custo computacional muito alto por isso ele propõe um método analítico baseado na expressão teórica proposto por Ko (1962) em que a potência recebida é máxima quando a polarização recebida na antena é pareada com a onda espalhada e é mínima quando a polarização recebida na antena é ortogonal a polarização da onda espalhada expressas pelas seguintes equações:

$$
P_{max}^{r} = (R_0^{max}/2) \cdot (1 + D_{pol})
$$
  
\n
$$
P_{min}^{r} = (R_0^{max}/2) \cdot (1 - D_{pol}).
$$
\n(2.54)

onde  $R_0^{max}$  é a intensidade máxima da onda espalhada.

A intensidade da onda espalhada também pode ser estimada para os extremos de polarização. Segundo Touzi et al.. (1992), isto pode ser feito usando a seguinte expressão:

$$
R_0^{max} = k_{11} + \sqrt{k_{01}^2 + k_{02}^2 + k_{03}^2}
$$
  
\n
$$
R_0^{min} = k_{11} - \sqrt{k_{01}^2 + k_{02}^2 + k_{03}^2}
$$
\n(2.55)

onde *kij* são elementos da matriz de *Kennaugh.*

Outros dois parâmetros derivados dos extremos são o coeficiente de variação *V* (VAN ZYL et al., 1987) e a polarização fracional *F* (ZEBKER et al., 1987) definidos como:

$$
V = \frac{P_{min}^r}{P_{max}^r} \tag{2.56}
$$

$$
F = \frac{(P_{max}^r - P_{min}^r)}{(P_{max}^r + P_{min}^r)} = \frac{1 - V}{1 + V}
$$
\n(2.57)

O coeficiente de variação V, de acordo com van Zyl (1987), pode ser usado para indicar alvos heterogêneos resultante de variações das propriedades de espalhamento de pixels adjacentes, ou para indicar a presença de espalhamento múltiplo. Já a polarização

fracional é usada como uma medida da "pureza" da polarização de retorno uma vez que quantifica a presença de componente não polarizada no retroespalhamento (ZEBKER et al., 1987).

### 2.2.14 Ruído *speckle*

O ruído *speckle* é inerente aos dados de radar e deriva da natureza coerente dos sistemas SAR. Eles são gerados quando ocorrem interferências aleatórias de ondas eletromagnéticas refletidas por muitos espalhadores presentes na célula de resolução. Este tipo de ruído não somente afeta a estrutura de correlação entre os canais (intensidade dos canais HH, HV, VV), mas também o produto de termos complexos da matriz de coerência, por exemplo, (LEE et al., 1999a).

A redução do ruído *speckle* melhora a discriminação de objetos na cena, contribuindo para melhorar a precisão das técnicas de segmentação, classificação e extração de feições de borda. Um das técnicas adotadas para a redução do *speckle* é através do processamento *multilook*. Porém, este procedimento pode alterar as características polarimétricas dos dados. A aplicação de filtros específicos permite a redução do *speckle* mantendo as características polarimétricas ou feições lineares da imagem (LEE e GRUNES, 1992). Touzi e Lopes (1996) mostraram que a filtragem de ruído *speckle* não deve ser realizada em imagens *single-look*, ou seja, sobre a matriz de espalhamento [S] por não atenderem às condições de estacionaridade e ergodicidade. Um processo é dito estacionário, no sentido estrito, quando as propriedades estatísticas de um evento aleatório se mantêm invariáveis para qualquer translação no tempo. Esta propriedade é dificilmente verificável na prática e uma das maneiras para se contornar um pouco esta definição é considerar que para muitos problemas é suficiente que apenas os momentos até à segunda ordem sejam temporalmente invariantes. Diz-se nesse caso que o sinal é estacionário de segunda ordem ou estacionário no sentido lato (RANEY, 1998). Um processo aleatório é ergótico, segundo Borre e Strang (1997), se a média temporal é equivalente à media populacional. Isto implica que um simples sinal de tempo amostral contém todas as variações estatística do processo. Consequentemente, observações obtidas a partir de muitas amostras de tempo não resultam em mais informações do que o obtido a partir de um simples sinal amostral no tempo.

 De acordo com Lee et al*.* (1999a), o desenvolvimento de filtros para o ruído *speckle*  deve considerar três princípios básicos: a) evitar o surgimento de *crosstalk* entre canais

de polarização, e para isso cada elemento da matriz de covariância deve ser filtrada independentemente no domínio espacial; b) preservar as propriedades polarimétricas, e para tanto cada elemento da matriz de covariância ou coerência, deve ser filtrado de forma similar ao processamento *multilook,* ou seja, calculando a media de *pixels* vizinhos; e c) preservar a qualidade da imagem particularmente na conservação de formas de borda e de alvos pontuais, isto é alcançado com filtros adaptativos que identifiquem áreas homogêneas para que *pixels* de similares características de espalhamento sejam filtrados juntos. Com base nestes princípios, e supondo a estacionaridade e o modelo multiplicativo do ruído (a ser visto no próximo item), Lee et al. (1999) desenvolveram um filtro adaptativo que usa uma janela de alinhamento de borda (não quadrada) e filtro estatísticos locais. Este filtro tem sido amplamente utilizado para filtragem de imagens SAR e foi o escolhido para filtragem das imagens polarimétricas processadas nesta Tese.

### 2.2.15 Estatística de dados polarimétricos

Uma segunda abordagem teórica para interpretação dos sinais de radar é apoiada no estudo do comportamento estocástico dos dados que compõem uma imagem. O modelo amplamente adotado para representar o sinal de radar medido pelo sensor em cada célula de resolução é o multiplicativo (Z=X.Y). A grandeza medida Z, que tanto pode ser amplitude (A) ou a intensidade (I), comporta-se como uma variável aleatória e é definida pelo produto entre outras duas outras variáveis aleatórias e independentes: o retroespalhamento X, proveniente da contribuição do alvo, e o ruído *speckle* Y, presentes em todos os dados de radar como conseqüência da natureza coerente do sinal transmitido. A variável aleatória X é sempre considerada real e positiva enquanto a variável aleatória Y pode ser complexa ou real e positiva, dependendo apenas do formato de representação dos dados. Quando o sinal recebido é expresso como um número real e positivo (o que tanto pode ser medidas de amplitude ou intensidade) as informações de fase são perdidas. O mesmo não ocorre quando se adota a notação complexa na representação das grandezas (FREITAS et al., 2007).

Para o caso de dados monoespectrais (uma freqüência e uma polarização) e com 1 *look* de processamento, a variável aleatória Y quando expressa no formato de amplitude  $Y_A$ possui uma função de densidade de probabilidade (fdp) Rayleigh, enquanto que no formato de intensidade  $Y_I$  a função de densidade é uma exponencial. Para o caso de imagens em intensidade com n *looks*, calcula-se a média de n amostras independentes  $Y_1$ conduzindo a fdp para uma distribuição Gama, representada por  $Y_I^{(n)} \sim \Gamma(n, n)$ . Para a imagem em amplitude com n *looks*, a variável aleatória Y<sub>A</sub> possui fdp raiz quadrada de Gama, simbolizada por  $Y_A^{(n)} \sim \Gamma^{\frac{1}{2}}(n, n)$  (ULABY et al., 1986). O parâmetro n que define o número equivalente de *looks* raramente é um número inteiro quando estimado sobre observações reais, o que é explicado em parte, pela presença de correlação entre as amostras. Sobre certas condições, para valores elevados de n, as funções  $\Gamma(n, n)$  e  $\Gamma^{\frac{1}{2}}(n,n)$  tendem a se comportar como uma gaussiana, podendo ser explicado pelo Teorema do Limite Central (FREITAS et al., 2007). A fdp do retroespalhamento X é depedende do grau de homogeneidade das áreas imageadas e também dos parâmetros do sensor. De acordo com Frery et al. (1997) o modelo geral para o retroespalhamento é dado pela distribuição Raiz Quadrada da Gaussiana Inversa Generalizada, denotada por  $X \sim N^{\frac{1}{2}}$ . Casos particulares podem ser derivados desta função de acordo com as características texturais da área imageada, conforme indicado na Tabela 2.1. Na mesma Tabela, na quarta coluna, é indicado a fdp do retorno observado Z para a imagem em amplitude.

Tabela 2.1 - Fdp's empregadas na modelagem de dados *multilook* em amplitude

| Característica da área           | Retroespalhamento  | Speckle        | Retorno Observado |
|----------------------------------|--------------------|----------------|-------------------|
|                                  | $(\rm X)$          | $(\mathrm{Y})$ | (Z)               |
| Homogênea                        | $\Omega^{1/2}$     | $\Gamma^{1/2}$ | $-1/2$            |
| Heterogênea                      | $\Gamma^{1/2}$     |                | K                 |
| Extr. <sup>mte</sup> heterogenea | $\Gamma^{1/2}$     |                | $G^{\rm o}$       |
| Geral                            | $\mathbf{L}^{1/2}$ |                | G                 |

onde  $\beta^{1/2}$  é uma constante,  $\Gamma^{1/2}$  é a função raiz quadrada de gama,  $N^{-1/2}$  Raiz quadrada da gaussiana inversa, distribuição K, distribuição G

Fonte: Freitas et al. (2007).

As distribuições para o retorno em intensidade podem ser obtidas a partir das distribuições em amplitude através da transformação  $f_{Z_l^{(n)}}(z) = f_{Z_A^{(n)}}(\sqrt{z})/(2\sqrt{z})$ (FREITAS et al., 2007)

Para o caso de dados polarimétricos o modelo multiplicativo também pode ser aplicado, considerando modelos distintos para áreas com diferentes graus de homogeneidade. Na representação do ruído *speckle*, adota-se a notação complexa para a variável aleatória

 $Y<sub>C</sub>$  cuja distribuição é uma Gaussiana complexa multivariada. O retorno observado  $Z<sub>C</sub>$ para imagem em 1 look terá também uma distribuição Gaussiana complexa multivariada quando o retroespalhamento X é modelado por uma constante (áreas homogêneas).

Um procedimento freqüentemente adotado para compreensão de dado e redução de speckle é o processamento *multilook*, quando n amostras de Z<sub>C</sub> são tomadas para geração da matriz de covariância complexa [C] dada por (LEE et al., 1995):

$$
[C] = n Z_c^{(n)} = n \cdot \frac{1}{n} \sum_{k=1}^n Z_c(k) Z_c^{*T}(K)
$$
 (2.58)

sendo  $Z_c^{*T}(K)$  o conjugado transposto do vetor  $Z_c$  (k) e onde  $Z_c^{(n)}$  denota o processamento multilook para n matrizes de covariância independentes de 1 look.

Uma importante propriedade da matriz de covariância, quando o retroespalhamento é modelado por uma constante (área homogênea), é que sua fdp é representada pela distribuição de Wishart complexa multivariada. Para áreas heterogêneas, Lee et al. (1994), considerando que o retroespalhamento pode ser modelado por uma função Gama, obtiveram para  $Z_{\mathcal{C}}^{(n)}$  uma distribuição denominada K<sub>C</sub> multivariada multillok. A despeito da utilidade da função K, ela, de acordo com Frery et al. (1997), mostra-se limitada para modelar dados derivados de alvos extremamente heterogêneos, como alvos urbanos, por isso esses autores propuseram a distribuição Gausiana Inversa Generalizada G para modelar adequadamente o retroespalhamento X para uma polarização simples, o que resulta na representação de Z pela chamada distribuição de familía G univariada. Correia (1998), adotando para o retroespalhamento de áreas extremamente heterogêneas a distribuição inversa da Gama, obteve para a distribuição de  $Z_C^{(n)}$  a distribuição denominada de  $G_C^o$  multivariada multilook. Posteriormete, Freitas et al., (2005) extenderam o modelo G para dados polarimétricos multivariados *multilooks*. De acordo com Frery et al. (2007), as funções multivariadas complexa podem modelar adequadamente o retorno dos sinas de radar para diferentes condições de homogeneidade textural, porém consomem muito tempo de processamento. Por isso Lee et al. (1994) e Lee et al. (1995) derivaram a partir da distribuição de Wishart complexa multivariada, distribuições bivariadas (par de imagens em intensidade e par de imagens em intensidade-diferença de fase) e univariada (razão de imagens em intensidade e imagem diferença de fase). Correia et al. (1998) implementaram essas

distribuições em um algoritmo para classificação supervisionada, conforme será visto mais adiante.

### 2.2.16 Métodos de classificação de imagens SAR polarimétricas

A discriminação de alvos temáticos na superfície do planeta (rochas, solos, vegetação, agricultura, áreas urbanas) é uma das principais aplicações de sensoriamento remoto o que permite o desenvolvimento de algortimos de classificação digital de imagens. As técnicas de classificação consistem na rotulação dos pixels de uma imagem de entrada associando-os a determinadas classes, de acordo com certos critérios de decisão adotados. Os classificadores podem ser estruturados para realizarem a classificação pixel a pixel, qu chamados de pontuais, ou podem atuar sobre um conjunto de pixels que guardem algum parâmetro de similaridade, sendo neste caso chamados de classificadores por região.

Há duas abordagens tradicionais para a classificação: a supervisionada e a não supervisionada. A supervisionada requer uma fonte de referência (verdade terrestre) a partir da qual se define o número de classes desejadas bem como a extração das amostras de treinamento que definirão propriedades que serão utilizadas para definir cada classe, podendo eventualmente haver ambigüidades na classificação devido às classes requeridas para a análise não serem necessariamente suportadas pelas propriedades dos dados. A classificação não supervisionada parte do entendimento que classes podem ser separadas automaticamente com base nas suas propriedades. A definição das classes se dá pela identificação de características semelhantes a um conjunto de pixels e que sejam ao mesmo tempo distintas das características de outros grupos. Ao final do processamento, considera-se que os agrupamentos formados por critérios de similaridade compreendam a diferentes classes. A grande dificuldade dessa abordagem decorre da adequada definição das "sementes" iniciais das classes candidatas que garantirão uma boa convergência dos métodos de classificação (CORR et al., 2003)

Entre os métodos de classificação digital de imagens SAR há aqueles que se baseiam em técnicas tradicionais de processamento digital de imagens e aqueles que se baseiam nas propriedades polarimétricas contidas nas matrizes de espalhamento associadas a cada pixel da imagem. Estes últimos são interessantes por considerarem os mecanismos

físicos de espalhamento que ajudam na caracterização de alvos (TOUZI et al., 2004; LEE et al*.*, 2004a).

Nesta investigação, os métodos de classificação digital de imagens polarimétricas serão apresentados de acordo com a técnica adotada no processamento do dado polarimétrico: (1) métodos baseados no teorema de decomposição de alvos; (2) métodos baseados em parâmetros estatísticos, e (3) métodos híbridos em que incorpora técnica dos outros dois métodos anteriores.

2.2.16.1 Classificação baseada no teorema da decomposição de alvos

Os conceitos básicos usados neste tipo de classificação foram abordados no item 2.4.12. A Tabela 2.2 mostra esquematicamente alguns aspectos que caracterizam os métodos que serão utilizados nesta pesquisa.

| Método       | <b>Espalhamentos</b>                         | <b>Vantagens</b>                                                 | Limitações              | Referência     |
|--------------|----------------------------------------------|------------------------------------------------------------------|-------------------------|----------------|
|              | elementares ou                               |                                                                  |                         |                |
|              | parâmetros                                   |                                                                  |                         |                |
| Freemann-    | volumétrico, double-                         | Caracteristicas<br>similares<br>à                                | Condicionada<br>a       | Freeman<br>e   |
| Durden       | bounce e superfície                          | decomposição de Pauli, porém                                     | terrenos horizontais    | Durden (1998)  |
|              | derivados da matriz                          | com<br>a<br>vantagem<br>uma                                      | e planos, assim como    |                |
|              | de Covariância [C]<br>condições<br>sob<br>de | representação mais realística e<br>com detalhes mais nítidos dos | método<br>não<br>0      |                |
|              | reflexão simétrica                           | mecanismos de espalhamento                                       | permite estimar<br>a    |                |
|              |                                              | (Lee <i>et al</i> , 2004b)                                       | aleatoriedade<br>dos    |                |
|              |                                              |                                                                  | mecanismos<br>de        |                |
|              |                                              |                                                                  | espalhamento.           |                |
|              |                                              |                                                                  | Também<br>apresenta     |                |
|              |                                              |                                                                  | confusão<br>entre       |                |
|              |                                              |                                                                  | espalhamento            |                |
|              |                                              |                                                                  | volumétrico<br>e        |                |
|              |                                              |                                                                  | múltiplo<br>para        |                |
|              |                                              |                                                                  | muitos<br>terrenos      |                |
|              |                                              |                                                                  | rugosos (Lee et al      |                |
|              |                                              |                                                                  | 2005)                   |                |
| Autovetores- | Entropia (H), ângulo                         | Criação do plano H-a que                                         | Posição arbitrária e    | Cloude<br>e    |
| autovalores  | alfa $(\alpha)$ e anisotropia                | permite a definição de 9 zonas                                   | fixa das fronteiras     | Pottier (1997) |
| Cloude-      | (A) são parâmetros                           | (8 efetivas) de caracterização                                   | das classes do plano    |                |
| Pottier      | derivados<br>dos                             | mecanismos físicos<br>dos<br>de                                  | $H-\alpha$ , o que pode |                |
|              | autovalores<br>e                             | espalhamento,<br>adotado<br>por                                  | levar<br>com<br>que     |                |
|              | autovetores da matriz                        | classificadores.<br>muitos<br>A                                  | clusters caiam no       |                |
|              | de Coerência [T].                            | agregação do parâmetro A eleva                                   | limite de duas zonas    |                |
|              |                                              | a possibilidade de se identificar                                | ou que mais de um       |                |
|              |                                              | 16 classes distintas                                             | cluster<br>possa<br>ser |                |

Tabela 2.2 – Características dos métodos que adotam o teorema de decomposição de alvos

Tabela 2.2 – Conclusão

|              |                                                |                                | agrupado na mesma                                 |
|--------------|------------------------------------------------|--------------------------------|---------------------------------------------------|
|              |                                                |                                | zona (Lee et al,                                  |
|              |                                                |                                | 2004b)                                            |
|              |                                                |                                | $\omega_{\rm{eff}}$<br>H<br>${\bf e}$<br>A<br>são |
|              |                                                |                                | derivadas<br>dos                                  |
|              |                                                |                                | autovalores<br>da                                 |
|              |                                                |                                | matriz<br>[T]<br>sem                              |
|              |                                                |                                | considerar os seus                                |
|              |                                                |                                | respectivos                                       |
|              |                                                |                                | a                                                 |
|              |                                                |                                | Tabela 2.2 - Conclusão<br>S                       |
|              |                                                |                                | iı                                                |
|              |                                                |                                | nos<br>uauos<br>sao                               |
|              |                                                |                                | negligenciadas                                    |
|              |                                                |                                | (Alberga,                                         |
|              |                                                |                                | Continua                                          |
| Autovetores- | A parametrização do                            | Modela o vetor de espalhamento | Abordage                                          |
| autovalores  | autovetor i $(i=1,2,3)$                        | de um espalhador coerente      | que ainda carece de                               |
| Touzi        | derivado da matriz                             | através de parâmetros que são  | avaliações.                                       |
|              | [T], o qual representa                         | invariantes<br>movimento<br>ao |                                                   |
|              | um<br>tipo<br>de                               | rotação da plataforma (roll-   |                                                   |
|              | espalhador canônico                            | <i>invarinat</i> )             |                                                   |
|              | dado<br>é                                      |                                |                                                   |
|              | pelos                                          |                                |                                                   |
|              | seguintes                                      |                                |                                                   |
|              | parâmetros:                                    |                                |                                                   |
|              | $\alpha_s$ , $\Phi s$ , $\psi$ , $\tau_m$ e m, |                                |                                                   |
|              | onde<br><b>OS</b><br>dois                      |                                |                                                   |
|              | primeiros termos são                           |                                |                                                   |
|              | coordenadas<br>as                              |                                |                                                   |
|              | polares do tipo de                             |                                |                                                   |
|              | espalhamento                                   |                                |                                                   |
|              | simétrico,                                     |                                |                                                   |
|              | introduzidos<br>por                            |                                |                                                   |
|              | Touzi<br>(2007).<br><b>Os</b>                  |                                |                                                   |
|              | três<br>outros                                 |                                |                                                   |
|              | parâmetros                                     |                                |                                                   |
|              | caracterizam o estado                          |                                |                                                   |
|              | polarização<br>de                              |                                |                                                   |
|              |                                                |                                |                                                   |
|              | máxima: ângulo de                              |                                |                                                   |
|              | orientação<br>$(\psi),$                        |                                |                                                   |
|              | helicidade<br>$(\tau_m)$ e                     |                                |                                                   |
|              | retorno máximo (m)                             |                                |                                                   |
|              |                                                |                                |                                                   |

## 2.2.16.2 Classificações baseadas em parâmetros estatísticos

# 2.2.16.2.1 Classificação polarimétrica de Wishart

Além das abordagens baseadas nos métodos de decomposição de alvos, há aquelas que se apóiam apenas nas características estatísticas dos dados SAR. A mais tradicional dessas abordagens foi proposta por Lee e Grunes (1992), que desenvolveram um classificador baseado na técnica de máxima verossimilhança (MAXVER), usando informações completas da matriz de covariância [C]. Esta matriz apresenta uma

distribuição complexa multivariada *Wishart*, da qual se deriva a distância estatística (LEE e GRUNES, 1992):

$$
d([C], \omega_m) = \ln|C_m| + Tr(C_m^{-1}[C])
$$
\n(2.59)

onde  $Tr(C_m^{-1}[C])$  é o traço da matriz  $C_m^{-1}[C]$ , Cm é a matriz de covariância do centro de classe  $\omega_m$ , obtida por amostras de treinamento e [C] é a matriz de covariância do pixel.

Com base em  $d([C], \omega_m)$ , os autores desenvolveram um algoritmo que permite a classificação *pixel* a *pixe*l, usando a menor distância para associar cada pixel com o centro de uma classe  $\omega_m$ . Este método pode ser aplicado tanto para dados *multilook* quanto para *single look* (LEE e POTTIER, 2009).

### 2.2.16.2.2 Classificação polarimétrica MAXVER-ICM

Esta técnica de classificação supervisionada, apresentada por Vieira et al. (1997), combina a técnica de classificação de Máxima Verossimilhança (MAXVER) com um método de classificação contextual baseado no conceito de campos aleatórios markovianos. Em uma primeira etapa é levado em conta o nível de cinza do pixel, dentro de uma abordagem pontual, para em seguida se considerar informações de vizinhança deste pixel, minimizando com isso a relação sinal-ruído assim como conduzindo para uma melhora no desempenho da classificação. A técnica se baseia na formulação Bayesiana tendo como diferencial a adoção de fdp's mais apropriadas para modelar a natureza dos dados de radar, e a incorporação da informação contextual considerando uma distribuição espacial para as classes. O modelo de Potts-Stratus, caso particular dos campos aleatórios Markovianos, é adotado para modelar a dependência estatística espacial e, dentro da formulação Bayesiana, é empregado na modelagem da distribuição a *priori* no desenvolvimento contextual (FREITAS et al., 2007).

Correia et al. (1998) implementaram esta técnica em um aplicativo, estruturado em linguagem IDL (Interactive Data Language), adotando como estimador dos parâmetros Markovianos a técnica de Modas Condicionais Iteraticas – ICM (Iterated Condicional Modes). O algoritmo ICM, em síntese, é um método de refinamento iterativo de uma classificação inicial, consistindo em substituir a classe atual associada a cada pixel por aquela que maximiza a distribuição a *posteriori* da classe, dado o nível de cinza (componente MAXVER) e as classes vizinhas (componente de contexto) (FREITAS et

al., 2007). Na versão atual deste aplicativo estão implementados classificadores baseados nas distribuições de dados polarimétricos para par de intensidade, diferença de fase, razão de intensidades, par intensidade-diferença de fase, imagem multipolarimétrica completa, imagem em amplitude e imagem multivariada em amplitude. Os inputs da maioria desses classificadores derivam dos elementos da matriz de covariância que também pode ser gerada pelo aplicativo.

#### 2.2.16.2.3 Classificação polarimétrica Expectation-Maximizatiom – EM

Outra abordagem para classificação polarimétrica baseada em parâmetros estatísticos foi proposta por Reigber et al. (2007). Ela se baseia em uma técnica denominada *expectation-maximation* EM. Esta técnica adota o método K-médias para agrupamento de pixels utilizando a distribuição de probabilidade de Wishart derivada da matriz de Covariância [C], diferindo do método tradicional por considerar que cada pixel possui um grau de pertinência com todas as classes, porém com diferente probabilidade, e apenas no resultado final o pixel é associado à classe mais provável, o que aproxima esta técnica da lógica *fuzzy*. No método tradicional, cada pixel é assinalado com apenas uma classe, considerada a de maior probabilidade. Considerando um conjunto fixo de M classes, esta assinalação "*fuzzy*" pode ser descrita pela probabilidade normalizada dos *membership* das classes, dada pela expressão:

$$
p(C \in \omega_i) = \frac{p(C|\Sigma_i)}{\sum_{j=1}^{M} p(C|\Sigma_i)}
$$
(2.60)

onde  $\sum_i$ é a matriz de covariância do centro de uma região homogênea  $\omega_i$ .

O EM inicia com uma estimação das matrizes de covariância média para um conjunto inicial não-otimizado de regiões. As regiões iniciais podem ser estimadas por diferentes possibilidades: manualmente na forma de conjunto de treinamento, automaticamente por um pré-processamento (entropia-ângulo alfa) ou assinalação aleatória dos pixels para uma das M classes. Subseqüentemente, na etapa definida como *expectation*, uma probabilidade *a-posteriori pij* dos *memberships*, isto é, a probabilidade que um pixel *i* pertencer a uma classe *j*, dada sua matriz de covariância [C] e um conjunto de centro de classes ∑, é estimada para cada pixel e para cada classe, de acordo com a seguinte expressão:

$$
p_{ij}^{(k)} = \frac{p(C_i | \Sigma_j^{(k)})}{\sum_{i=1}^{M} p(C_i | \Sigma_j^{(k)})}
$$
(2.61)

onde o sobrescrito k indica o número da interação.

Usando o valor obtido para *pij*, uma atualização no conjunto de centro de classes pode ser calculada, fase denominada de *maximation*. As etapas *expectation* e *maximation* ocorrem interativamente até que certo critério de terminação seja alcançado.

Em uma segunda etapa, o algoritmo incorpora informações do contexto espacial através do processo *probabilistic label relaxation*. A idéia por trás desse processo considera que se o entorno imediato de um pixel já esteja classificado, com alta confiabilidade, dentro de uma certa classe  $\omega_j$ , torna-se mais provável que o pixel observado também pertença à classe  $\omega_j$ . Isto define os assim chamados coeficientes de compatibilidade a priori *p(n,*  $\omega_i/m$ ,  $\omega_j$ ):a probabilidade condicional de um pixel *n* cair dentro da classe  $\omega_i$  se um pixel vizinho *m* pertence à classe  $\omega_j$ . Baseado neste conceito, é definida a função de vizinhança dada por:

$$
q(n,\omega_i) = \sum_{m=1}^{L} \sum_{j=1}^{M} p(n,\omega_i|m,\omega_j)p(m,\omega_j)
$$
 (2.62)

que descreve a probabilidade total de um pixel  $n$  pertencer à classe  $\omega_i$  considerando todos os pixels vizinhos e suas classes assinaladas.

As classes probabilísticas dadas por  $p_{ij}$  e q(n,  $\omega_i$ ), baseiam-se somente na covariância polarimétrica e no contexto espacial, respectivamente. Multiplicando-se as duas probabilidades, uma medida probabilística alternativa pode ser definida para determinar o *memberships*:

$$
qp_q^{(h+1)}(n,\omega_i) = \frac{p_q^{(h)}(n,\omega_i)q^{(h)}(n,\omega_i)}{\sum_{j=1}^M p_q^{(h)}(n,\omega_j)q^{(h)}(n,\omega_j)}
$$
(2.63)

onde o sobrescrito h indica o número da interação atual.

A Equação (2.63 considera as informações polarimétricas usando a distribuição Wishart derivadas da matriz de covariância [C] e relacionamento de vizinhança pela incorporação da função vizinhança *q(n,wi)*. A exemplo da processo EM normal, o processo se encerra quando um critério de terminação é encontrado.

## 2.2.16.3 Classificações baseadas em processos híbridos

Uma nova categoria de classificadores surgiu a partir da combinação das técnicas de decomposição de alvos com as técnicas que consideram as propriedades estatísticas dos dados polarimétricos. A seguir, são apresentadas duas dessas técnicas:

### 2.2.16.3.1 Classificação Wishart – Cloude-Pottier

Os primeiros a combinar as técnica de decomposição de alvo e de abordagem estatística foram Lee et al. (1999a) que utilizaram as classes resultantes da classificação do esquema de decomposição de alvo proposto por Cloude e Pottier (plano H/ $\bar{\alpha}$ ) para classificação inicial, seguida por um refinamento iterativo usando o classificador supervisionado MAXVER baseado na distribuição complexa multivariada de Wishart. Posteriormente Pottier e Lee (2000) melhoraram esse algoritmo introduzindo a anisotropia **A** que fez aumentar para 16 o número de classes iniciais de treinamento. Porém, em ambos os algoritmos, a classificação final pode ser substancialmente diferente da classificação inicial, possibilitando com que *pixels* presente inicialmente em uma zona, migrem para outra zona como mecanismos de espalhamento completamente distintos. Isto, de acordo com Lee et al. (2004b), deve-se ao fato das interações de Wishart serem baseadas apenas nas características estatísticas de cada *pixel* ignorando assim as características dos espalhamentos físicos dos pixel durantes as interações. Os procedimentos usados neste classificador seguem as seguintes etapas:

- Filtragem da matriz de covariância, procedimento que é indicado principalmente para imagem que não possui um grande número equivalente de *looks* ENL. Em geral, um dado processado com 4 *looks* tende a subestimar os parâmetros H e  $\bar{\alpha}$ , principalmente o primeiro, por isso recomenda-se a aplicação de um filtro específico com janela de pelo menos 5x5 (LEE e POTTIER, 2009).
- Conversão da matriz [C] para a matriz [T];
- Aplicação da decomposição de alvos para computar a entropia H e alfa  $\bar{\alpha}$ ;
- Classificação da imagem usando as oito zonas do plano  $H-\bar{\alpha}$ ; Para cada classe gerada na etapa anterior, calcular-se a matriz de coerência do centro do cluster  $V_i$ :  $V_i = \frac{1}{n_i}$  $\frac{1}{n_i} \sum_{j=1}^{n_i} \langle T \rangle_j$ , onde  $n_i$  é o número de pixels na classe i.
- Cômputo da medida de distância para cada pixel usando a Eq. 2.59 e assinala o pixel para a classe com a medida de distância mínima;

A iteração finaliza quando o número de pixels que mudam de classe torna-se menor que um número pré-determinado, ou outro critério de terminação é alcançado. Para inclusão da anisotropia, o procedimento se altera na quarta etapa quando é gerada uma imagem com 16 classes.

#### 2.2.16.3.2 Classificação Wishart – Freeman-Durden

Um novo algoritmo híbrido foi por proposto por Lee et al. (2004a) onde a o método de decomposição desenvolvido por Freeman e Durden (1988) é usado inicialmente para gerar as classes de treinamento para as subseqüentes interações do classificador Kmédias Wishart, agrupando os pixels em três classes de acordo com o mecanismo de espalhamento predominante: volumetrico, *double-bounce* e de superfície. A vantagem deste método, em relação ao método que utiliza a decomposição de Cloude e Pottier como critério inicial para definição de classes de treinamento, é que ele preserva a natureza dos mecanismos de espalhamento dos pixels. Para isso, as interações de Wishart ficam restritas aos *pixels* presente em cada classe evitando que um pixel, por exemplo, inicialmente classificado como volumétrico, venha a ter ao final do processo outra classificação. Este algoritmo pode ser esquematicamente dividido nas seguintes etapas etapas:

- Filtragem da matriz [C] ou [T] por filtro especificamente desenvolvido para imagens SAR polarimétricas especialmente quando o dado original não possuir suficiente número de looks. Lee et al. (1999b) demonstram que a filtragem melhora o processo de agrupamento.
- Agrupamento inicial aplicação da decomposição de Freeman-Durden resultando na rotulação de cada pixel em um dos três mecanismos de espalhamento predominante:  $P_d$ ,  $P_v$  ou  $P_s$ . Os pixels de cada categoria são divididos em 30 ou mais pequenos grupos com aproximadamente igual número de pixels baseado em suas intensidades  $P_d$ ,  $P_v$  ou  $P_s$
- Fusão de agrupamentos para cada agrupamento é calculado a matriz de covariância média. Dentro de cada categoria, os agrupamentos iniciais são fundidos considerando a medida de distância estatística derivada da distribuição de Wishart (Eq. 16). Dois agrupamentos são fundidos quando apresentam a menor distância de Wishart e pertencem à mesma categoria. Este recurso permite pré-definir o número de classes desejadas ao final do processo de classificação;
- classificação K-média Wishart computa-se a matriz de covariância media para as n classes e usa-se estas matrizes como o centro das classes. Todos os pixels são reclassificados baseados nas suas medidas de distância de Wishart a partir dos centros de classe;

• codificação automática de cor – após a classificação final, uma seleção automática de cor é assinalada para cada classe: azul para classes rotuladas com espalhamento superficial, verde para classes com espalhamento volumétrico e vermelho para classes com Double-bounce. O tom de cada cor é assinalado na ordem do aumento do brilho correspondente a potência média da classe dentro de cada categoria.

### **2.3 Métodos para validação de classificação digital**

Para analisar quantitativamente os resultados das classificações, serão utilizadas as matrizes de erros obtidas do cruzamento entre as imagens classificadas e um mapa de referência. A matriz de erros é quadrada e de dimensão igual ao número de classes avaliadas. Normalmente ao longo das colunas representa-se o conjunto de dados de referência que é comparado com os dados do produto da classificação, ou regra de decisão, que são representados ao longo das linhas. Os elementos da diagonal principal indicam o nível de acerto, ou concordância, entre os dois conjuntos de dados. Nas demais células da coluna ficam o número de observações omitidas de cada classe. A matriz de erro é uma maneira efetiva de representar a acurácia de um mapa em que a acurácia individual e cada classe pode ser plenamente descrita observando os erros de omissão (ou erros de exclusão) e erros de comissão (ou erros de inclusão). Um erro de omissão é aquele em que há exclusão de uma área a partir de uma categoria a qual ela pertence e o de comissão é definido como a inclusão de uma área em uma categoria que na verdade ela não pertence (CONGALTON e GREEN, 2008). O erro de omissão (EO) está relacionado com a 'exatidão do produtor ' (1-EO) , o qual se refere a probabilidade de determinada categoria ter sido corretamente classificada de acordo com os pontos de referência. Já o erro de comissão (EC) está relacionado com a 'exatidão do usuário' (1-EC) , pois indica a probabilidade que uma categoria classificada (mapa/imagem) representar a mesma categoria no campo.

Vários parâmetros podem ser derivados da matriz de erros que ajudam avaliar o desempenho de classificador. Para ajudar na compreensão desses parâmetros é apresentado na Tabela 2.3 uma matriz de erro genérica. Nesta matriz, supõe-se que n amostras estão distribuídas em K² células, onde cada célula é assinalada para uma das k categorias que compõem o mapa (usualmente distribuídas nas linhas) e independentemente para uma das mesmas c categorias do conjunto de dados de

57

referência (estes normalmente apresentados nas colunas). Considere *nij* como sendo o número de amostras classificadas na categoria i  $(i = 1, 2, ..., k)$  do mapa classificado e na categoria j  $(j = 1, 2, ..., k)$  do conjunto de dado de referência.

|                                                          |                  | Referencia (j) |          | Total linha |          |  |
|----------------------------------------------------------|------------------|----------------|----------|-------------|----------|--|
|                                                          |                  |                | 2        | k           | $n_{i+}$ |  |
| Classificação<br>(i)                                     |                  | $n_{11}$       | $n_{12}$ | $n_{1k}$    | $n_{1+}$ |  |
|                                                          | 2                | $n_{21}$       | $n_{22}$ | $n_{2k}$    | $n_{2+}$ |  |
|                                                          | $\boldsymbol{k}$ | $n_{k1}$       | $n_{k2}$ | $n_{kk}$    | $n_{k+}$ |  |
| Total coluna                                             | $n_{+i}$         | $n_{+1}$       | $n_{+2}$ | $n_{+k}$    | n        |  |
| (2000)<br>$E_{\text{ent}}$ Adentede de Congelton e Creen |                  |                |          |             |          |  |

Tabela 2.3 – Exemplo genérico de uma matriz de erro

Fonte: Adaptado de Congalton e Green (2008).

Tem-se então que os números de amostras classificadas na categoria i e j são dados respectivamente por  $n_{i+} = \sum_{j=1}^{k} n_{ij}$  e  $n_{+j} = \sum_{i=1}^{k} n_{ij}$ .

Assim, podem-se definir os seguintes parâmetros:

$$
acurácia global = \frac{\sum_{j=1}^{k} n_{ii}}{n}
$$
 (2.64)

$$
exatiđão do productor = \frac{n_{jj}}{n_{+j}} \tag{2.65}
$$

*erro de omissão* = 
$$
\frac{n_{ij}}{n_{+j}}
$$
 ( $i \neq j$ ) (2.66)

$$
exatidão do usuário = \frac{n_{ii}}{n_{i+}}\tag{2.67}
$$

*erro de comissão* = 
$$
\frac{n_{ij}}{n_{+j}}
$$
 (*i*  $\neq$  *j*) (2.68)

Uma maneira simples de avaliar um classificador é por meio do erro global. Entretanto, este erro é independente dos erros de omissão e comissão, que são importantes na avaliação de classificadores. Como alternativa a essa limitação Cohen (1960) desenvolveu um coeficiente de concordância denominado kappa. A análise de kappa é uma técnica multivariada discreta usada na avaliação da precisão temática e utiliza todos os elementos da matriz de confusão no seu cálculo. O coeficiente kappa (K) é uma medida da concordância real (indicado pelos elementos diagonais da matriz de confusão) menos a concordância por chance (indicado pelo

produto total da linha e coluna), ou seja,é uma medida do quanto à classificação está de acordo com os dados de referência (CONGALTON e GREEN, 2008).

O coeficiente Kappa pode ser calculado através da seguinte equação (COEHN, 1960):

$$
\widehat{K} = \frac{n \sum_{i=1}^{c} x_{ii} - \sum_{i=1}^{c} x_{i+} x_{+i}}{n^2 - \sum_{i=1}^{c} x_{i+} x_{+i}}
$$
(2.69)

em que,  $\hat{K}$  é a estimativa do coeficiente *Kappa*;  $x_{ii}$  é o valor da célula na linha i e coluna i;  $x_{i+}$  é a soma da linha i e  $x_{+i}$  é a soma da coluna i da matriz de erros; n é o número total de amostra e c o número total de classes.

Kappa igual a zero significa que o acerto obtido pelo classificador é igual ao acerto por acaso.Valores positivos de kappa ocorrem quando o acerto for maior que o acaso, enquanto os negativos ocorrem quando o acerto é pior do que uma classificação por acaso. O maior valor de *kappa* (+1,00) ocorre, quando existe uma classificação perfeita (COHEN, 1960).

O *kappa* também pode ser determinado para classes individuais. O coeficiente de concordância *kappa* para as classes individuais é calculado através do mesmo princípio do que para a acurácia total. O mesmo vale para a interpretação dos resultados.

### **2.4 Modelos de regressão**

Para investigar a influência que a geometria de imageamento tem nos valores de sigma zero, extraídos de imagens SAR, foram utilizados modelos estatísticos de regressão lineares simples e múltiplas. Outra abordagem envolve a previsibilidade da ocorrência de determiando grupo de rocha considerando a combinação de dados sigma zero com parâmetros extraídos da topografia e isto foi feito por meio de regressões logísticas cujas bases teóricas são apresentadas a seguir.

#### 2.4.1 Análise exploratória

A primeira fase de um estudo estatístico consiste na análise exploratória dos dados. Nesta fase, busca-se identificar algumas características estatísticas do conjunto amostral no sentido de observar como os parâmetros analisados podem discriminar os tipos litológicos de interesse presentes em N1. Nesta fase, a análise se baseou principalmente na comparação de médias estatísticas e em parâmetros de dispersão. O ponto de partida desta análise foi identificar a normalidade dos dados bem como a presença de *outliers* nas amostras. A normalidade é importante porque a partir dela se define qual a categoria de testes formais a serem empregados na comparação das médias, por exemplo. Assim, uma vez que a função de densidade de probabilidade (fdp) seja gaussiana, os testes paramétricos são indicados, do contrário, os testes-não paramétricos devem ser empregados para os dados que não apresentem normalidade.

A normalidade das funções de densidade de probabilidade (fdp) foi testada pelo método de *Shapiro-Wilk*. Este teste é baseado na estatística W, calculada pela expressão:

$$
W = \frac{b^2}{\sum_{i=1}^{n} (x_1 - \overline{x})}
$$
 (2.70)

onde *x<sup>i</sup>* são valores de amostras ordenados e b é uma constante determinada pelas média, variâncias e covariâncias extraídas de uma amostra de tamanho n com distribuição normal.

A hipótese  $H_0$  testada por este método considera que as amostras provem de uma população com distribuição normal. Assim, rejeita-se H<sub>0</sub>, ao nível de significância α, se  $W_{calculated} < W_{\text{c},$ 

A presença de outliers, que são observações que destoam do comportamento médio das outras observações, foi investigada inicialmente observando os boxplots. Estes gráficos são construídos a partir do cálculo da mediana das amostras e do quartil inferior (Q1) e do quartil superior (Q3). Da subtração de Q3 por Q1, define-se um intervalo L. São considerados outliers, os pontos que entiverem contidos nos intervalos Q3+1,5L e Q3+3L e no intervalo Q1-1,5L e Q1-3L, podendo, portanto ser aceitos na população com alguma suspeita. Já os que forem maiores que Q3+3L e menores que Q1-3L devem ser considerados suspeitos de pertencer à população, devendo ser investigada a origem da dispersão. Estes pontos são chamados de extremos.

Todas as amostras identificadas como *outliers* foram avaliadas pelo teste de Dixon para averiguar se de fato são casos anormais à população amostral. Este teste tem por objetivo identificar valores afastados da média amostral, com a vantagem de não precisar da estimativa do desvio padrão. Para realizá-lo é preciso ordenar os valores das amostras em ordem crescente  $(x_1 < x_2 < ... < x_{n-1} < x_n)$ , e supor a hipótese de que o menor valor, ou o maior valor, são suspeitos de serem *outliers*. De acordo com o tamanho da amostra utilizam-se as seguintes equações:

N. amostras  
\n
$$
3 a 7
$$
\n
$$
D = \frac{z(2) - z(1)}{z(n) - z(1)}
$$
\n
$$
B = \frac{z(2) - z(1)}{z(n - 1) - z(1)}
$$
\n
$$
D = \frac{z(n) - z(n - 1)}{z(n) - z(1)}
$$
\n
$$
D = \frac{z(n) - z(n - 1)}{z(n) - z(2)}
$$
\n
$$
D = \frac{z(2) - z(1)}{z(n) - z(1)}
$$
\n
$$
D = \frac{z(n) - z(n - 1)}{z(n) - z(3)}
$$
\n
$$
(2.71)
$$

Caso o valor de D seja maior que o valor D<sub>crítico</sub> tabelado, para um dado nível de significância, então se confirma a presença de uma observação "anormal".

Para amostras que apresentem normalidade de suas fdp, a similaridade entre médias será feita com base no teste t de Student. Trata-se de um teste de hipótese aplicado para comparar médias provenientes de dois grupos. A hipótese nula *h<sup>0</sup>* é que a diferença das médias é zero, isto é, não há diferenças entre os grupos.

Quando, porém, a variável não apresentar normalidade, a comparação entre médias será feita pelo teste de Mann-Whitney U. Este teste assume que as variáveis sob consideração foram medidas em escala ordinal, e sua interpretação é essencialmente igual ao do teste t, com a diferença que o teste U é computado com base em um ranqueamento da soma, em vez da média. Considere por exemplo (*x1,x2,...,xn*) e  $(y_1, y_2, \ldots, y_m)$  duas amostras independentes, de tamanhos *n* e *m* ( $n \le m$ ). Tome-se a amostra conjunta, isto é, sem fazer diferenciação entre os dois grupos, e ordene os valores de 1 até n+m, mas sem perder o grupo de origem de cada observação. Caso não haja empates a observação de valor mais baixo recebe o posto 1, a segunda mais baixa recebe o posto 2 e assim sucessivamente. Caso haja empates às observações com o mesmo valor (empatadas), atribui-se o posto médio dos postos que lhe corresponderiam casos tais empates não existissem. Supondo que (*x1,x2,... xi,...,xn*) seja a a amostra de menor tamanho e seja R(*xi*) o rank da observação *xi*. A estatística do teste é dada então por:

$$
W = \sum_{i}^{n} R(x_i) \tag{2.72}
$$

A hipótese  $h_0$  estabelece que as duas amostras são extraídas de populações iguais, e ela  $\acute{\text{e}}$  aceita quando  $\text{W}_{\text{calculated}} > \text{W}_{\text{critical}}$  (teste bilateral). Para grande número de amostras, W

tem distribuição aproximadamente normal é pode ser testada usando a tabela normal (DAVIS, 2002).

O grau de correlação entre variáveis que apresentem normalidade será verificado por meio do coeficiente de *Pearson*, enquanto o coeficiente de *Spearman* será utlizado para calcular o grau de correlação entre variáveis que não apresentarem normalidade. Este último coeficiente equivale ao coeficiente de correlação de *Pearson* aplicado à dados ordenados, ou seja, o coeficiente de correlação de Spearman se utiliza da expressão do coeficiente de *Pearson* porém calculado com ranqueamento.

#### 2.4.2 Regressão Linear

A análise de regressão é uma ferramenta estatística que utiliza a relação entre duas ou mais variáveis tal que uma variável possa ser explicada pela outra (ou outras, quando se trata de regressão múltipla). Com isto é possível determinar como duas ou mais variáveis se relacionam, estimar a função que determina a relação entre as variáveis, e usar a equação para prever valores futuros da variável dependente.

O modelo linear com uma variável independente pode ser escrito como:

$$
Y_i = \beta_0 + \beta_1 x_i + \varepsilon_i \tag{2.73}
$$

onde ! é o valor da variável dependente na *i*-ésima observação, β*0* e β*1* são parâmetros do modelo,  $x_i$  é o valor da variável independente *X* na *i*-ésima observação e  $\varepsilon_i$  é um termo de erro aleatório com média zero ( $E(\varepsilon_i)=0$ ) e variância constante  $\sigma^2$  ( $\sigma^2(\varepsilon_i)=\sigma^2$ ) sendo que  $\varepsilon_i$  e  $\varepsilon_j$  são variáveis independentes para  $i \neq j$  ( $\sigma^2(\varepsilon_i, \varepsilon_j) = 0$ ).

Os parâmetros  $\beta_0$  e  $\beta_1$  são estimados a partir de pares de amostras  $(X_i, Y_i)$  por meio dos método dos mínimos quadrado. Os parâmetros estimados, denotados por *b0* e *b1* são aqueles que minimizam a soma dos quadrados dos desvios entre os valores observados  $Y_i$  e os ajustados  $\hat{Y}_i = b_0 + b_1 x_1$ .

Após ter desenvolvido um modelo básico de regressão linear, é possível utilizar a análise de variância para verificar o quanto a reta de regressão "explica" os valores observados que foram utilizados para o ajuste. Quando se calcula uma regressão linear, os valores observados (Y<sub>i</sub>, x<sub>i</sub>) estão espalhados ao redor da reta de regressão definida por  $\hat{Y}_1 = b_0 + b_1 x_1$ . Quanto menor for este espalhamento, melhor a reta de regressão representa o conjunto de valores observados. A variância amostral total, como estimador do espalhamento, pode ser decomposta da seguinte forma:

$$
\sum_{i=1}^{n} (Y_i - \overline{Y})^2 = \sum_{i=1}^{n} (\widehat{Y}_i - \overline{Y})^2 + \sum_{i=1}^{n} (Y_i - \widehat{Y}_i)^2
$$
\n(2.74)

onde  $Y_i$  correspondem aos valores de *Y* observados,  $\overline{Y}$  é o valor médio de *Y*,  $\hat{Y}_i$  valor de *Y* estimados pela reta de regressão ajustada para cada valor observado.

Os três elementos desta equação correspondem, respectivamente, às três somas dos quadrados dos erros:  $SQ_{total} = SQ_{regressão} + SQ_{residuos}$ , onde  $SQ_{total}$  corresponde a variância total de *Y*, SQ<sub>regressão</sub> a variância explicada pela regressão e SQ<sub>resíduos</sub> representa a variância não explicada pela regressão.

O percentual da variância total que é explicada pela reta obtida pelo modelo de regressão, pode ser estimado pelo coeficiente de determinação  $R^2$  dado por:

$$
R^2 = \frac{SQ_{regress\tilde{a}o}/1}{SQ_{total}/(n-1)}
$$
(2.75)

Sendo 1 e *n*-1 são os graus de liberdade de SQ<sub>regressão</sub> e SQ<sub>total</sub>.

O coeficiente de determinação assume valores de 0 a 1 e à medida que se observa o conjunto de pares coordenados mais próximos da reta de regressão, há uma tendência para um aumento do R².

Pode-se testar se a porção da variância total explicada pela regressão é estatisticamente significativa. A hipótese nula é a de que a variação de *y* não depende de *x*, ou seja *H0*: *b<sup>1</sup>*  $= 0$ . Portanto rejeitando  $H_0$ , admite-se que y é função de *x*. Para testar a hipótese  $H_0$  é usado o teste F(Fisher) em que o F calculado F\* é dado por:

$$
F^* = \frac{SQ_{regress\tilde{a}o}/1}{SQ_{residuos}/n - 2} = \frac{MQ_{regress\tilde{a}o}}{MQ_{residuos}}
$$
(2.76)

onde  $MQ_{reares\tilde{a}o}$  é o quadrado médio da regressão e  $MQ_{residuos}$  é o quadrado médio dos resíduos.

O critério para rejeitar a hipótese *H*0 é que *F\** > F(1 – α; 1; n-2), onde α é o nível de significância, o que equivale *MQregressão* ser significativamente maior que a *MQresíduos*.

A regressão múltipla é usada para estudar a relação entre uma variável dependente e varias variáveis independentes. A finalidade das variáveis adicionais é melhorar a capacidade de predição quando comparado com modelos de regressão simples. Isto reduz o valor do intercepto, o qual na regressão significa a parte da variável dependente explicada por outras variáveis, que não as presentes no modelo. A acresção de novas variaveis também reduz a variância residual além de eliminar possiveis tendenciossidades que poderia resultar na exclusão de uma variável que afetasse Y substancialmente. A expressão genérica da regressão linear múltipla é dada por:

$$
Y_i = \beta_0 + \beta_1 x_1 + \dots + \beta_k x_k + \varepsilon_i \tag{2.77}
$$

onde ! é o valor da variável dependente na *i*-ésima observação, β*0* é o intercepto, β*<sup>i</sup>* é o coeficiente angular da i-ésima variável independente,  $x_i$  é o valor da i-ésima variável independente e <sup>ε</sup>*<sup>i</sup>* é um termo de erro aleatório com média zero (*E*(<sup>ε</sup>*i*)=0) e variância constante  $\sigma^2$  e ( $\sigma^2$  ( $\varepsilon_i$ ) =  $\sigma^2$ ) sendo que  $\varepsilon_i$  e  $\varepsilon_j$  são variáveis não-correlacionadas para *i*  $\neq j$  $(\sigma^2(\varepsilon_i,\varepsilon_j)=0)$ .

Os estimadores de  $\beta_i$  (i = 0,1,...,k), a exemplo da regressão linear simples, também são obtidos pelo método dos mínimos quadrados, atendendo à condição de serem não tendenciosos e têm variância mínima entre todos os estimadores lineares não tendenciosos.

A partir do universo de variáveis independentes candidatas às variáveis explicativas do modelo, é preciso analisar quais delas são mais significativas para o modelo. O objetivo de qualquer modelo estatístico de regressão é selecionar o mínimo, e ao mesmo tempo, o melhor conjunto de variáveis de entrada para explicar um certo fenômeno. Este procedimento permite a obtenção de um modelo numericamente estável e mais fácil de ser generalizado (HOSMER e LEMESHOW, 1989).

Um dos critérios usado na seleção de variáveis é observar o valor de correlação entre as variáveis. Quando duas variáveis independentes são altamente correlacionadas surge o problema da multicolinearidade. Ela afeta significativamente os coeficientes da equação de regressão (*bi*), podendo alterar o valor e até o sinal em relação ao que ocorreria se não houvesse este problema. Na presença de correlação alta, os coeficientes de regressão estimados tendem a ser imprecisos e as estimativas dos coeficientes variam bastante de uma amostra para outra. Quando ocorre colinearidade, as estimativas dos

mínimos quadrados ainda são não-tendenciosas e eficientes, porém o erro padrão dos coeficientes tende a ser grande, e o teste baseado na estatística t de *Student* calculará significância menor que a real. Outro efeito da colinearidade é que torna difícil obter interpretações sobre o efeito isolado de cada uma das variáveis.

Além do critério de multicolinearidade, outros critérios podem ser usados para seleção de variáveis como os métodos *stepwise Forward*, *stepwise Backward*, ou *Best subset* (NETER et al., 1996). No primeiro caso, inicia-se o modelo de regressão com a variável independente que produz o melhor ajuste e, a cada passo, introduz-se uma ou mais variáveis que promovam melhoras no ajuste, e assim sucessivamente, até que nenhuma melhora significante no modelo seja obtida. No segundo caso, *stepwise backward*, realiza-se o procedimento contrário, e se inicia o modelo com todas as variáveis independentes, excluindo-se a cada passo uma variável, até que se obtenha o melhor modelo. A condição usada para inclusão ou exclusão de variáveis do modelo é o teste parcial F.

No terceiro e último caso são efetuadas todas as possíveis regressões, em um total de  $2<sup>k</sup>$ onde k é o número de variáveis. Então, seleciona-se o modelo com o melhor subconjunto de variáveis independentes, segundo um critério de ajuste. Um dos critério de ajuste é dado pelo coeficiente de determinação múltipla  $R^2$  definido como a razão entre a soma dos quadrados da regressão e a soma dos quadrados total. O valor  $R<sup>2</sup>$  será máximo quando todas as variáveis candidatas estiverem incluídas no modelo. No entanto, a intenção em usar  $R^2$  é encontrar um subconjunto de variáveis onde o acréscimo de novas variáveis não altera significativamente o valor de  $\mathbb{R}^2$ . Um critério alternativo a  $R^2$  é o  $R_a^2$  ajustado (razão entre a média dos quadrados da regressão e a média dos quadrados total) que tenta compensar o aumento natural de explicação provocado pelo aumento do número de variáveis independentes e o tamanho da amostra. Um terceiro critério é baseado na estatística Cp Mallow's (NETER et al., 1996) que é uma medida da variância do erro mais o viés introduzido pela exclusão de uma variável do modelo, calculada pela expressão:

$$
Cp = \left[\frac{SQR(p)}{QME}\right] - (N - 2p) = 1\tag{2.78}
$$

em que QME é o quadrado médio do erro do modelo completo; SQR(p), a soma de quadrados de um modelo contendo um subconjunto de p variáveis explicativas; e N, o número de observações.

Quando não há viés em uma equação de regressão com p-1 variáveis independentes, Cp tem valor esperado de p. Assim quando o valor de Cp para todas as regressões possíveis são colocadas contra p, aquelas regressões com pouco viés tendem a ficarem próximas à linha Cp = p, enquanto aquelas com grande viés tendem a ficar acima. Usando o critério Cp, busca-se identificar o conjunto de variáveis independentes que levam ao menor valor de Cp.

Na regressão múltipla a proporção da variação em Y explicada pelas variáveis independentes é medida pelo coeficiente de determinação ajustado, que, de acordo com Levine et al. (2008), é o parâmetro adequado para comparar dois ou mais modelos de regressão que estão prevendo a mesma variável dependente, mas como número diferente de variáveis independente. Este coeficiente considera não só o número de variáveis independetes no modelo quanto o tamanho das amostras. Ele é dado pela equação:

$$
R_{ajustado}^2 = 1 - \left[ (1 - R^2) \frac{n - 1}{n - k - 1} \right]
$$
 (2.79)

onde *R²* é coeficiente de determinação múltiplo dado pela razão da soma dos quadrados da regressão pela soma total dos quadrados, n o número de observações e k o número de variáveis independentes.

Para testar se existe uma relação significativa entre a variável Y e as variáveis independentes é usado o teste F. A hipótese *H0* considera que não existe nenhuma relação linear entre Y e as variáveis  $X_k$  ( $H_0$ : β<sub>1</sub> = β<sub>1</sub> = ... = β<sub>k</sub>), enquanto a hipótese alternativa considera uma relação linear entre Y e pelo menos uma das variáveis independente ( $H_a$ : β<sub>j</sub>  $\neq$  0, j = 1, 2, ..., k). A estatística para o teste F é dada pela Eq.  $((2.75)$  considerando uma distribuição F com k e n-k-1 graus de liberdade. H<sub>0</sub> é rejeitada, ao nível de significância α, se F calculado > F tabelado.

#### 2.4.3 Regressão logística

O objetivo de se usar a regressão logística é avaliar a potencialidade desta técnica em utilizar os dados de sigma zero extraídos de imagens SAR e de macrotopografia (altitude, declividade e aspecto) como insumos para geração de mapas de probabilidade de ocorrência de rochas que possuem interesse econômico, o que na área de estudo são representadas pela crosta de minério e hematita.

A regressão logística foi escolhida devido ser um método multivariado que prediz a presença ou ausência de uma característica ou evento baseado em valores de um conjunto de variáveis preditivas. Um das vantagens da regressão logística é a possibilidade das variáveis serem contínuas ou discretas, ou qualquer combinação de ambas e ainda não haver necessidade das variáveis possuírem distribuição normal (LEE, 2004; KIN et al., 2006; OH et al., 2009).

Na regressão logística a variável dependente Y é qualitativa e expressa por duas ou mais categorias, ou seja, admite dois ou mais valores. As categorias (ou valores) que a variável dependente assume podem possuir natureza nominal ou ordinal. Neste ultimo caso, há uma ordem natural entre as possíveis categorias e então se tem o contexto da regressão logística ordinal. Quando essa ordem não existe, tem-se a regressão logística nominal. Este é o contexto em que se insere a análise nesta Tese.

Na regressão logística nominal, a variável dependente Y é definida como dicotômica ou binária, podendo assumir valor 1, para indicar a presença de um evento, ou 0 para indicar a ausência desse evento. A regressão logística não define diretamente a susceptibilidade de um evento mas uma inferência pode ser feita usando a probabilidade (AYALEW e YAMAGISHI, 2004).

Em qualquer problema de regressão, a grandeza principal é a esperança da variável aleatória dependente dado o valor da variável independente X, ou melhor, E(Y/X). Aqui X corresponde ao vetor das variáveis independentes e  $x_i$  ( $i = 1, 2, ..., n$ ) o valor observado da variável independente. Ao se trabalhar com natureza binária, e denominando-se a probabilidade de Y =1 de  $\pi(X)$ , tem-se que  $E(Y) = 1 \times \pi(X) + 0 \times \pi(X)$  $(1 - \pi(X)) = \pi(X)$ . Disto decorre que a esperança condicional deve ser menor ou igual a 1 ou maior ou igual a zero,  $0 \le E(Y/X) \le 1$ .

Uma transformação que é central para o estudo da regressão logística é a transformação logit. Esta transformação é definida em termos de π(X) tomando como suposição inicial que  $\pi(X)$  é uma função monotônica com valores entre zero e um, quando x varia na reta real, ou seja,  $\pi$ (X) é uma função de distribuição de probabilidade. Como  $\pi$ (X) varia entre zero e um, uma representação linear simples para π não seria adequada (pois do contrario, ter-se-ia uma regressão linear simples), então se considera a transformação logítica de π(X) sob a forma linear (HOSMER e LEMESHOW, 1989):

$$
ln\left[\frac{\pi(X)}{1-\pi(X)}\right] = g(X)
$$
\n(2.80)

onde  $g(x) = \beta_0 + \beta_1 X$  ou equivalentemente:

$$
\pi(x) = \frac{\exp(\beta_0 + \beta_1 X)}{1 + \exp(\beta_0 + \beta_1 X)}
$$
\n(2.81)

A função g(x) é definida como função *logit* e tem muitas propriedades da função linear. Os parâmetros  $\beta_i$  tem significados similares aos de seus análogos na regressão linear.

Se  $x = 0$  na Eq. 2.81, então g(x) =  $\beta_0$ . Efetuando-se o mesmo procedimento para  $x = x e$  $x = x+1$ , para qualquer  $x \in \mathbb{R}$ , tem-se que:

$$
ln\left(\frac{\pi(x+1)}{1-\pi(x+1)}\right) - ln\left(\frac{\pi(x)}{1-\pi(x)}\right) = \beta_{0+}\beta_1(x+1) - (\beta_{0+}\beta_1 x) = \beta_1
$$
 (2.82)

De onde se conclui que  $\beta_1$ é o incremento no valor da expressão 2.81 devido ao aumento de uma unidade em x.

Agora, calculando-se a exponencial da expressão (2.82, tem-se:

$$
\exp(\beta_1) = \frac{\frac{\pi(x+1)}{1 - \pi(x+1)}}{\frac{\pi(x)}{1 - \pi(x)}}
$$
(2.83)

A expressão do lado direito da Eq. 2.83 é conhecida como razão de chance (*odds ratio*) e compara a probabilidade de sucesso para *x*+1 com a probabilidade de sucesso para x. Na regressão logística esta razão é uma função constante quando analisada em relação à variável *x*.

Ainda, rearranjando a expressão (2.83, tem-se que:

$$
\frac{\pi(x+1)}{1 - \pi(x+1)} = \exp(\beta_1) \frac{\pi(x)}{1 - \pi(x)}
$$
\n(2.84)

Ou seja,  $exp(\beta_1)$ é uma mudança multiplicativa nas probabilidades de sucesso, quando ocorre aumento de uma unidade em x.

A definição do modelo logístico mais apropriado envolve quatro etapas: (1) análise do relacionamento das variáveis através de valores de correlação; (2) seleção de variáveis estatisticamente significantes usando os métodos *best subset* e *stepwise forward*; (3) análise da significância estatística do modelo de regressão logística considerando aquelas variáveis que foram selecionadas na etapa anterior; (4) avaliação final do modelo.

A seleção de variáveis foi baseada nos métodos *stepwise forward* e *best subset* e (Statistica v.7.0). O primeiro método segue procedimento parecido àquele utilizado para seleção de variáveis em modelos de regressão linear enquanto o *best subset* usa o método *likehood score*. Este método é usado para avaliar a significância estatística dos parâmetros estimados, computados pelo método máxima verossimilhança. O teste é baseado no comportamento da função *log-likehood* no ponto onde o respectivo parâmetro estimado é igual a 0.0 (zero); especificamente, ele usa a derivada (declive) da função *log-likehood* para avaliar o valor da hipótese nula do parâmetro (parâmetro = 0.0) (STATISTICA, 2004).

Após a estimação dos parâmetros deve-se proceder à investigação da significância estatística dos mesmos. O teste de Wald é utilizado para avaliar se o parâmetro é estatisticamente significativo. A estatística utilizada é obtida através da razão do coeficiente estimado  $\hat{\beta}_l$  pelo seu respectivo erro padrão  $SE(\hat{\beta}_l)$ . Esta estatística teste tem distribuição Normal, sendo seu valor comparado com valores tabulados de acordo com o nível de significância definido. A estatística teste, para avaliar se o parâmetro b é igual a zero, é assim especificada (HOSMER e LEMESHOW, 1989):

$$
W = \frac{\widehat{\beta_i}}{SE(\widehat{\beta_i})}
$$
 (2.85)

O modelo é aceito quando todas as variáveis independentes são significantes no nível de 0,05. O teste de Wald, todavia, freqüentemente, falha em rejeitar coeficientes que são estatisticamente significativos (HAUCK e DONNER, 1977). Sendo assim, aconselha-se que os coeficientes, identificados pelo teste de Wald como sendo estatisticamente não

significativos, sejam testados novamente pelo teste da razão de verossimilhança, sendo o caso do parâmetro elevação que apresentou p-valor > 0.05.

O teste da razão de verossimilhança é baseado na diferença entre -2ln L, em que L corresponde ao valor de máxima verossimilhança para o modelo completo ( $\sigma_{HH,D}^0$ , aspecto e elevação), e -2ln L0 para o modelo reduzido sem a variável testada (elevação). Se a contribuição da variável testada for substancial para o modelo então D = (-2 ln L0) – (-2 ln L) irá ter um valor elevado. No entanto, se as variáveis analisadas não forem significativas, D terá valor próximo a zero (NETER et al., 1996). A estatística D segue aproximadamente uma distribuição  $\chi^2$  com grau de liberdade sendo igual a diferença entre o número de variáveis no modelo completo e o número de variáveis no modelo reduzido. A hipótese *H0* testada é que a variável ausente do modelo é não significativa, ou seja, seu coeficiente é igual a zero  $(H_0: b = 0)$ 

O calculo dos estimadores dos coeficientes  $\beta_i$  da regressão logistica é feito pelo método de máxima verossimilhança cujos detalhes podem ser encontrados em Neter et al. (1996).

## **3 DESCRIÇÃO DA ÁREA DE ESTUDO E MATERIAL**

#### **3.1 Característica geral da área de estudo**

A área de estudo é denominada depósito N1 e está localizada na Província Mineral de Carajás PMC – região centro-sul do estado do Pará (Figura 3.1). Trata-se de um platô caracterizado como um importante depósito de minério de ferro com reversas de 854 milhões de toneladas, a uma taxa de concentração em ferro de 66,4 % (MORAIS et al., 2002). O platô possui uma área de 24 km<sup>2</sup>, com topografia relativamente plana apresentando altitude média de aproximadamente 700 m. A cobertura vegetal que recobre N1 é formada por espécies savaníticas , conhecidas por campos rupestres, que contrastam fortemente com a densa vegetação de floresta ombrófila do entorno (SILVA, 1992).

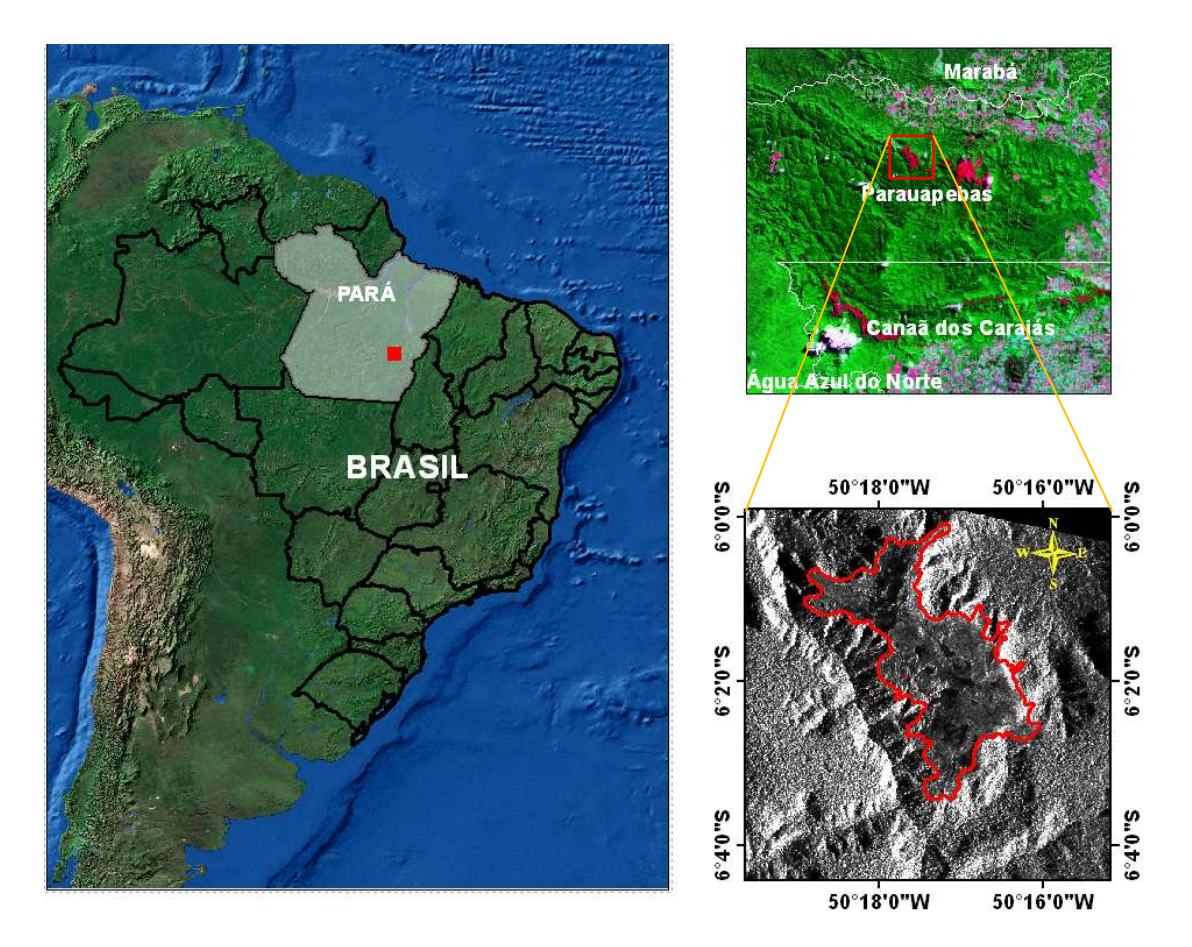

Figura 3.1 – Mapa de localização da área de estudo.

## **3.2 Contexto geológico**

A Província Mineral de Carajás (PMC) faz parte do domínio tectônico definido com Cinturão de Cisalhamento Itacaiúnas (Figura 3.2), de idade arqueana, presente na porção oriental do cráton Amazônico, constituída por complexos metamórficos de altograu, seqüências metavulcano-sedimentares e terrenos granito-greenstones (ARAUJO e MAIA, 1991). O Cinturão de Carajás é uma província altamente mineralizada, com imensos depósitos de ferro e manganês e também grande número de depósitos de Au-Cu, conhecidos coletivamente como cinturão de ouro –cobre de Carajás (TALLARICO et al., 2005). As seqüências vulcanos-sedimentares da região de Carajás são capeadas por uma espessa cobertural laterítica, formada, provavelmente, no Terciário Inferior. Durante oTerciário Superior e o Quaternário, um lento soerguimento regional levou à dissecação do manto laterítico e a individualização dos vastos platôs observados na região (MAURITY e KOTSCHOUBEY, 1995).

A descoberta de minério de Ferro em Carajás data de 1967, e foi feita pela Companhia Meridional de Mineração. Entre 1970 e 1972, através de um intenso programa de pesquisa mineral, foi reconhecida a existência de grandes reservas de hematita de alto teor. Em 1978, a Companhia Vale do Rio Doce iniciou as obras do projeto Carajás acompanhada posteriormente pela construção da ferrovia Carajás – São Luiz, responsável pelo escoamento da produção. O início da primeira lavra se deu em 1986 quando a jazida N4E entrou em operação com uma produção inicial de 15 milhões de toneladas/ano (DOMINGOS, 2004).

Os depósitos de ferro estão contidos na Formação Carajás que junto com as Formações Parauabebas (sotoposta) e Águas claras (sobreposta) compõe a sequência metavulcanosedimentar que define o Grupo Grão Pará. Este grupo tem como embasamento os terrenos granito-gnáissicos do tipo tonalito-trondhjemito granodiorito (TTG) dos Complexo Xingu e Pium (ARAUJO e MAIA, 1991). Os depósitos de ferro são tradicionalmente agrupados em três distritos: Serra Norte, Serra Leste e Serra Sul. O deposito N1, alvo deste estudo, faz parte do distrito Serra Norte.

A PMC faz parte do domínio tectônico definido com Cinturão de Cisalhamento Itacaiúnas (ARAUJO e MAIA, 1991). O cinturão Itacaiúnas, de acordo com Pinheiro e Holdworth (2000), tem gênese em um evento regional rúptil tardio, datado de 2.8 Ga, que afetou a trama dúctil do embasamento, representado pelas rochas dos Complexos Pium e Xingu. Este evento promoveu o desenvolvimento de dois feixes maiores de falhas de direção E-W, denominados de Sistema Transcorrente Carajás e Sistema Transcorrente Cinzento (Figura 3.2).

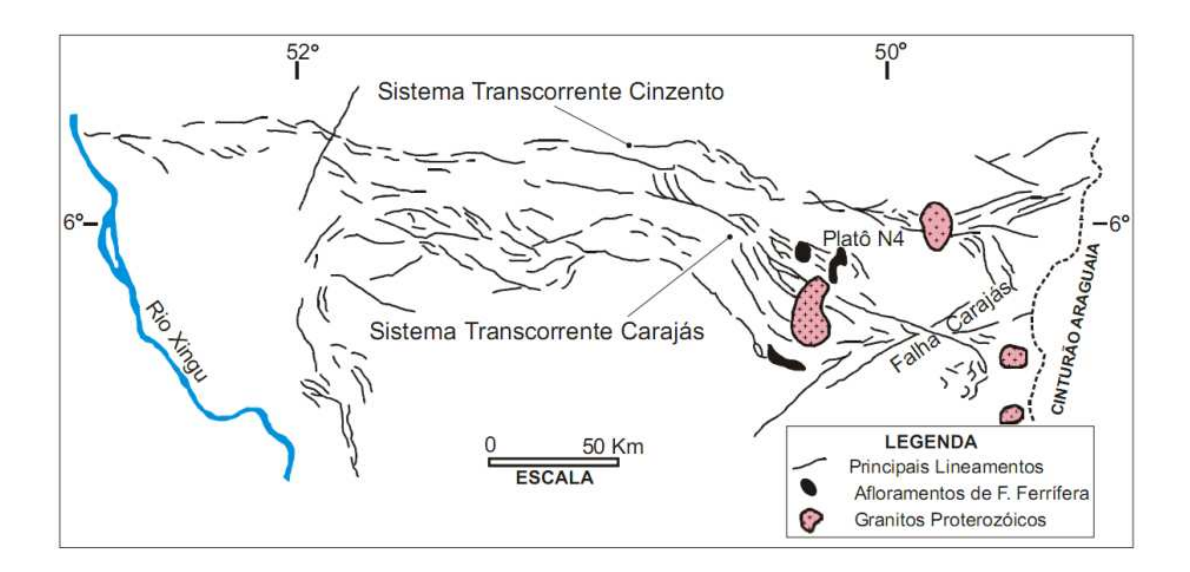

Figura 3.2 – Mapa simplificado do Cinturão Itacaíunas, composto pelos sistemas Transcorrentes Carajás e Cinzento com o sprincipais linementos estruturais Fonte: Domingos (2004).

Essas estruturas são caracterizadas por planos com ângulo de mergulho altos, mostrando em planta geometria curva, anastomosada, típica de zona de cisalhamento. Parte das rochas do Grupo Grão Pará está localmente deformada, desenvolvendo falhas e dobras cujas deformações se concentram de modo restrito em faixas subparalelas adjacentes aos segmentos que formam a chamada Falha Carajás. A Falha Carajás tem extensão de 130 km de extensão, correspondendo a feixes de lineamentos curvilíneos a retos, entrelaçados, que em alguns locais alcançam ate 4 km de largura, cortando obliquamente o Sistema Transcorrente Carajás no sentido aproximado ESSE-WNW. Na terminação W desta mega-estrutura, observam-se estruturas em *splay* projetadas para N-NE (PINHEIRO e HOLDWORTH, 2000).

Veneziani et al. (2004) indentificaram importantes eventos na evolução tectonoestratigráfica da Província Mineral de Carajás, baseada no uso de sensores remotos orbitais (SAR e óticos), dados geofísicos e observações de campo. Estes eventos compreenderam quatro fases transpressivas dúcteis a rúpteis – dúcteis, localmente transtrativas, ocorridas no Arqueano/Paleoproterozóico e posteriores reativações distensivas com picos no final do Proterozóico/início do Paleozóico, no Mesozóico e no Terciário. A estas fases associaram-se vulcanismo, sedimentação, granitogênese e metamorfismo com diferentes graus de intensidade. A Figura 3.3 apresenta o arranjo estrutural das principais unidades litológicas da PMC correspondente a terceira fase de deformação proposta por Veneziani et al. (2004).

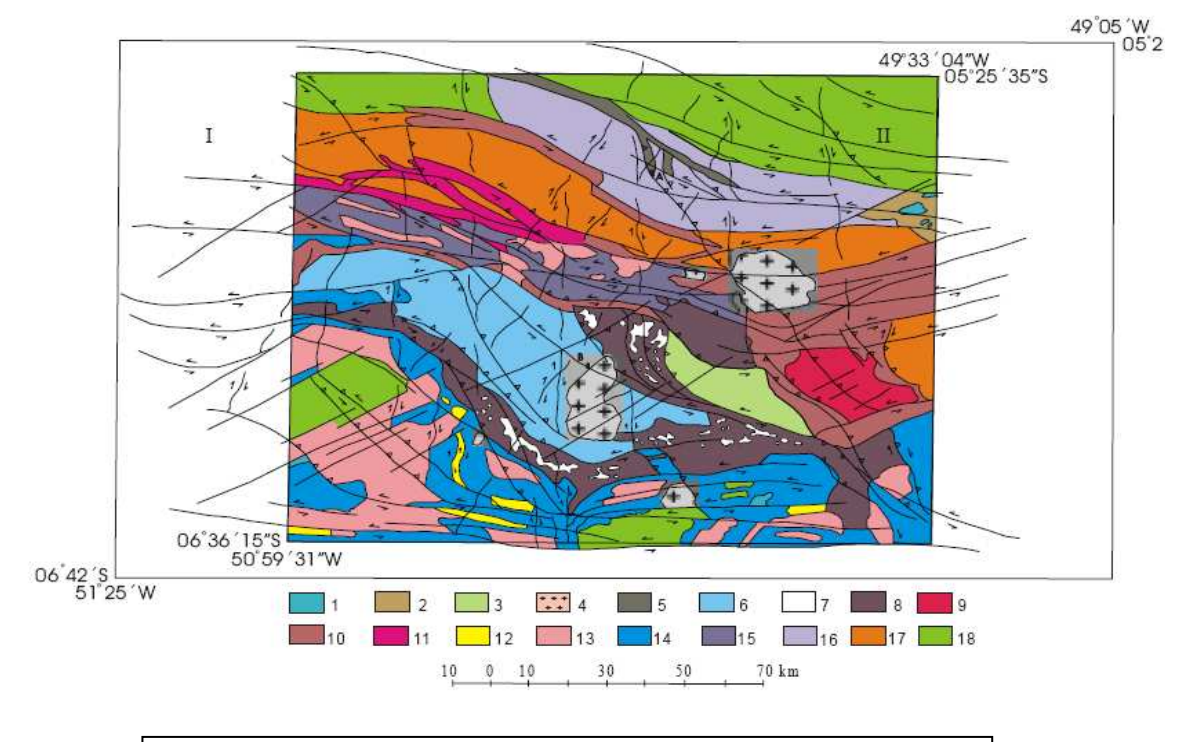

*LEGENDA: Unidades geológicas: 1 – intrusivas básicas; 2 – Grupo Serra Grande; 3 – Formação Gorotire; 4 – Granitos Anorogênicos; 5 – Grupo Buritirama; 6 – Formação Águas Claras; Grupo Grão-Pará (7 – Formação Carajás; 8 – Formação Parauapebas, incluindo o Complexo Luanga e o Grupo Rio Novo); 9 – Complexo Granítico Estrela; 10 - Grupo Pojuca; 11 – Grupo Igarapé Salobo; 12 – Grupo Sapucaia; 13 – Suite Plaquê; Complexo Granítico –* 

Figura 3.3 - Mapa geológico da Província Mineral de Carajás.

Fonte: Veneziani et al. (2004).

O domínio setentrional da falha Carajás contém corpos de minério de ferro dobrados, falhados e rotacionados, pertencentes aos distritos Serra Norte (N1 a N9), além de corpos da Serra Leste. Várias ramificações lístricas do tipo *splay* de falha de orientação, N-S, controlam o posicionamento desses corpos (FIGUEREDO e SILVA, 2004). A Figura 3.4, extraída de Domingos (2004), mostra o quadro estrutural do domínio Serra Norte da PMC.

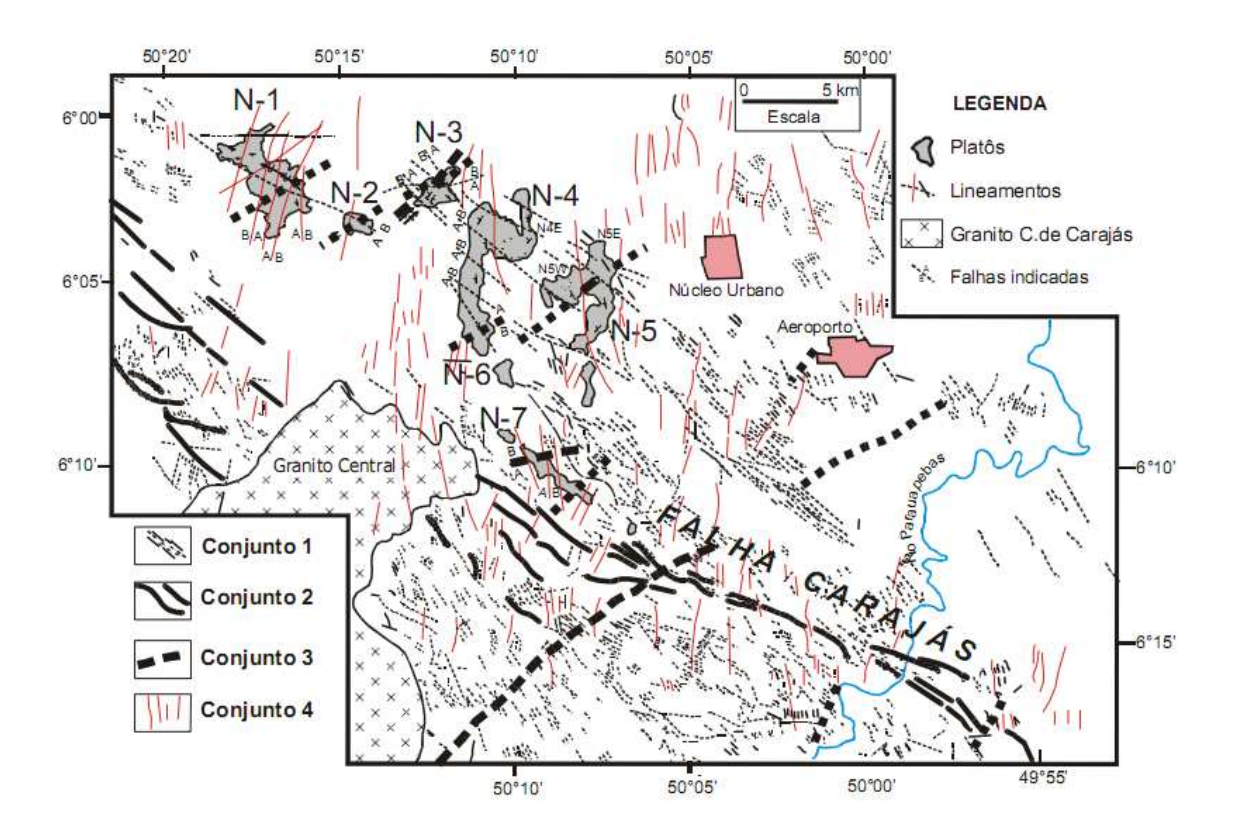

Figura 3.4 – Lineamentos estruturais presentes no domínio da Serra Norte Fonte: Domingos (2004).

Os depósitos de ferro da PMC estão distribuídos ao longo da falha Carajás, contendo jaspilitos e minérios a hematita friável e compacta, contornados por rochas máficas vulcânicas. Os jaspilitos apresentam típica intercalação de bandas claras e escuras de espessura centimétrica, e microbandamentos com lâminas de óxido de ferro intercaladas com lâminas vermelho brilhante e clara, constituída de  $SiO<sub>2</sub>$  microcristalina (jaspe echert) com inclusões de hematita microcristalina. O minério hematítico ocorre como corpos friáveis de formato tabular a lenticular e irregular que envolvem lentes de corpos de minério duro, ambos inclusos em jaspilitos. Na Serra Norte, correspondem a nove corpos (N1 a N9) com espessura aproximada de 250 a 300 m e comprimento variando de centena de metros a dezenas de quilometros. Dique e *sills* são comuns intercalando o minério. Os minérios de alto teor são denominados por geólogos e técnicos daVale como hematita mole-macia (HM) e do tipo duro e compacto (HD). Os corpos HD tem forma tabular e lenticular com espessura de 50 m, em contatos abruptos e gradacionais. Acham-se peferencialmente em contato com rocha máficas da base. São comumente bandados, mimetizando a estrutura original do jaspilito. O teor desse minério é maior que 67% em ferro (LOBATO et al., 2005). Os minérios HM são comumente bandados, exibindo localmente plano de laminação primária. Podem alcançar até 350 m de

espessura e apresentar contaminação em alumínio, manganês e fósforo. Consistem de material hematítico friável de cor cinza e brilho metálico, com alta porosidade; podem ser pulverulentos e se degradarem em pequenos fragmentos (placóides ou não). Caracterizam-se por teor médio de 64% em ferro (LOBATO et al., 2005).

As rochas metavulcânicas da Formação Parauapebas compreendem a unidade encaixante do minério de Ferro. Esta unidade é constituída por derrames intercalados com níveis piroclásticos, cortados por diques e soleiras de gabro/diabásio e estão em contato com o jaspilito hospedeiro da mineralização de Ferro (BEISIEGEL et al., 1973).

As condições climáticas da região favoreceram o desenvolvimento de intenso processo de intemperismo químico que resultou na formação de cangas e latossolos, que constituem as camadas mais superficias dos platôs (RESENDE e BARBOSA, 1972). Os produtos resultantes do intemperismo mostram variados graus de alteração que são responsáveis pelas diferenças observadas na composição química, textura e dureza das rochas.

As lateritas são rochas ou materiais rochosos em via de formação, originados durante o processo de laterização. Isto envolve um conjunto de reações químicas, mineralógicas e bioquímicas interligadas que agem sobre rochas pré-existentes expostas à superfície terrestre. As reações ocorrem em função do contato das rochas com o meio ambiente de clima de floresta tropical e subtropical alternado, finalizando com período semi-árido de savana. Os principais óxidos que compõem estas rochas são SiO2, Fe2O, Al2O3, H2O e TiO2, refletindo a mineralogia básica, ou seja, esmectita, caolinita, hematita, goethita e gibsita (Tardy, 1993).

Estudos realizados na cobertura laterítica do platô de N1 por Maurity e Kotschoubey (1995) mostram indícios de degradação tardia da cobertura de alteração, tanto em superfície quanto em subsuperfície. O manto de alteração em N1 é constituído por um espesso pacote saprolítico; composto de caolinita, oxi-hidróxidos de ferro e eventualmente quartzo, produto de alteração de rochas vulcânicas e metassedimentares, e por uma couraça ferro-aluminosa de 0,5 a 5m de espessura. Na parte superior da couraça, a degradação da laterita é marcada pela presença de pseudopisólitos de cavidades decimétricas a centimétricas, preenchidas por agregados de pequenos esferólitos gibbsíticos, de cutanes aluminosas e ferruginosas formando sistemas

anastomosados e de fissuras ou túbulos com pequenos fragmentos e grãos de laterita cimentados por hematita.

De acordo com Maurity e Kotschoubey (1995), estas feições são formadas em condições ácidas e redutoras, provavelmente devido à acumulação da matéria orgânica em superfície, o que pode provocar a dissolução da caolinita, gibbsita e goethita e a remobilização de Si, Fe e Al. Enquanto a maior parte do Si é lixiviado para fora do perfil, Al e Fe redepositam na couraça, após a migração na forma de verdadeiras soluções coloidais, devido às mudanças nas condições físicoquímicas em profundidade e/ou à degradação dos complexos orgânicos aluminosos e ferruginosos bastante instáveis. Em subsuperfície, a degradação se dá com o rebaixamento progressivo do nível freático, causado pelo soerguimento regional posterior à formação da laterita, que intensifica a migração vertical e lateral de soluções aquosas reativando o processo de alteração. Al e Fe remobilizados na couraça e na interface crosta-saprólito se depositam sob a forma de gibbsita e oxi-hidróxido de ferro em fraturas e fissuras no topo essencialmente caolinítico do saprólito. Um sistema denso de vênulas de gibbsita ou goethita/hematita superimposto ao nível argiloso é então formado. No decorrer da alteração, a caolinita sofre dissolução parcial, o que resulta na formação de sistemas tipo *box work* sustentados pela rede de vênulas. Desse modo, com a continuidade do processo, desenvolve-se uma zona denominada zona de "baixa densidade", muito porosa e permeável logo abaixo da couraça, que é favorável à circulação de águas subterrâneas.

O platô N1 foi mapeado no final da década de 60, durante a avaliação econômica das reservas de ferro na Província de Carajás por Resende e Barbosa (1972). Neste trabalho, os autores diferenciaram as crostas ferruginosas na área de estudo em: **canga laterítica,**  formada *in situ* por blocos de limonita; **canga de minério,** constituída por blocos de hematita e subordinamente especularita, cimentados por óxidos hidratados de ferro**; canga química,** formada pro fragmentos de hematita com psólitos de goethita**; e hematita** correspondendo aos afloramentos de minério de ferro que em N1 são predominantemente do tipo HM. Adicionalmente, uma unidade de latossolo também foi mapeada em uma área restrita, e associada à vegetação árborea densa. Em trabalho posterior conduzido por Araújo (1994), as crostas de N1 foram diferenciadas em função de aspectos texturais e mineralógicos em estratificadas, cavernosas e pisolíticas (canga química).

De acordo com Lobato et al. (2005), atualmente as cangas são classificadas pelos técnicos da Vale apenas em dois tipos: **canga química** descrita como a unidade que recobre rochas máficas e não possui continuidade estrutural com esta. O cimento da canga é goethitico com estruturas coloformes e abundantes poros e cavidades. O teor de ferro é baixo, porém o de fósforo e alumina são altos; **canga de minério**, recobre o minério de ferro com espessura de 15 a 20 m e é considerada um bom indicador na pesquisa mineral para localizar corpos de minério. Esta unidade é formada por blocos de hematita cimentados por óxido hidratados de ferro com teor de ferro maior que o da canga química, porém com menor teor de alumina.

O mapa de Resende e Barbosa (1972), por estar de acordo com a categorização dada pelos técnicos da Vale às cangas, será usado nesta Tese como o mapa de referência na validação dos produtos de classificação digital (Figura 3.5), sem a diferenciação entre canga química e laterita proposta por Araújo (1994).

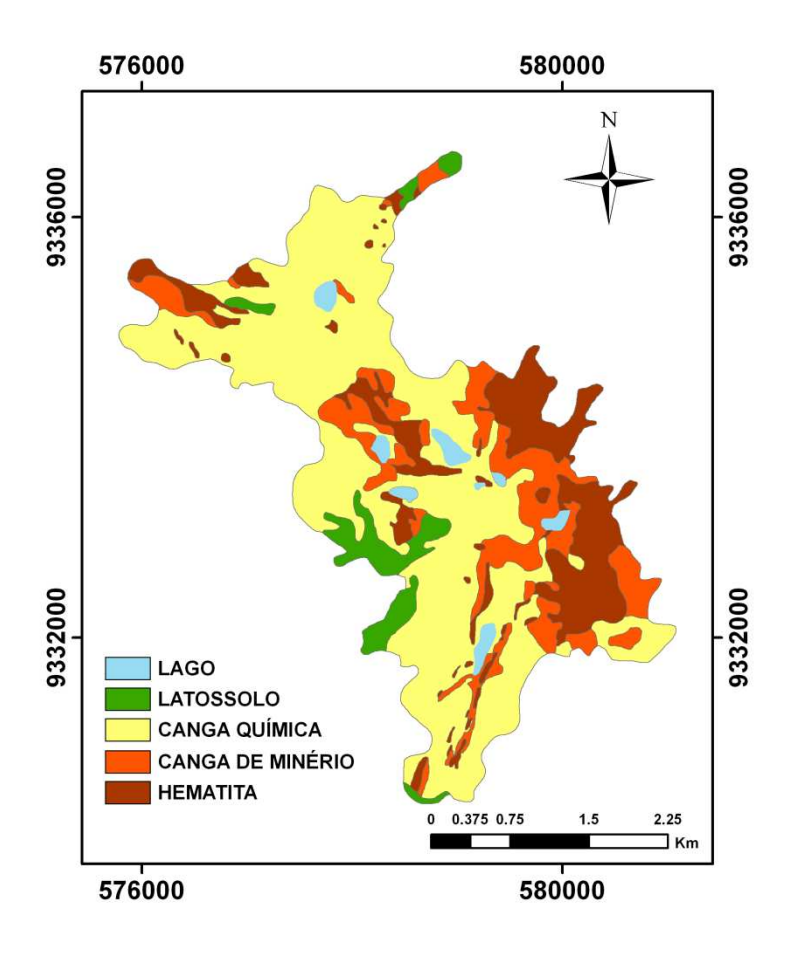

Figura 3.5 - Mapa da cobertura superficial de N1. Fonte: Resende e Barbosa (1972).

#### **3.3 Características dos sensores SAR**

Nesta investigação foram utilizadas imagens de três sensores SAR diferentes que operam nas freqüências C e L. Na banda C, foram usadas imagens do sensor orbital RADARSAT-2 e na banda L as imagens investigadas foram as do sensor aerotransportado R99B e orbital PALSAR/ALOS.

O sensor aerotransportado SAR-R99B foi desenvolvido pela empresa MacDonald Dettwiler no âmbito do programa Federal Sistema de Vigilância da Amazônia – SIVAM. O sensor está montado em uma aeronave EMBRAER (EMB-145) adaptada e opera em diferentes modos de imageamento com capacidade de coletar dados full polarimétricos (HH, HV, VH, VV). Em configuração de aquisição *strip-map* o sensor SAR-R99B pode adquirir imagens com resolução espacial de 3, 6 e 18 m com correspondentes swathes de 20, 40 e 120 km (MURA et al., 2007). As imagens do sensor SAR-R99B usadas nesta Tese fazem parte do acervo adquirido em 2005 como parte da missão de simulação do satélite MAPSAR (Multi-Applications Purpose SAR) do programa de cooperação espacial Brasil-Alemanha (MURA et al., 2009).

O processamento dessas imagens foi realizado por intermédio do aplicativo SPSAR (Sistema de Processamento SAR), desenvolvido por pesquisadores do IEAV/CTA, com base na plataforma de processamento de imagens ENVI (Environment for Visualizing Images) . A grande vantagem do aplicativo SPSAR é permitir diferentes configurações de processamento, nas quais as imagens podem ser processadas com diferentes espaçamentos entre pixels e formatos de dados, incluindo dados complexos (SLC e MLC) (CORREIA, 2009).

Estas imagens foram calibradas radiométricamente através da correção do padrão de antena, a partir da determinação do perfil da soma das colunas das componentes em amplitude HH, VV, HV e VH da imagem polarimétrica em uma área homogênea de floresta. O método adotado nesta calibração foi o multiplicativo, em que cada pixel da imagem de uma dada coluna é multiplicado pelo valor médio do perfil e dividido pelo valor do perfil correspondente à mesma coluna da imagem. Esta técnica garante uma homogeneização do brilho da imagem no sentido de alcance (MURA et al., 2007).

A calibração polarimétrica foi feita com base no método de Quegan (1994) onde foram corrigidos ruídos de sistema por meio das técnicas *cross-talk* e *embalance channel* além
de calibração absoluta por meio da técnica de pico de potência usando a seção cruzada de retroespalhamento de *corners reflectors*, posicionados em campo. De acordo com Mura et al. (2007), os valores obtidos na calibração das imagens R99B foram satisfatórios a atestam a qualidade das imagens com nível de *cross-talk* inferior a -30dB. O Satélite RADARSAT-2 foi lançado em dezembro de 2007 e garante continuidade a todos os modos de aquisição presentes no seu antecessor, o RADARSAT-1, lançado em 1995, além de oferecer um extensivo leque de novas opções de aquisição entre as quais melhora na resolução espacial (3 m), capacidade de imageamento com visadas à direita e à esquerda da trajetória de órbita, maior flexibilidade na seleção de modos de polarização, melhor precisão no posicionamento da plataforma orbital (MDA, 2008). O RADARSAT-2 foi o primeiro sistema orbital SAR comercial a oferecer imagens *full* polarimétricas (quad-pol) elevando assim a capacidade de caracterizar as propriedades físicas dos alvos, bem como obtenção de propriedades bio e geofísica da superfície terrestre (LEE e POTTIER, 2009). A imagem utilizada nesta pesquisa foi adquirida no modo *stripmap* quad-pol fine, cobrindo uma área de 25 km x25 km.

O PALSAR é um sensor SAR operando na banda L e constitui um dos três sensores remotos a bordo da plataforma orbital ALOS (Advanced Land Observing Sattelite), lançada pela Agencia Japonesa de Exploração Espacial (JAXA), em janeiro de 2004. Os outros dois sensores são óticos: PRISM (Panchromatic remote-sensing instrument for stereo mapping) para mapeamento digital de elevação com resolução espacial de 2,5 m e o AVNIR-2 (Advanced visible and near infrared radiometer type 2), para observações detalhadas da cobertura da Terra com resolução espacial de 10 m (ROSENQVIST et al., 2007). O PALSAR é sensor com grandes avanços tecnológicos em relação ao seu antecessor, o JERS-1 SAR, com capacidade de imageamento em quatro modos diferentes: Fine Beam Single polarization (FBS), Fine Beam Dual Polarization (FBD), Polarimetric (POL), ScanSAR. As imagens FBD, que foi o modo usado nesta pesquisa, possuem polarizações HH/HV, ângulo de incidência variando entre 36,6˚ – 40,9˚ adquiridas em órbitas ascendente e descendente. A Figura 3.6 mostra o recorte de imagens FBD/PALSAR em amplitude na polarização HH adquiridas em azimutes de visada ascendente e ascendente.

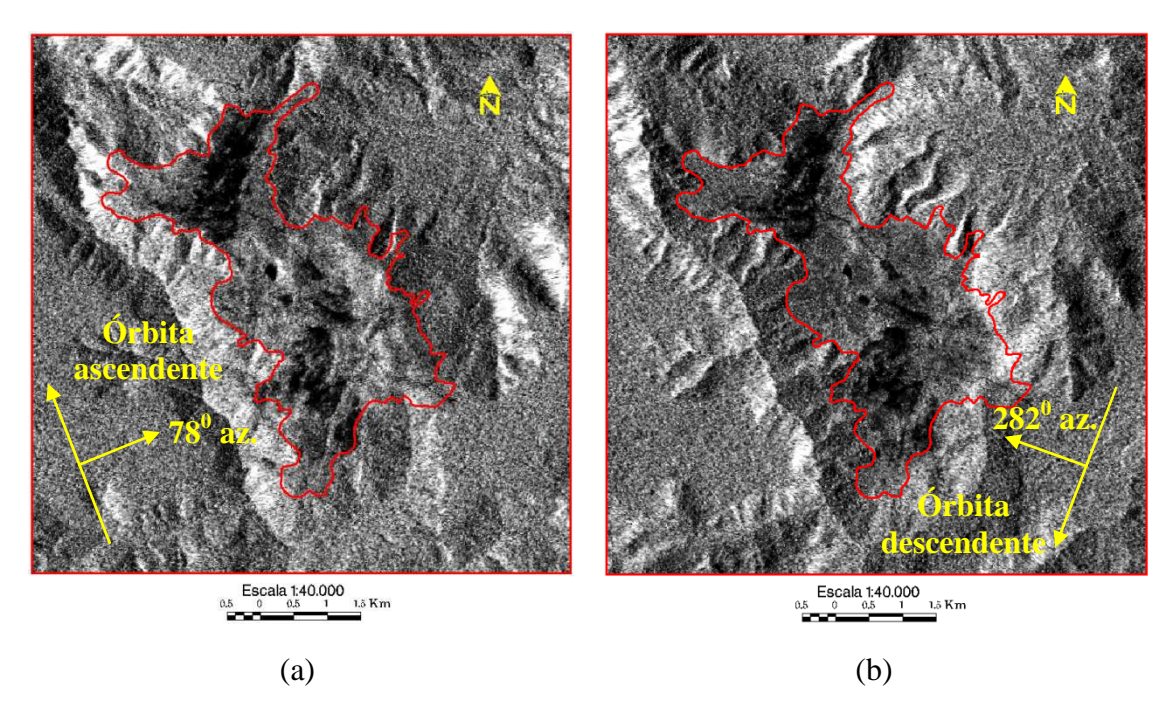

Figura 3.6 – Imagens FBD/PALSAR em amplitude na polarização HH adquiridas em azimute de visada: (a) ascendente e (b) descendente. O polígono definido pela linha vermelha indica os limites da superfície do platô N1.

As principais características das imagens geradas pelos sensores R99B, RADARSAT-2 e PALSAR/ALOS são apresentadas na Tabela 3.1.

| Parâmetro                   | Sensor                          |                                |                 |                                   |  |  |
|-----------------------------|---------------------------------|--------------------------------|-----------------|-----------------------------------|--|--|
|                             | <b>R99B</b>                     | ALOS/PALSAR                    |                 | RADARSAT-2                        |  |  |
| Frequência GHz (Banda)      | $1,28$ (L)                      | 1,27(L)                        |                 | 5,40 $(C)$                        |  |  |
| Comprimento de onda (cm)    | 23,9                            | 23,6                           |                 | 5,6                               |  |  |
| Polarização                 | HH/HV/VH/VV                     | <b>HH/HV</b>                   |                 | HH/HV/VH/VV                       |  |  |
| (Modo de aquisição)         | (Quad-Pol)                      | (Fine-Bean-Dual)               |                 | (Fine-Quad-Pol)                   |  |  |
| Nível de processamento      | $SLC^*$                         | 1.5 Georeferrenciada           |                 | $SLC^*$                           |  |  |
| Tipo de dado (n. de looks)  | Polarimétrico                   | Convencional (4)               |                 | Polarimétrico (1)                 |  |  |
|                             | $(8)$ **                        |                                |                 |                                   |  |  |
| Resolução - m (rg x az.)    | 6 x 0.5                         | $20 \times 10 \text{ m}^{***}$ |                 | $5.2 \times 7.6***$               |  |  |
| Espaçamento em pixel $-$ cm | $2,5 \times 1$ (slant)          | $12.50 \times 12.50$ (ground)  |                 | $4,73 \times 4.98$ (slant)        |  |  |
| (rg x az.)                  |                                 |                                |                 |                                   |  |  |
| Órbita de aquisição         | Descendente                     | Descen.                        | Ascen.          | Ascendente                        |  |  |
| Data de Aquisição           | 15/Junho/2005                   | 27/Set/2007                    | 02/Set/2007     | 15/Nov/2008                       |  |  |
| Ângulo de incidência        | $53,37^{\circ} - 67,23^{\circ}$ | $39,019^{\circ}$               | $38,54^{\circ}$ | $31,297^{\circ} - 32,987^{\circ}$ |  |  |

Tabela 3.1 - Características das imagens SAR adquiridas pelos sensores RADARSAT-2, R99B e ALOS/PALSAR

\*SLC – Single Look Complex \*\*Fonte: Costa et al., (2007); \*\*\* Rosenqvist et al., (2007), \*\*\*\*MDA, (2009).

Além da freqüência, as imagens também apresentam diferentes resoluções espaciais, geometria de imageamento, na qual se inclui o azimute de visada - definido pela órbita de aquisição - o ângulo de incidência, e o tipo de dado, ou seja, se são de natureza polarimétrica (amplitude e fase) ou convencional (somente amplitude).

O retroespalhamento medido pelo sensor de radar é dependente da geometria e condições elétricas do alvo imageado. Por sua vez, a constante dielétrica de superfícies geológicas depende da composição química, porosidade e do conteúdo de água em subsuperfíice (ULABY et al., 1990b). Por isso é importante no trato com dados de radar observar as condições meteorológicas prévias e durante o imageamento. A presença de chuva tende a elevar a constante dielétrica do alvo, o que faz reduzir o contraste radiométrico entre os elementos constituintes de uma cena.

## **3.4 Condições climáticas por ocasião das aquisições das imagens SAR**

A estação meteorológica mais próxima a N1 está localizada a 67 km de distância, na cidade de Canãa dos Carajás. Infelizmente, para as datas de aquisição há informações meteorológicas apenas para o mês de setembro de 2007. Por esse motivo, optou-se por utilizar as informações do *Global Precipitation Climatology Project* – GPCP (HUFFMAN e BOLVIN, 2009), o qual usa dados do satélite *Tropical Rainfall Measuring Mission* (TRMM) *precipitation radar* (PR). Os dados estão disponíveis desde dezembro de 1997. O sensor opera na banda Ku (13.8 GHz) e foi desenvolvido para fornecer dados tridimensionais da estrutura de chuva sobre regiões tropicais e subtropicais (KUMMEROW et al., 2000).

Franchito et al. (2009) validaram os dados fornecido pelo TRMM PR usando como referência dados da rede de medições pluviométricas gerenciados pela Agência Nacional de Energia Elétrica (ANNEL). A validação foi feita para cinco diferentes regiões do Brasil, uma das quais a região Amazônica. O estudo avaliou dados no período compreendido entre dezembro de 1997 a novembro de 2000. Para obter uma homogeneidade espacial, tanto os dados do TRMM PR quanto os das estações meteorológicas foram extrapolados sobre uma grade espacial de 2,5° x 2,5° e foram consideradas as médias mensais calculadas para o período estudado, para as duas fontes de dados. A análise foi baseada em parâmetros estatísticos que avaliaram o grau de ajuste entre as duas fontes de dados, entre os quais a raiz quadrada do erro médio

quadrático (RMSE) e o a tendência do erro médio (MBE), usados para avaliar o erro aleatório e sistemático dos dados TRMM PR, respectivamente.

O parâmetro RMSE foi usado para avaliar a confiabilidade de cada fonte de dado. De acordo com Franchito et al. (2009), quando o RMSE de uma estimativa de chuva é menor que 50% da quantidade medida a estimativa é considerada confiável. Por outro lado, quando este parâmetro é igual ou maior que 50% da magnitude do dado de referência, a estimativa é considerada não confiável. Em relação ao MEB, quanto menor for seu valor também menor será o erro sistemático associado aos dados. Os resultados mostraram que o melhor ajuste entre os dados do TRMM PR e os da ANEEL foram obtidos para a região amazônica principalmente nos trimestres que compreendem os meses de dezembro-janeiro-fevereiro e junho-julho-agosto. Nos outros períodos, ainda que o ajuste seja inferior, o estudo mostrou que os dados do TRMM são confiáveis. A Tabela 3.2 mostra os valores de RMSE e MEB relativos, obtidos na validação dos dados TRMM para a área representativa da região amazônica, assim como o valor de correlação obtido entre os dados da ANNEL e do TRMM PR.

Tabela 3.2 – Valores médios do coeficiente de correlação, RMSE e MEB relativos obtidos na validação dos dados TRMM PR em relação aos dados de referência da ANNEL.

| Período | N. de amostras | Correlação (%) | RMSE relativo (%) | MEB relativo $(\%)$ |
|---------|----------------|----------------|-------------------|---------------------|
| Dez-Fev | 32             | 84,8           | 31,9              | $-7,2$              |
| Mar-Mai | 31             | 36,7           | 36,7              | $-25,2$             |
| Jun-Ago | 32             | 84,6           | 23,8              | $-0,6$              |
| Set-Nov | 32             | 49             | 40,6              | 16,4                |

Os dados TRMM PR foram obtidos no site fttp://hélios.eorc.jaxa.jppub/TRMM/L3\_da ta/ em formato binário cobrindo um grade 0.5° x 0.5° (arquivos designado como 3B42V6\_daily), e processados no software GrADS (COLA/IGES), de uso gratuito (http://www.iges.org/grads/downloads.html). Foram elaborados mapas regionais de precipitação acumulada para os períodos de uma semana, 15 dias e de um mês, anteriores às datas dos imageamentos ( Figura 3.7).

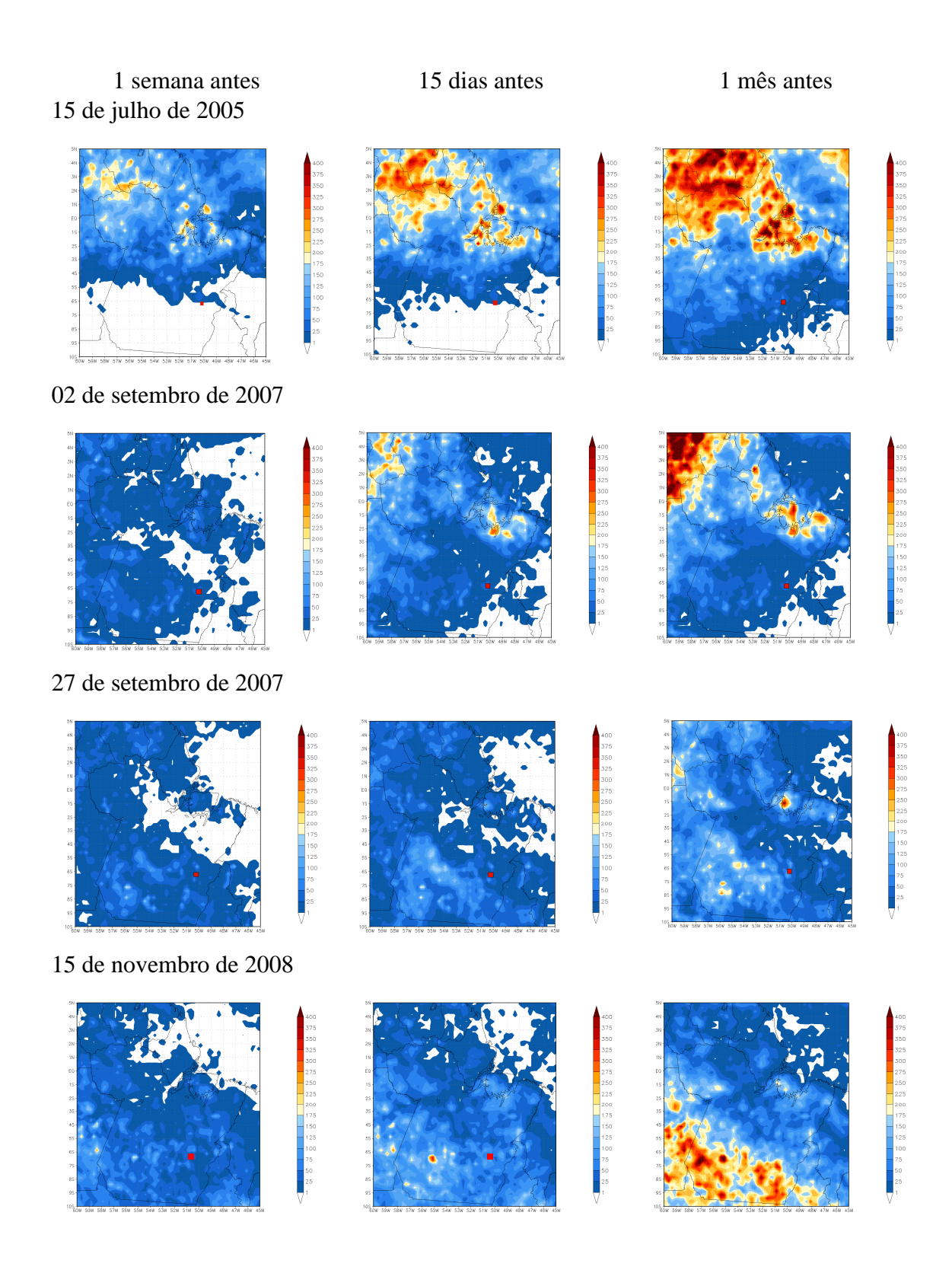

Figura 3.7 - Mapas de precipitação acumulada regional para períodos que antecedem às aquisições de imagens utilizadas nesta pesquisa. A região de N1 está indicada nos mapas (SE) como um retângulo de cor vermelha.

A partir dos dados processados, foi possível estimar para a região de N1 o histórico de precipitação diária nos trintas dias que antecederam à aquisição das imagens, (Figura 3.8).

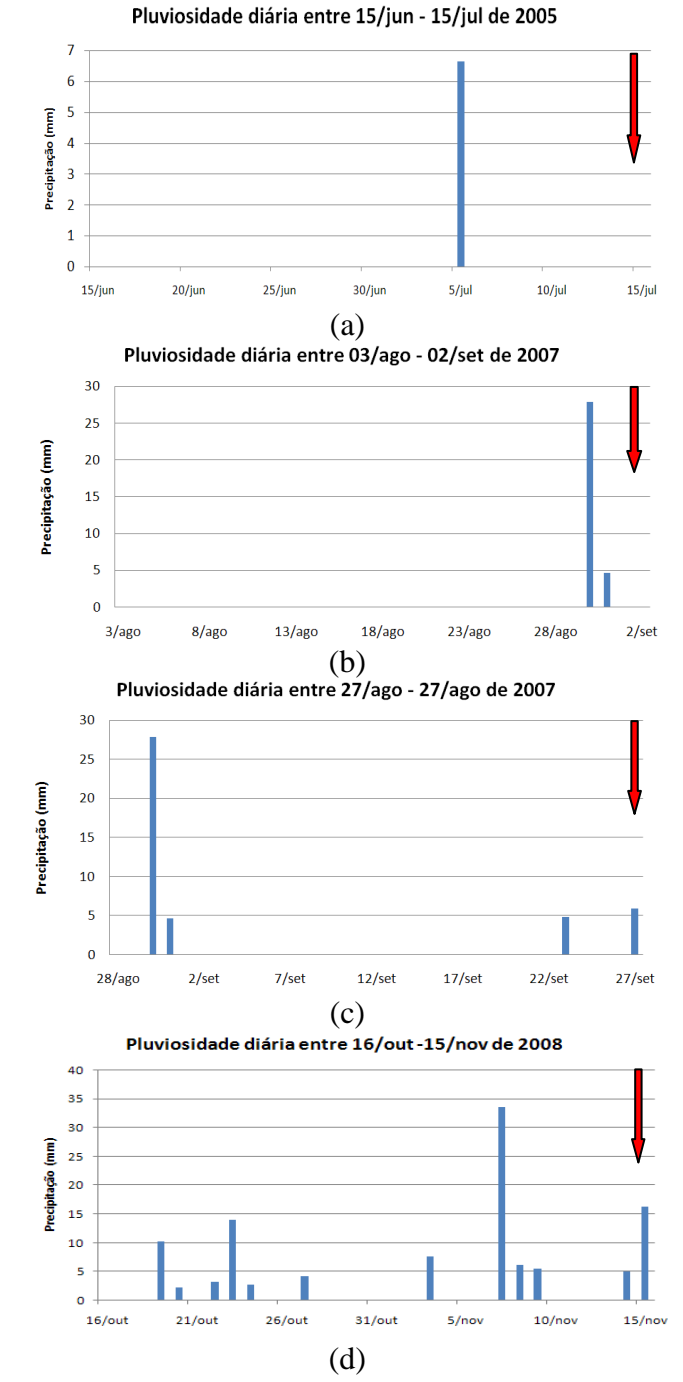

Figura 3.8 – Pluviosidade diária estimada para trinta dias antecedentes às datas de aquisição das imagens utilizadas na pesquisa: (a) R99B, (b) FBD/ALOS-PALSAR ascendente, (c) FBD/ALOS-PALSAR descendente, (d) RADARSAT-2. As setas em vermelho indicam a data das aquisições.

Observa-se que os dias que antecederam à aquisição das imagens R99B e PALSAR/FBD foram predominantemente secos, enquanto que em novembro de 2008, mês de aquisição das imagens RADARSAT-2, as precipitações foram mais freqüentes.

# **3.5 Modelo Digital de Terreno**

Neste estudo foram utilizados Modelo Digital de Terreno (MDT) gerados por levamento aerofotogramétrico em escala 1:10.000, gentilmente fornecida pela Companhia Vale e dados do *Shuttle Radar Topography Mission* (SRTM-3) correspondentes à área de estudos, disponível em http://www2.jpl.nasa.gov/srtm/.

# **4 METODOLOGIAS**

# **4.1 Introdução**

Foram empregadas duas abordagens gerais nesta tese. Em uma primeira abordagem, buscou-se investigar a influência que a geometria de apontamento do sensor SAR tem sobre os valores de retroespalhamento obtidos, considerando-se as características texturais e a disposição espacial dos principais grupos de rocha de N1. Esta análise foi baseada na relação entre parâmetros de rugosidade, medidos em micro e macro escala, com os de sigma zero extraídos das imagens SAR. O fluxograma mostrado na Figura 4.1 apresenta a metodologia empregada nesta abordagem.

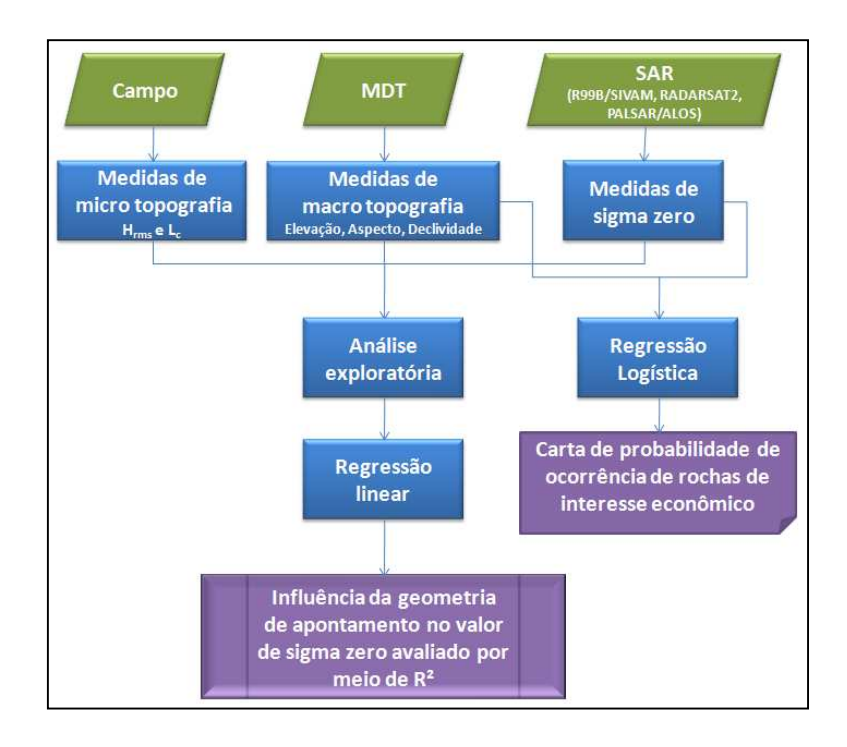

Figura 4.1 – Fluxograma da abordagem metodológica empregada para investigar a influência da geometria de apontamento no valor de sigma zero.

Na segunda abordagem foram investigadas as potencialidades dos dados polarimétricas para mapeamento de crostas lateríticas, através da análise de parâmetros extraídos das imagens, que permitem a compreensão dos mecanismos físicos dominantes de espalhamento presentes na interação da onda eletromagnética com os alvos de interesse, assim como os algoritmos desenvolvidos para classificação digital. O fluxograma mostrando os procedimentos gerais desta abordagem está indicado na Figura 4.2.

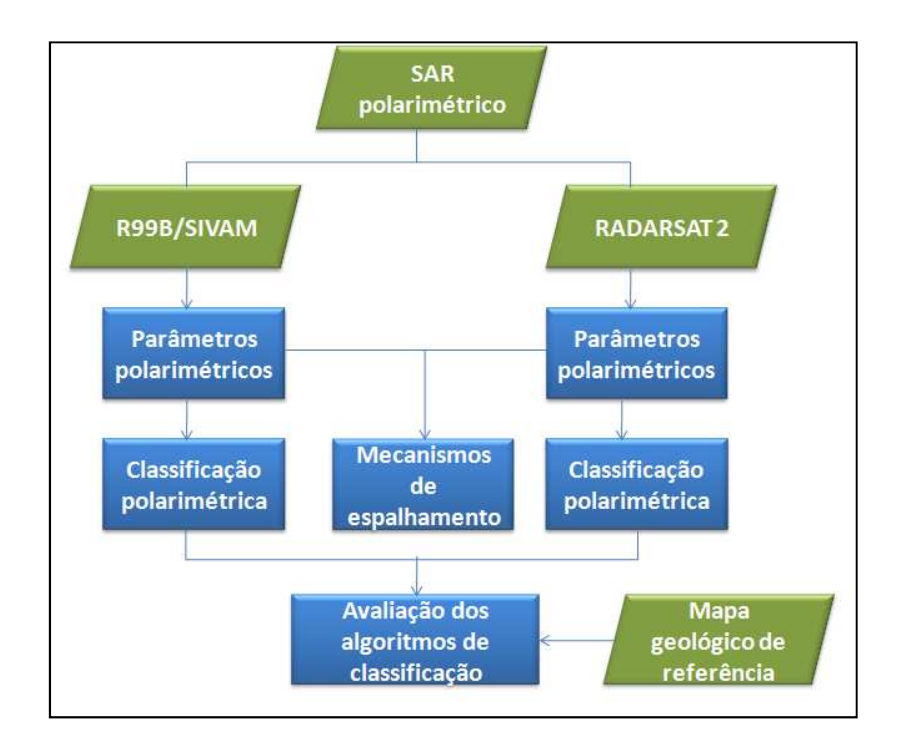

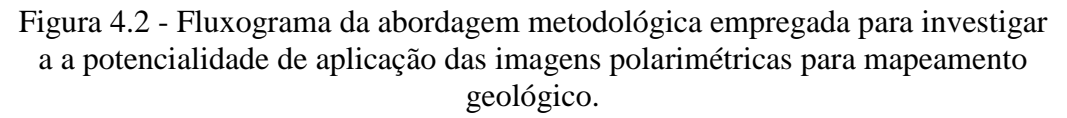

O protocolo utilizado no processamento das imagens SAR polarimétricas está sistematizado no fluxograma da Figura 4.3. Os detalhes de cada etapa do processamento serão apresentados no corpo do documento.

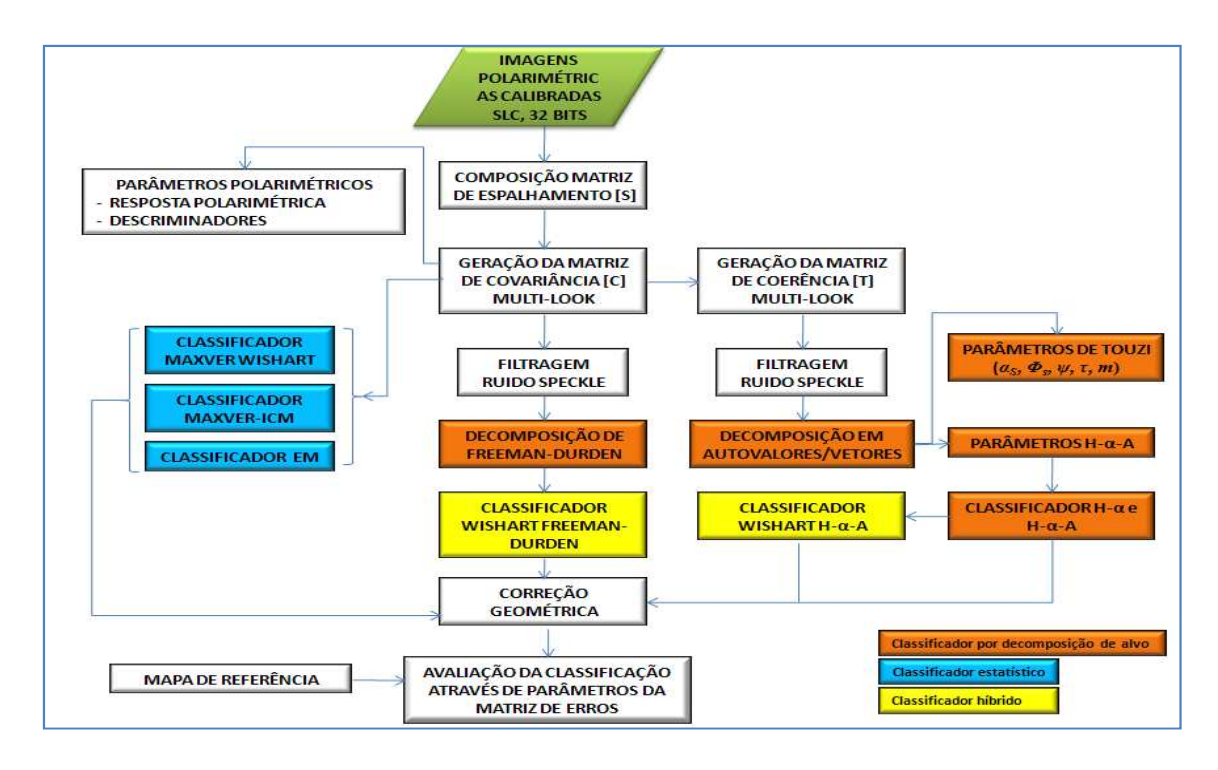

Figura 4.3 – Fluxograma dos procedimentos metodológicos empregados no processamento das imagens SAR polarimétricas.

### **4.2 Métodos para análise de parâmetros de rugosidade**

A rugosidade é um dos principais atributos do alvo que interfere na intensidade do retroespalhamento. De acordo com Dierking (1999), a morfologia da superfície pode ser convenientemente modelada em três diferentes regimes de rugosidade, denotados como microtopografia, topografia de grande escala e uma região de escala intermediária entre estes dois regimes. O regime de microtopografia compreende variações em altura e no comprimento das ondulações comparáveis ao comprimento de onda do SAR. Este range do espectro da rugosidade da superfície determina a intensidade e tipo (simples ou múltiplo) do espalhamento do sinal de radar.

A intensidade do retroespalhamento é também dependente do ângulo de incidência local definido no alvo pelo feixe de energia incidente com a normal da superfície. Por sua vez, o ângulo de incidência local é função da inclinação e ângulo de orientação das facetas do terreno voltada para o sensor, as quais têm dimensões maiores que o comprimento de onda. Consequentemente, variações espaciais do ângulo de incidência local são relacionados com feições topográficas de maior escala. Os impactos da topografia de escala intermediária ainda não são bem conhecidos, no entanto, é sabido que interferem tanto nas características de espalhamento de pequena escala quanto no padrão de re-radiação associado as unidades topográficas de maior escala.

## 4.2.1 Microtopografia

Os parâmetros estatísticos de microtopografia foram extraídos de medidas de rugosidade superficial realizadas em campo em campanha conduzida em junho de 2008. A escolha dos pontos de coleta foi feita na fase de planejamento de campo e sendo os mesmos distribuídos de forma equitativa sobre três unidades do mapa geológico de superfície de referência (Figura 2.13.5). Estas unidades correspondem à canga química, à canga de minério e à hematita. Por isso os pontos referentes àquela unidade (N1\_PT69 e N1\_PT70) foram incluídos na litounidade canga química. A unidade lago, por motivos óbvios, não foi amostrada, o mesmo valendo para a unidade latossolo, que em N1 marca o domínio de uma vegetação arbórea. As coordenadas de cada ponto foram introduzidas em um GPS de navegação e a partir delas, usando a função de localização (*go to*), os locais de coletas foram encontrados.

As medidas de rugosidade superficial de microrrelevo em campo foram feitas com uso de um rugosímetro (*meshboard* ) (MATTIA et al., 2003). O procedimento consistiu na inserção no terreno de uma placa de 1,2 metro de comprimento comprimento, com uma grade definida por linhas horizontais e verticais com de 2 cm de espaçamento entre elas, e posterior documentação fotográfica do perfil do relevo tendo ao fundo a placa de referência (Figura 4.4). A natureza isotrópica do terreno foi investigada previamente com realizações de três medidas de rugosidade na direção de visada ascendente (78° az.) e três na direção de visada descendente (282º az.) considerando medições em 15 pontos, sendo 5 amostras de cada unidade de cobertura. As análises foram baseadas na aplicação de testes estatísticos para averiguar a similaridade dos coeficientes de determinação das regressões lineares envolvendo os valores de sigma zero com os de Hrms tomados de acordo com a direção de visada ascendente e descendente. Os resultados mostraram que, com nível de significância de 5%, não houve estatisticamente razão para supor o caráter anisotrópico do terreno considerando a equivalência entre os coeficientes de determinação nas duas direções de visada. A partir deste resultado, o procedimento para cada ponto foi registrar seis perfis dispostos sequencialmente, procedimento para cada ponto foi registrar<br>correspondendo a um transecto final de 7,20 m. ). A natureza isotrópica do terreno foi investigada previamente com<br>de três medidas de rugosidade na direção de visada ascendente (78° az.) e<br>ção de visada descendente (282° az.) considerando medições em 15 pontos,<br>nostra

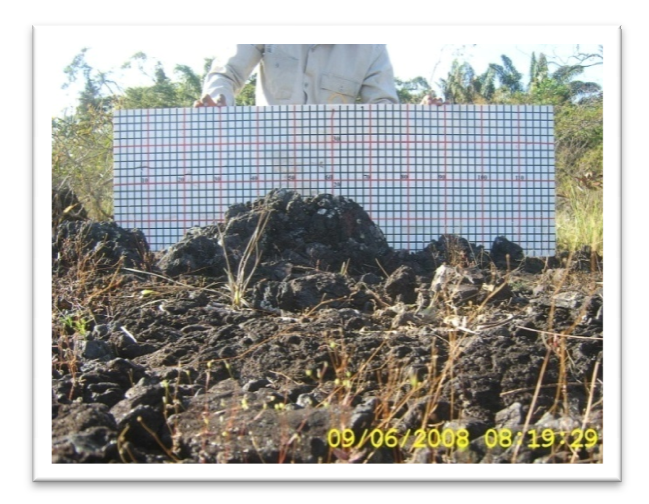

Figura 4.4 - Aspecto de medida de rugosidade superficial baseada no uso de rugosímetro para obtenção de parâmetros de microtopografia microtopografia.

Posteriormente em escritório, sobre a fotografia foi desenhado digitalmente o perfil da superfície do terreno, por meio de um , *software* específico denominado *Roughness* (RENNÓ, 2008). Este software permite, a partir do perfil digitalizado, calcular dois parâmetros estatíticos da microtopografia: a variação da altura vertical (Zi) do perfil, calculado por meio do desvio padrão ( *Hrms*) e a correlação lateral da variação vertical

do perfil – *LC*. Estes parâmetros são calculados considerando a discretização do perfil unidimensional de rugosidade por um adequado valor de variação espacial *∆x*. Assim o Hrms é dado por (ULABY et al., 1982):

$$
Hrms = \left[\frac{1}{N-1} \left(\sum_{i=1}^{N} (Z_i)^2 - N(\overline{Z})^2\right)\right]^{1/2}
$$
\n(4.1)

onde  $\overline{Z} = \frac{1}{N} \sum_{i=1}^{N}$  $\frac{1}{N}\sum_{i=1}^N Z_i$  $Z = \frac{1}{N} \sum_{i=1}^{N}$ 1 sendo N é o número de amostras.

A comprimento de correlação fornece uma referência para estimar a independência estatística de dois pontos na superfície. Dois pontos separados por uma distância x', para qual a função de auto-correlação  $p(x')$  é igual a e<sup>-1</sup>, possuem suas alturas estatisticamente independentes uma da outra (SINGH et al., 2003).

Para o caso discreto, a função de autocorrelação normalizada para um deslocamento espacial  $x' = (j - 1)\Delta x$ , onde j é um número inteiro ≥ 1, é dada por (ULABY et al., 1982):

$$
\rho(x') = \frac{\sum_{i=1}^{N+1-j} Z_i Z_{j+i-1}}{\sum_{i=1}^{N} Z_i^2}
$$
\n(4.2)

A comprimento de correlação (correlation lenght = *Lc*) é definida então como o deslocamento x' para a qual  $\rho(x') = 1/e$ . A Figura Figura 4.5 ajuda a entender a definição desse parâmetro.

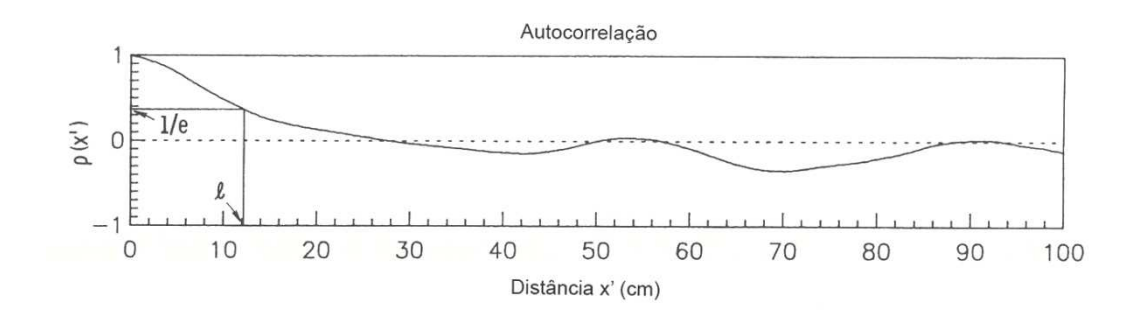

Figura 4.5 – Função de autocorrelação de um perfil de variação da altura de uma superfície unidirecional. Para  $\rho(x') = 1/e$ , tem-se o valor de  $L_c$ .

O procedimento adotado em cada ponto de coleta foi registrar seis perfis dispostos sequencialmente. Cada perfil foi registrado em uma fotografia a partir da qual foi feita a digitalização. Ao final desse procedimento o programa *Roughness* fez um ajuste automático de todo o conjunto de perfis correspondendo ao final um transecto de 7,20 m, a partir do qual são calculados os valores de Hrms e L<sub>c</sub>. As medidas de rugosidade foram feitas em 74 pontos de coletas dos quais 28 foram sobre canga química, 28 sobre canga de minério e 18 sobre hematita (Figura 4.6).

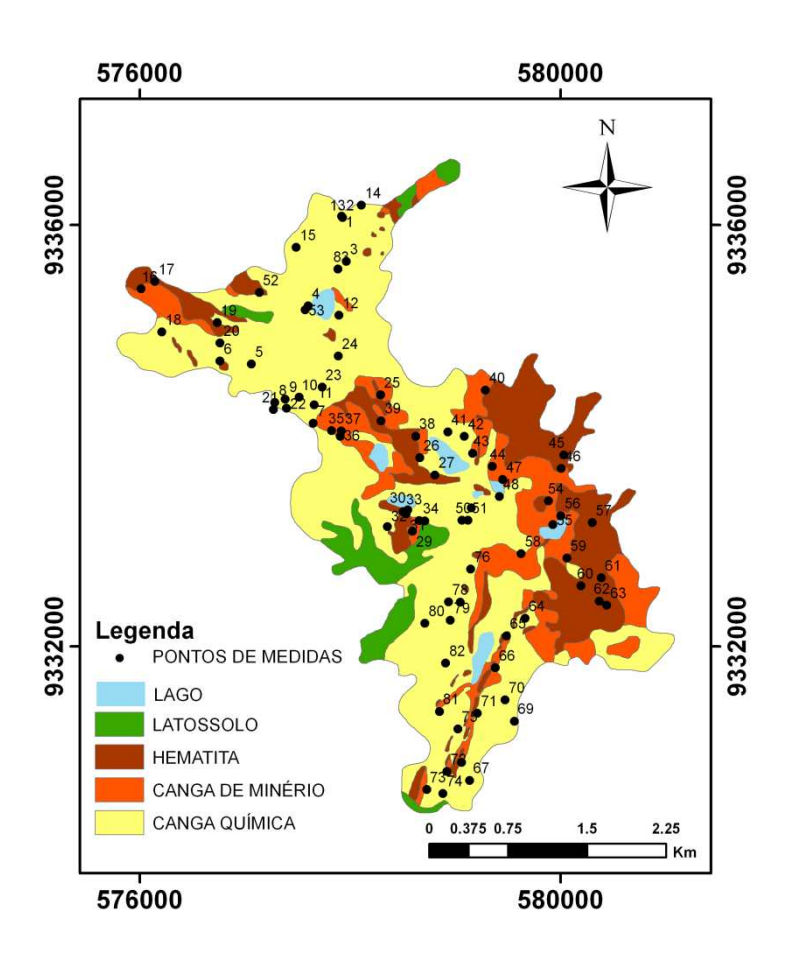

Figura 4.6 – Localização dos pontos de amostragem

Os valores de Hrms e L<sub>c</sub> calculados para cada ponto de campo são mostrados na Tabela 4.1. Nesta Tabela consta também a identificação adotada para os pontos, suas coordenadas em projeção UTM e a unidade litológica a que pertencem.

| <b>Id. Ponto</b> | UTM E  | UTM N   | Unidade litológica | <b>Hrms</b> | $L_c$   |
|------------------|--------|---------|--------------------|-------------|---------|
| N1 PT01          | 577919 | 9336080 | canga química      | 1.44087     | 14.3804 |
| N1 PTO3          | 577962 | 9335650 | canga química      | 0.63447     | 6.03673 |
| N1 PTO5          | 577060 | 9334680 | canga de minério   | 4.19165     | 15.2604 |
| N1 PTO6          | 576763 | 9334710 | canga química      | 2.84806     | 20.4022 |
| N1 PTO7          | 577650 | 9334120 | canga química      | 3.00972     | 9.88715 |
| N1_PTO9          | 577383 | 9334350 | canga química      | 1.58137     | 6.56171 |
| N1 PT10          | 577514 | 9334370 | canga química      | 1.46713     | 12.9545 |
| N1 PT11          | 577659 | 9334290 | canga química      | 0.849008    | 8.32973 |

Tabela 4.1 - Valores de Hrms e Lc calculados nos pontos de amostragem.

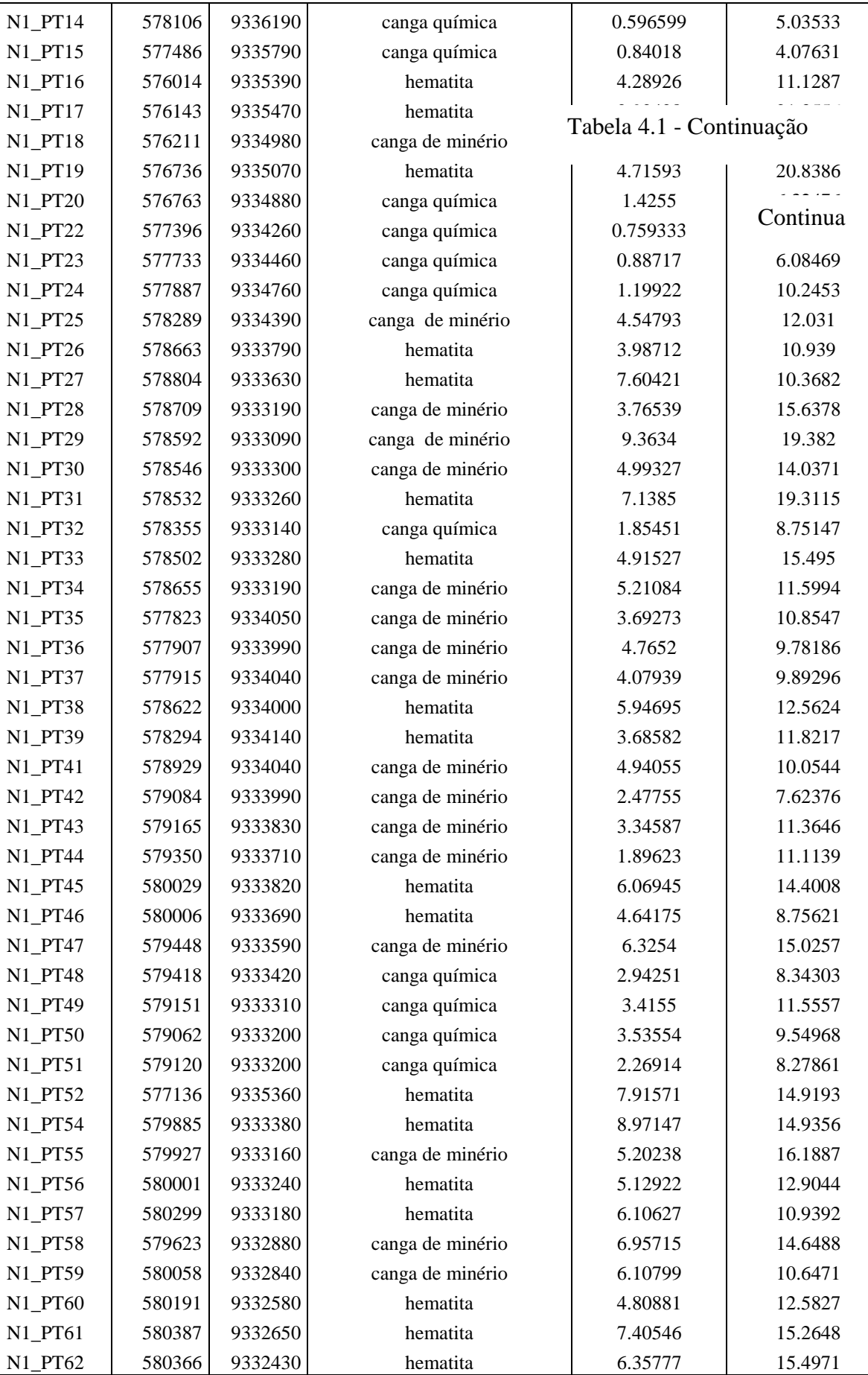

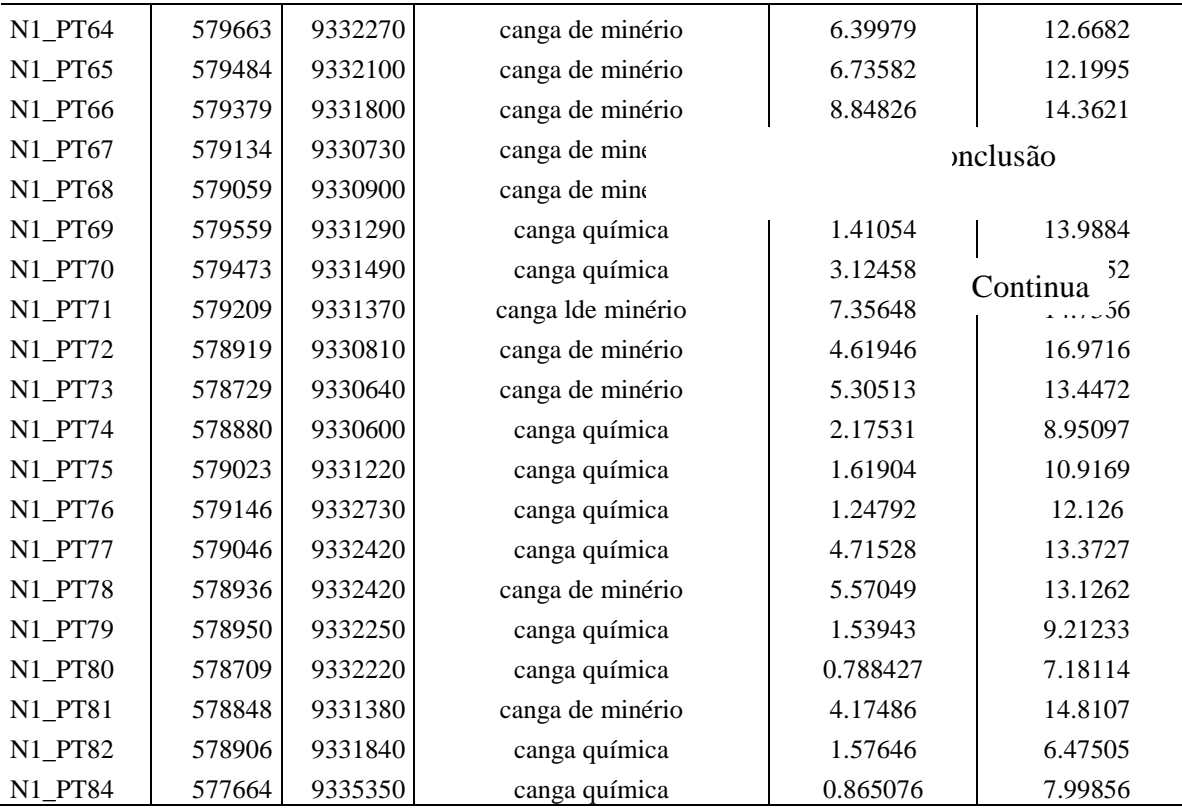

# 4.2.2 Macrotopografia

Os parâmetros de macrotopografia foram extraídos do Modelo Digital de Terreno (MDT) elaborado a partir de levantamento aerofotogramétrico. Os descritores do terreno usados neste estudo foram a **elevação (**Figura 4.7.a**) ,** dada pelos valores de cota do terreno tendo como referência o nível médio do mar, a **declividade** (slope) (Figura 4.7**.**b**)** medida em graus e o **aspecto (**Figura 4.7.c**),** que é definido como a direção de maior declividade do terreno, também medido em graus.

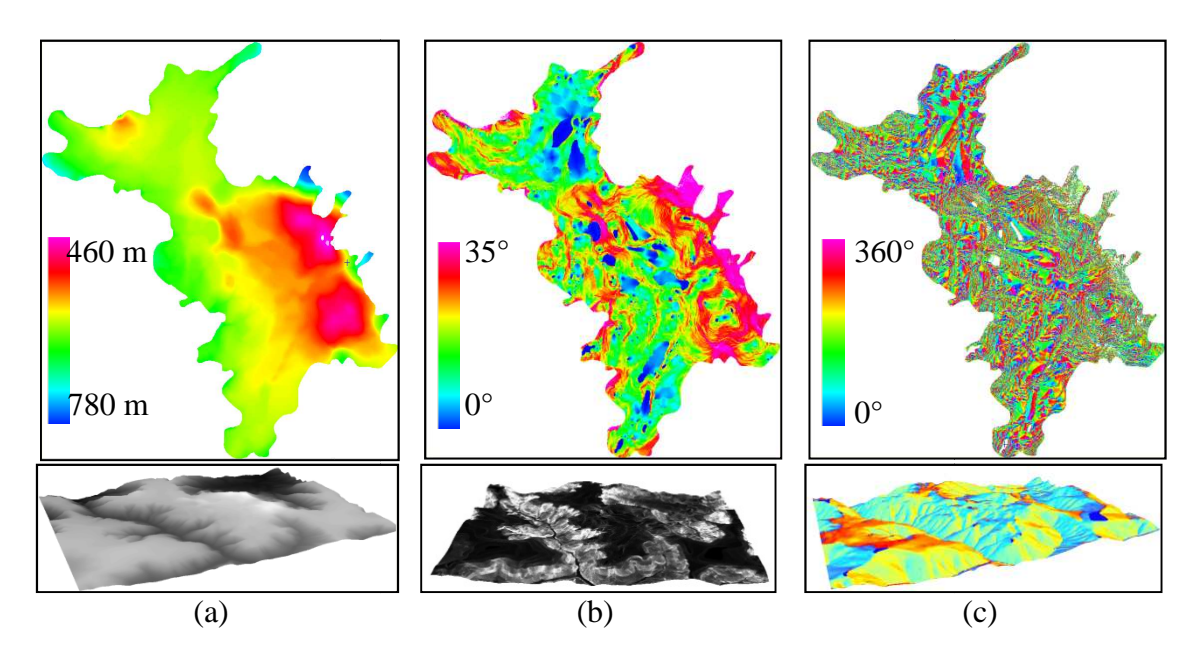

# Figura 4.7 – Parâmetros de macrotopografia extraídos de MDT fotogramétrico: (a) Elevação, (b) Declividade, (c) Aspecto.

## 4.2.3 Métodos aplicados na obtenção de imagens sigma zero

Um dos recursos investigados nas imagens SAR foi a multipolarização baseada na intensidade radiométrica medida nos canais HH, HV, VH e VV. O parâmetro escolhido para esta abordagem foi o sigma zero (σ0), obtido a partir da Eq. (2.18). Este parâmetro fornece informações das propriedades do alvo, independente do tamanho da "área de imageamento da antena" (antenna footprint), ou tamanho do pixel, o que permite uma análise comparativa entre medições de diferentes sensores (WOODHOUSE, 2006).

Nesta abordagem foram analisadas imagens dos sensores R99B, RADARSAT-2 e PALSAR. Deste último sensor foram analisadas imagens adquiridas no modo *Fine Beam Dual* FBD, com a informação radiométrica dada em amplitude nas polarizações HH e HV, enquanto as imagens dos dois primeiros sensores foram adquiridas em modo polarimétrico. Por conta das diferentes características de cada imagem, a conversão da informação radiométrica para sigma zero seguiu procedimentos distintos.

Nas imagens geradas pelo sensor R99B, a conversão para sigma zero foi feita usando o software RAT (2008), adotando o método do pico de potência (GRAY et al., 1990). Este método é baseado na identificação do valor máximo da resposta impulsiva de um alvo pontual de referência, normalmente um refletor de canto do tipo triedro, cujo valor do fator de calibração *fc* usado nesta conversão é dado por (MURA et al., 2007):

$$
f_c = \frac{\sigma_{sr}}{\rho_r \rho_a A_{pico}} \text{sen}\theta_i \tag{4.3}
$$

em que  $\rho_r$  e  $\rho_a$  representam o espaçamento dos pixels nas direções radial e azimutal, respectivamente,  $A_{pico}$  o valor da amplitude de pico do refletor,  $\theta_i$  o ângulo de incidência local do refletor e  $\sigma_{\rm cr}$ é o valor teórico da seção cruzada do alvo pontual de referência.

O fator de calibração é dependente do ângulo de incidência, o que implica na necessidade de vários refletores de canto distribuídos ao logo da faixa de imageamento para definir uma função de calibração Fc(r) que dependa da posição em alcance de cada pixel na imagem, visando obter o valor de sigma zero  $\sigma^0$  por meio da seguinte expressão (CORREIA, 2009):

$$
\sigma^{0}(r,a) = 20log_{10}[A(r,a)F_c(r)]
$$
, (expressso em dB) (4.4)

onde *A(r,a)* representa a amplitude do sinal na posição em alcance e azimutal (r,a)

As imagens RADARSAT-2 polarimétricas foram inicialmente processadas no software livre PolSARPro v. 4.0 (2008), desenvolvido pela Agência Espacial Européia (ESA), quando é feita a conversão do dado original em formato *single look complex* (SLC), ou em Matriz [S], para o formato de matriz de covariância [C], que é o formato adequado para lidar com alvos extensos (naturais). Neste processamento, se aplica um fator de calibração radiométrica sobre a imagem fornecida pelo gerador das imagens, lido a partir do cabeçalho da mesma. Com isto, os elementos da diagonal principal da matriz  $[C_{ii}]$  (i = 1,2,3,4), que correspondem às imagens em intensidade, são corrigidas pelo fator de calibração, obtendo-se as imagens expressas em sigma zero linear.

Para as imagens FBD/PALSAR, o primeiro passo consistiu em converter o formato CEOS, na qual a imagem é fornecida, para o formato .pix, nativo do *software*  FOCUS/PCI-Geomatics (versão 10.3), usado no processamento destas imagens. A informação radiométrica da imagem foi dada originalmente em amplitude. A conversão para sigma zero foi feita usando-se a expressão  $\sigma^0 = 10 \times \log 10 \text{ (DN}^2) - f_c$ , na qual  $f_c$ (fator de calibração) é 83 para a polarização HH e 80 para a polarização HV (SHIMADA et al., 2009).

4.2.4 Métodos para análise da relação de sigma zero com os parâmetros de rugosidade

Um dos objetivos da pesquisa é avaliar, comparativamente, a capacidade de discriminar unidades geológicas em diferentes imagens SAR considerando particularmente direção de apontamento e polarização. Esta avaliação foi feita através da análise da relação entre sigma zero, de pontos amostrais das unidades litológicas canga química, canga de minério e hematita, e os parâmetros de rugosidade. Foram usados as medidas de microtopografia nos 74 pontos de campo apresentados na Tabela 2.1. As coordenadas geográficas destes pontos foram utilizadas como referência para extração dos valores da macrotopografia e dos valores de sigma zero. Para tanto, as imagens sigma zero precisaram ser corrigidas geometricamente.

## 4.2.4.1 Correção geométrica

Ondulações no terreno afetam a qualidade geométrica e radiométrica das imagens SAR, por isso, a correção desses efeitos é indispensável quando análises quantitativas são realizados com respeito a parâmetros geo e biofísicos (LOEW e MAUSER, 2007). Por essa razão, foram aplicados procedimentos rigorosos na correção geométrica das imagens SAR, com auxilio de modelos digitais de terreno MDT, pontos de controle de campo (GCP – *Ground control point*), e quando possível, foram também usadas informações de efemérides.

Para reduzir o ruído *speckle*, foi utilizado o filtro *Enhanced Frost*, janela 7x7, aplicado sobre imagens em amplitude para PALSAR e sobre sigma linear para as imagens R99B e RADARSAT-2. A dimensão da janela de filtragem 7x7 foi escolhida por apresentar o melhor desempenho julgado por critério visual.

Uma vez que as imagens SAR usadas neste estudo possuem diferentes resoluções e tamanho de pixel (ver Tabela 3.1), um dos procedimentos adotados na correção geométrica foi reamostrar todas as imagens para 12,5 m que é o espaçamento em pixel da imagem FBD/PALSAR, de menor resolução espacial. Esta reamostragem foi realizada concomitante ao processo de correção geométrica utilizando o packpage OrtoEngine/PCI.

Para as imagens FBD/PALSAR, utilizou-se na correção geométrica o modelo matemático *Toutin Radargrammetric* e para as imagens R99B e RADASAT2 foi utilizado o modelo *Rational Function*, ambos presentes no módulo do módulo OrthoEngine do PCI Geomatica versão 10.3, que foi o software escolhido para realizar a correção geométrica das imagens SAR.

O primeiro método é baseado em um modelo matemático rigoroso no qual o processo de ortorretificação reflete a realidade física da geometria de aquisição das imagens e corrige as distorções devido à plataforma (posição, velocidade e atitude), ao sensor (azimute de visada, ângulo de incidência), à Terra (elipsóide) e à projeção cartográfica (LUIZ et al., 2003). O uso deste método requer a coleta de pontos de controle no terreno (*ground control points*) GCP's, além das informações de efemérides que são fornecidas nos metadados das imagens.

O método *Rational Function* é baseado em ajuste polinomial com auxilio de GCP's e de modelos digitais de terreno (MDT). Este método é matematicamente menos rigoroso que o de *Toutin* porque não utiliza as informações de efemérides do satélite. Estas informações não estão disponíveis nas imagens R99B, que foram adquiridas em plataforma aerotransportada. Nas imagens RADARSAT-2 as informações de efemérides são fornecidas, porém não puderam ser utilizadas no processo de correção geométrica por terem sido perdidas na etapa inicial da conversão de *single look complex* para matriz de covariância.

A avaliação da correção geométrica foi feita por meio do cálculo do Erro Médio Quadrático (*Root Mean Square Error* - RMSE) e do erro circular com 90% de probabilidade *(Circular Map Accuracy Standard* CMAS*)* (NSDI, 1998). O RMSE foi calculado considerando as coordenadas de pontos independentes de validação (ICPs – *Independet Check Points*) adquiridos com GPS diferencial (PARADELLA et al., 2003) e as coordenadas das feições correspondentes a estes pontos observadas nas imagens corrigidas usando a seguinte expressão (PARADELLA et al., 2005):

$$
RMSE = \sqrt{\frac{\sum (X_F - X_{DGPS})^2 + (Y_F - Y_{DGPS})^2}{N - 1}}
$$
(4.5)

onde *XF* e *YF* são as coordenadas de pontos notáveis indentificados nas imagem corrigida, *XDGPS* e *YDGPS* as coordenadas dos ICP correspondentes medidos em campo, e N é o número de ICP considerados.

O CMAS é uma medida dos erros combinados em latitude e longitude da planimetria do produto, sem relação com a acurácia vertical. CE90 é um raio circular (metros), englobando 90% dos erros de planimetria no produto analisado, em relação às posições reais no terreno (PARADELLA et al., 2005). No cálculo desse parâmetro é utilizada a expressão:

$$
CMAS = 2.15 \times RMSE \tag{4.6}
$$

sendo 2,15 o valor tabulado para 90% de probabilidade de distribuição normal.

Na Tabela 4.2 são apresentados os valores obtidos para o RMSE e CMAS para as imagens corrigidas, bem como a quantidade de pontos GCPs e ICPs utilizados na correção e validação, respectivamente.

Apesar das imagens FBD/PALSAR terem apresentado valores de RMSE superiores aos das imagens R99B e RADARSAT-2, estes valores estão abaixo de um pixel (12,5 m) o que é melhor do que o recomendado por Toutin (2004), que estabelece até 1 elemento de resolução.

| <b>IMAGEM</b> | RMSE(E)              | RMSE(N)              | <b>RMSE</b>         | <b>CMAS</b>         | N. GCPs | N. ICPs |
|---------------|----------------------|----------------------|---------------------|---------------------|---------|---------|
|               |                      |                      | (TOTAL)             |                     |         |         |
| <b>R99B</b>   | $4,96 \; \mathrm{m}$ | $5,68 \; \mathrm{m}$ | 7,54 m              | $15.84 \text{ m}$   | 53      | 18      |
| RADARSAT-2    | $6,03 \; \mathrm{m}$ | 4,87 m               | $7.75 \text{ m}$    | $16.28 \text{ m}$   | 33      | 18      |
| FBD D/PALSAR  | $7.55 \; \mathrm{m}$ | $8,74 \; \mathrm{m}$ | $11,55 \; \text{m}$ | $24,25 \; \text{m}$ | 20      | 30      |
| FBD A/PALSAR  | 5,34 m               | $6,81 \text{ m}$     | 8,66 m              | $18,18 \; \text{m}$ | 20      | 30      |

Tabela 4.2– Valores do Erro Médio Quadrático e CMSA encontrados no processo de validação das imagens corrigidas geometricamente.

O CMSA mostra que a precisão da imagem ortorretificada variou entre 15 e 25 m. Assim, para se garantir uma boa relação de compromisso entre as medidas de campo com aquelas obtidas para os parâmetros derivados das imagens SAR, adotou-se um *buffer* de raio de 25 m em torno dos pontos de campo, dentro do qual se calculou o valor médio dos parâmetros extraídos nas imagens SAR e do MDT fotogramétrico, de onde derivaram os descritores de macrotopografia.

Os dados de sigma zero das imagens SAR e as medidas de rugosidade foram tabulados em uma planilha para então serem analisados por abordagem estatísitca, descrita no próximo item.

A Figura 4.8 mostra esquematicamente, através de fluxogramas, os procedimentos anteriormente descritos empregados para extração dos valores de sigma zero das imagens SAR dos sensores R99B, RADARSAT-2 e FBD/PALSAR.

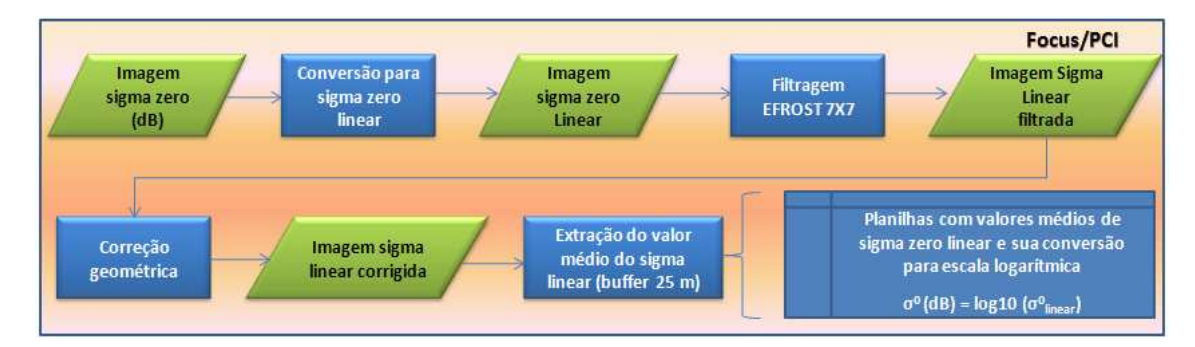

(a)

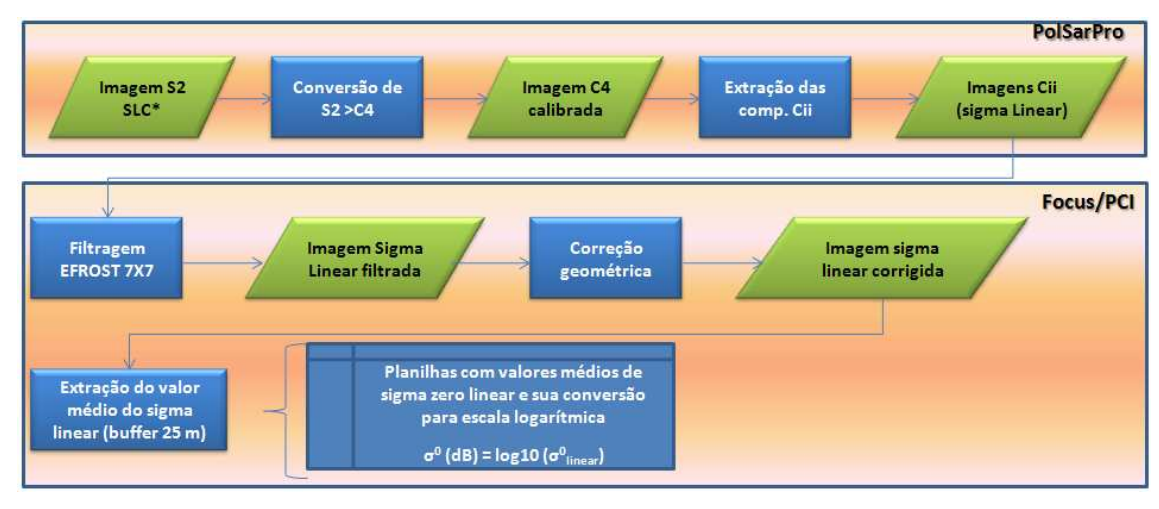

#### (b)

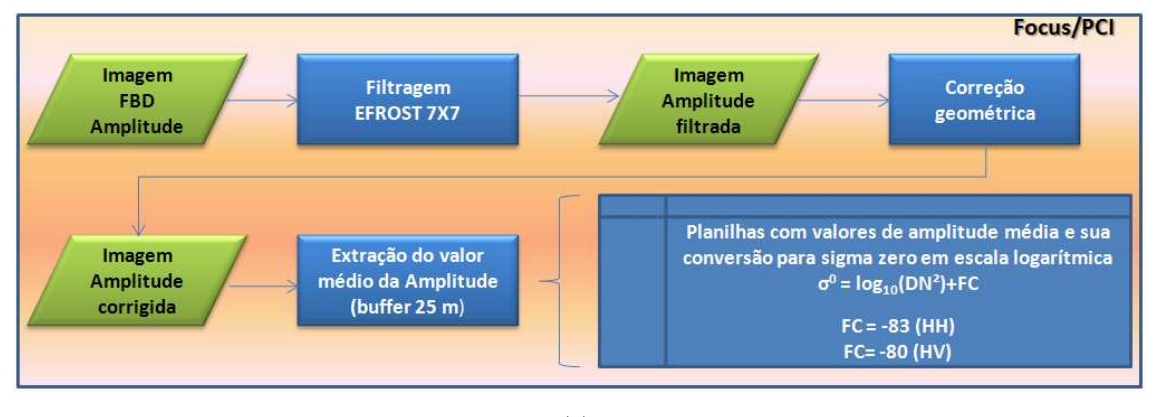

(c)

Figura 4.8 - Fluxograma da metodologia empregada para extração de valores de sigma zero das imagens SAR: (a) R99B, (b) RADARSAT-2, (c) FBD/PALSAR.

# 4.2.5 Procedimentos adotados para definição do modelo de regressão logística

Outra abordagem investigada para explorar os recursos das imagens SAR e das informações contidas em MDT foi utilizar a regressão logística como método para predição de probabilidade da ocorrência de alvos com interesse econômico, que na área de estudo são representados por canga de minério e hematita. Como apresentado anteriormente, hematita é o principal minério de ferro de N1 e canga de minério

constitui a crosta de alteração deste minério. Na perspectiva da prospecção mineral, a ocorrência da canga de alteração pode ser um forte indício da presença da hematita em subsuperfície. Portanto, estas duas unidades litológicas são de interesse econômico e serão tratadas nesta análise como sendo uma única unidade designadas como Unidade1.

Na regressão logística a variável dependente Y é qualitativa e pode ser do tipo dicotômica ou binária, ou seja, admite dois valores. Nesta pesquisa, a variável dependente Y assumirá valor 1 quando ocorrer a presença da Unidade 1, e 0 para indicar a presença da canga química. A categorização da variável Y é feita com base na descrição litológica dos 74 pontos de campo. Deste total, 48 pontos são identificados como pertencente à classe 1 e 26 à classe 0. Com a regressão logística se busca o melhor modelo estatístico que permita descrever o relacionamento entre a presença e ausência da Unidade 1, considerando um conjunto de fatores relacionados que neste caso são a elevação, declividade e aspecto do terreno, derivados do MDT, além de  $\sigma^0$  extraídos das imagens SAR FBD/PALSAR. A regressão logística não define diretamente a susceptibilidade de um evento, mas uma inferência pode ser feita usando a probabilidade (AYALEW e YAMAGISHI, 2004).

#### 4.2.5.1 Seleção de modelo

Ajustando a Eq 2.81 às condições do problema investigado neste estudo, tem-se que a probabilidade condicional para a Unidade 1 ocorrer é representada por  $P(Y=1/X)$ , onde X representa o vetor de n variáveis independentes  $(X = x_1, x_2, ..., x_n)$  que influenciam a ocorrência da unidade 1:

$$
P(Y = 1|X) = \frac{\exp(\beta_0 + \beta_1 x_1 + \dots + \beta_n x_n)}{1 + \exp(\beta_0 + \beta_1 x_1 + \dots + \beta_n x_n)}
$$
(4.7)

Para seleção do modelo logístico mais apropriado foi feita inicialmente uma análise dos valores dos coeficientes de *Spearman* mostrados na Tabela 4.3. A variável dependente é identificada como Y e os  $\sigma^0$  pelas polarizações (HH ou HV) e pelo tipo de órbita de passagem, sendo D para descendente e A para ascendente. Os parâmetros Elevação, Declividade e Aspecto, foram derivados do MDT fotogramétrico.

|                          | Y       | Elevação | Declividade | Aspecto | $\sigma_{\text{HH}_D}^0$ , | $\Omega$<br>$\sigma$ $_{\rm HV}$ D | $\bf{0}$<br>$\sigma$ $_{HH\_A}$ | $\left( \right)$<br>$\sigma$ <sub>HV_A</sub> |
|--------------------------|---------|----------|-------------|---------|----------------------------|------------------------------------|---------------------------------|----------------------------------------------|
| Y                        | 1,00    | 0,46     | 0,49        | $-0,39$ | 0.66                       | 0,47                               | 0.64                            | 0,58                                         |
| Elevação                 | 0,46    | 1,00     | 0,32        | $-0,33$ | 0,32                       | 0,15                               | 0,34                            | 0,23                                         |
| Declividade              | 0,49    | 0,32     | 1,00        | $-0,24$ | 0,58                       | 0,51                               | 0,54                            | 0,52                                         |
| Aspecto                  | $-0,39$ | $-0,33$  | $-0,24$     | 1,00    | $-0.27$                    | $-0,10$                            | $-0,18$                         | $-0.06$                                      |
| $\sigma^0_{\ \rm HH\_D}$ | 0,66    | 0,32     | 0,58        | $-0,27$ | 1,00                       | 0,89                               | 0.66                            | 0,80                                         |
| $\sigma^0_{HV\_D}$       | 0.47    | 0,15     | 0,51        | $-0.10$ | 0,89                       | 1,00                               | 0.64                            | 0,80                                         |
| $\sigma^0_{HH\_A}$       | 0.64    | 0,34     | 0,54        | $-0.18$ | 0.66                       | 0.64                               | 1,00                            | 0,87                                         |
| $\sigma^0_{HV\_A}$       | 0,58    | 0,23     | 0,52        | $-0.06$ | 0,80                       | 0,80                               | 0,87                            | 1,00                                         |

Tabela 4.3– Matriz de correlação entre a variável dependente Y, parâmetros de macrotopografia e valores de  $\sigma^0$ .

Os maiores valores de correlação envolvendo Y e sigma zero são observados na polarização linear com valores muito próximos nas duas direções azimutais. No entanto, para a polarização cruzada, no modo ascendente o coeficiente de correlação é sensivelmente superior ao observado na passagem descendente, como observado na relação de sigma zero com o parâmetro Hrms. Entre os parâmetros de macrotopografia, a correlação com Y é maior para a declividade seguido da elevação que apresentam valores muito próximos. Já o aspecto tem relação negativa com Y. O nível de correlação entre os valores sigma zero é superior a 0,64, o que implica que para evitar muticolinearidade, não será considerada a presença de dois valores sigma zero no mesmo modelo. Este problema não é observado para os parâmetros de macrotopografia já que o nível de correlação entre eles correspondeu a 0,30.

Usando-se dados de treinamento e ajustando-se o valor de corte (cut-off) em 0.5 e o número máximo de interações em 100, os referidos métodos foram processados, considerando-se um intervalo de confiança de 95%. Pelo método *stepwise forward*, foram selecionadas as variáveis  $\sigma^0$ \_HH\_D,  $\sigma^0$ \_HV\_D, aspecto e elevação, enquanto pelo *best subset*, entre os modelos com 3 variáveis, aparecem σ<sup>0</sup>\_HH\_D, aspecto e elevação. Como comentado anteriormente, não foi admitida a presença de duas variáveis sigma zero no mesmo modelo para evitar problemas de multicolinearidade. Os parâmetros do modelo escolhido são mostrados na Tabela 4.4.

|                 | Parâmetro  | IC inferior | IC superior | Estatística | p        | $Exp( \beta)$ |
|-----------------|------------|-------------|-------------|-------------|----------|---------------|
|                 |            | 95%         | 95%         | Wald        |          |               |
| Intercepto      | $-12,2920$ | $-39,1706$  | 14,58666    | 0.80339     | 0.370083 |               |
| Elev            | 0.0403     | $-0.0001$   | 0,08076     | 3.82267     | 0.050564 | 1.041         |
| Asp             | $-0.0149$  | $-0.0283$   | $-0,00153$  | 4.77486     | 0.028878 | 0.985         |
| $\sigma^0$ HH_D | 1.0477     | 0,4715      | 1.62401     | 12.69792    | 0.000366 | 2.851         |

Tabela 4.4 - Parâmetros do modelo de regressão logística candidato.

 Na Tabela 4.5, são mostrados os valores de razão de verossimilhança e seus respectivos valores p considerando dois modelos reduzidos, onde se testa a significância das variáveis Elevação e Aspecto para modelos em que a variável  $\sigma_{HH\_D}^0$ já está inclusa.

Tabela 4.5– Valores da razão de verossimilhança e seus respectivos p-valores para o modelo completo e reduzidos

|                                                                     |       | $D = -2lnL_0 - (-2lnL)$ | p-valor |  |
|---------------------------------------------------------------------|-------|-------------------------|---------|--|
| $\overline{-2\text{ln}}L$ ( $\sigma^0$ <sub>HH D</sub> , Asp, Elev) | 45,51 |                         |         |  |
| $-2\ln L_0$ ( $\sigma_{HH\_D}^0$ , Elev)                            | 52.10 | 6,59                    | 0.01    |  |
| $-2\ln L_0$ ( $\sigma_{HH\_D}^0$ , Asp)                             | 50.24 | 4,73                    | 0.03    |  |

O teste mostra que não há razão para não se admitir a presença simultânea das variáveis Elevação e Aspecto em um mesmo modelo de regressão logística a um nível de significância de 0.05.

Como será visto adiante, optou-se nessa Tese em utilizar o limite inferior do intervalo de confiança IC de  $\pi(X)$  para gerar o mapa final da regressão logística. Para se obter o IC de  $\pi(X)$ , é necessário calcular a variância da função logit g(x). No entanto, ao se utilizar modelos que contenham simultaneamente as variáveis  $\sigma_{HH,D}^0$  e Elevação, ocorreram inconsistências no cálculo dos valores da variância de g(X) para determinadas regiões da imagem, implicando como isto em erros na imagem derivada do intervalo de confiança. Isto mostra que, apesar dos testes formais apontarem para a permanência dessas duas variáveis no mesmo modelo, houve entre elas problemas de redundância, o que inviabilizou a coexistência dessas variáveis na mesma equação de regressão logística. Por conta disto, o modelo escolhido para sequência da análise é constituído pelas variáveis independentes  $\sigma_{HH,D}^0$  e aspecto, de acordo com a seguinte expressão:

$$
P(Y = 1|X) = \hat{\pi}(x) = \frac{\exp(15.17 + 1.04 * \sigma_{HH,D}^0 - 0.028 * Asp)}{1 + \exp(15.17 + 1.04 * \sigma_{HH,D}^0 - 0.028 * Asp)}
$$
(4.8)

Os parâmetros descritivos deste modelo são mostrados na Tabela 4.6.

|                 | Coeficiente | IC inferior | IC superior | Estatística | p     | $Exp( \beta)$ |
|-----------------|-------------|-------------|-------------|-------------|-------|---------------|
|                 |             | 95%         | 95%         | Wald        |       |               |
| Intercepto      | 15,17       | 8.23        | 22.11       | 18.34       | 0.000 |               |
| Aspecto         | $-0.01$     | $-0.03$     | $-0.003$    | 6.36        | 0.012 | 0.98          |
| $\sigma^0$ HH D | 1,04        | 0.53        | 1,56        | 15.56       | 0.000 | 2.84          |

Tabela 4.6– Parâmetros do modelo de regressão logística escolhido.

A última etapa no processo de definição do modelo de regressão consiste em avaliar o efeito que as variáveis exercem na probabilidade de ocorrência do evento investigado, e isto é feito observando o sinal dos coeficientes estimados e o valor das razões de chance (*odds ratio*), mostrado na coluna 7 (Exp (β)) da Tabela 4.6. O sinal positivo significa que com o aumento da variável independente aumenta também a probabilidade do evento acontecer, supondo que outras variáveis no modelo são mantidas constantes (AYALEW e YAMAGISHI, 2005).

Assim, o aumento da variável  $\sigma_{HH,D}^0$  contribui favoravelmente para a ocorrência da hematita e canga de minério e esta influência é medida pelo valor exp(β) indicando que com o acréscimo de uma unidade no valor de  $\sigma_{HH,D}^0$ , a probabilidade de se ter canga de minério ou hematita é 2,84 maior do que a probabilidade de se ter canga química. Por outro lado, o aspecto aparece relacionado negativamente com Y indicando neste caso, um aumento de um grau no aspecto, implica na redução de probabilidade da ocorrência da variável dependente.

# **5 RESULTADOS E DISCUSS DISCUSSÕES**

# **5.1 Análise exploratória de dados lise**

A primeira parte deste estudo consistiu em fazer uma análise exploratória dos dados visando estabelecer padrões que permitissem avaliar a possibilidade de usá-los para mapeamento de unidades litológicas superficiais no platô N1. A análise foi baseada na relação entre sigma zero e parâmetros derivados da topografia em micro e macro escalas.

O objetivo desta análise foi identificar, a partir da observação da média, desvio padrão e intervalo de confiança dos parâmetros analisados, a possibilidade de distinção dos três principais tipos de unidades em foco: **canga química** (Figura 5.1a); **canga de minério** (Figura 5.1b) e **hematita** (Figura Figura 5.1c**).** 

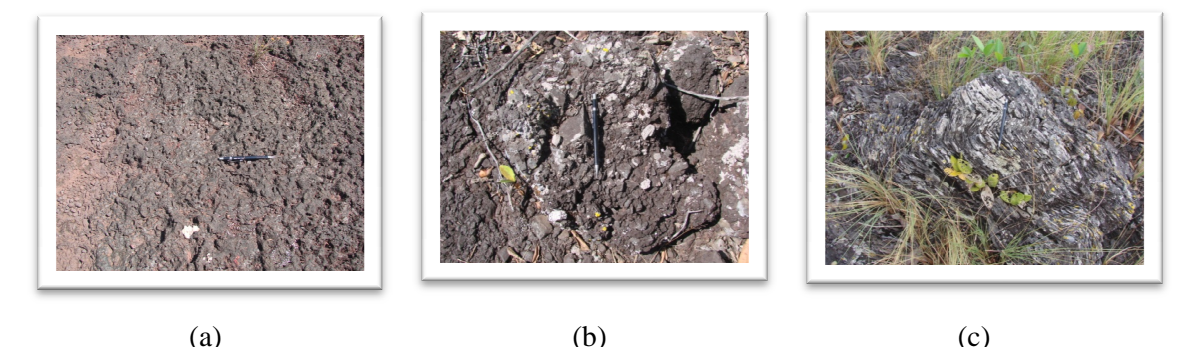

Figura 5.1 – Aspectos dos afloramentos das principais unidades litológicas de N1: (a) canga química química, (b) canga de minério, (c) hematita.

A relação dos parâmetros de rugosidade, de sigma zero com os tipos litológicos foi feita por meio dos pontos onde foram coletados os dados de rugosidade, para os quais se tem as coordenadas geográficas e a descrição geológica da área. Deste conjunto, tem-se 28 pontos distribuídos sobre a unidade canga química, 28 sobre canga de minério e 18<br>sobre hematita. Estes são os números de amostras que foram utilizadas nas análises sobre hematita. Estes são os números de amostras que foram utilizad estatísticas a serem apresentadas.

Como comentado no Capítulo anterior, todas as imagens SAR foram reamostradas para 12,5 m e foram corrigidas geometricamente, obtendo após este processamento precisão na correção melhor que 25 m estimada pelo CMAS. Este será, portanto, o valor do raio de um *buffer* a ser adotado para a obtenção de um valor médio de um conjunto de pixels para parâmetros extraídos de imagens SAR. É importante destacar que a coleta de coordenada de campo foi f feita com GPS de navegação com precisão em torno de 15 metros. Ao se adotar o valor do CMAS (25 m) como o raio de amostragem dos valores de pixel das imagens SAR, tem-se a garantia de que as medidas de campo estão sendo adequadamente representadas nos parâmetros extraídos das imagens.

## 5.1.1 Microtopografia

A microtopografia foi avaliada por meio do perfil de rugosidade medido em campo, a partir do qual foram obtidos os valores de  $H_{rms}$  (Eq. 4.1) e  $L_c$  (Eq. 4.2). A normalidade das funções de densidade de probabilidade (fdp) dos parâmetros de microtopografia foi testada pelo método de *Shapiro-Wilk*. A hipótese *H<sup>0</sup>* testada por este método considera que as amostras provem de uma população com distribuição normal. Os valores mostrados nos histogramas da Figura 5.2 indicam que apenas o parâmetro *Lc* possui distribuição normal. O mesmo padrão de normalidade é mantido quando se analisa as amostras separadas nos três grupos de rochas de N1.

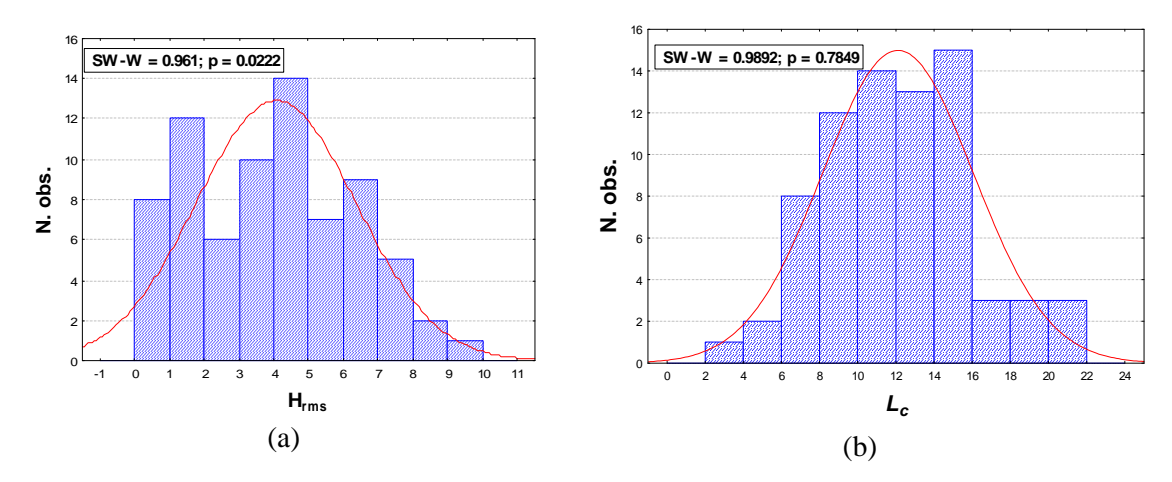

Figura 5.2 – Histogramas dos parâmetros (a) Hrms e (b) Lc.

Os parâmetros H<sub>rms</sub> e L<sub>c</sub> foram analisados considerando as unidades canga química, canga de minério e hematita. Para cada litounidade, foram calculados os valores de média amostral e a dispersão em torno deste parâmetro, dada por 2 × desvio padrão da média amostral (Mean Standard Error – MSE), onde o MSE é obtido calculando a razão entre a variância dos dados pela raiz quadrada do número de amostras. A Figura 5.3 mostra os boxplots para Hrms e Lc, nos quais, além da média e dispersão, também são identificadas amostras suspeitas de serem outliers. No entanto, pelo teste de *Dixon* estas amostras não foram confirmadas como *outliers*.

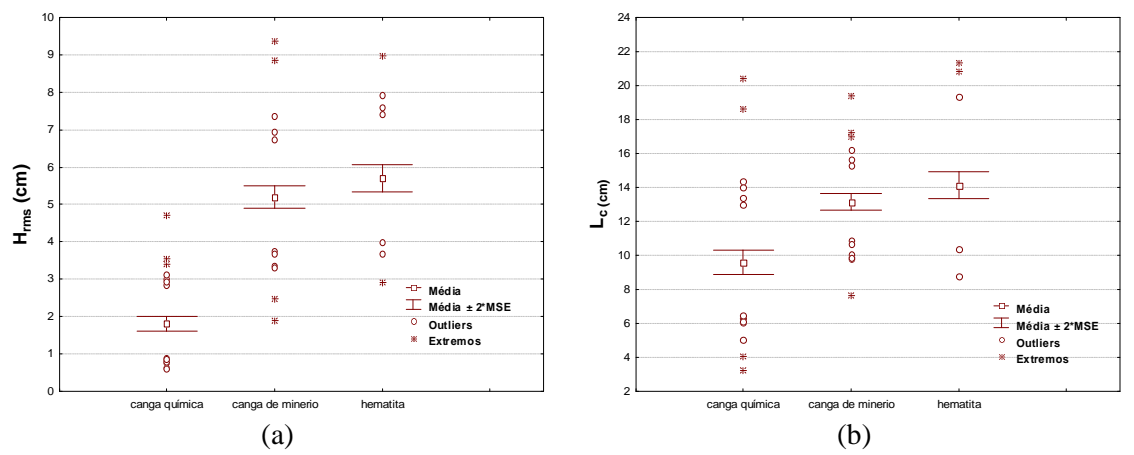

Figura 5.3 – Boxplots dos parâmetros de microtopografia: (a)  $H_{rms}$  e(b)  $L_c$ .

Observando-se os boxplots fica evidente que a classe hematita apresenta os maiores valores de média para H<sub>rms</sub> e L<sub>c</sub>, que são um pouco superiores aos valores encontrados para a canga de minério. Já a canga química apresenta valores de média bem inferiores. Em termos do erro padrão da média, este parâmetro é maior para o L<sub>c</sub> (observar escala do eixo vertical). Visualmente, pela sobreposição de seus intervalos de dispersão, podese observar a dificuldade em se separar as classes hematita e canga de minério. No entanto entre estas classes e a canga química a distinção é clara, quer se considere  $H_{rms}$ quanto Lc, sendo naquele mais evidente.

Uma vez que o teste *Shapiro-Wilk* apontou a não normalidade dos dados do parâmetro Hrms, a análise de similaridade das médias desse parâmetro, para os diferentes tipos de rocha, foi feita usando o teste não paramétrico de *Mann-Whitney U*. Para o parâmetro Lc, a similaridade foi testada pelo teste t.

Nas colunas 4 e 5 da Tabela 5.1 são mostrados valores do valor p de testes usados para avaliar a similaridade entre médias. Os resultados do teste formal confirmam a similaridade estatística entre as médias de H<sub>rms</sub> e L<sub>c</sub> para o grupo de amostras de hematita e canga de minério, ao passo que a canga química mostra-se discriminável em relação aos dois outros grupos, tanto para H<sub>rms</sub> quanto para L<sub>c</sub>.

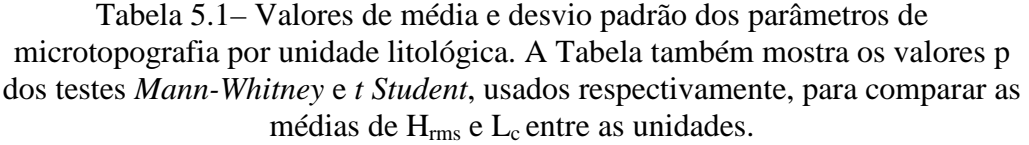

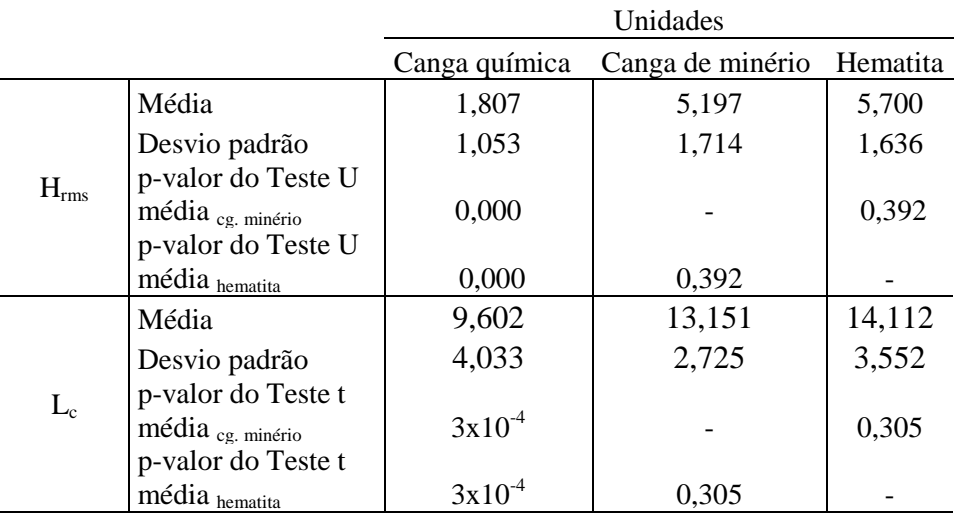

## 5.1.2 Macrotopografia

Os descritores de macrotopografia usados neste estudo incluem a elevação, declividade e o aspecto. A análise exploratória desses dados foi feita, a exemplo dos parâmetros de microtopografia, observando-se o comportamento da média e a dispersão do erro da média, por grupo de amostras das três unidades litológicas sob investigação.

Inicialmente foi analisada a normalidade dos parâmetros de macrotopografia por meio do teste de *Shapiro-Wilk* que mostrou a não normalidade de nenhum dos três parâmetros (Figura 5.4). O mesmo resultado foi observado ao se analisar individualmente as amostas dos três grupos de rochas sob investigação.

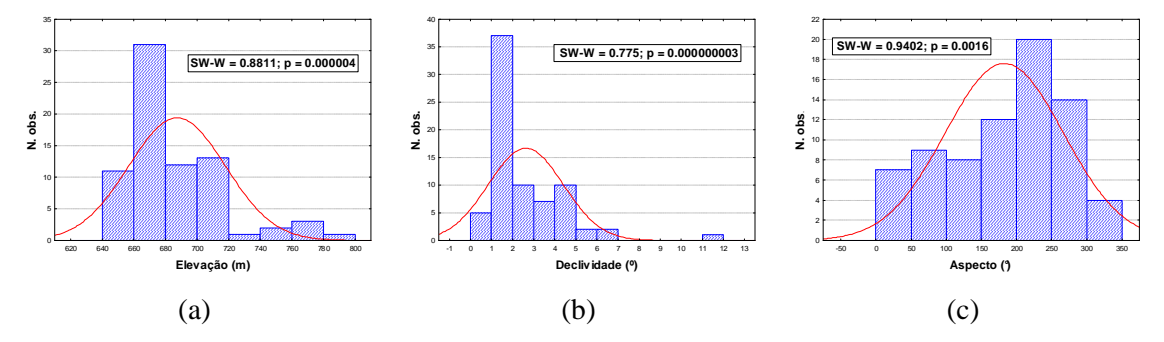

Figura 5.4 - Histogramas dos parâmetros de macrotopografia: (a) Elevação, (b) Declividade e (c) Aspecto. No topo das figuras estão os valores do teste *Shapiro-Wilk* que atestam a não normalidade das distribuições.

A Figura 5.5 mostra os gráficos do tipo boxplots para os parâmetros de macrotopografia separados por grupo de rochas onde se destaca o valor de média e a dispersão em torno desta média, dada por duas vezes o desvio padrão da média amostral (MSE). O teste de Dixon foi empregado para análise das observações suspeitas de outliers ou extremos e, com exceção do ponto N1\_PT57, que aparece em destaque no boxplot da declividade para o grupo de amostras da hematita (Figura 5.4.b), todos os demais pontos suspeitos não foram confirmados como casos "anormais". O ponto 57, ainda que tenha sido identificado como outlier, foi mantido na amostra por se entender que um valor de declividade de 12º está dentro do intervalo de declividade medido para N1, conforme mostra a Figura 4.7.b.

No gráfico da elevação, observa-se que as unidades litológicas possuem ocorrência fortemente relacionada com a cota, estando a hematita presente nas porções mais elevadas de N1, enquanto a canga química ocupa as cotas mais baixas. A canga de minério por sua vez ocupa posição intermediária. Isto está de acordo com o quadro geológico da área visto que os morros presentes na área são sustentados pelas unidades litológicas mineralizadas em ferro, capeadas por crostas cimentadas com maior concentração de óxido de ferro, o que lhes confere maior resistência ao intemperismo.

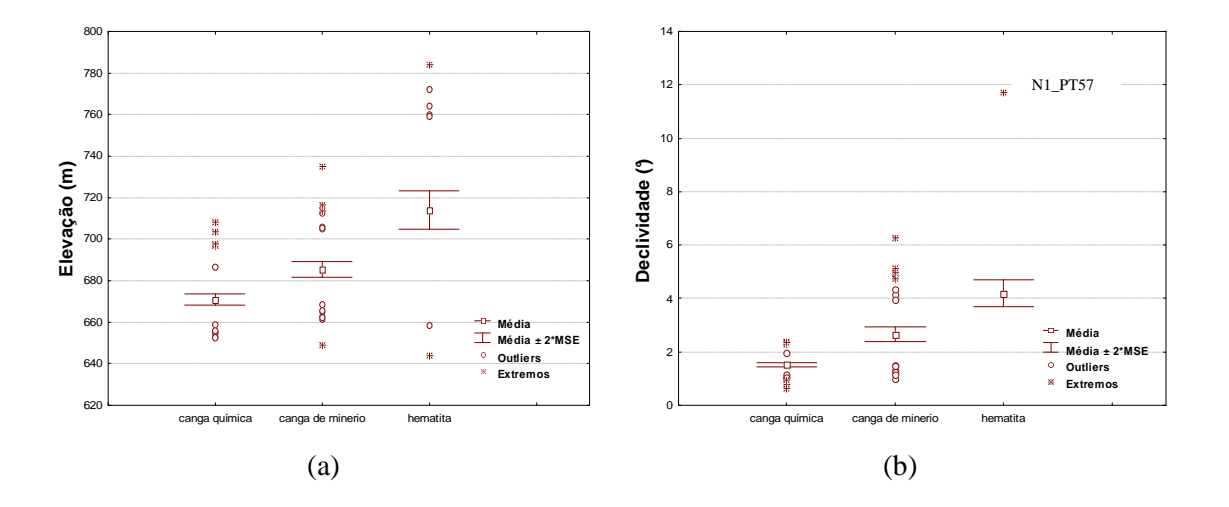

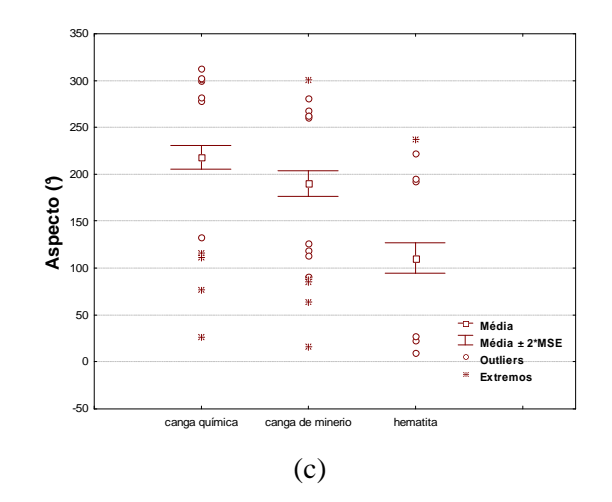

Figura 5.5– Boxplots dos parâmetros de macrotopografia: (a) Elevação, (b) Declividade, (c) Aspecto.

A similaridade entre as médias dos três grupos de rochas foi avaliada com base no teste não paramétrico *Mann-Whitney U,* considerando um nível de significância de 5%. Na Tabela 5.2 são apresentados os valores numéricos da média e do desvio padrão dos parâmetros de macrotopografia bem como o p-valor para o referido teste. A hipótese testada é que as amostras são provenientes de populações semelhantes. Os resultados do teste mostram que a elevação e declividade apresentam médias estatisticamente diferentes entre as três unidades, ao nível de significância de 5%. Quanto ao descritor aspecto é observado que as médias das unidades canga química e canga de minério são estatisticamente similares, enquanto que estas duas unidades se diferenciam da hematita.

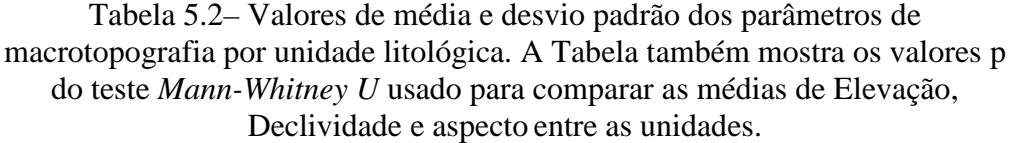

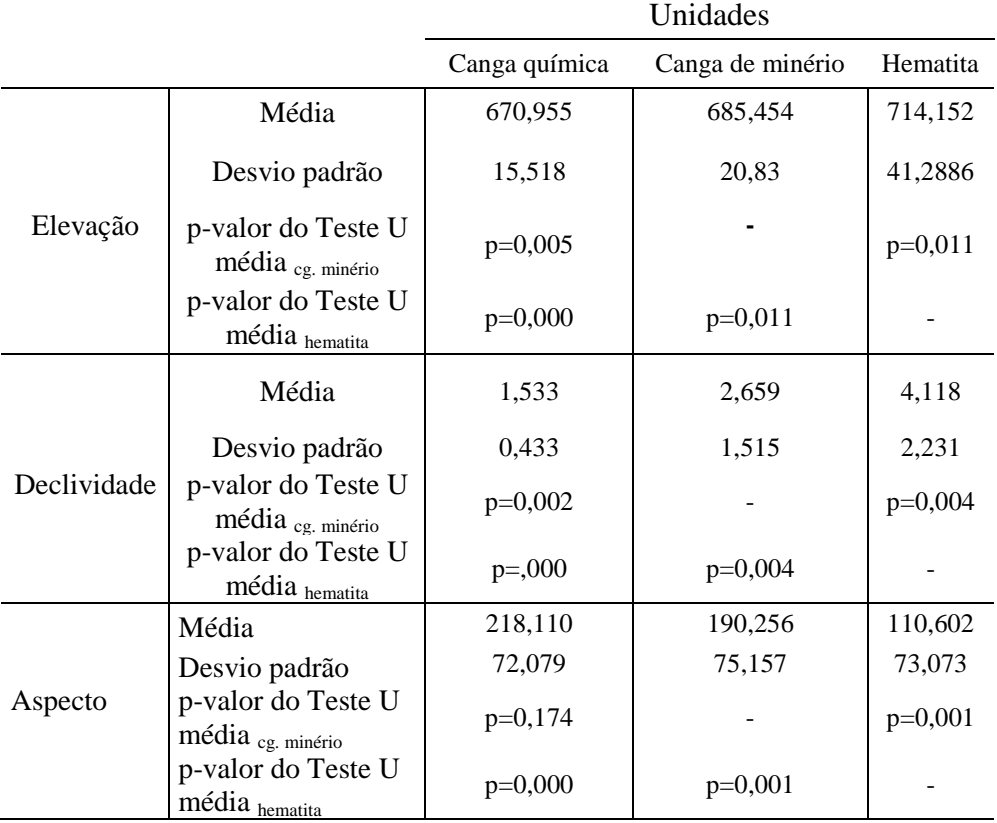

O gráfico que retrata a declividade mostra comportamento similar ao da elevação com a hematita apresentando valores maiores seguido da canga de minério e canga química, Isto indica que a ocorrência desta última unidade se concentra em terrenos baixos e planos, enquanto as unidades de interesse econômico encontram-se presentes nas maiores elevações formando topos colinosos de média declividade. A Figura 5.6 mostra esquematicamente a relação da elevação e declividade com as unidades geológicas do platô N1.

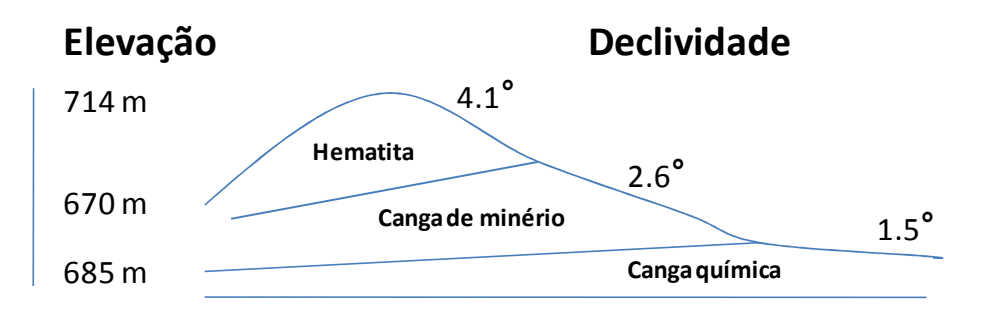

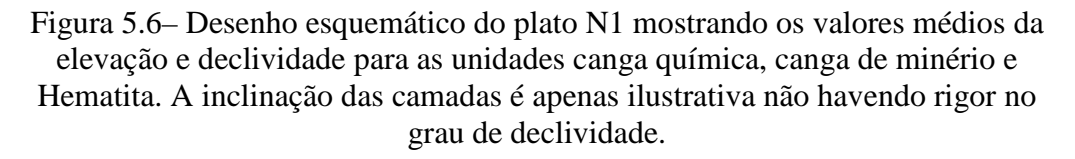

O aspecto é um parâmetro interessante porque permite estabelecer direções preferenciais de caimento das facetas associadas às unidades litológicas, ainda que seja um parâmetro que apresente um grande desvio padrão. Observa-se que o terreno formado por hematita tem um caimento preferencial para ESE (110 Az.). Diferentemente dos dois outros parâmetros topográficos, a unidade canga de minério mostra maior similaridade com a canga química em termos de suas médias, que são estatisticamente semelhantes, a um nível de significância de 0,05.

## 5.1.3 Sigma zero

A análise foi realizada seguindo o mesmo procedimento usado na análise da rugosidade, observando o comportamento estatístico da média e a dispersão em torno desta medida, calculados a partir das imagens SAR. Os valores de sigma zero foram calculados através da média da amplitude (FBD/PALSAR) ou sigma linear (RADARSAT-2 e R99B) dos *pixels* contidos em um *buffer* de raio 25m, em torno dos pontos de campo. As metodologias aplicadas na conversão de sigma zero estão descritas no item 4.2.3.

# 5.1.3.1 R99B

Os histogramas dos parâmetros sigma zero obtidos a partir do sensor R99B mostram que estes dados não apresentam distribuição normal, confirmado pelo teste formal *Shapiro-Wilk* (Figura 5.7).

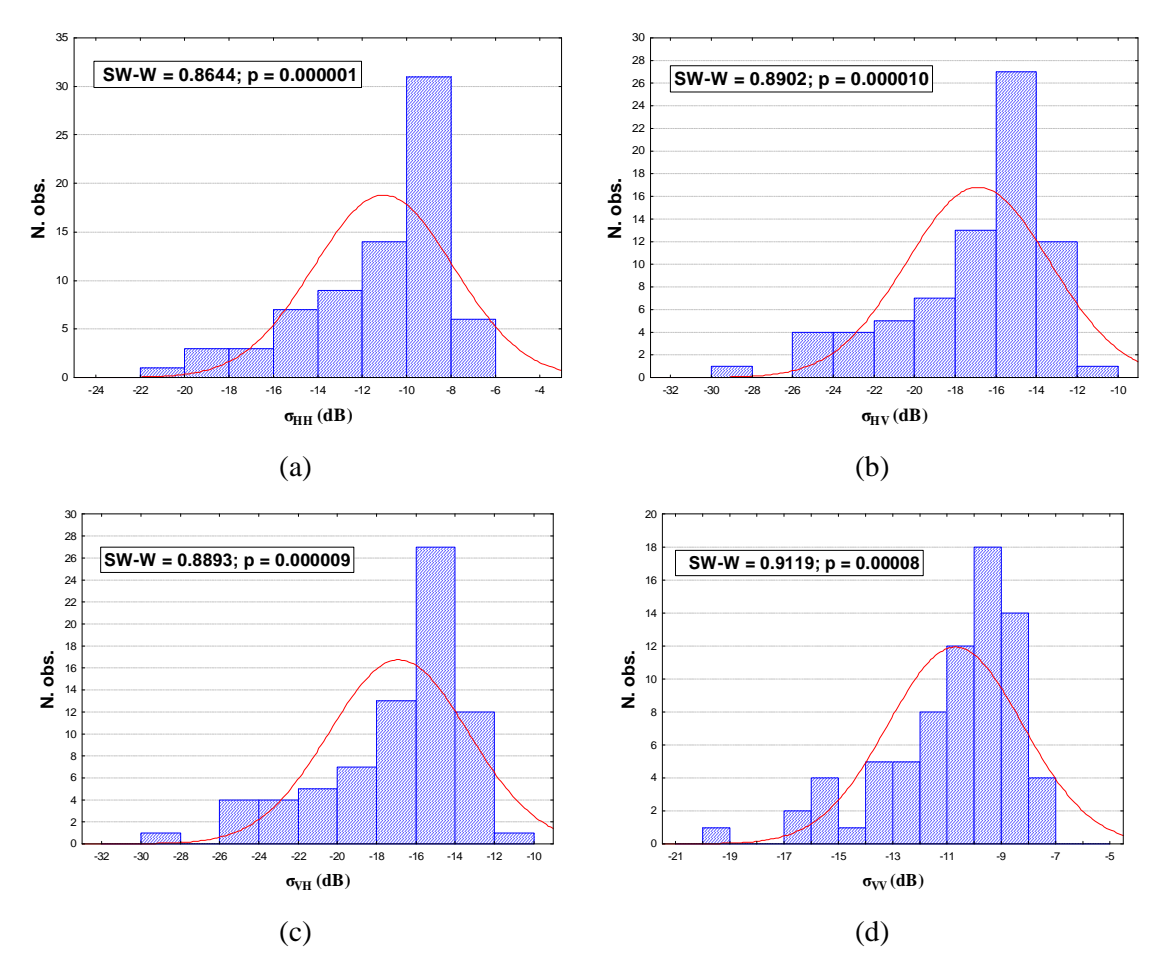

Figura 5.7 – Histogramas das imagens sigma zero obtidas das imagens polarimétricas do sensor R99B nas polarizações (a) HH, (b) HV, (c)VH e (d) VV. No topo das figuras estão os valores do teste *Sahpiro-Wilk* que atestam a não normalidade das distribuições.

 As propriedades estatísticas das imagens sigma zero derivadas a partir das imagens SLC geradas pelo sensor R99B, são apresentadas na Figura 5.8 na forma de *boxplots*. Os gráficos mostram os valores de média e a dispersão calculada com base no valor de MSE, por grupo de rochas. A presença de outliers não foi confirmada pelo teste de *Dixon* em nenhum dos dados de sigma zero. A partir dos gráficos pode-se observar a similaridade entre a canga de minério e hematita com médias próximas, além de sobreposição de suas dispersões, o que torna muito difícil separar estas duas unidades nas imagens sigma zero. Entretanto, nota-se a separabilidade destas duas unidades em relação à canga química, já que as médias são bem distantes e sem sobreposição de suas dispersões.

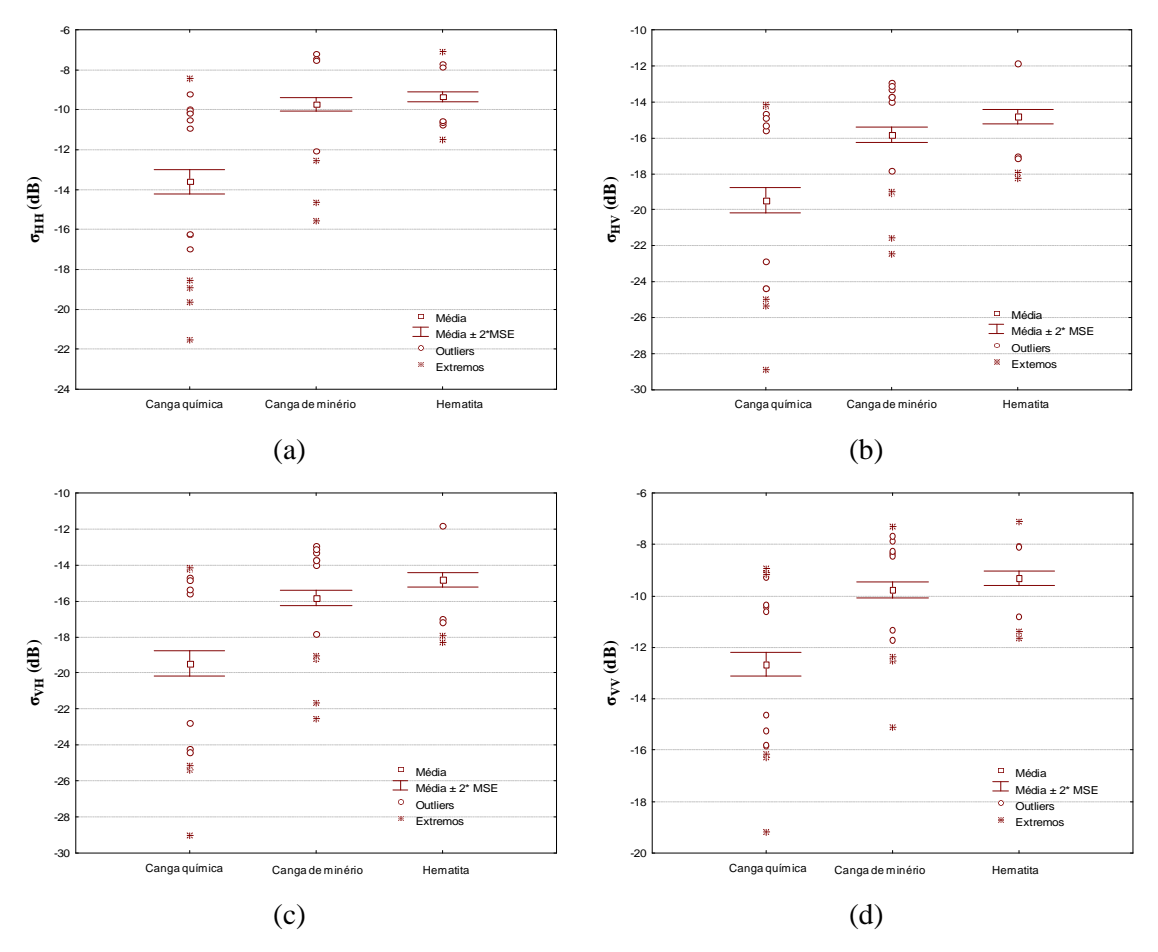

Figura 5.8 – Média e intervalo de confiança de 95% dos valores de sigma zero obtidos das imagens R99B para as diferentes unidades superficiais de N1 nas polarizações: (a) HH, (b) VV, (c) HV e (d) VH.

A relação entre as médias das amostras representativas das classes superciciasi de N1 foi avaliada por meio do teste não paramétrico *Mann-Witney U*. A Tabela 5.3 apresenta o valor-p para este teste e mostra que, a um nível de significância de 5%, as médias de sigma zero, para as amostras de hematita e canga de minério, são estatisticamente iguais enquanto que as médias dos referidos grupos diferem da média da canga química.

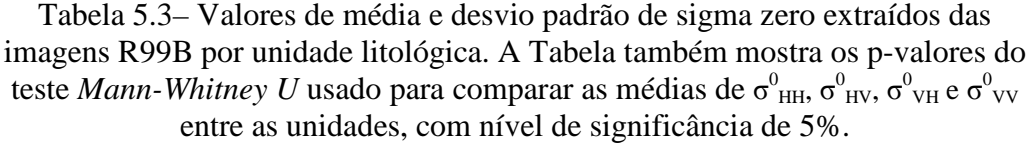

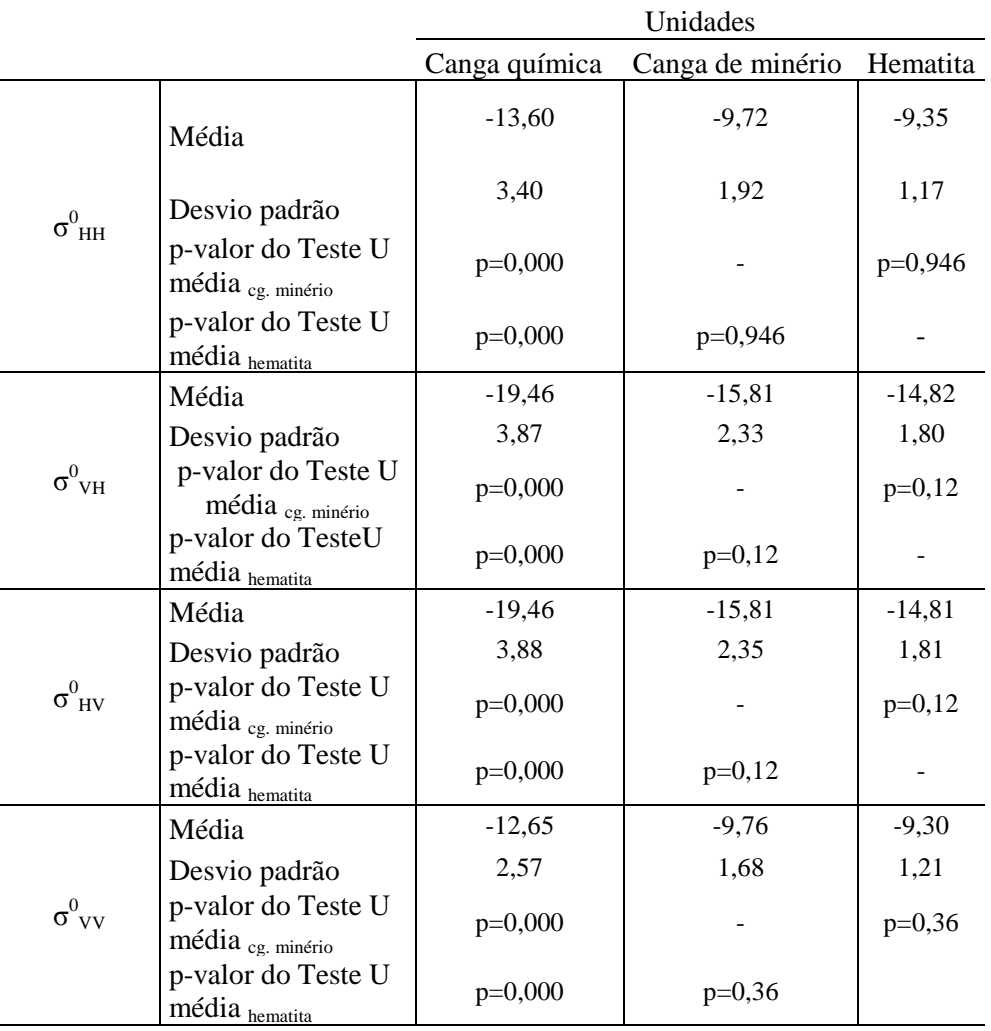

A relação entre os valores de sigma zero e os parâmetros de topografia são visualizados na Figura 5.9, através dos gráficos de dispersão entre estes elementos. Observa-se que a relação entre sigma zero e os parâmetros Hrms e declividade é melhor ajustada por uma função logarítmica, enquanto os outros parâmetros tende a um ajuste linear. L<sub>c</sub> e elevação são relacionados positivamente com sigma zero enquanto o aspecto mostra relação inversa.
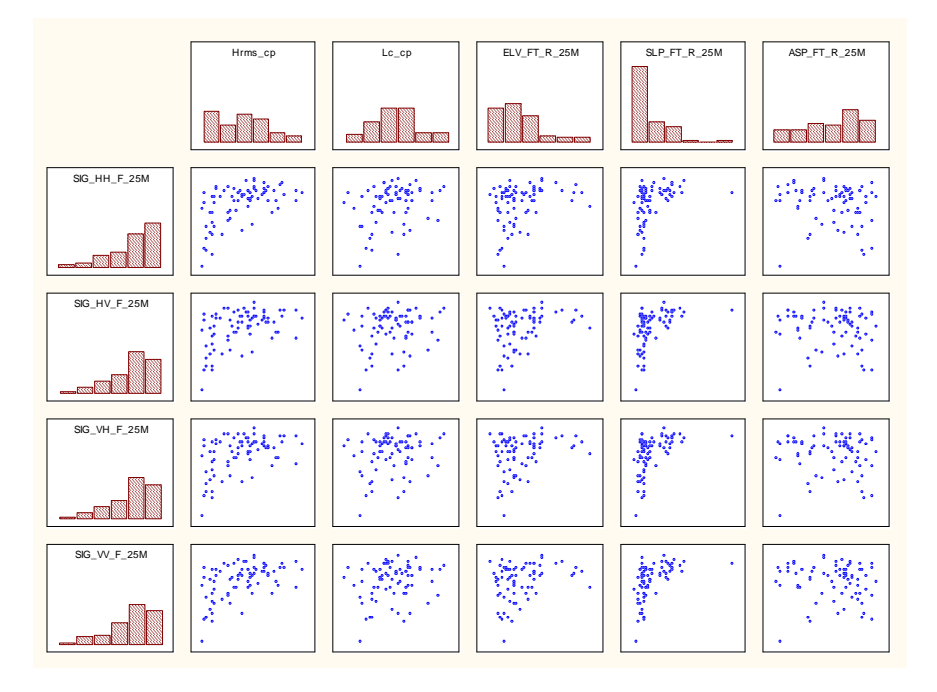

Figura 5.9– Gráficos de dispersão entre os valores de sigma zero extraídos das imagens R99B e parâmetros de topografia.

O grau de correlação dos valores de sigma zero com os parâmetros de topografia é mostrado na Tabela 5.4. Neste cálculo foi utilizado o coeficientede *Spearman* devido à natureza não paramétrica das variáveis. Observa-se que entre os parâmetros de microtopografia, o Hrms é o que apresenta maior correlação com os valores de sigma zero, enquanto a declividade é o parâmetro de macrotopografia melhor correlacionado, seguido da elevação e aspecto. Entre as polarizações, a HH possui maior correlação com os parâmetros de topografia, com exceção da declividade que se mostra mais correlacionada com a polarização VV.

parâmetros de topografia e valores de sigma zero obtidos a partir de imagens polarimétricas do sensor R99B Hrms Lc Elevação Declividade Aspecto

Tabela 5.4– Matriz de correlação baseado no coeficiente de *Spearman* entre

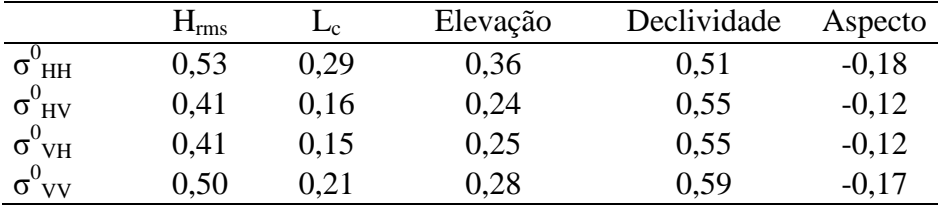

#### 5.1.3.2 RADARSAT-2

A Figura 5.10 mostra os histogramas das imagens sigma zero nas polarizações HH, HV, VH e VV obtidas das imagens polarimétricas RADARSAT-2. O valor p do teste

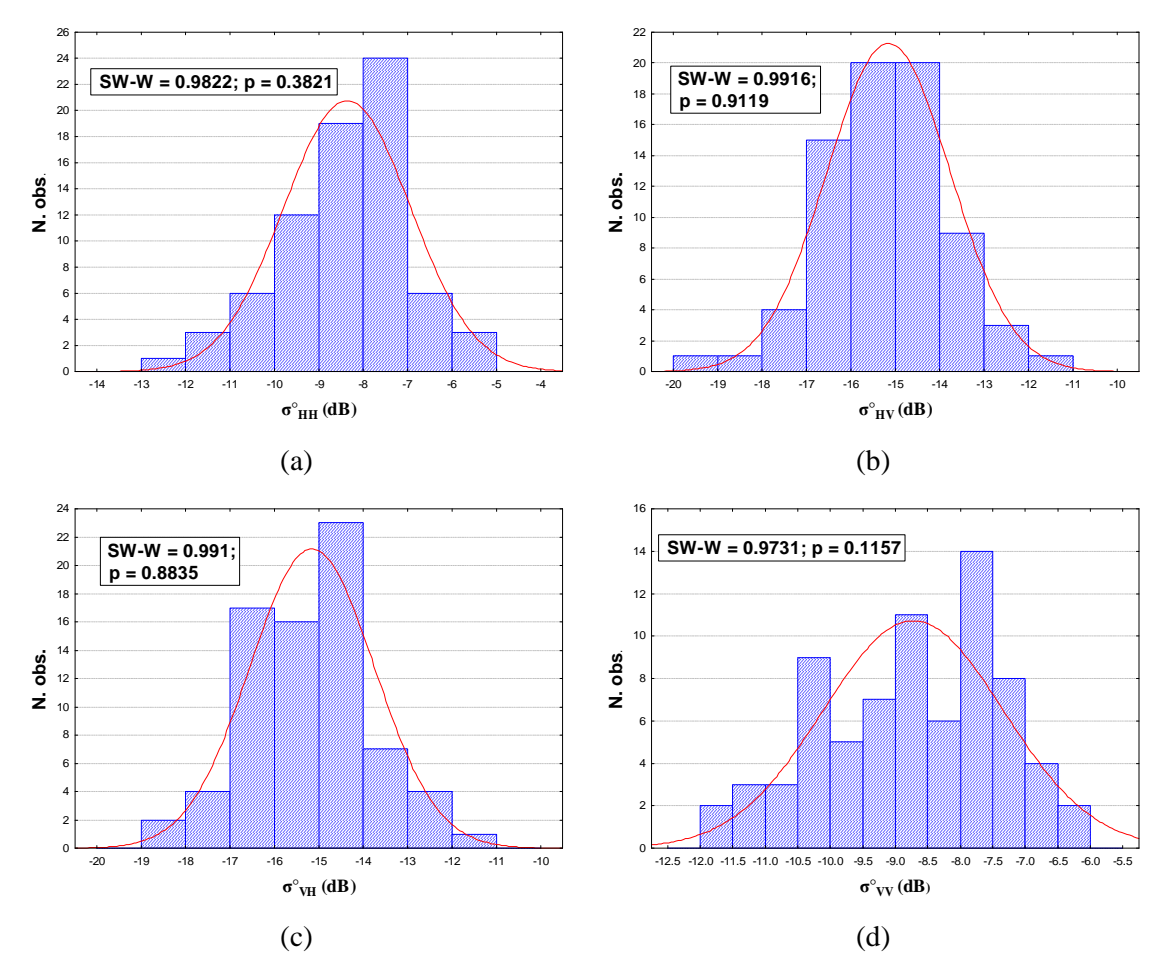

*Shapiro-Wilk* (mostrado no topo dos gráficos) atesta que as fdp são normais para todas as polarizações.

Figura 5.10 – Histogramas das imagens sigma zero obtidas das imagens polarimétricas do sensor RADARSAT-2 nas polarizações: (a) HH, (b) HV, (c) VH e (d) VV. No topo das figuras estão os valores do teste Sahpiro-Wilk que atestam a normalidade das distribuições.

A Figura 5.11 mostra as principais características estatísticas das imagens sigma zero obtidas a partir das imagens polarimétricas RADARSAT-2. Aqui também foi avaliada a presença de outliers pelo teste de Dixon e não houve confirmação da presença de observações "anormais". Considerando a média e principalmente o intervalo de dispersão da média, fica evidente a dificuldade de separação entre os três grupos, inclusive da canga química em relação aos outros dois grupos litológicos. É interessante observar que nas polarizações lineares (HH e VV), a média de sigma zero para o grupo da hematita é menor que o observado para a canga química, enquanto que nas polarizações cruzadas a canga química tem menor valor de sigma zero, o que é o comportamento esperado considerando os valores de rugosidade.

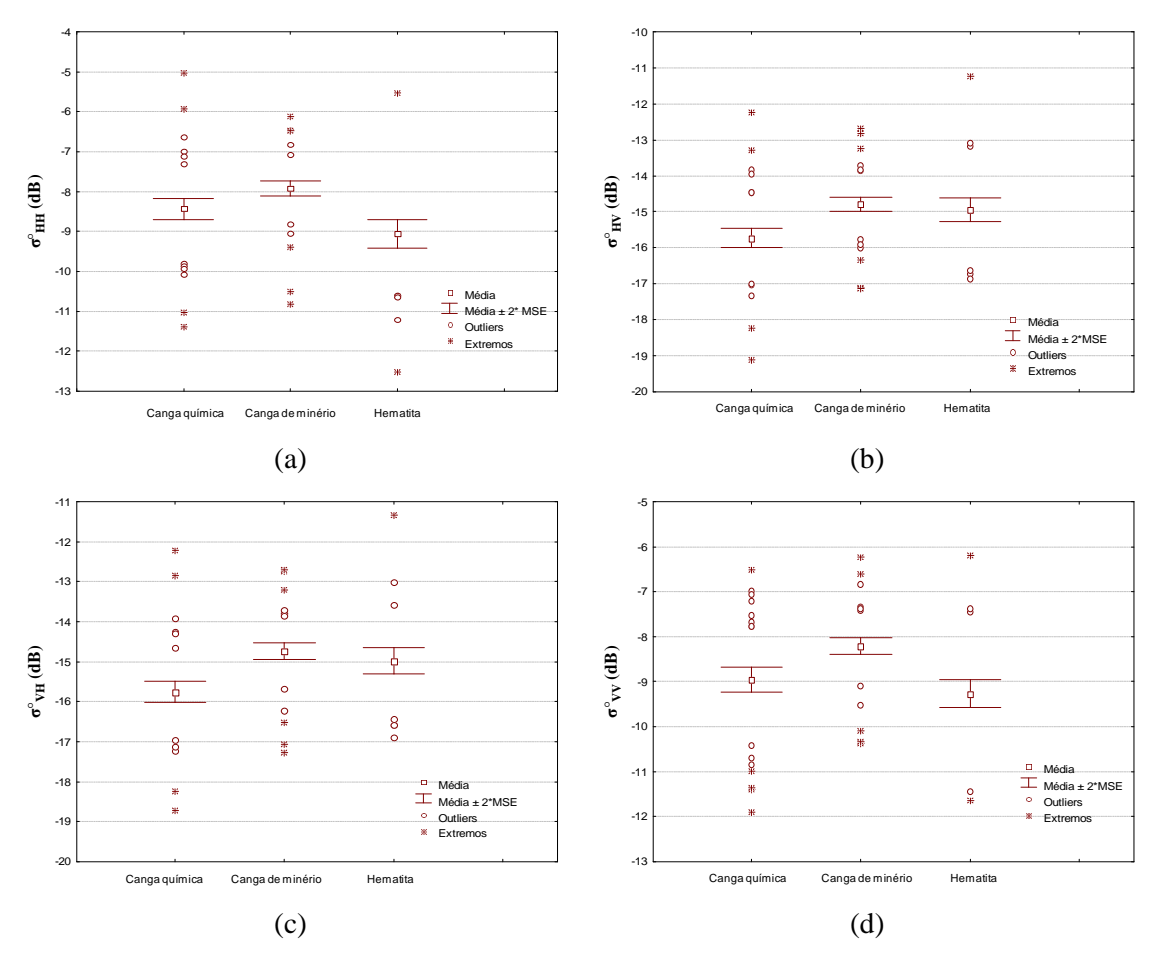

Figura 5.11 – Média e intervalo de dipersão dos valores de sigma zero obtidos das imagens RADARSAT-2 para os diferentes tipos de rocha nas polarizações: (a)  $\sigma^{\circ}_{HH}$ , (b)  $\sigma^{\circ}_{HV}$ , (c)  $\sigma^{\circ}_{VHe}$  (d)  $\sigma^{\circ}_{VV}$ .

A razão dessa baixa separabilidade entre os tipos de rochas pode estar relacionada como a rugosidade da superfície se comporta diante do comprimento de onda da banda C em torno de 5 cm. A categorização da rugosidade é dependente do comprimento de onda e do ângulo de incidência. Um dos critérios proposto para categorizar a rugosidade é o de Peake e Oliver (1971) que estabelece três categorias: lisa, intermediária e rugosa, a partir de limiares definidas pelas seguintes expressões (SABINS, 1996):

| Superficie suave                                 | Superficie intermediária                                                               | Superficie rugosa                               |     |
|--------------------------------------------------|----------------------------------------------------------------------------------------|-------------------------------------------------|-----|
| $h_{rms} < \frac{\lambda}{25 \cos \theta_{inc}}$ | $\frac{\lambda}{4 \cos \theta_{inc}} < h_{rms} < \frac{\lambda}{25 \cos \theta_{inc}}$ | $h_{rms} > \frac{\lambda}{4 \cos \theta_{inc}}$ | 5.1 |

onde *λ* e *θinc* são o comprimento de onda e o ângulo de incidência, respectivamente.

Considerando-se os parâmetros das imagens RADARSAT-2 ( $\lambda = 5.6$  cm e  $\theta_{in} = 32^{\circ}$ ), tem-se então os limites das categorias de rugosidade para estas imagens:

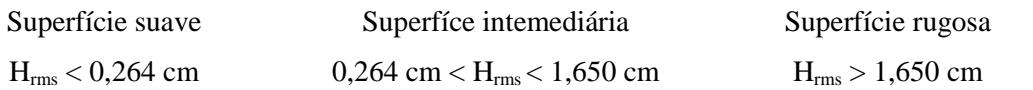

Os valores médios da Hrms medido em campo para canga química, canga de minério e hematita foram, respectivamente, 1,807 cm, 5,197 cm e 5,700 cm. Assim, nas imagens RADARSAT-2, na configuração em que foram adquiridas, todas as unidades litológicas comportam-se como superfícies rugosas, limitando assim a separação dessas unidades.

Os gráficos de dispersão entre sigma zero nas quatro polarizações e os parâmetros de topografia são mostrados na Figura 5.12. Vê-se pelo padrão da dispersão, que a relação linear entre estes elementos é fraca, o que é comprovado pelos valores de correlação mostrados na Tabela 5.5.

Tabela 5.5– Matriz de correlação baseado no coeficiente de Spearman entre os parâmetros de topografia e os valores de sigma zero extraídos de imagens polarimétricas RADARSAT-2.

|                          | <b>Hrms</b> | Lc      | Elevação | Declividade | Aspecto |
|--------------------------|-------------|---------|----------|-------------|---------|
| $\sigma$ ° $_{HH}$       | $-0.03$     | $-0.05$ | $-0.18$  | $-0.06$     | 0,32    |
| $\sigma$ <sup>°</sup> HV | 0,24        | 0,10    | $-0.04$  | 0.33        | 0.15    |
| $\sigma$ ° $_{\rm VH}$   | 0,24        | 0.09    | $-0.03$  | 0.36        | 0.15    |
| $\sigma^{\circ}_{VV}$    | 0.05        | 0.02    | $-0.13$  | $-0.01$     | 0.26    |

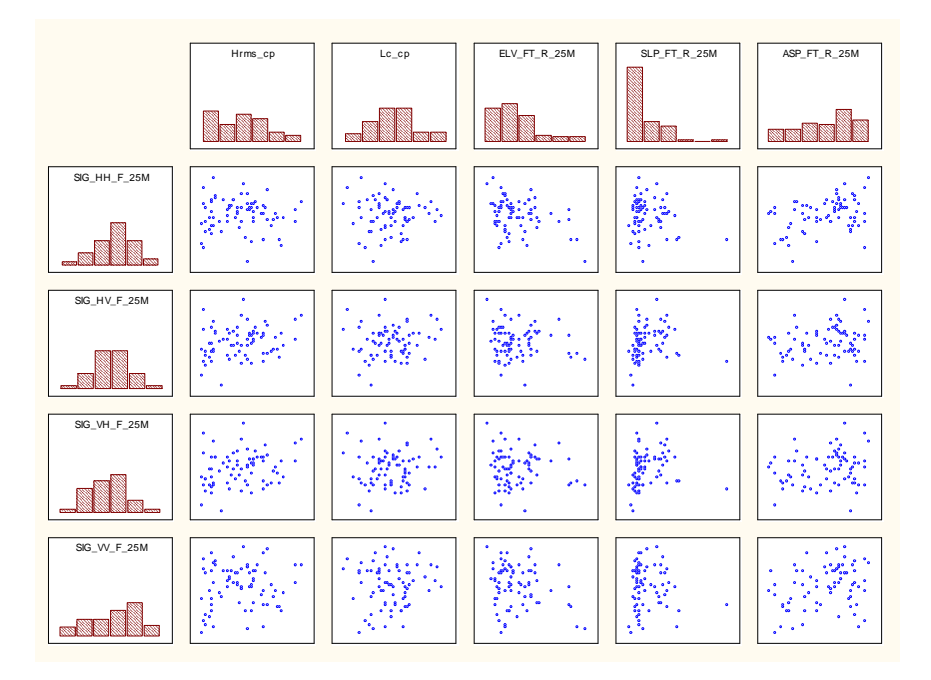

Figura 5.12- Gráficos de dispersão entre os valores de sigma zero extraídos das imagens RADARSAT-2 e parâmetros de topografia.

### 5.1.3.3 FBD/PALSAR

As imagens PALSAR FBD possuem apenas as polarizações HH e HV. No entanto, para este sensor se dispõe de dados em duas passagens, uma em órbita ascendente e outra descendente, o que possibilita avaliar a influência da direção de apontamento na interação com os alvos. Este é um aspecto importante já que a orientação dos alvos em relação à direção de iluminação do sensor tem reflexo direto na intensidade do retroespalhamento.

Os histogramas das imagens FBD são mostrados na Figura 5.13. Em todas as imagens as distribuições não mostram normalidade, fato que é atestado pelos valores p do teste *Shapiro-Wilk*.

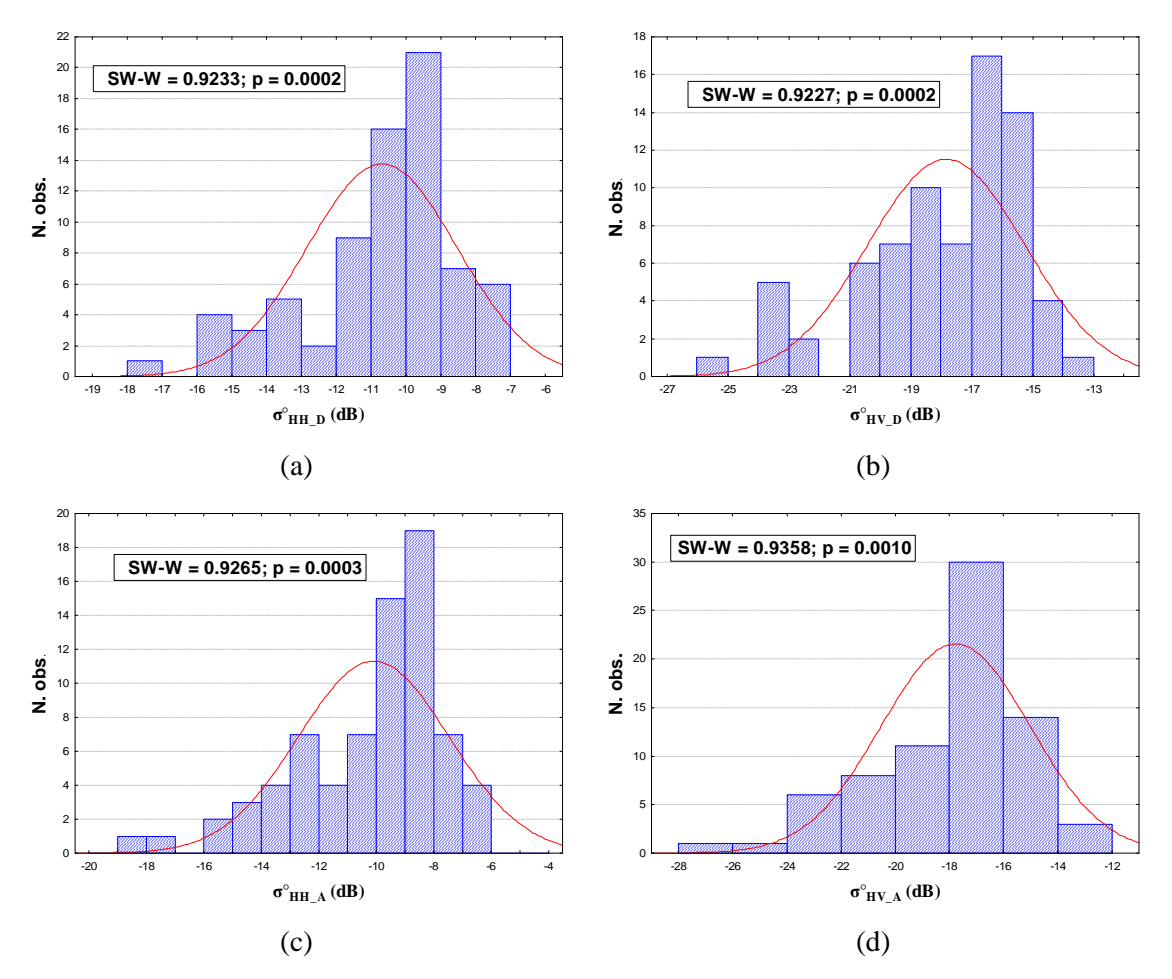

Figura 5.13- Histogramas das imagens sigma zero obtidas das imagens FBD/PALSAR nas polarizações: (a) HH descendente, (b) HV descendente, (c) HH ascendente e (d) HV ascendente. No topo das figuras estão os valores do teste Shapiro-Wilk.

Os valores médios de sigma zero e os respectivos intervalos de dispersão da média amostral são mostrados para as quatro imagens FBD na Figura 5.14. O teste de Dixon não confirmou apresença de outliers. O comportamento geral desses parâmetros é semelhante para todas as imagens tendo a hematita maior valor médio de sigma zero, seguida de perto pela canga de minério, e estes dois grupos individualizados da canga química. Este comportamento é semelhante ao observado nas imagens R99B para as polarizações correspondentes.

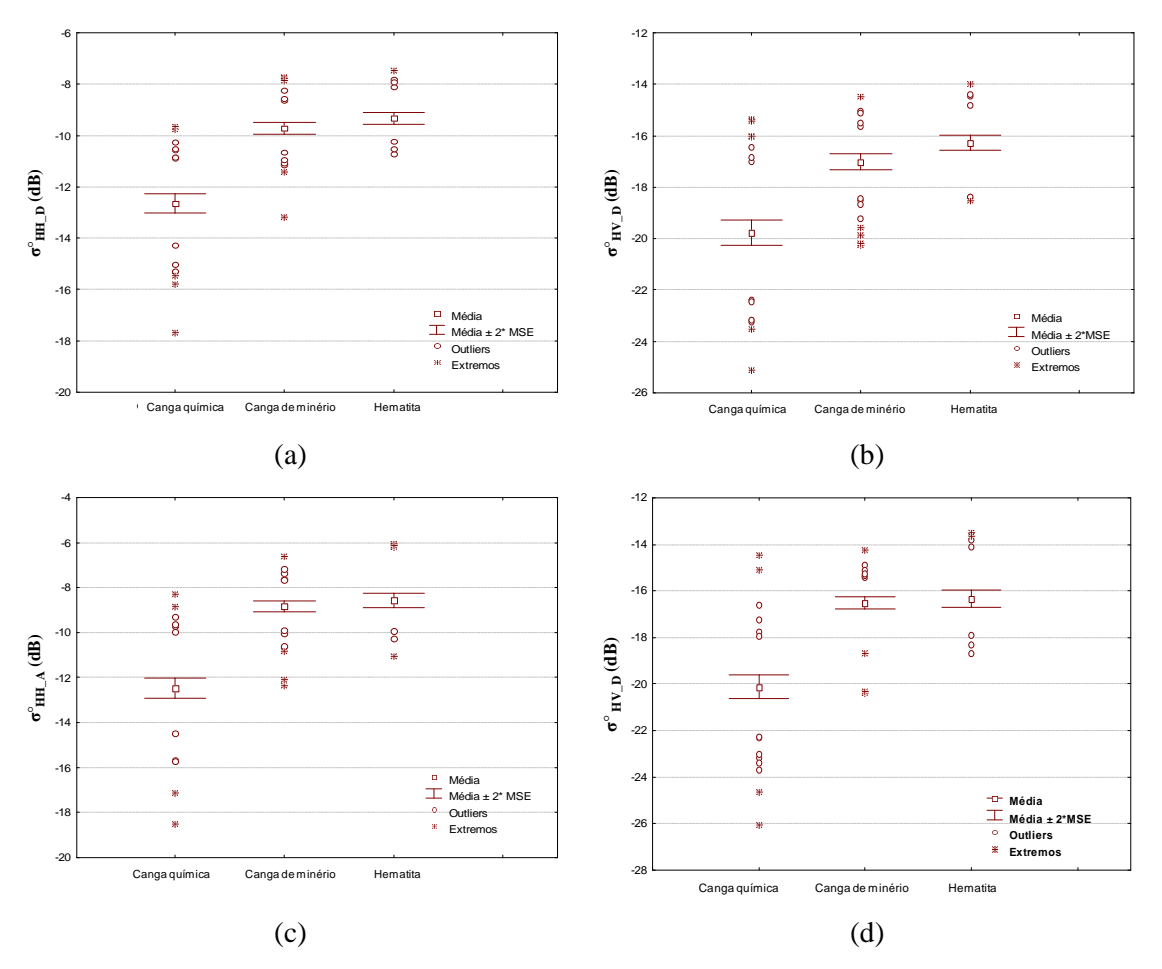

Figura 5.14 – Média e intervalo de dispersão dos valores de sigma zero obtidos das imagens FBD/PALSAR para os diferentes grupos de rocha nas polarizações: (a) HH descendente, (b) HV descendente, (c) HH ascendente e (d) VH  $\arctan \arctan \frac{\sigma}{\mathbf{H}} \mathbf{v}_D (\mathbf{dB})$ 

A Tabela 5.6 mostra os valores numéricos da média e desvio padrão das imagens FBD assim como o valor-p do teste não paramétrico *Mann-Whitney U*, aplicado para testar se as médias são estatisticamente equivalentes, a um nível de significância de 5%. Os resultados do teste mostram que a média da unidade canga química é diferente das médias da canga de minério e hematita, e estas são estatisticamente equivalentes, ao nível de significância de 5%.

Tabela 5.6– Valores de média e desvio padrão dos valores de sigma zero extraídos das imagens PALSAR FBD por unidade litológica. A Tabela também mostra os valores p do teste *Mann-Whitney U* usado para comparar as médias de  $\sigma_{HH\_D}^0$ ,  $\sigma_{HV\_D}^0$ ,  $\sigma_{HH\_A}^0$  e  $\sigma_{HV\_A}^0$  entre as unidades.

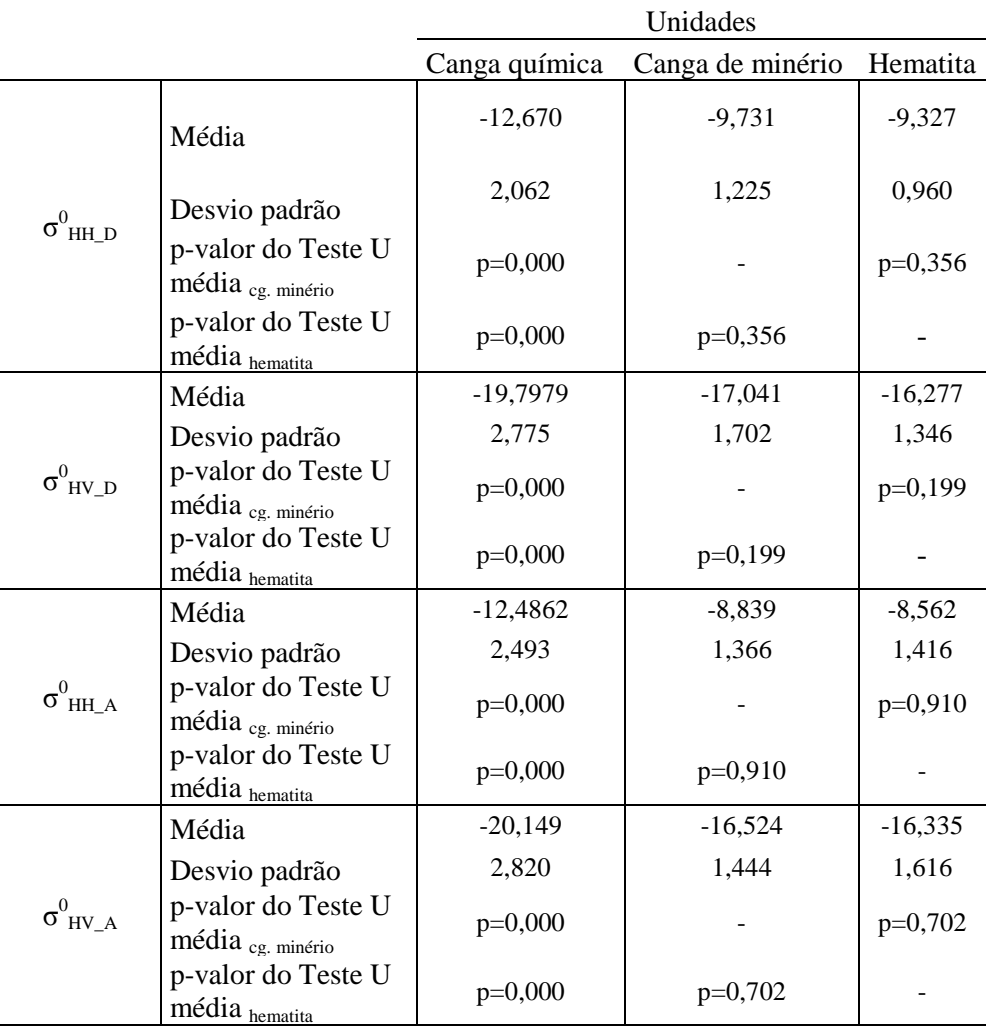

A matriz com os gráficos de dispersão entre os valores de sigma zero e os parâmetros topográficos é mostrada na Figura 5.15. À semelhança do que haviam sido observados na relação dos valores sigma zero extraídos das imagens R99B, a relação destes parâmetros com o Hrms e declividade são aproximados por uma curva logarítmica, enquanto as demais relações podem ser modeladas por modelos lineares.

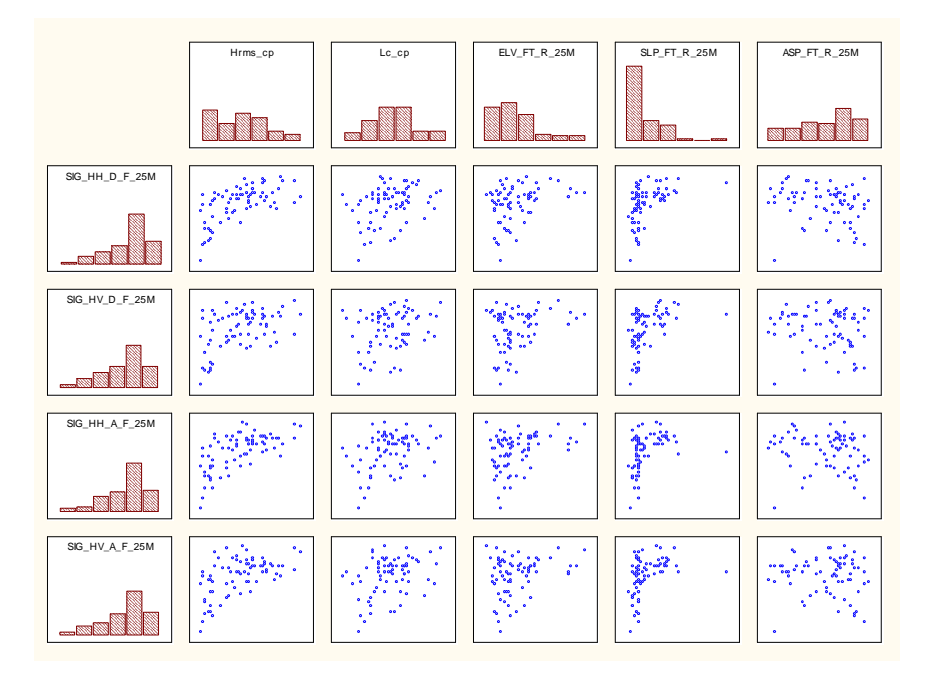

Figura 5.15- Gráficos de dispersão entre os valores de sigma zero extraídos das imagens FBD/PALSAR e parâmetros de topografia.

O grau de correlação dos parâmetros de topografia com os valores de sigma zero pode ser observado na Tabela 5.7. Comparando-se os coeficientes de *Spearman* das imagens descendentes obtidas pelo sensor PALSAR/ALOS, com os coeficientes obtidos das imagens com polarizações equivalentes (HH e HV) do sensor R99B, vê-se que os valores são bem próximos. Em termos absolutos, os coeficientes de *Spearman*  derivados da relação de sigma zero das imagens PALSAR na polarização HH com os parâmetros de topografia, são um pouco maiores que aqueles obtidos com sigma zeros extraídos das imagens do sensor R99B, com exceção ao parãmetro elevação. A relação se inverte na polarização HV indicando que a maior incidência favoreceu o retroespalhamento na imagem de polarização cruzada.

Tabela 5.7 – Matriz de correlação baseado no coeficiente de Spearman entre valores de sigma zero extraídos de imagem FBD/PALSAR e os parâmetros de topografia.

|                            | <b>Hrms</b> | Lc   | Elevação | Declividade | Aspecto |
|----------------------------|-------------|------|----------|-------------|---------|
| $\sigma^0$ HH_D            | 0,60        | 0.34 | 0,32     | 0,58        | $-0,27$ |
| $\sigma^0$ <sub>HV</sub> D | 0,39        | 0.18 | 0,15     | 0,51        | $-0,10$ |
| $\sigma^0$ HH A            | 0,60        | 0,33 | 0,34     | 0,54        | $-0,18$ |
| $\sigma^0_{\rm HV \ A}$    | 0,52        | 0,31 | 0,23     | 0,52        | $-0,06$ |

Desta primeira análise, pode-se concluir que as imagens na frequência L (R99B e FBD/PALSAR) mostraram possuir maior discriminabilidade das unidades em estudo, quando comparadas com as de freqüência C (RADARSAT-2). Provavelmente a principal razão esteja na relação da dimensão do comprimento de onda da banda que, junto com o valor do ângulo de incidência, determinam como a rugosidade de uma superfície é vista pelo sensor. A Tabela 5.8 mostra os limites entre as categorias de rugosidade segundo o critério de Peake e Oliver (1971) para as imagens investigadas.

|                                                       | Categorias de rugosidade         |                  |        |  |  |  |
|-------------------------------------------------------|----------------------------------|------------------|--------|--|--|--|
|                                                       | Intermediário<br>Suave<br>Rugoso |                  |        |  |  |  |
|                                                       | Hrms <                           | $\rm < Hrms <$   | Hrms > |  |  |  |
| RADASAT2 ( $\lambda$ =5.6 cm. $\theta_i$ = 32°)       | 0.264                            | $0,264 - 1,651$  | 1,651  |  |  |  |
| R99B ( $\lambda$ =23.9cm. $\theta_i$ = 55°)           | 1,667                            | $1.667 - 10.417$ | 10,417 |  |  |  |
| PLS FBD D ( $\lambda$ =23.6 cm. $\theta_i$ = 38.54°)  | 1.207                            | $1,207 - 7,543$  | 7,543  |  |  |  |
| PLS_FBD_A ( $\lambda$ =23.6 cm. $\theta_i$ = 39.019°) | 1,215                            | $1,215 - 7,594$  | 7.594  |  |  |  |

Tabela 5.8 – Limites das categorias de rugosidade calculados segundo critério de Peake e Oliver (1971), para as imagens RADARSAT-2, R99B e FBD/PALSAR. Na coluna 1 estão indicados os valores do comprimento de onda λ e do ângulo de incidência θi para cada tipo de imagem.

Nas imagens RADARSAT-2 os limites que definem os diferentes graus de rugosidade são inferiores aos das imagens na banda L, o que efetivamente reduz a capacidade do sensor em discriminar texturas das superfícies, já que a partir de um determinado valor de Hrms, todas as superfícies passam a se comportar como rugosas implicando em um alto retorno de  $\sigma^0$ . Resultados semelhantes a este foram encontrados por Gaddis (1992) no estudo que fez usando imagens nas freqüências C, L e P para discriminar diferentes tipos de texturas de lavas vulcânicas. Entre as três frequências, a L<sub>HV</sub> foi a que se mostrou mais efetiva na separação das lavas vulcânicas. Outra referência a esses resultados é encontrado no trabalho de Dierking (1999), que avaliou a sensibilidade do retroespalhamento em função da rugosidade superficial, através de modelos de espalhamentos teóricos. Um de seus resultados mostrou que quanto mais rugosa uma superfície e/ou mais declivoso o terreno, a sensibilidade de  $\sigma^0$  para a rugosidade da superfície é maior para ondas de baixa freqüência, mas somente para uma estreita faixa de freqüência.

Outra razão para explicar o baixo desempenho das imagens RADARSAT pode estar relacionada à ocorrência de chuva nos dias que antecederam a aquisição da imagem, conforme foi informado no item 3.1.

O desempenho das imagens R99B e FBD/PALSAR foram muito parecidos, quando comparando imagens nas polarizações HH e HV em órbita descendente. Em favor das imagens FBD, tem-se valores absolutos de correlação entre sigma zero e H<sub>rms</sub> pouco maiores. Também nas imagens FBD, observa-se uma capacidade maior de discriminar diferenças no grau de rugosidade das rochas por conta dessas imagens terem ângulos de incidência menos rasantes.

## **5.2 Análise da geometria de imageamento e polarização no valor do retroespalhamento**

As imagens FBD/PALSAR foram as que apresentaram melhor desempenho quanto à separabilidade das unidades litológicas de superfície do platô N1, conforme foi mostrado no item referente à análise exploratória dos dados. Por esse motivo, análises mais detalhadas serão conduzidas neste ítem no sentido de aprofundar a compreensão da influência da geometria de apontamento e polarização no retroespalhamento, expresso em sigma zero, como decorrência das características texturais e geométricas das principais unidades litológicas presentes em N1. Observa-se que nesta fase da pesquisa, ainda não se explorou a contribuição da fase no sinal medido, fato que se dará adiante, no item 5.3 deste documento.

# 5.2.1 Influência dos parâmetros de topografia (micro e macro escalas) nos valores de  $\sigma^0$

Na análise exploratória dos dados ficou demonstrado que entre os parâmetros de topografia, o Hrms foi o que apresentou maior grau de correlação com os valores de sigma zero derivados das imagens FBD/PALSAR. Por esta razão, este parâmetro foi escolhido para se analisar a influência da polarização e azimute de visada no valor do retroespalhamento expresso em sigma zero.

Os gráficos de dispersão entre  $H_{rms}$  e os valores de sigma zero nas polarizações HH e HV, para órbitas descendente e ascendente, são mostrados na Figura 5.16.

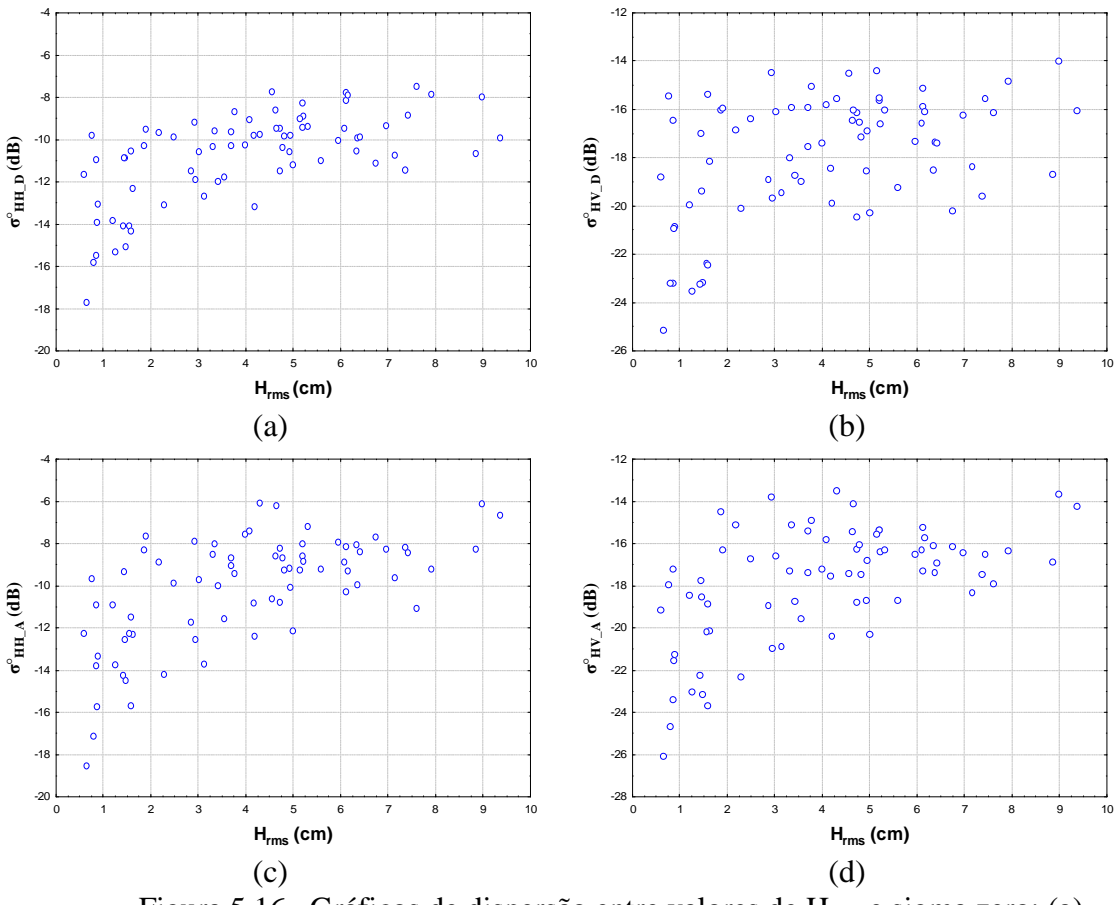

Figura 5.16– Gráficos de dispersão entre valores de Hrms e sigma zero: (a) HH $D$ , (b) HV-D, (c) HH $A$ , (d) HV $A$ .

A forma da dispersão dos gráficos sugere uma relação logarítmica entre  $\sigma^0$  e H<sub>rms</sub>. Resultado semelhante foi encontrado por Deroin et al., (1997) no estudo do relacionamento de  $\sigma^0$  com parâmetros de rugosidade extraídos de superfície áridas. Para melhor avaliar essa tendência, algumas transformações foram aplicada no Hrms. As transformações testadas foram o logaritmo neperiano (Ln\_H<sub>rms</sub>), a raiz quadrada (H<sub>rms</sub><sup>2</sup>) e o inverso de Hrms (1/Hrms). Pelos valores observados na Tabela 5.9, comprova-se que a transformação que mais eleva a correlação entre Hrms e sigma zero é o logarítmo neperiano, e isto acontece para todas as imagens.

Tabela 5.9– Matriz de correlação envolvendo os valores de sigma zero extraídos de imagens FBD/PALSAR com o parâmetro Hrms e suas transformações.

|                 | $H_{rms\_cp}$ Ln_ $H_{rms}$ $H_{rms}$ <sup>2</sup> $1/H_{rms}$ |      |               |
|-----------------|----------------------------------------------------------------|------|---------------|
| $SIG_HH_D$ 0.62 | $\overline{0.69}$                                              | 0.67 | $-0.66$       |
| SIG HV D 0.47   | 0.53                                                           |      | $0.50 - 0.52$ |
| SIG_HH_A 0.63   | 0.69                                                           | 0.67 | $-0.67$       |
| $SIG_HV_A$ 0.56 | 0.63                                                           | 0.60 | $-0.62$       |

A normalidade do Hrms foi avaliada pelo teste de *Shapiro-Wilk* cujo resultado (valor-p <0,05) demostrou a não normalidade da distribuição da variável mesmo quando sobre ela é aplicado uma transformação logarítmica.

As relações entre sigma zero e Ln\_Hrms, nas diferentes configurações de polarização e apontamento, foram analisadas por meio de modelos de regressão linear simples.

A Figura 5.17 mostra os gráficos de dispersão entre Hrms e sigma zero, nas configurações HH\_D, HV\_D, HH\_A e HV\_A. É interessante observar que a curva de ajuste é definida por uma função logarítmica. Isto equivale a uma função linear tendo a variável dependente ln\_Hrms.

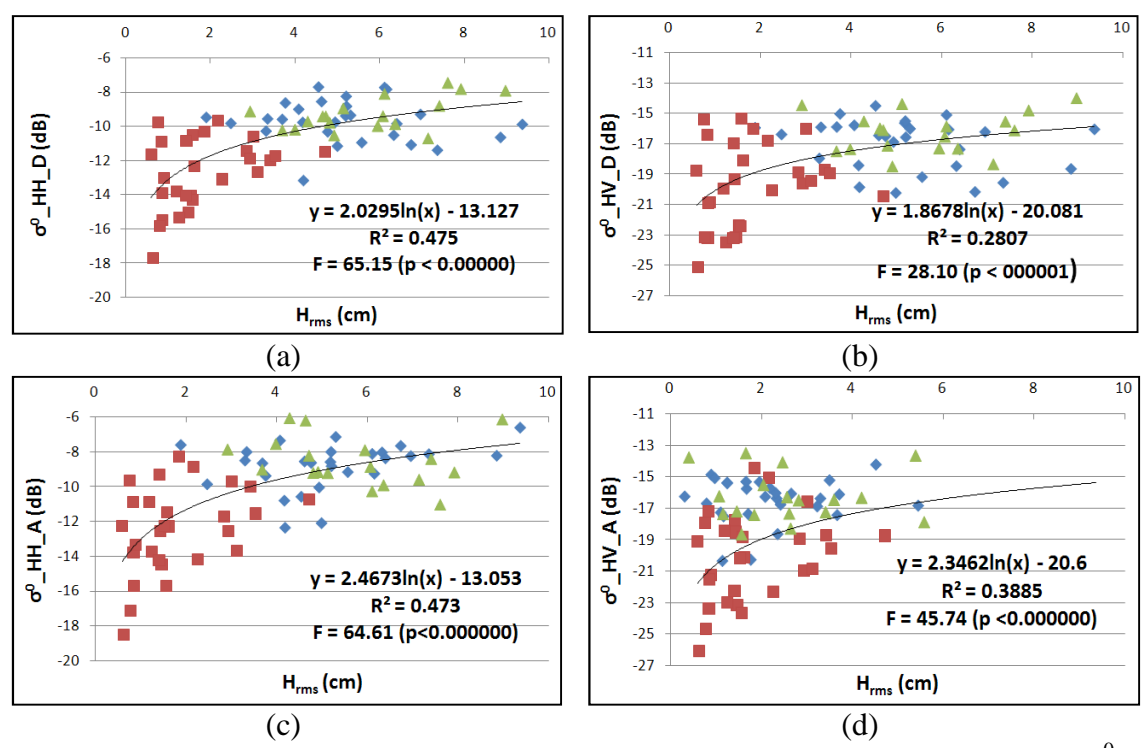

Figura 5.17 – Gráficos de dispersão das regressões lineares entre valores de  $\sigma^0$  e Hrms considerando distintas polarizações e direção de apontamento: (a) HH\_D; (b)  $HV\_D$ , (c)  $HH\_A$ , (d)  $HV\_A$ . Legenda:  $\Box$  canga química,  $\diamond$  canga de minério,  $\triangle$  hematita.

A avaliação do ajuste linear dos modelos foi feito por meio do testes F cujos valores p associados ao teste indicam existir relação linear entre  $\sigma^{0}$ <sup>e</sup> ln<sub>—</sub> H<sub>rms</sub>, nas quatro situações analisadas. A eficiência do ajuste dos modelos de regressão linear foi avaliada pelo coeficiente de determinação R² que pode ser interpretado como a porcentagem da variação da variável dependente explicada pelo modelo.

Os valores de  $R<sup>2</sup>$  indicam que a contribuição de  $H<sub>rms</sub>$  no valor medido de sigma zero é moderado, respondendo por menos da metade de sua variação. Os melhores ajustes são observados entre Hrms e os valores de sigma zero derivados das imagens co-polarizadas, com valores de  $R^2 = 0.47$ . Em relação a polarização cruzada, o melhor ajuste é obtido com a imagem em órbita ascendente que apresenta R² cerca de 44% melhor que o ajuste alcançado para a órbita descendente. Este resultado mostra que a polarização cruzada sofre influência do azimute de visada.

Zribi e Dechambre (2002) propuseram um novo parâmetro para descrever a rugosidade superficial  $Z_s = H_{rms}^2/L_c$ , combinando a potência da variação da altura da superfície com a razão  $H_{rms}/L_c$ , a qual reflete a influência da declividade do terreno, que segundo os autores, é uma importante característica da superfície na estimação de  $\sigma^0$ . Esta também  $\acute{\text{e}}$  uma forma de utilizar as informações de  $\dot{\text{L}}_{c}$ , que são normalmente pouco utilizadas nas análises de rugosidade com  $\sigma^0$ .

Os modelos de regressão linear entre  $\sigma^0$  e  $Z_s$  mostraram uma pequena elevação nos valores de R<sup>2</sup> (Figura 5.18) indicando que a contribuição de L<sub>c</sub> na relação com  $\sigma^0$  é pequena, mas não significativa ao nível de confiança de 95%.

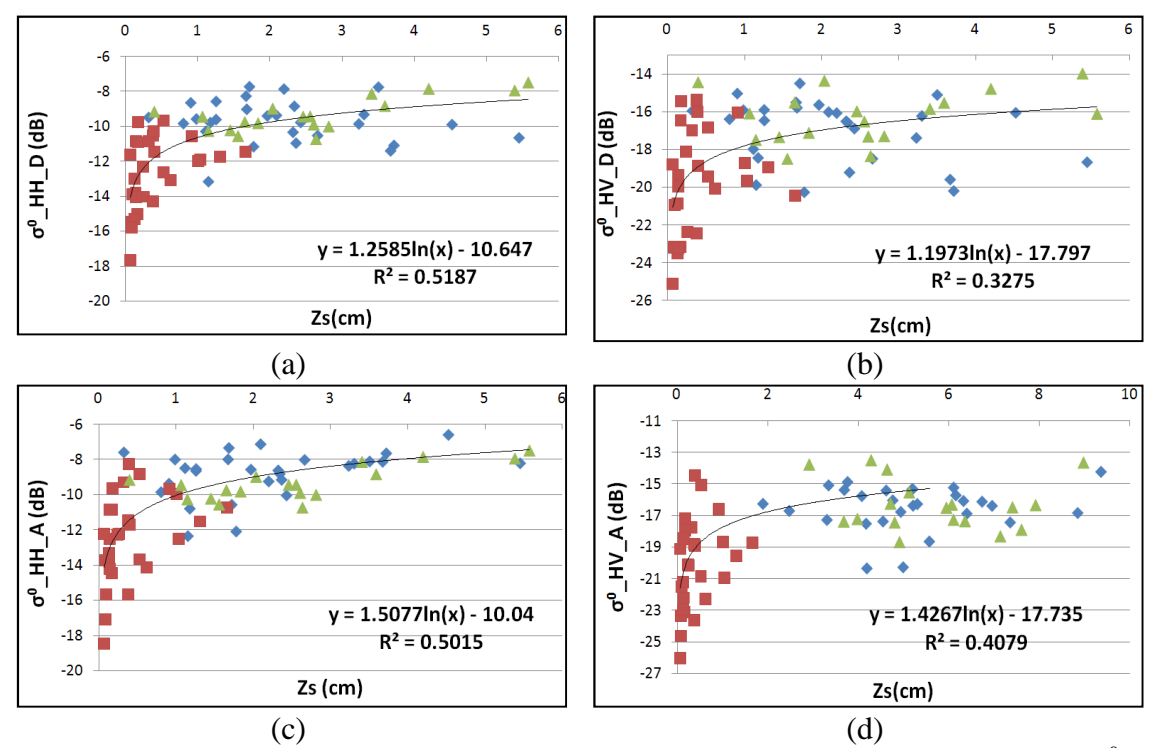

Figura 5.18 – Gráficos de dispersão das regressões lineares entre valores de  $\sigma^0$  e  $Z_s$  considerando distintas polarizações e direção de apontamento: (a)  $HH\_D$ ; (b) HV\_D, (c) HH\_A, (d) HV\_A. Legenda:  $\Box$  canga química,  $\Diamond$  canga de minério,  $\triangle$  hematita

Alguns estudos sugerem que a polarização cruzada é mais sensível às condições de umidade do terreno (HIROSAWA et al., 1978) ou a processos de muti-espalhamento (FUNG e EOM, 1981), e podem também indicar a influência de elementos topográficos de grande escala dentro da célula de resolução devido à inclinação das faces dos alvos, os quais contribuem para a despolarização do sinal (DIERKING, 1999).

A influência da umidade no retroespalhamento da polarização cruzada parece ser uma causa pouco próvavel para explicar as diferenças nos valores de sigma zero observadas nas imagens de polarização cruzada, visto que as condições de pluviosidade nos períodos que antecederam as aquisições das imagens foram parecidas, caracterizadas por baixos índices de chuvas (Item 3.1). Uma outra hipótese pode está relacionada com o controle direcional do relevo em que a forma e orientação dos alvos podem interferir no valor do retroespalhaento devido às diferenças de intensidade nos processos de multiespalhamento na interação onda incidente e alvo.

Em N1 é notável a presença de blocos de laterita cobrindo a superfície com distintas formas e tamanho. Sobre vista frontal, a influência de múltiplos espalhamentos poderia ser mais relevante para a polarização HV, enquanto espalhamento direto estaria mais relacionado com polarizações lineares (GADDIS, 1992), e invariante com a direção de azimute. Quanto mais perpendicular for a orientação do alvo em relação à direção de incidência da onda, maior é o retono esperado do sinal retroespalhado. Em Carajás, o máximo realce da topografia, considerando as configurações de imageamento dos SAR orbitais, é esperado que ocorra em passagem ascendente (visada para leste) em vez da passagem descendente (visada para oeste), uma vez que aquela direção de visada é orientada mais perpendicularmente à orientação principal (NW-SE) das feições do terreno (PARADELLA et al., 1997).

A proposição de Paradella et al. (1997) pode ser confirmada observando o diagrama de projeção estereográfica para 53 medidas de acamamentos em N1, realizadas por Domingos (2004), mostrada na Figura 5.19. Neste diagrama, observam-se três principais pólos de concentrações de acamamentos: um no quadrante leste, indicando acamamentos orientados aproximadamente norte-sul, e outros dois pólos diametralmente opostos nos quadrantes sul/sudoeste e norte/nordeste, indicando que a mairoria das rochas em N1 estão orientadas para WNW-ESE mas com caimento predominante para NNE. Nesta configuração, o azimute de visada da órbita ascendente é mais favorávelà interação da onda incidente com a disposição espacial das rochas orientadas NNE-SSW, favorecendo assim processos de múltiplos espalhamentos, considerando que o processo de intemperismo das rochas encontra na atitude dos acamamentos maior facilidade de desagregação e com isso a formação de blocos o que por sua vez potencializa os processos de multi-espalhamento.

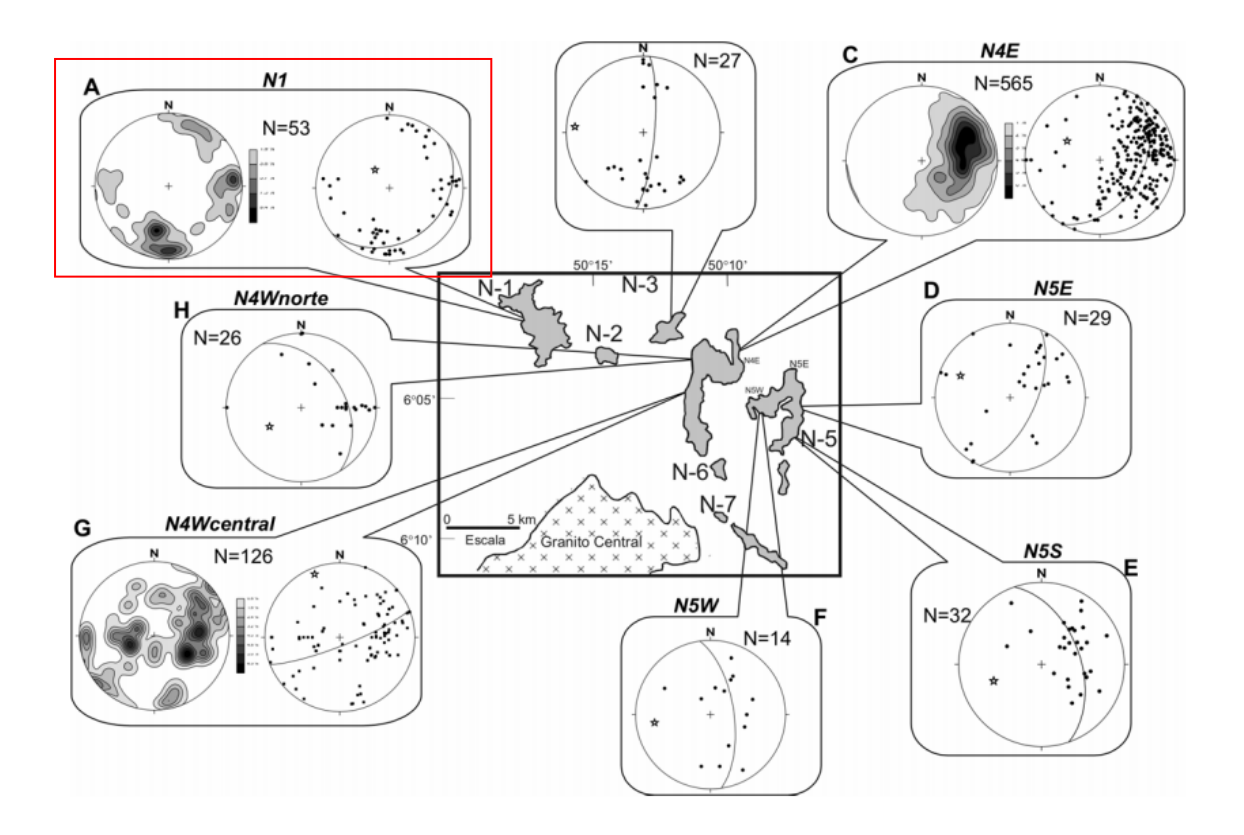

Figura 5.19 – Diagramas de projeção estereográficas de medidas de acamamento do minério de ferro realizadas nos platôs de formações ferríferas no domínio da Serra Norte da Província Mineral de Carajás. As observações descritas no texto se referem ao diagrama das medidas do platô N1 destacado na figura acima pelo contorno de linha vermelha.

Fonte: Domingos (2004).

Para investigar a hipótese da influência da orientação espacial do relevo no retroespalhamento, principalmente na polarização cruzada, analisou-se a contribuição simultânea dos parâmetros de micro e macrotopografia nos valores de sigma zero, por meio de modelos de regressões lineares múltiplas.

A Tabela 5.10 mostra os coeficientes de correlação entre os valores de sigma zero com os parâmetros de topografia. Em função do padrão observado nos gráficos de dispersão observados na Figura 5.16 foi aplicada à transformação logaritmica nos parâmetros  $H_{rms}$ 

e Declividade, buscando com isso melhorar o nivel de correlação dessas variaveis com σ 0 . Para os demais parâmetros, não se observou ganho com transformações. Entre os parâmetros topográficos, a maior correlação é observado entre o  $H_{rms}$  e  $L_c$  (0.63).

|                  | $Ln_Hrms$ | Lc      | Elev    | Ln Decl | Asp     | $\sigma^0$ _HH_D | $\sigma^0$ _HV_D | $\overline{\sigma^0$ HH A | $\sigma^0$ _HV_A |
|------------------|-----------|---------|---------|---------|---------|------------------|------------------|---------------------------|------------------|
|                  |           |         |         |         |         |                  |                  |                           |                  |
|                  |           |         |         |         |         |                  |                  |                           |                  |
|                  |           |         |         |         |         |                  |                  |                           |                  |
| Ln Hrms          | 1.00      | 0.63    | 0.47    | 0.45    | $-0.32$ | 0.69             | 0.53             | 0.69                      | 0.62             |
| Lc               | 0.63      | 1.00    | 0.14    | 0.21    | $-0.21$ | 0.32             | 0.21             | 0.34                      | 0.33             |
| Elev             | 0.47      | 0.14    | 1.00    | 0.38    | $-0.30$ | 0.34             | 0.27             | 0.34                      | 0.28             |
| Ln Decl          | 0.45      | 0.21    | 0.38    | 1.00    | $-0.23$ | 0.55             | 0.52             | 0.52                      | 0.52             |
| Asp              | $-0.32$   | $-0.21$ | $-0.30$ | $-0.23$ | 1.00    | $-0.21$          | $-0.11$          | $-0.14$                   | $-0.08$          |
| $\sigma^0$ _HH_D | 0.69      | 0.32    | 0.34    | 0.55    | $-0.21$ | 1.00             | 0.93             | 0.81                      | 0.88             |
| $\sigma^0$ _HV_D | 0.53      | 0.21    | 0.27    | 0.52    | $-0.11$ | 0.93             | 1.00             | 0.79                      | 0.88             |
| $\sigma^0$ _HH_A | 0.69      | 0.34    | 0.34    | 0.52    | $-0.14$ | 0.81             | 0.79             | 1.00                      | 0.94             |
| $\sigma^0$ _HV_A | 0.62      | 0.33    | 0.28    | 0.52    | $-0.08$ | 0.88             | 0.88             | 0.94                      | 1.00             |
|                  |           |         |         |         |         |                  |                  |                           |                  |

Tabela 5.10– Matriz de correlação entre ao valores de sigam zero, extraidos de imagesn FBD/PALSAR contra parâmetros de topografia. Os parâmetros H<sub>rms</sub> e Declividade sofreram transformações logartmicas.

Os coeficientes da Tabela acima indicam que o Hrms é o parâmetro com maior grau de correlação com  $\sigma^0$ , seguido da declividade. A elevação e o  $L_c$  tem valores intermediários, enquanto o aspecto é dentre os parâmetros analisados o de menor grau de correlação.

Como critério de seleção de variáveis se considerou a multicolinearidade, e aos métodos formais *stepwise forward*, *stepwise backward* e *best subset* (NETER et al., 1996). Estes métodos foram apresentados no item 2.4.2. Estes métodos foram processados no *software* Statistica, versão 7.0, e se utilizou como parâmetros de processamento o valor de corte (*classification cut- off value*) de 0.5, 100 interações, e de intervalo de confiança de 95%. A Tabela 5.11 mostra quais variáveis independentes se ajustaram melhor para cada sigma zero.

|          |                   | <b>Best Subsets</b> |                          |  |
|----------|-------------------|---------------------|--------------------------|--|
| Stepwise | Stepwise          | Mellow Cp           | Coeficiente de regressão |  |
|          |                   |                     | multiplo - $R^2$         |  |
|          |                   |                     | 1e4                      |  |
|          |                   |                     | 1,2e4                    |  |
| 1 e 4    | 1e4               | 1e4                 | 1e4                      |  |
|          |                   | 1,2e4               | 1,2e4                    |  |
| 1 e 4    | 1 e 4             | 1e4                 | 1e4                      |  |
|          |                   | 1,2e5               | 1,2e5                    |  |
| 1 e 4    | 1e4               | 1e4                 | 1e4                      |  |
|          |                   | 1,2e5               | 1,2e5                    |  |
|          | backward<br>1 e 4 | forward<br>1e4      | 1e4<br>1,2e4             |  |

Tabela 5.11– Variáveis independentes selecionadas para modelo de regressão pelos métodos *stepwise backward, stepwise forward, Mellow's CP* e coeficiente de regressão múltipla R². As variáveis independentes são identificadas por: 1 – ln  $H_{rms}$ , 2 – Lc, 3 – Elevação, 4 – Ln declividade, 5 – Aspecto.

As variáveis ln\_Hrms e Ln\_Declividade foram selecionadas em todos os métodos. Para as imagens adquiridas em modo descendente, os métodos *Mellow's CP* e coeficiente de regressão múltipla indicam além das variáveis já citadas, o Lc como candidato ao modelo, enquanto no modo ascendente, é o aspecto a variável identificada como a terceira mais importante.

Na Tabela 5.12 são mostrados alguns dos parâmetros obtidos para os modelos de regressão múltipla, entre eles o coeficiente de determinação ajustado  $R_a^2$  e os coeficientes beta.  $R_a^2$  mede a intensidade da associação entre sigma zero e as variáveis independentes, enquanto os coeficientes betas são valores normalizados dos parâmetros *bi* que permitem comparações da influência relativa dos parâmetros no modelo. A significância de cada uma das variáveis explicativas (prognosticadoras) para o modelo também foi avaliada por meio da análise de variância dos estimadores dos parâmetros, através da estatística t, considerando nível de significância de 0,05 (95% de confiança). Na referida tabela o valor p associado ao teste t para cada variável é mostrada entre parênteses, em itálico.

| $\sigma^0$        | $R_2$ <sup>2</sup> ajustado | $Ln_{rms}$ | Ln_Decl | Lc       | Aspecto         |
|-------------------|-----------------------------|------------|---------|----------|-----------------|
| HH_D              | 0,54                        | 0,654      | 0,284   | $-0,149$ | -               |
|                   |                             | (0,000)    | (0,000) | (0,153)  |                 |
| $HV$ <sub>D</sub> | 0,37                        | 0,476      | 0,338   | $-0,160$ | $\qquad \qquad$ |
|                   |                             | (0,000)    | (0,001) | (0,188)  |                 |
| HH_A              | 0,52                        | 0,604      | 0,270   |          | 0,121975        |
|                   |                             | (0,000)    | (0,000) |          | (0, 161)        |
| $HV_A$            | 0,47                        | 0,533      | 0,320   | -        | 0,164975        |
|                   |                             | (0,000)    | (0,001) |          | (0,073)         |

Tabela 5.12– Valores de  $R_a^2$  e coeficientes beta com correspondentes valores p (itálico) do teste t ( $\alpha$  = 0,05) para parâmetros topográficos.

Observando os valores da Tabela 5.12, fica evidente a maior influência do  $H_{rms}$  no valor medido de  $\sigma^0$ , principalmente na polarização linear, seguida pela declividade. Na polarização cruzada, a influência do Hrms tende a ser um pouco menor, ao passo que aumenta a importância da declividade. Isto pode ser interpretado como uma contribuição maior dos processos de múltiplos espalhamentos no valor de  $\sigma^0$ . O L<sub>c</sub> apresenta relação inversa com sigma zero, o que pode ser explicado pela multicolinearidade deste parâmetro com o  $H_{rms}$  ( $r = 0.60$ ), visto que a relação linear simples entre Lc e  $\sigma^0$  é positiva. Também foi testada a significância de cada uma das variáveis explicativas para o modelo adotado. Para tal, foi feita análise de variância dos estimadores dos parâmetros, através da estatística t, adotando-se o nível de significância de 0,05.

Para os modelos em que sigma zero deriva de imagens em modo descendente, o parâmetro L<sub>c</sub> mostrou-se não ser estatisticamente significativo (p>0,05). O aspecto, a despeito de ter sido indicado pelos métodos *Mellow's CP* e R² como variável explicativa para os modelos na direção ascendente, também não possui valores p que atestam a sua significância para os modelos, ao nível de confiança de 95%.

A Tabela 5.13 mostra os modelos finais obtidos na modelagem dos valores de sigma zero com os parâmetros de topografia. A significância de cada modelo foi avaliada pelo teste F, cujos valores p indicaram que os modelos apresentam relações significativa entre a variável dependente e as variáveis independentes.

| $\sigma^0$                     | $R_2$ <sup>2</sup> ajustado | Intercepto | $Ln_Hrms$ | Ln_Decl | <b>Teste F</b> |
|--------------------------------|-----------------------------|------------|-----------|---------|----------------|
| HH_D                           | 0,53                        | $-13,54$   | 1,63      | 1,13    | 42,73          |
|                                |                             |            | (0, 55)   | (0,30)  |                |
| $HV$ <sub><math>D</math></sub> | 0,36                        | $-20,66$   | 1,29      | 1,60    | 21,87          |
|                                |                             |            | (0,38)    | (0, 35) |                |
| HH_A                           | 0,51                        | $-13,49$   | 2,05      | 1,19    | 39,43          |
|                                |                             |            | (0,57)    | (0, 26) |                |
| $HV_A$                         | 0,45                        | $-21,13$   | 1,83      | 1,47    | 30,54          |
|                                |                             |            | (0, 48)   | (0,30)  |                |

Tabela 5.13 – Parâmetros estimados dos modelos finais de regressão linear múltipla envolvendo sigma zero extraídos de imagem FBD/PALSAR e parâmetros de topografia. Os valores entre parênteses são os coeficientes betas.

Em termos do coeficiente de determinação ajustado, fica evidente que a macrotopografia tem efetivamente influência no retroespalhamento considerando que em todos os modelos houve aumento neste coeficiente, quando comparado com os modelos em que somente Hrms é considerado (Figura 5.17). Esta contribuição foi principalmente constatada nas imagens de polarização cruzada, que foram as que apresentaram maior elevação no coeficiente de determinação. Observando-se os valores do coeficiente beta na Tabela 5.13, percebe-se que na polarização paralela a influência relativa do H<sub>rms</sub> em relação à declividade na variação do sigma zero é mais expressiva, enquanto que na polarização cruzada esta influência diminui, o que pode ser interpretado como uma contribuição maior dos processos de multi-espalhamento em HV.

5.2.2 Regressão logística para elaboração de mapas de ocorrência de mineralizações em ferro.

O mapa de probabilidade de ocorrência da unidade de interesse econômico em N1, elaborado a partir da Eq. (4.8 (pg. 98), é mostrado na Figura 5.20, juntamente com o mapa de desvio padrão da função logit. Este último mapa mostra que predominam pequenos valores de desvio padrão na maioria da área do platô N1, indicando que o modelo é consistente para a maior parte da área estudada. Os maiores desvios são observados principalmente na borda oriental de N1 que é a face mais iluminada na órbita descendente. O mapa de probabilidade é mostrado em 10 faixas, sendo que a última compreende valores acima de 95% de chance de ocorrência da unidade 1. Esta

faixa se estende de forma contínua a leste de N1 e em áreas menores ao sul, centro e norte.

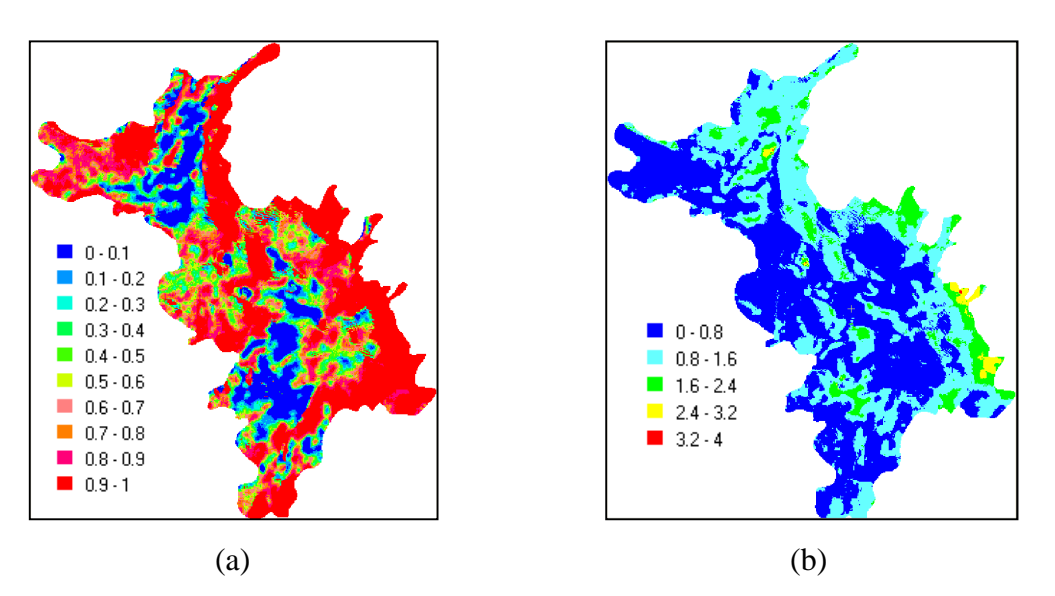

Figura 5.20- (a) Mapa de probabilidade estimada  $(\hat{\pi}(x))$  de ocorrência da unidade 1; (b) Mapa do desvio padrão da função logit g(x).

Para tornar a análise mais criteriosa optou-se por utilizar na validação dos resultados o mapa de probabilidade definido pelo limite inferior do intervalo de confiança (*ICinf*). Isto torna as conclusões mais conservativas, no entanto, permite um melhor controle sobre a margem de erro. O intervalo a  $100(1-\alpha)$ % de confiança para  $\hat{\pi}(x)$  é dado por:

$$
(IC_{inf}, ICsup)
$$
\n
$$
= \left\{ \frac{exp\left[\hat{g}(x) - z_{\alpha} \sqrt{\widehat{Var}[g(x)]}\right]}{1 + exp\left[\hat{g}(x) - z_{\alpha} \sqrt{\widehat{Var}[g(x)]}\right]}, \frac{exp\left[\hat{g}(x) + z_{\alpha} \sqrt{\widehat{Var}[g(x)]}\right]}{1 + exp\left[\hat{g}(x) + z_{\alpha} \sqrt{\widehat{Var}[g(x)]}\right]} \right\}
$$
\n(5.2)

sendo que  $z_{\frac{\alpha}{2}}$  é o quantil de uma normal padrão dado por  $P\left(z > z_{\frac{\alpha}{2}}\right) = \frac{\alpha}{2} e \widehat{Var}[g(x)]$ é obtida por:

$$
\widehat{Var}[g(x)] = \sum_{j=0}^{r} x_j^2 \widehat{Var}(\widehat{\beta}) + 2 \sum_{j=0}^{r-1} \sum_{k=j+1}^{r} x_j x_k \widehat{Cov}(\widehat{\beta}_j, \widehat{\beta}_k)
$$
(5.3)

onde  $\widehat{Var}(\hat{\beta})$  é a variância do coeficiente estimado  $\hat{\beta}$  e  $\widehat{Cov}(\hat{\beta}_j, \hat{\beta}_k)$  a covariância entre os coeficientes estimados  $\hat{\beta}_j$  e  $\hat{\beta}_k$ .

A Figura 5.21.a mostra o mapa do limite inferior do intervalo de confiança, com nível de significância a 5%. O mapa do limite inferior dá, portanto, com uma margem de confiança de 95%, a mínima probabilidade de ocorrência da unidade 1. A Figura 5.22.b

mostra o mapa de referência que será utilizado para fazer a validação quantitativa dos produtos da regressão logística. Este mapa é derivado do mapa geológico de superfície elaborado por Resende e Barbosa (1972). Nele, as unidades canga de minério e hematita estão agrupadas e compreendem a unidade de referência para a classe de interesse econômico ou unidade 1. O restante da área de N1 é dominado pela canga química que no mapa aparece identificada pela cor azul. Outros tipos de coberturas com lagos e vegetação foram ignorados neste mapa, prevalecendo a unidade geológica sobre qual estão inseridas.

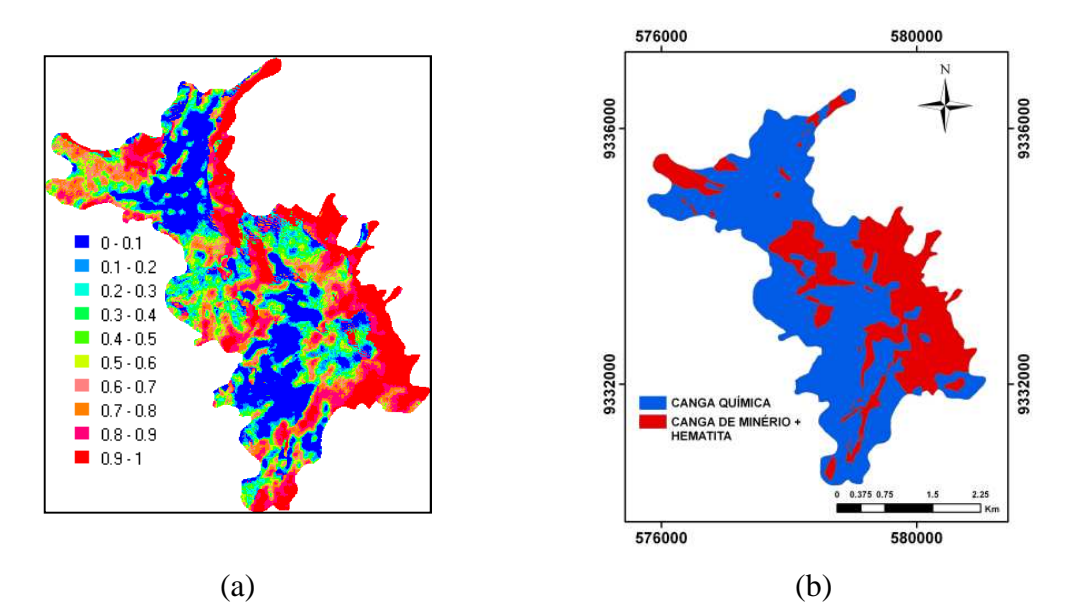

Figura 5.21 – (a) Mapa do limite inferior do intervalo de confiança  $(IC_{\text{inf}})$ , ao nível de significância de 5% (a), e (b) mapa de referência derivado do mapa geológico de superfície de Barbosa e Resende (1972).

Para analisar quantitativamente os resultados, foram geradas as matrizes de erros obtidas do cruzamento entre o mapa de referência e diferentes limiares de probabilidade. Por exemplo, na Figura 5.22, são mostrados o fatiamento para 60% e 90%, assim como o mapa dos erros de omissão e comissão da unidade entre o mapa de referência e o limiar de probabilidade.

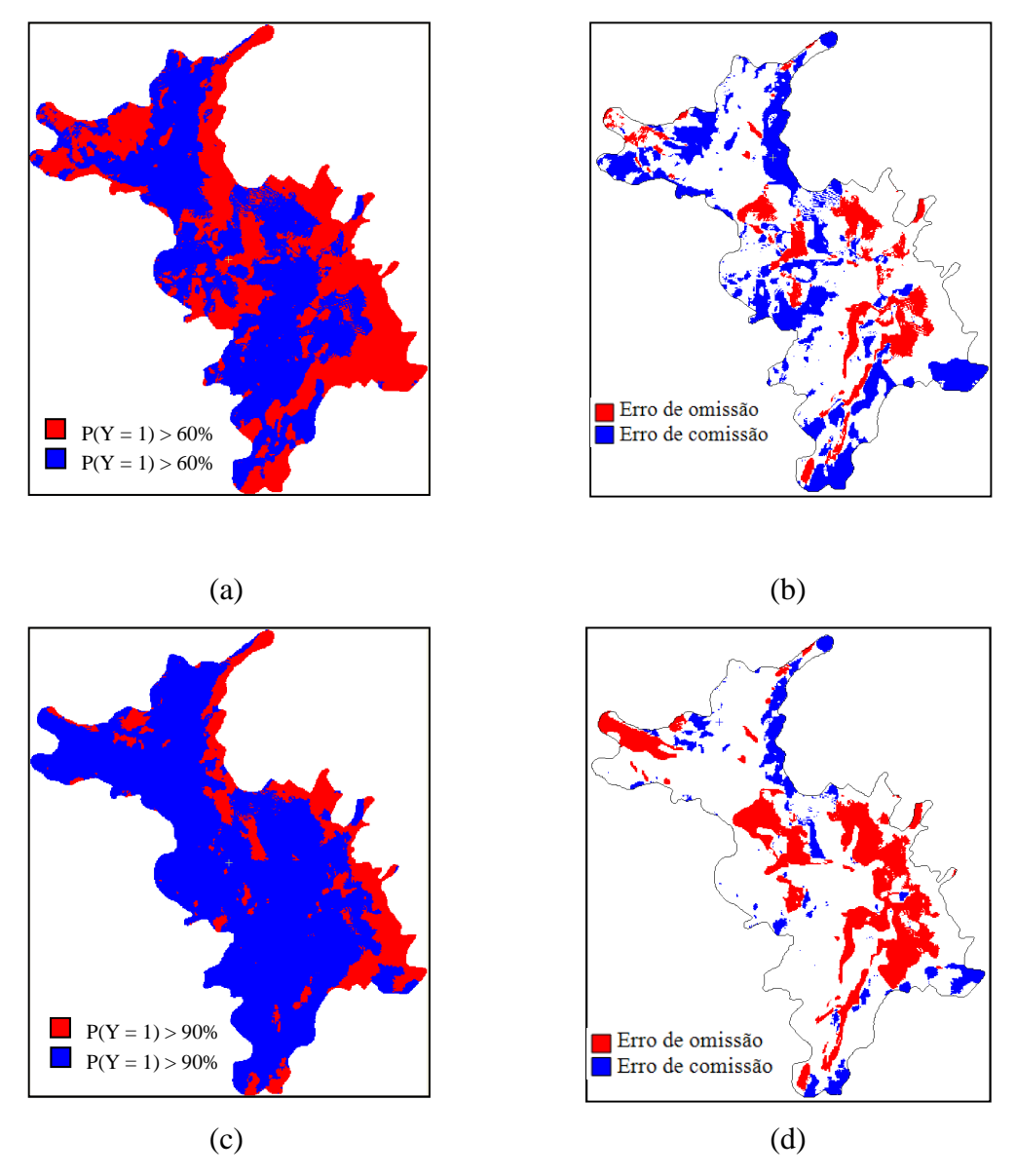

Figura 5.22 – Mapas derivados do modelo de regressão logistica definido pela Eq. (4.8 (a) Mapa de probabilidade para limiar de 60%, (b) Mapa de erro para o limiar de 60%, (c) Mapa de probabilidade para limiar de 90%, (d) Mapa de erro para o limiar de 90%.

Na Tabela 5.14 são apresentados os parâmetros estatísticos derivados das matriz de erros para diferentes limiares de fatiamento. O enfoque da análise é dado para a habilidade da regressão logística em estimar a ocorrência da unidade 1 por isso na referida Tabela as quatro últimas colunas são apresentados parâmetros que se referem a esta unidade.

|        | Acurácia<br>Global | Acurácia<br>média | Kappa<br>Global | Kappa<br>- classe 1 | Acerto<br>classe 1 | Erro de omissão<br>- classe 1 | Erro de comissão<br>- classe 1 |
|--------|--------------------|-------------------|-----------------|---------------------|--------------------|-------------------------------|--------------------------------|
| 60% PI | 0,6260             | 0.6270            | 0,2322          | 0.3135              | 0.6300             | 0,3700                        | 0,5426                         |
| 70%_PI | 0.6478             | 0.6235            | 0.2380          | 0.2675              | 0.5500             | 0.4500                        | 0,5226                         |
| 80% PI | 0.6736             | 0.6220            | 0.2497          | 0.2331              | 0.4660             | 0.5340                        | 0,4863                         |
| 90% PI | 0.6952             | 0.6055            | 0,2357          | 0.1741              | 0.3340             | 0,6660                        | 0,4226                         |
| 95% PI | 0.7046             | 0.5825            | 0.1992          | 0.1224              | 0.2130             | 0,7870                        | 0,3094                         |

Tabela 5.14 – Valores de parâmetros estatísticos extraídos das matrizes de erro para diferentes limiares de probabilidade derivados do mapa de probabilidade do intervalo de confiança inferior.

A diferença no comportamento da acurácia global e do *kappa* global fica evidente observando os valores das colunas 2 e 4 da Tabela 5.14. O primeiro parâmetro, que considera apenas os acertos, aumenta continuamente para valores maiores de limiares, enquanto o *kappa* alcança um máximo e depois declina, refletindo assim a contribuição dos erros no cálculo do índice.

Em termos gerais, os valores de *kappa* Global são pequenos, alcançando valor máximo em torno de 0,25. Entretanto, o coeficiente de concordância *kappa* talvez não seja o parâmetro adequado para avaliar os resultados dos modelos de regressão logística, considerando que o objetivo da pesquisa é avaliar a eficiência do método em estimar a ocorrência de uma unidade específica, que neste caso compreende rochas com teor elevado em minério de ferro. Por isto o parâmetro que avalia o sucesso de acerto da unidade 1 (sexta coluna) é mais adequado para avaliar a regressão logística como ferramenta para produzir mapas de apoio à prospecção mineral. Observando os valores deste parâmetro e de outros diretamente relacionados a ele como o *Kappa* da unidade 1, os erros de omissão e comissão da Unidade 1, percebe-se que a taxa de sucesso aumenta para limiares de probabilidade menores, acompanhado também da redução do erro de omissão e, em contrapartida, do aumento do erro de comissão.

Avaliando a distribuição espacial dos erros nos mapas de erros mostrados na Figura 5.22, observa-se que os erros de comissão acontecem principalmente nas bordas e os erros de omissão estão distribuído principalmente no centro de N1. Os erros de comissão observados ao longo da borda nordeste, provavelmente são causados por

montes alinhados de fragmentos de rocha, que foram formados durante os trabalhos de terraplanagem para construção de uma pista de pouso que operou nos anos 70, quando ainda funcionava em N1 um pequeno núcleo populacional e administrativo. A presença dessas irregularidades no terreno pode estar funcionando como artefatos no retroespalhamento do sinal de radar e com isto provocando os erros de comissão nesta região de N1. Na Figura 5.23, é possível observar no detalhe da imagem TERRASAR-X (cedida gentilmente pela Infoterra GmbH – Alemanha), resolução espacial de 3m, os alinhamentos de fragmentos de rocha alinhados na borda nordeste de N1.

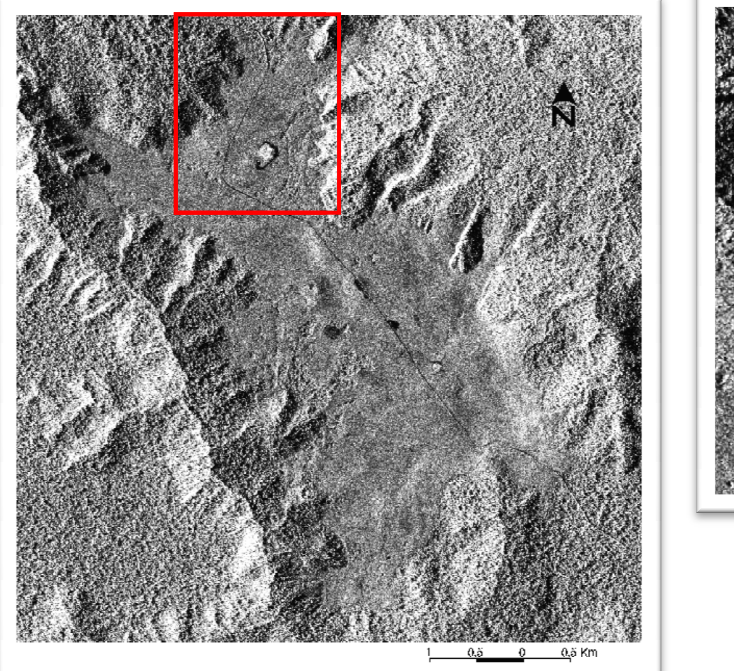

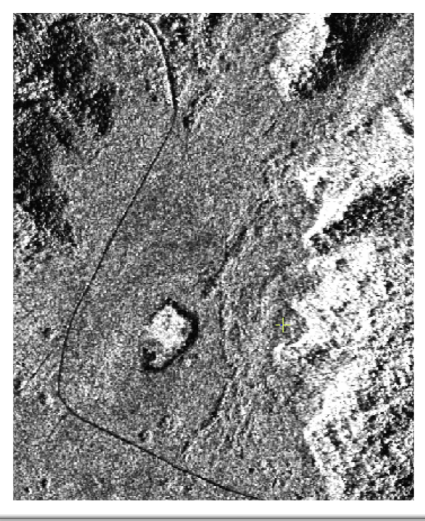

Figura 5.23 – Imagem do sensor TERRASAR-X, modo StripMap, adquirida em 29 novembro de 2008, mostrando na área destacada montes de fragmentos de rochas alinhados originados por atividade de terraplanagem para construção de antiga pista de pouso em N1.

Também se avaliou o desempenho do modelo de regressão logística quando os parâmetros de macrotopografia são extraídos do MDT-SRTM para o caso de não se dispor de um MDT mais detalhado. A resolução do MDT-SRTM é de 90 m. Os procedimentos usados para seleção de variáveis, definição e análise do modelo são os mesmos comentados anteriormente. A diferença está na necessidade de reamostragem do DEM de 90 para 12.5 m para geração dos mapas de probabilidade a partir do modelo de regressão logística escolhido. X, modo StripM:<br>tacada montes de<br>erraplanagem par<br>em N1.<br>pregressão logí:<br>T-SRTM para c<br>lo MDT-SRTM

O modelo escolhido é constituído pelas variáveis σ0\_HH\_D e declividade e tem a seguinte expressão:

$$
P(Y = 1|X) = \hat{\pi}(x) = \frac{\exp(14.19 + 1.208 * \sigma_{HH,D}^0 - 0.341 * \text{decl\_srtm})}{1 + \exp(14.19 + 1.208 * \sigma_{HH,D}^0 - 0.341 * \text{decl\_srtm})}
$$
(5.4)

O modelo contendo as mesmas variáveis do modelo da equação (4.8 ( $\sigma^0$ <sub>HH\_D</sub> e aspecto) não passou nos testes de ajuste por conta da não significância da variável aspecto.

Os valores dos parâmetros derivados da matriz de erros para o cruzamento do mapa de referência com os mapas de probabilidades para diferentes limiares são mostrados na Tabela 5.15. Deve ser destacado que se usou nesta análise o mapa de probabilidade definido pelo limite inferior do intervalo de confiança, pelo motivo de ser melhor controle sobre a precisão das estimativas.

Tabela 5.15– Valores dos parâmetros estatísticos extraídos das matrizes de erro para diferentes limiares de probabilidade derivados do mapa de probabilidade do intervalo de confiança inferior, usando dados de macrotopografia extraídos de MDT\_SRTM.

|        | Acurácia | Acurácia | Kappa  | Kappa      | Acerto   | Erro de omissão | Erro de comissão |
|--------|----------|----------|--------|------------|----------|-----------------|------------------|
|        | Global   | média    | Global | - classe 1 | classe 1 | - classe 1      | - classe1        |
| 60% IC | 0.5776   | 0.6445   | 0,2335 | 0,5568     | 0,8470   | 0,1530          | 0,5670           |
| 70% IC | 0.6070   | 0.6460   | 0.2486 | 0.4515     | 0.7640   | 0.2360          | 0.5511           |
| 80% IC | 0.6416   | 0.6305   | 0.2449 | 0.3011     | 0.5970   | 0.4030          | 0,5280           |
| 90% IC | 0.6682   | 0.5755   | 0.1685 | 0.1247     | 0.2950   | 0.7050          | 0,4924           |
| 95% IC | 0.6892   | 0,5570   | 0.1404 | 0,0825     | 0,1570   | 0,8430          | 0,3525           |
|        |          |          |        |            |          |                 |                  |

Comparando os valores da Tabela 5.15 com os da Tabela 5.14, observa-se que os parâmetros de avaliação global são parecidos. No entanto, para os parametros condicionais da classe 1, ha uma sensível melhora no nível de acerto, e, por conseguinte do *kappa* da classe 1, para os mapas de limiares menores, quando usando o modelo da Equação (5.4. Para os limiares (90 e 95%) a tendência se inverte, passando a ter melhor desempenho o modelo da Equação (4.8. O que se conclui é que para resultados mais conservadores, o uso de um MDT mais detalhado é preferível. No entanto, na impossiblidade de se dispor de MDT mais precisos, o SRTM pode vir a ser utilizado, alcançando bons resultados para faixas de probabilidades menos restritas.

A Figura 5.24 mostra os mapas de distribuição espacial dos erros para dois limiares de probabilidade. Para o mapa de 60% a área acima desse limiar é consideravelmente maior quando comparado ao mapa derivado do modelo da Eq. (4.8 (Figura 5.22). A tendência, no entanto para limiares maiores é os mapas se equivalerem em termos da distribuição dos erros.

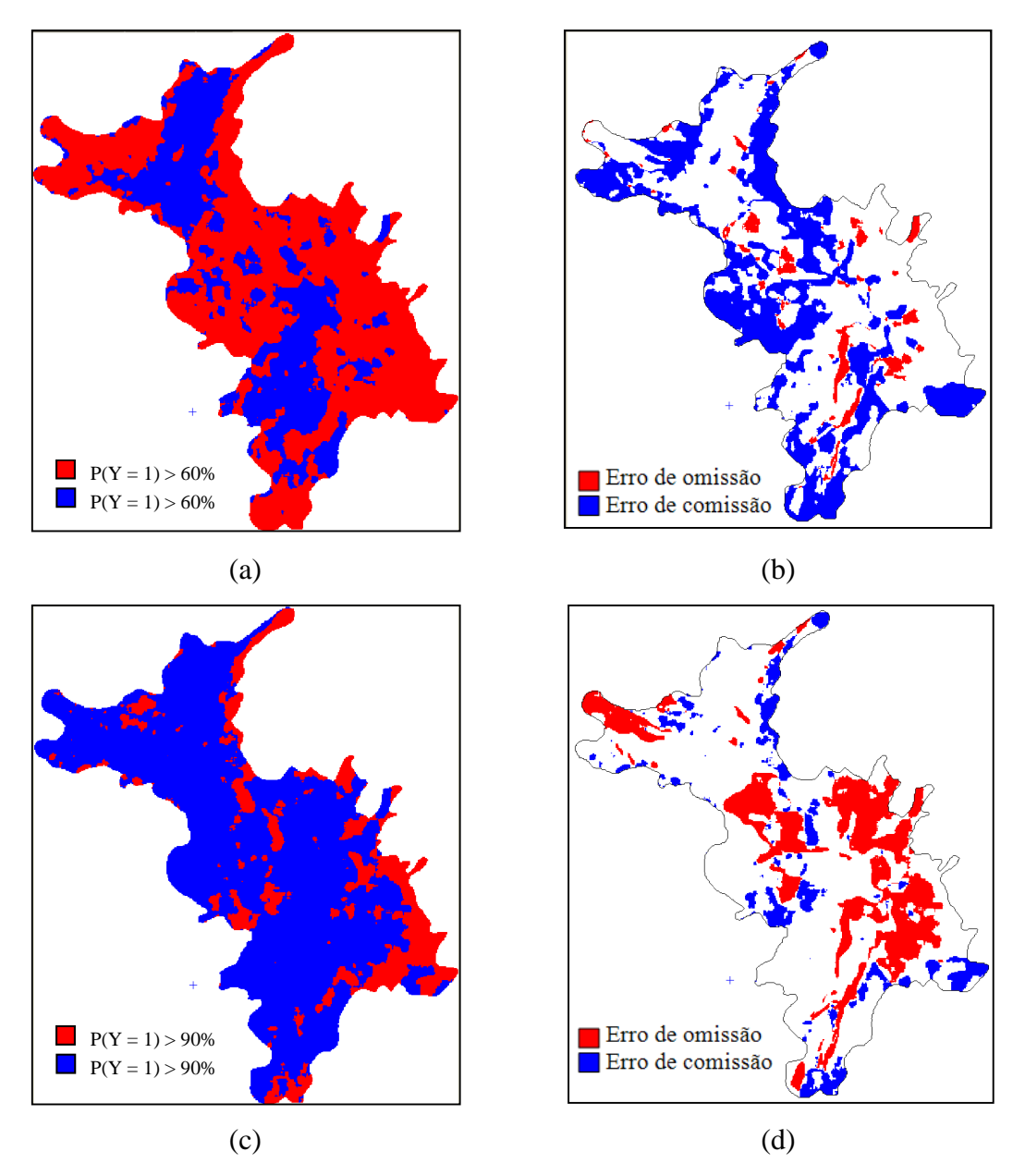

Figura 5.24– Mapas derivados do modelo de regressão logistica definido pela Eq. (5.4: (a) Mapa de probabilidade para limiar de 60%, (b) Mapa de erro para o limiar de 60%, (c) Mapa de probabilidade para limiar de 90%, (d) Mapa de erro para o limiar de 90%.

Cada mapa de probabilidade, definido para um específico limiar, pode atender a um determinado objetivo nas diferentes etapas de uma campanha de prospecção mineral, considerando o impacto que os erros de omissão e comissão têm no orçamento de cada

fase. Os mapas menos conservadores, em que os erros de comissão são maiores, poderiam ser usados em fases exploratórias quando métodos prospectivos menos dispendiosos são normalmente usados. Quando a opção for usar técnicas mais caras, como por exemplo, pesquisa de subsuperfície com perfurações, os mapas com limiares altos de probabilidades são mais indicados porque reduzem o erro de comissão, ou seja, diminuem as chances de se pesquisar em áreas estéreis. A questão é encontrar um limiar ótimo de probabilidade que satisfaça adequadamente os objetivos para uma determinada fase da pesquisa mineral, contrabalançando os dois tipos de erros.

## **5.3 Classificação digital de dados polarimétricos para mapeamento de crostas lateríticas**

Neste item serão analisados os resultados dos métodos de decomposição polarimétrica aplicados para N1, bem como os produtos de classificações digitais que se baseiam nestas técnicas. Também serão investigadas as classificações que usam somente parâmetros estatísticos derivados das matrizes de potência e por fim as classificações que adotam recursos dessas duas outras técnicas. A apresentação e discussão dos resultados é feita a seguir para cada um dos sensores polarimétricos utilizados (R99B e RADARSAT-2).

### 5.3.1 Sensor R99B

O nível de processamento das imagens polarimétricas foi o *Single Look Complex* SLC onde a informação do sinal medido está estruturada na matriz de espalhamento [S]. Estas imagens foram devidamente calibradas quanto aos ruídos de sistema e a radiometria, conforme procedimento descrito no item 3.3. É interessante mencionar que há distintas formas de se estruturar os dados da matriz de espalhamento [S]. Os dados de cada canal que compõem a matriz  $[S]$  ( $S_{hh}$ ,  $S_{hv}$ ,  $S_{vh}$ ,  $S_{vv}$ ) podem ser estruturados na forma complexa através da representação pelo vetor de Jones ( $HH = A_{hh}e^{-i\delta_{hh}}$ ) e por esta razão, toda informação está contida em um único *layer*, ou divididos em dois *layers*, um com dados reais e outro imaginário. Na conversão de dados SLC para matriz [S] o software RAT usa a estrutura complexa, enquanto os softwares SPW/PCI e PolSARpro adotam o segundo procedimento.

A imagem em formato [S] é indicada para processamento de alvos pontuais. No entanto, para alvos naturais, que normalmente se comportam como alvos extensos, o formato

apropriado para os dados polarimétricos é o de matriz de potência. Há diferentes estruturas matriciais de potência, porém as mais utilizadas nos métodos de classificação polarimétrica são as de covariância [C] e coerência [T]. A matriz de *Kennaugh* também é utilizada, mas principalmente para extração de descritores polarimétricos enquanto a de *Muller* é a mais usada para construção das assinaturas polarimétricas. Na maioria dos *software* de processamento polarimétrico, a conversão entre estes diferentes tipos de matrizes se dar de forma transparente.

Touzi (2007b) indica que o número independente de amostras, que é dada pela razão entre o tamanho da janela espacial móvel usada no processamento *mutilook* para geração da matriz de potência (C ou T) (Eq. (2.58) e a resolução da imagem, seja da ordem de 60 para evitar tendenciosidade nos parâmetros derivados daquela matriz. Houve a preocupação de atender o requisito proposto por Touzi, ao mesmo tempo em que se buscou comprometer o menos possível a resolução espacial da imagem. Por isso optou-se em adotar uma janela de dimensão 8x20 na definição da média espacial do processo *multilook* que resultou em um número independente de amostras de 53, próximo do recomendado, ao mesmo tempo que se reprojetou a dimensão do pixel em slant range, que é de 2,5 m x 1 m (rg x az), para aproximadamente 20 m x 20 m na superfície do terreno.

O *software* RAT foi o escolhido para o processamento de classificação polarimétrica, devido ser entre os softwares analisados o que apresenta maior número de métodos de classificação polarimétrica implementados. Para extração de parâmetros polarimétricos, optou-se pelo software SPW/PCI, que apresenta os melhores recursos para processamento sobre alvos localizados. O *software* PolSARPro foi utilizado em processamentos específicos, como por exemplo na classificação de Touzi.

Antes, porém de se apresentar os resultados das classificações digitais polarimétricas são analisados alguns discriminadores polarimétricos que ajudam entender as interações físicas entre a onda eletromagnética incidente e os alvos de interesse em N1, importantes para entender os resultados das classificações polarimétricas quando apresentadas.

### 5.3.1.1 Discriminadores polarimétricos

Os discriminadores polarimétricos compreendem um conjunto de parâmetros polarimétricos derivados das respostas polarimétricas extremas (máximo e mínimo)

calculadas para cada célula de resolução da imagem. Estes parâmetros são obtidos a partir da síntese de polarização (Eq. (2.37), que usa como formalismo matemático o vetor de Stokes para representar o vetor campo elétrico e a matriz de *Kennaugh* para modelar os mecanismos de espalhamento.

Os discriminadores polarimétricos foram calculados para a cena completa de N1 e compreendem os seguintes parâmetros: grau de polarização, intensidade espalhada e potência recebida na antena. Para cada um desses parâmetros são calculados os valores extremos máximo e mínimo bem como a variação entre eles. Alem desses parâmetros também foram estimados o coeficiente de variação V (Eq. (2.56) e a polarização fracional F (Eq.  $(2.57)$ .

As imagens correspondentes a esses discriminadores são apresentadas na Figura 5.28. A partir delas é possível inferir sobre os mecanismos de espalhamentos que governam as interações físicas entre a onda e os alvos. Junto com as imagens são apresentados os histogramas das mesmas indicando a freqüência do parâmetro dentro do seu intervalo de definição.

De acordo com Touzi et al. (2007a), o grau de polarização (Eq. (2.13) é um parâmetro que pode caracterizar o tipo de mecanismo de espalhamento e sua complexidade, devido particularmente à heterogeneidade espacial do alvo. Ele é maior quando a onda espalhada sofre menos efeito de despolarização, ou seja, quando o mecanismo de espalhamento é simples (*odd-bounce*) ou predominantemente superficial. Nas Figura 5.25.a e 5.25.b que mostram, respectivamente, o grau de polarização máxima e mínina, as áreas mostradas na cor vermelha indicam a presença de alvos que sofreram menor despolarização. Essas áreas coincidem com o domínio das cangas lateríticas que são rochas com menor grau de rugosidade, e que por isso favorecem o espalhamento superficial. Por outro lado, a despolarização se intensifica nas áreas identificadas pela cor verde e azul, porém com valor mínimo um pouco inferior a 0,5 mostrando que não se encontram na área alvos capazes de promover a completa despolarização da onda incidente. Comparando novamente o padrão das imagens do grau de polarização com o mapa geológico de N1, percebe-se que os alvos mais despolarizados coincidem com o domínio das unidades canga de minério e hematita onde a rugosidade das rochas são mais elevadas.

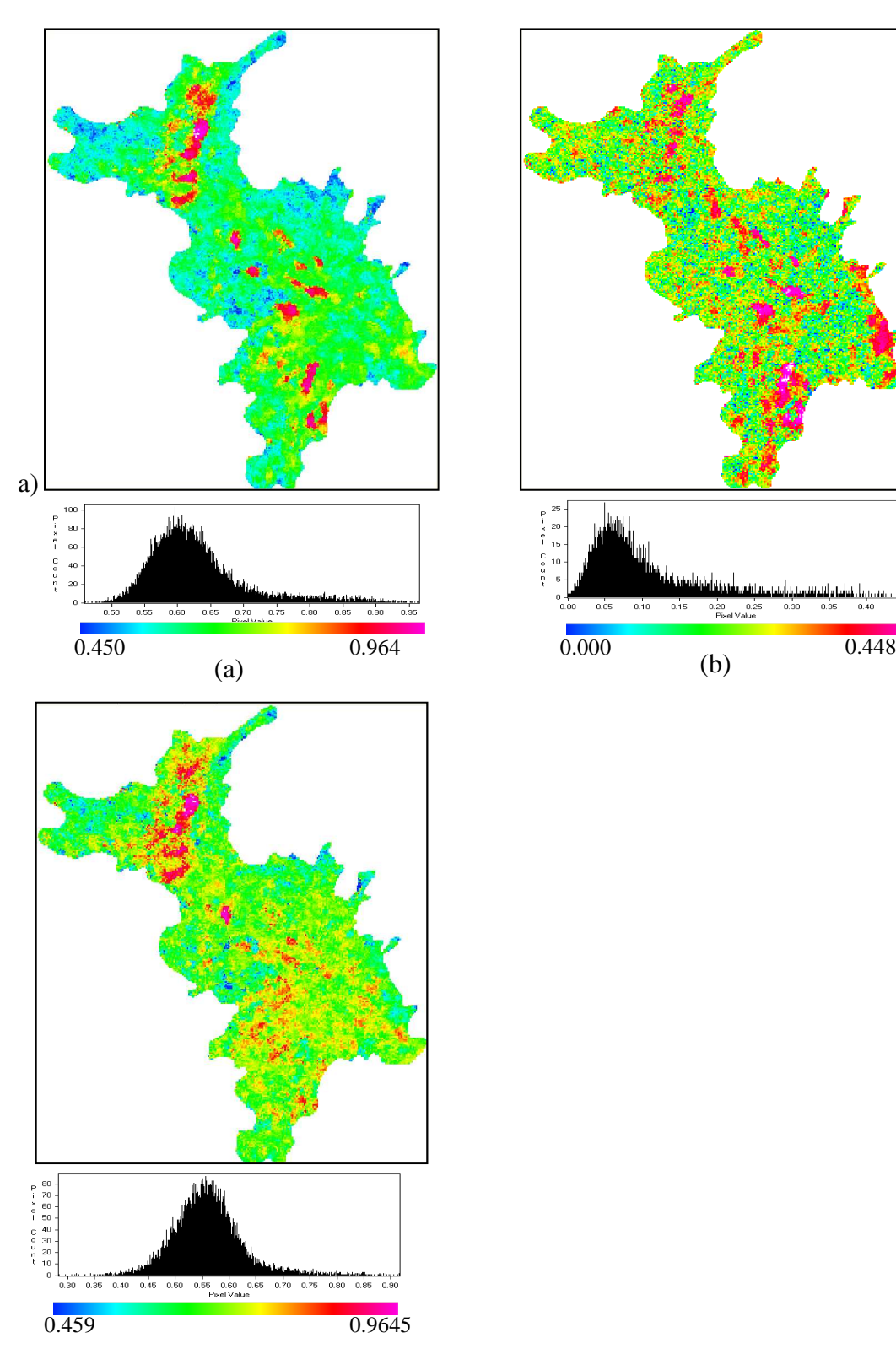

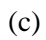

Figura 5.25 – Imagens derivadas de descriminadores polarimétricos obtidas de imagens R99B: (a) máximo grau de polarização, (b) mínimo grau de polarização, (c) variação do grau de polarização.

A variação do grau de polarização ( $\Delta D_{pol} = D_{pol,max} - D_{pol,min}$ ) fornece, de acordo com Touzi et al. (1992), uma estimativa da sensibilidade do grau de polarização com a variação da polarização transmitida. Este índice mede a complexidade do mecanismo de espalhamento, o qual é relacionado com a heterogeneidade espacial da estrutura do alvo. Assim valores elevados de  $\Delta D_{pol}$  indicam que o grau de polarização dos alvos é sensível à variação na polarização de onda transmitida. A imagem correspondente a este índice é mostrada na Figura 5.25.c. É interessante observar que os maiores valores de ∆Dpol coincidem aproximadamente com o domínio de alvos com maior grau de polarização mostrando com isso que esses alvos apesar de serem pouco despolarizantes possuem características sensíveis à variação de polarização da onda incidente.

Uma possível explicação para esse comportamento dos alvos pode ser encontrado no trabalho de Dobson e Ulaby (1998), no qual observaram que para pequenos ângulos de incidência, as respostas em HH e VV de superfícies suaves são muito similares, mas divergem com VV tornando-se maior que HH para ângulos de incidência elevados. Para superfícies rugosas, o retroespalhamento em HH e VV é aproximadamente igual para todos os ângulos de incidência. Considerando que as imagens R99B foram adquiridas com ângulos de incidência inicial de 53,37 graus e final de 67,23 graus, é possível admitir que essa configuração de imageamento possa ter relação com os resultados aqui discutidos. As Figura 5.26a e Figura 5.26b mostram, respectivamente, duas respostas polarimétricas extraídas de alvos que se encontram em áreas de altos e baixos valores de ∆Dpol. Observa-se que o padrão das respostas concorda com as observações de Dobson e Ulaby (1998). Vale destacar que o valor da altura do pedestal mostrado nestes dois gráficos, indica que o alvo da Figura 2.27a sofre menor despolarização que o da Figura 2.27b, o que é esperado quando se compara superfícies suavemente rugosas com superfícies de maior rugosidade. Nos referidos gráficos o retroespalhamento esta expresso em escala linear.

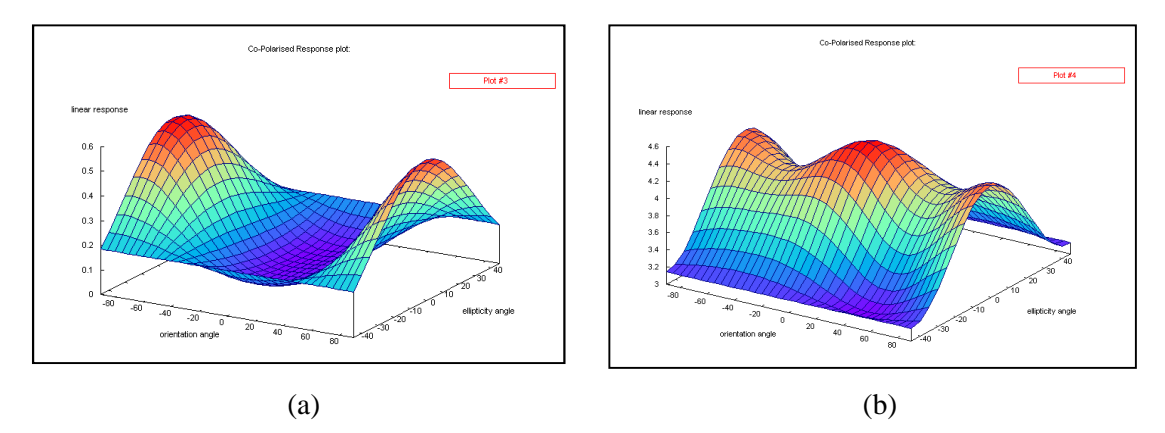

Figura 5.26 – Respostas polarimétricas de (a) área com valor elevado de  $\Delta D_{pol}$  e (b) de área com valor reduzido de  $\Delta D_{pol}$ .

A intensidade espalhada do sinal é outro parâmetro possível de ser medido a partir de dados polarimétricos. Os valores de máximos e mínimos são mostrados nas Figura 5.27a e 5.28b, respectivamente. Observa-se que o range dinâmico é maior na imagem de espalhamento máximo do que na de espalhamento mínimo, o que teoricamente permite maior separabilidade de alvos na primeira imagem. Vê-se que as áreas que apresentam espalhamento mais intenso são aquelas em que o grau de polarização é menor, isto porque predominam nestas áreas mecanismos de espalhamento mais complexos. Mais uma vez, é possível associar a intensidade da onda espalhada com o grau de rugosidade observado nas rochas de N1. Comparando o padrão da imagem da Figura 5.27.a com o mapa geológico de referência (Figura 3.5) percebe-se que as áreas com menor intensidade de energia espalhada coincidem com o domínio da unidade canga química, que são as rochas com menor rugosidade do terreno. Na porção oriental de N1 o espalhamento se intensifica, é isto é decorrente da imagem ter sido adquirida em modo descendente favorecendo o maior retroespalhamento na borda do platô.

A variação relativa da intensidade espalhada total normalizada  $(NDI<sub>o</sub> = (I<sub>0</sub><sup>max</sup> - I<sub>0</sub><sup>min</sup>)/(I<sub>0</sub><sup>max</sup> + I<sub>0</sub><sup>min</sup>))$ é apresentada na Figura 5.27.c e, de acordo com Touzi et al., (1992), este parâmetro pode ser relacionado com as propriedades físicas do alvo devido representar o efeito relativo do estado de polarização da onda transmitida na intensidade da onda espalhada pelo alvo. Assim, esperam-se valores pequenos de  $NDI<sub>o</sub>$  para alvos que se mostram isotrópicos, enquanto o oposto é esperado para alvos que exibem heterogeneidade lateral. Fica evidente que a área de N1 é dominada por alvos anisotrópicos.

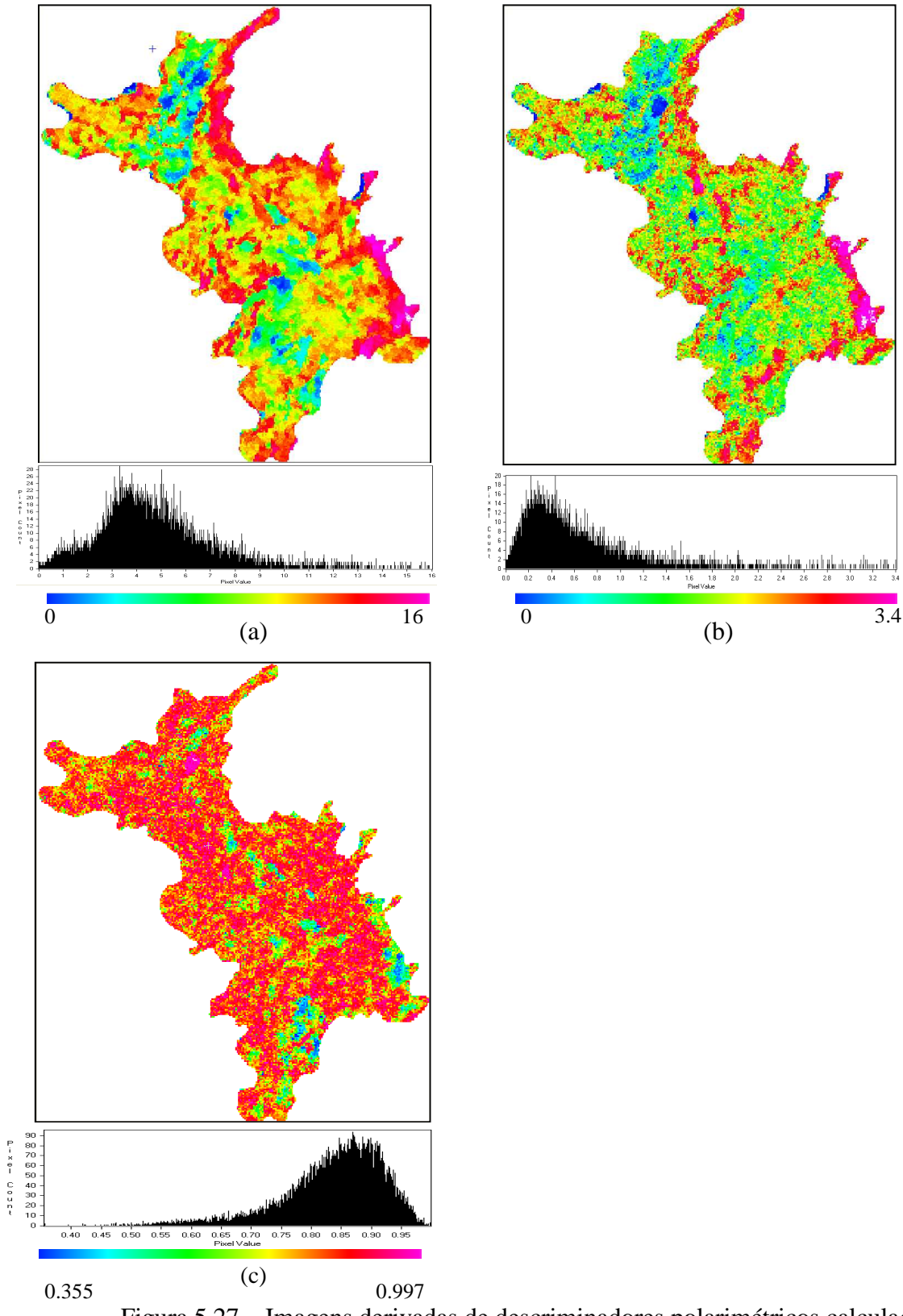

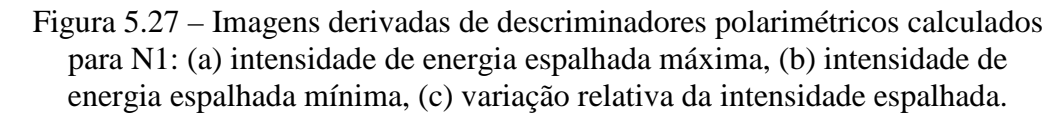

A partir do conhecimento do grau de polarização e da intensidade da onda espalhada é possível calcular os extremos da potência de energia recebida pela antena do sensor (Eq.

(2.54). As Figura 5.28a e Figura 5.28b mostram a potência máxima e mínima recebida na antena, respectivamente. Fica evidente que o padrão da imagem correspondente ao máximo da intensidade espalhada é muito semelhante com as da potência recebida tanto no extremo máximo quanto no mínimo.

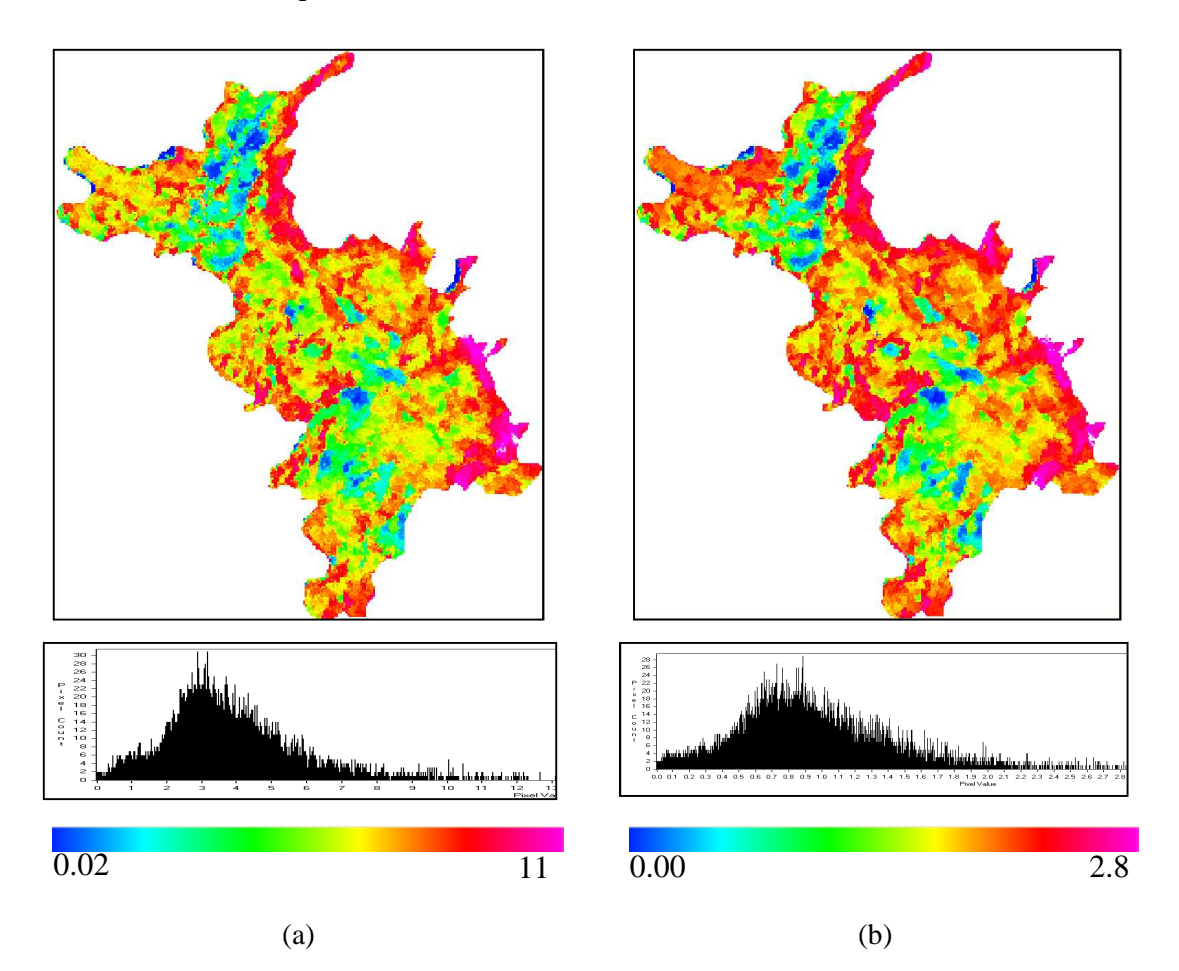

Figura 5.28 – Imagens derivadas de descriminadores polarimétricos calculados para N1: (a) potência máxima recebida, (b) potência mínima recebida.

As imagens de coeficiente de variação V (Eq. (2.56) e polarização fracional F (Eq. (2.57) são mostradas nas Figura 5.29a e 5.29b, respectivamente. Observa-se que estas imagens apresentam extremos opostos, ou seja, onde V é elevado F é reduzido, e viceversa. O coeficiente de variação mede a heterogeneidade dos mecanismos de espalhamento contidos em uma célula de resolução enquanto a polarização fracional quantifica a contribuição da componente não polarizada na potência medida.

Pequenos coeficientes de variação indicam que há grande diferença entre a potência recebida máxima e a mínima quando as polarizações transmitidas e recebidas são variadas, indicando que os mecanismos de espalhamento dos espalhadores contidos em uma célula de resolução são relativamente similares, ou que a razão sinal-ruido é grande

(VAN ZYL et al., 1987). Maiores coeficientes de variação geralmente indicam que os mecanismos de espalhamentos dentro da área variam, ou que a razão sinal-ruido é pequeno. Espalhamento múltiplo pode também resultar no aumento do coeficiente de variação e isto pode levar a um aumento na potencia mínima (VAN ZYL, et al., 1987; EVANS et al., 1988). Convém destacar que grandes coeficientes de variação implicam que mudanças na polarização do transmissor e receptor não irá significativamente afetar a potência recebida a partir de uma dada área (EVANS et al., 1988). Estas considerações complementam a interpretação que se havia feito quando se fez a análise das respostas polarimétricas mostradas na Figura 5.26.

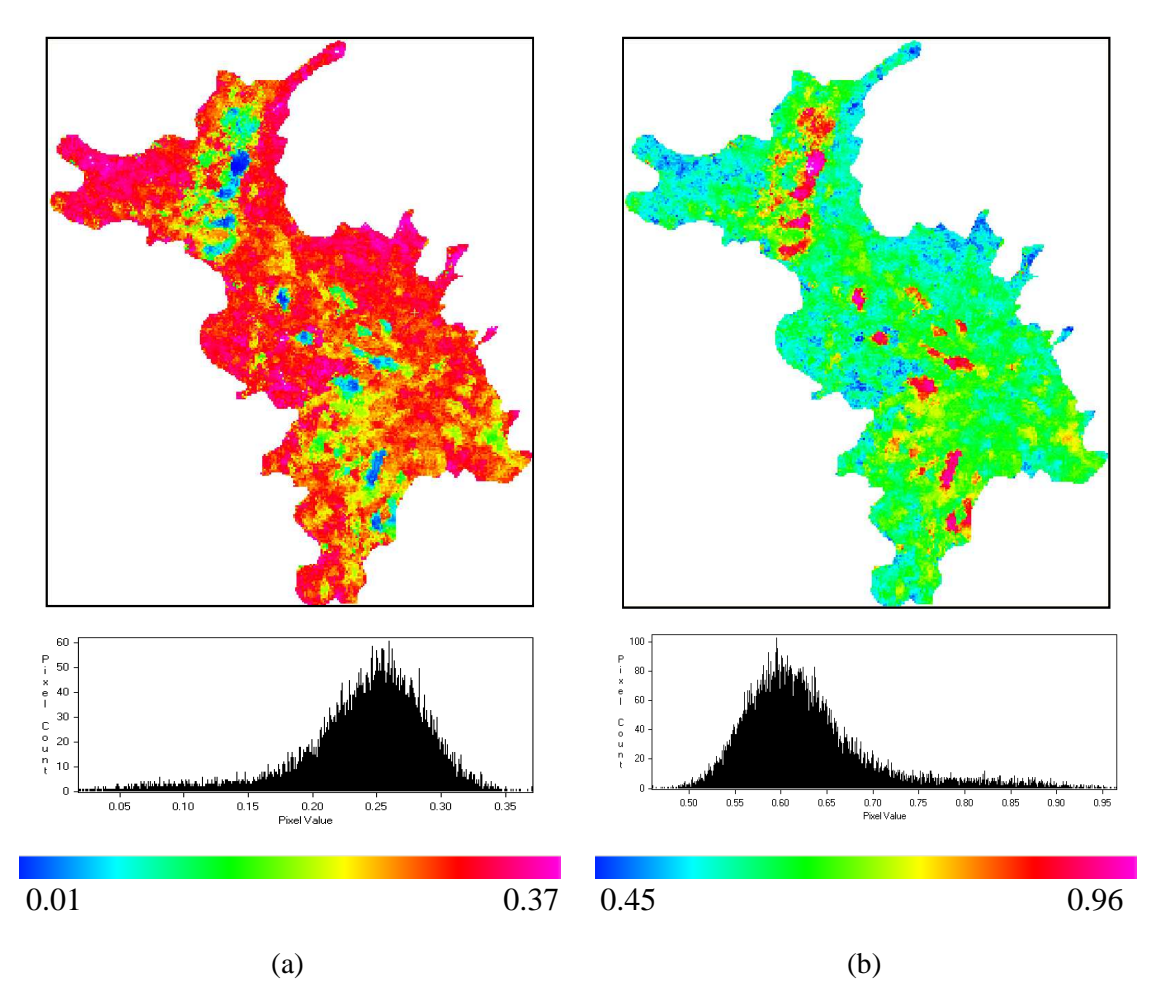

Figura 5.29– Imagens derivadas de descriminadores polarimétricos calculados para N1: (a) coeficiente de variação e (b) polarização fracional.

A polarização fracional F também é um parâmetro quantitativo que mede a contribuição da componente não polarizada no valor do retroespalhamento. Valores menores de F indicam maior contribuição da componente não polarizada no valor final do sinal medido, e isto provavelmente acentua o papel de espalhadores múltiplos no processo de espalhamento, já que este tipo de espalhadores tende aumentar a aleatoriedade da
polarização e com isso aumentam a incoerência no retroespalhamento total (ZEBKER et al., 1987).

## 5.3.1.2 Classificações polarimétricas

Os resultados serão apresentados de acordo com a técnica de processamento utilizada na classificação. Primeiramente serão apresentadas as classificações baseadas nas técnicas de decomposição de alvos, seguidas daquelas que usam somente parâmetros estatísticos derivados das matrizes de potência e, por fim, as classificações que adotam recursos dessas duas outras técnicas.

### 5.3.1.2.1 Classificações por decomposição polarimétrica

Dentro deste grupo estão inclusas as técnicas que se baseiam no teorema de decomposição de alvos. Nesta tese foram analisados os algoritmos baseados na decomposição por autovalor-autovetor, da qual derivam os métodos propostos por Cloude e Pottier (1997) e o de Touzi (2007a). Outro método analisado é a decomposição de Freeman-Durden (FREEMAN e DURDEN, 1998), que considera a informação contida na matriz [C] como o resultado da combinação dos mecanismos de espalhamento superficial, *double bounce* e volumétrico.

# 5.3.1.2.1.1 Decomposição Entropia-Ângulo alfa-Anisotropia (Cloude-Pottier)

As imagens referentes aos parâmetros entropia, anisotropia e ângulo alfa médio são mostradas na Figura 5.30. A imagem referente à entropia (Figura 5.30a) mostra que em N1 os alvos apresentam alto grau de aleatoriedade indicando que há pelo menos dois mecanismo de espalhamento com contribuição importante no valor do retoespalhamento, com exceção das áreas onde se localizam os lagos e onde provavelmente a superfície das rochas seja mais lisa. Os valores de  $\bar{\alpha}$  distribuem-se em torno do ângulo de 45<sup>0</sup> (37<sup>0</sup> <  $\bar{\alpha}$  < 54<sup>0</sup>). Todavia, o padrão assimétrico do histograma da Figura 5.30.b, com a moda posicionada no sentido dos maiores ângulos, indica que grande parte dos alvos exibe mecanismo de espalhamento resultante da combinação do espalhamento volumétrico com uma pequena contribuição do tipo *double-bounce*.

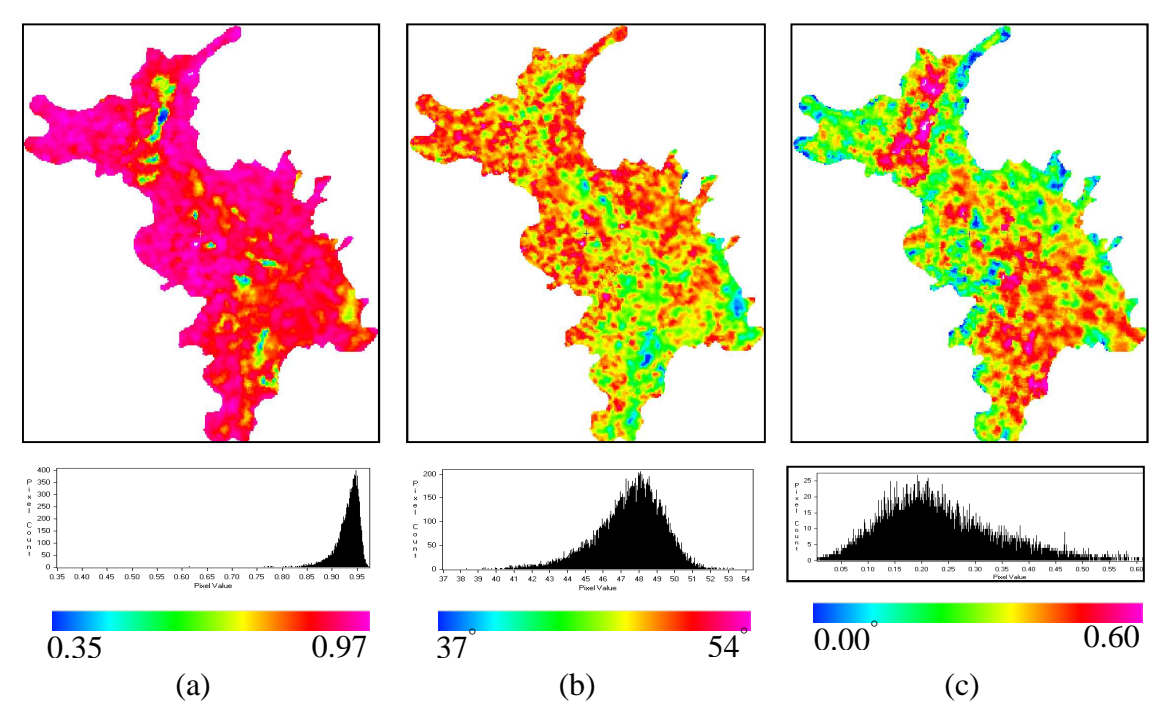

Figura 5.30– Imagens resultantes dos parâmetros derivados do modelo de decomposição por autovalores-autovetores para imagem R99B: (a) entropia H, (b) ângulo alfa médio  $\bar{\alpha}$ , (c) anisotropia A.

A anisotropia (Figura 5.30c) exibe valores predominantemente baixos, com a moda em torno de 0,20. Isto indica que o segundo e terceiro mecanismo de espalhamento tem contribuição equivalente no retroespalhamento total e são bem menos importantes que o primeiro mecanismo (ver Figura 2.10). Segundo Lee e Pottier (2009) esta situação pode corresponder a um mecanismo de espalhamento simples dominante ou a um tipo de espalhamento aleatório. As áreas onde a anisotropia tem valor médio indicam que há equivalência na contribuição do primeiro e segundo mecanimos.

Utilizando o plano formado pelos parâmetros H e  $\bar{\alpha}$  é possível caracterizar os mecanismos de espalhamento de acordo com a abordagem teórica apresentada no item 2.2.16.1. O resultado da classificação H- $\bar{\alpha}$  aplicada para N1 é mostrado na Figura 5.31. Observa-se que a maior parte da área de N1 se situa na zona 2 (cor azul), caracterizada por alta entropia e espalhamento do tipo volumétrico com alguma contribuição do tipo *double-bounce*. O espalhamento volumétrico também caracteriza a zona 5, identificada na imagem com a cor magenta, que aparece ocupando o domínio das superfícies mais lisas. A diferença desta classe para a anterior está nos valores de entropia menores o que indica menor aleatoriedade dos espalhadores contidos na célula de resolução da imagem. Além dessas duas classes que praticamente dominam toda superfície de N1,

aparecem localmente as classes 4 e 8, com a primeira caracterizada por espalhamento do tipo *double-bounce* com média entropia, e a segunda por espalhamento volumétrico mas de baixa entropia.

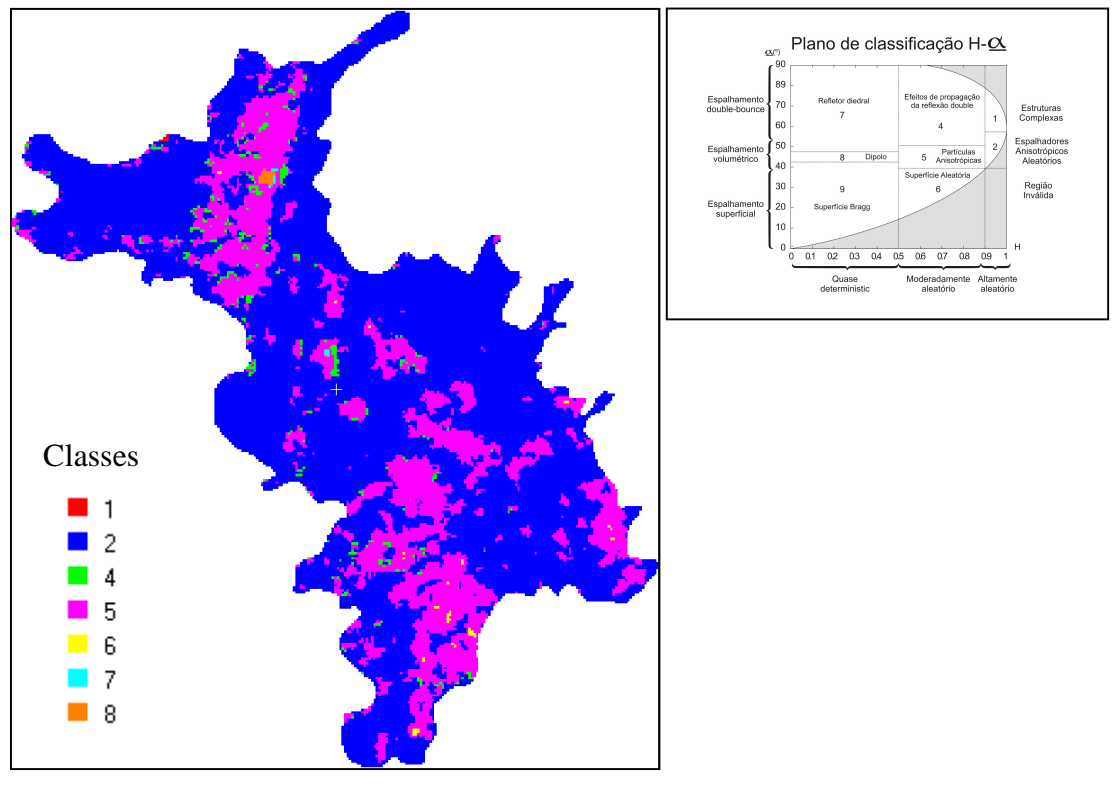

(a)

Figura 5.31 - (a) Imagem R99B classificada pelo método de decomposição baseada no plano H- $\bar{\alpha}$ .

Para se avaliar a distribuição espacial das classes do plano H- $\bar{\alpha}$  com o mapa geológico de superfície agregado (Figura 5.32b), fez-se também a agregação das classes da imagem classificada, mantendo-se a classe 2 como uma única classe e as demais foram agregadas para formar uma nova classe (Figura 5.32a). Na comparação visual da imagem classificada agregada com o mapa de referência, relacionando-se a classe 2 com a unidade canga química e as demais classes à classe agregada de interesse econômico (canga de minério + hematita), fica evidente que o índice de intersecção entre as classes correspondentes é muito baixo. Para quantificar os erros associados a esta classificação foi obtida a matriz de erro obtida do cruzamento da imagem classificada com o mapa de referência (considerou-se todo o universo de pixels da imagens) da qual se calculou um kappa global de apenas 0,11. O índice de acerto da litounidade canga química foi de 30,9% e da classe de interesse econômico foi de 83% com erros de omissão e comissão para esta última litounidade de 16% e 62%, respectivamente.

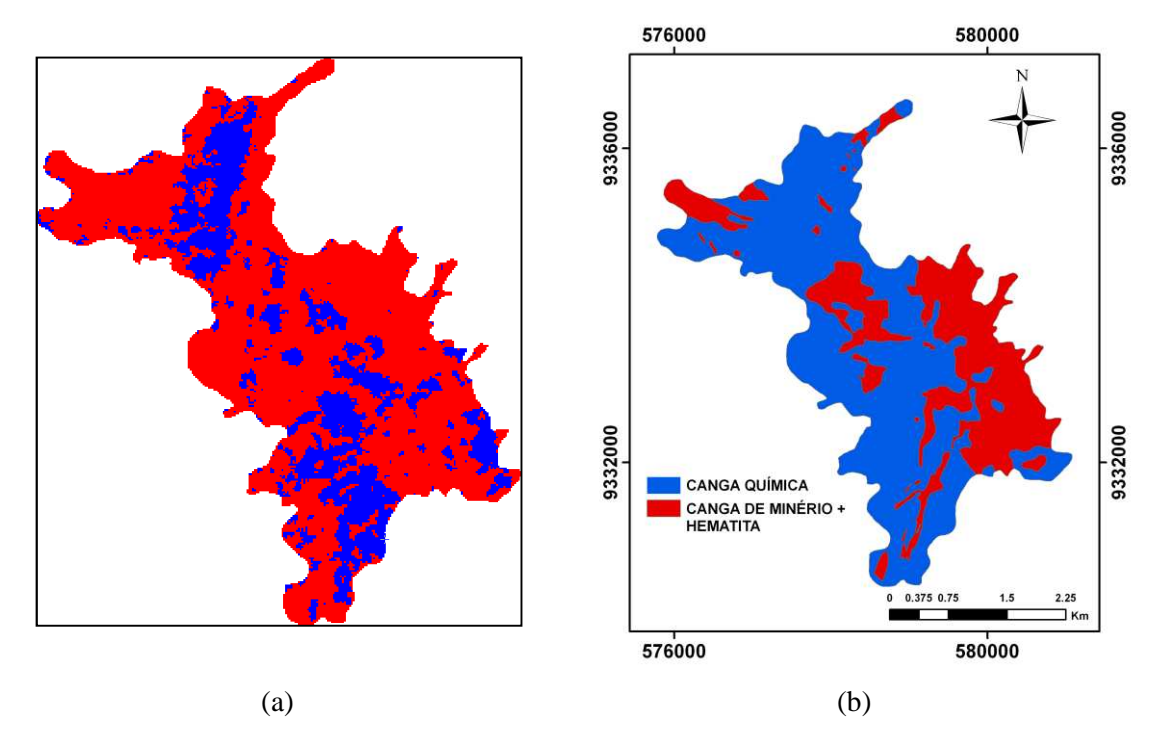

Figura 5.32 – (a) Imagem classificada pelo método de decomposição baseada no plano H- $\bar{\alpha}$  agregada, (b) mapa geológico agregado.

Além da técnica de classificação baseada no plano  $H-\bar{\alpha}$ , também se avaliou o método em que a anisotropia é incorporada como uma terceira dimensão resultando em um espaço 3D de referência. Neste espaço, o número de zonas associadas a tipos específicos de mecanismos de espalhamento passa a ser de 16, de acordo coma teoria discutida no item 2.2.12.2.2. O resultado desta classificação é mostrado na Figura 5.33.

A incorporação da anisotropia contribuiu muito pouco para o resultado da classificação final. Novamente, apenas duas classes se destacam apesar desse método dobrar o número de zonas de referência. Lembra-se que as zonas identificadas com números pares apresentam grau de anisotropia mais elevado e isto é um resultado curioso visto que a zona 4 equivale à zona 2 do plano  $H-\bar{\alpha}$  mas com anisotropia mais elevada. No entanto, ao se analisar a imagem referente à anisotropia (Figura 5.30b), observou-se que em N1 predominam valores de anisotropia abaixo de 0,5. Para a classe 10, essa observação também é válida.

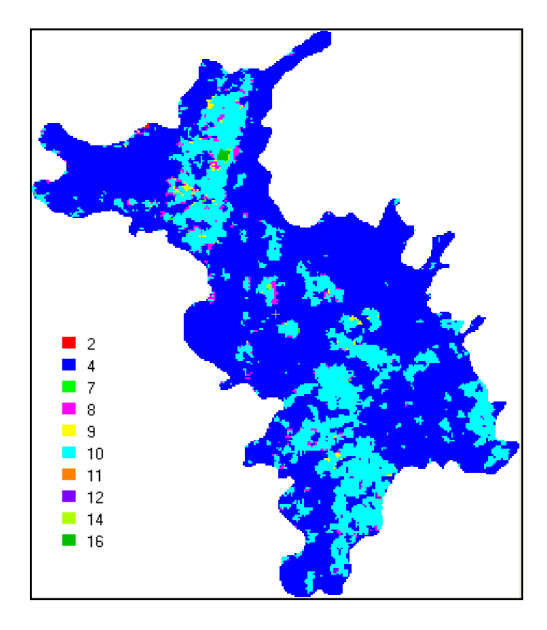

Figura 5.33 - Imagem R99B classificada pelo método de decomposição baseada no espaço 3D H- $\bar{\alpha}$ -A.

5.3.1.2.1.2 Decomposição baseada no modelo de Freeman-Durden

A decomposição de Freeman-Durden (1998) modela a matriz de covariância como a contribuição de três mecanismos de espalhamento: volumétrico, *double-bounce* e de superfície. A conceituação teórica dessa abordagem foi apresentada no item 2.2.12.2.1.

A decomposição de Freeman-Durden foi aplicada na imagem polarimétrica R99B resultando nas imagens mostradas na Figura 5.34. As Figura 5.34a-c representam a contribuição individual dos mecanismos de espalhamento volumétrico, superficial e *double bounce*. Nestas figuras o gráfico de barra que aparece a esquerda de cada imagem indica o valor do retroespalhamento, em escala linear, associado a cada tipo de mecanismo de espalhamento. A maior contribuição é do espalhamento volumétrico, seguido do superficial e com menor expressão aparece o espalhamento *double bounce*. Essa relação fica mais fácil de ser observada quando se usa a combinação RGB que permite observar para cada pixel da imagem a contribuição individual dos mecanismos de, conforme mostra a Figura 5.34d.

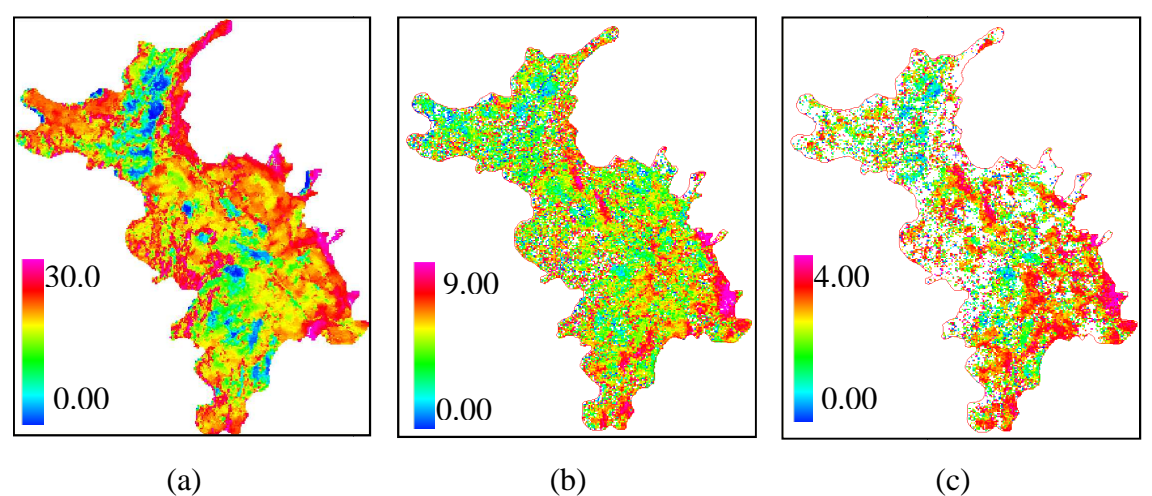

(b)

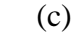

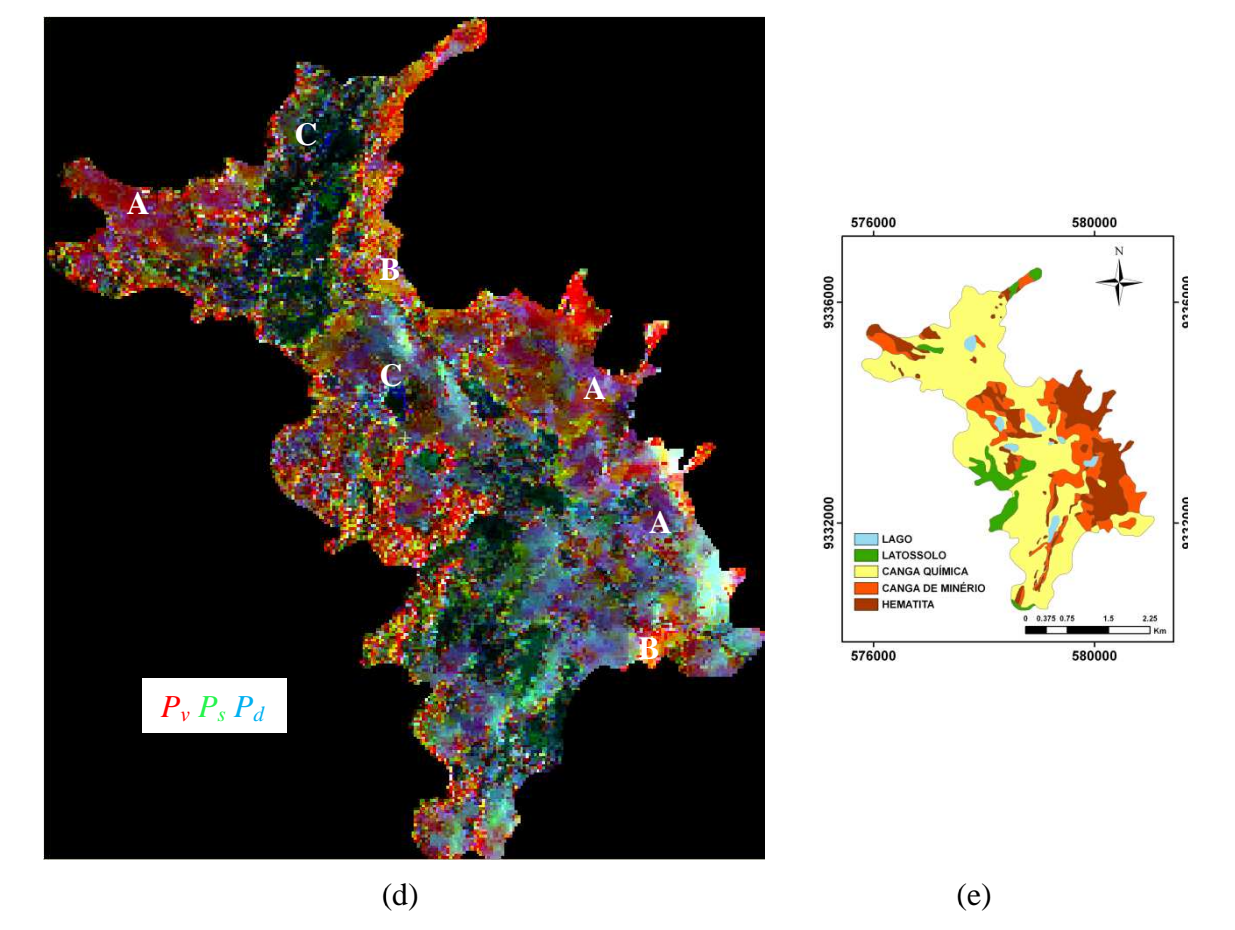

Figura 5.34 – Intensidades correspondentes a decomposição de Freman-Durden derivada da imagem R99B (a) *Pv*, (b) *Ps* e (c) *P<sup>d</sup>* ; e (d) a combinação dessas intensidades em uma composição RGB, (e) mapa geológico de superfície (Fonte: Mapa adaptado de Resende e Barbosa, 1972). As imagens são mostradas em . escala absoluta. As letras A, B e C indicam cores associadas a contribuição relativa dos mecanismos de espalhamento, conforme descreição no texto.

As cores resultantes da combinação RGB das componentes da decomposição de *Freeman-Durden* ajudam a entender a importância relativa que cada mecanismo tem no retroespalhamento do alvo. A cor vermelha, marca os pixels onde a contribuição do

espalhamento volumétrico é predominante. À proporção que a contribuição do espalhamento *double-bounce* passa também a contribuir para o retrospalhamento total, tem-se então pixels com tons tendendo ao magenta, como observado nas porções noroeste e leste de N1 (indicado pela letra A na Figura 5.35). Nas áreas onde a cor verde se destaca, o espalhamento passa a ser preponderante superficial, e nas regiões se destaca, o espalhamento passa a ser preponderante superficial, e nas regiões<br>escurecidas o espalhamento é do tipo especular, indicando a presença de superfícies muito lisas. Nestas áreas se encontram as rochas com menor grau de rugosidade, normalmente representadas por rochas da unidade canga química ou por lagos. Ao norte, onde o solo sofreu raspagem por conta dos serviços de terraplanagem para construção de uma antiga pista de pouso, a presença de áreas com espalhamento especular é maior. po especular, indicando a presença<br>tram as rochas com menor grau<br>has da unidade canga química ou<br>n por conta dos serviços de terra<br>e pouso, a presença de áreas com<br>tão rotulados com a cor laranja-ocre

Nas regiões onde os pixels estão rotulados com a cor laranja-ocre (indicadas pela letra B na Figura 5.35) também há maior contribuição do espalhamento volumétrico, mas há uma ligeira predominância do espalhamento do tipo superficial sobre o *doublebounce* (*P*<sub>*v*</sub> > *P<sub><i>s*</sub> > *Pd*). No entorno dos lagos, observa-se regiões rotuladas com a cordinational expansion of  $P$ <sup>*y*</sup> > *P<sub>s</sub>* > *Pd*). No entorno dos lagos, observa-se regiões rotuladas com a cordinational ex *bounce* ( $P_v > P_s > Pd$ ). No entorno dos lagos, observa-se regiões rotuladas com a cor azul, indicando maior expressividade do espalhamento *double-bounce* sobre os demais (indicada pela C na Figura 5.35). Isto acontece porque há desenvolvimento nas margens e no interior dos lagos, de uma vegetação aquática, que se eleva acima da linha d'água. Isto favorece a dupla reflexão da onda envolvendo a superfície do espelho d'água e o caule das plantas. A Figura 5.35.a mostra este tipo de formação vegetal em um dos lagos de N1. Além disso, é comum ocorrer a concentrações de blocos de laterita nas margens dos lagos (Figura 5.35.b), o que também tende a favorecer espalhamento .a mostra este tipo de formação vegetal em um dos<br>um ocorrer a concentrações de blocos de laterita nas<br>.b), o que também tende a favorecer para o duplo

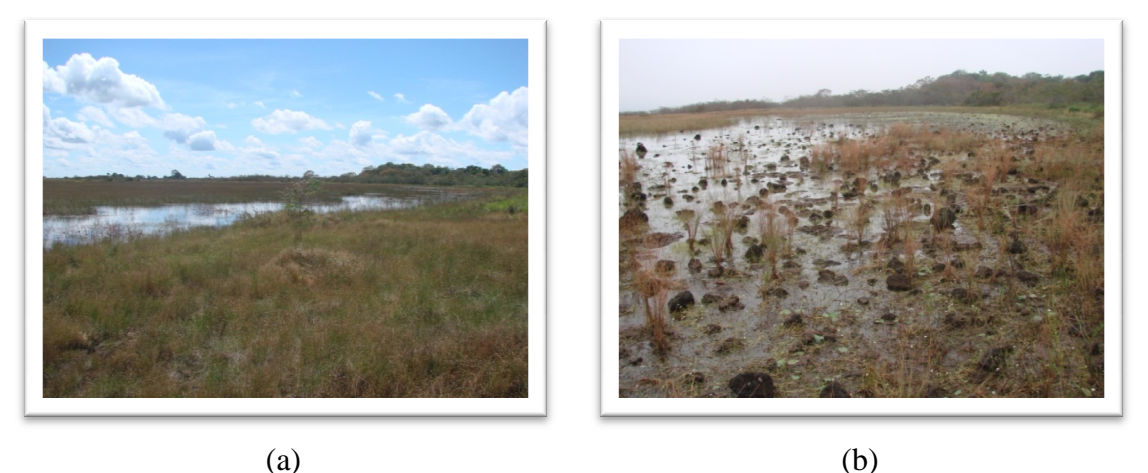

Figura 5.35 – (a) vegetação aquática presentes nos lagos de N1 (b) blocos de rocha ocorrentes nas margens dos lagos de N1. Ambas as estruturas podem favorecer o mecanismo de espalhamento do tipo *double--bounce*.

A cor vermelha vista em áreas restritas de N1, destaca um grande predomínio do espalhamento volumétrico sobre os demais (( $P_v \gg P_s > P_d$ ). Novamente o tom da cor ajuda a indicar o grau de contribuição deste espalhamento para o retroespalhamento total, havendo na variação do tom escuro para o claro um aumento g gradual do valor de *Pv* no valor da energia espalhada. A Figura 5.36 mostra uma visão panorâmica de N1, onde se pode observar o contraste da savana, que é a vegetação predominante em N1, com áreas onde a vegetação passa a ser de porte arbóreo. No mapa de Resen Barbosa (1972), as áreas cobertas por vegetação densa estão mapeadas como latossolo. radual do valor de<br>panorâmica de N1,<br>dominante em N1,<br>apa de Resende e

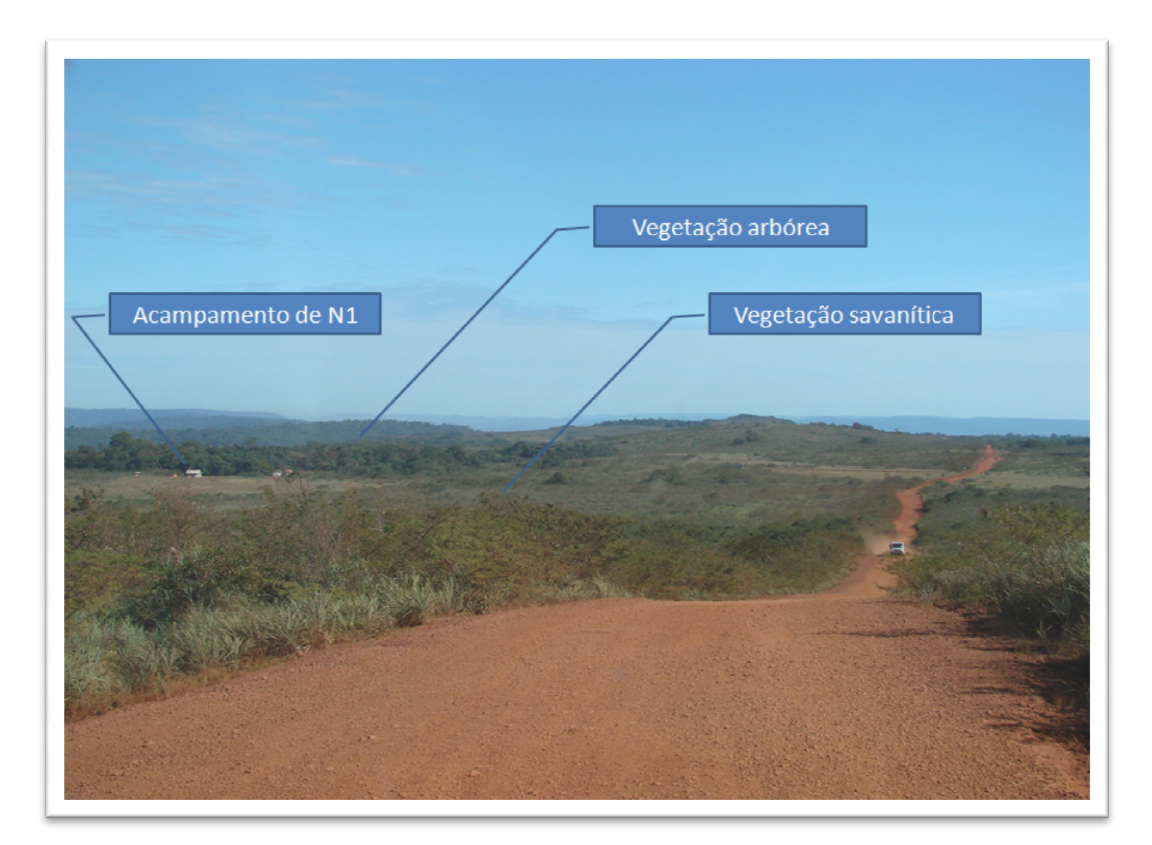

Figura 5.36– Foto panorâmica mostrando em primeiro plano a vegetação savanítica que cobre a maior parte do platô N1. Em segundo plano aparece uma "ilha" de vegetação arbórea no entorno do acampamento de N1.

Em síntese, a decomposição de *Freeman-Durden* mostra que na maioria da área de N1 o retroespalhamento total apresenta grau médio de entropia, resultando na efetiva de pelo menos dois tipos de mecanismos de espalhamento. O predomínio na maior parte de N1 é do espalhamento volumétrico (ou múltiplo) e isto fica evidente observando a Figura 5.37, que mostra uma imagem onde foram definidas diferentes classes, rotuladas de acordo com a contribuição relativa dos três tipos de mecanismo espalhamento de Freeman-Durden no retroespalhamento total do elemento de resolução. , que mostra uma imagem onde foram definidas diferentes<br>o com a contribuição relativa dos três tipos de mecanismos de<br>Durden no retroespalhamento total do elemento de resolução . Em segundo plano aparece uma<br>do acampamento de N1.<br>ra que na maioria da área de N1 o<br>ropia, resultando na contribuição mecanismos de

As relações que definem cada classe estão indicadas na legenda da figura figura, bem como o percentual da área correspondente a cada classe em N1.

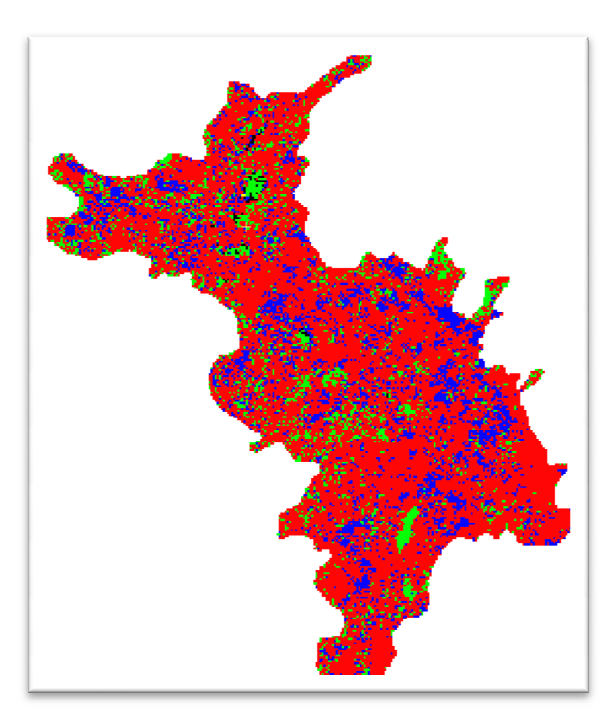

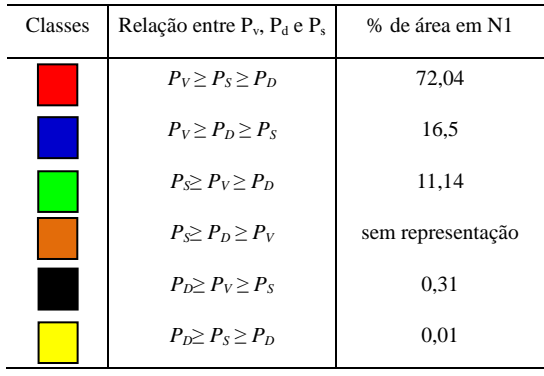

Figura 5.37 - Classes rotuladas de acordo com a relação entre os tipos de mecanismos de espalhamento derivados do modelo de decomposição de *Freeman-Durden.* 

As cores vermelho e azul indicam as áreas onde o espalhamento volumétrico é dominante o que compreende aproximadamente 88% de N1.

Observa-se que o espalhamento superficial é o segundo mais importante mecanismo dispersor de energia, depois do volumétrico, em 72,04% da área e em 11,14% da superfície de N1 ele é o principal mecanismo de espalhamento. Já o double-bounce é o segundo mais importante mecanismo em 16,5% da área estudada e em apenas 0,32% de N1 ele é o principal mecanismo de espalhamento. se que o espalhamento superficial é o segundo mais importante<br>de energia, depois do volumétrico, em 72,04% da área e em<br>e de N1 ele é o principal mecanismo de espalhamento. Já *o double* 

## 5.3.1.2.1.3 Decomposição de Touzi

A decomposição de Touzi é outra técnica baseada no método autovalor autovalor-autovetor A decomposição de Touzi é outra técnica baseada no método autovalor-autovetor<br>conforme proposto por Cloude e Pottier (1997). No entanto, nesta nova abordagem, Touzi (2007a) parametriza o vetor de espalhamento através de parâmetros que são independentes de perturbações produzidas pelo movimento de rolamento ( *roll*) da plataforma (*roll-invariant invariant*). Com isto o modelo de Touzi permite representar adequadamente o sinal espalhado de alvos simétricos e assimétricos, sendo estes últimos sensíveis ao movimento de rolamento da plataforma.

Os parâmetros de Touzi podem ser calculados individualmente para cada um dos três autovetores ou como uma média global desses autovetores, sendo que neste modo os autovalores ponderam a importância relativa de cada mecanismo de espalhamento no retroespalhamento total do alvo. Neste trabalho, optou-se em obter os parâmetros de Touzi a partir da média global dos autovetores  $u_i$  ( $i = 1,2,3$ ). As imagens derivadas desses parâmetros são mostradas na Figura 5.38.

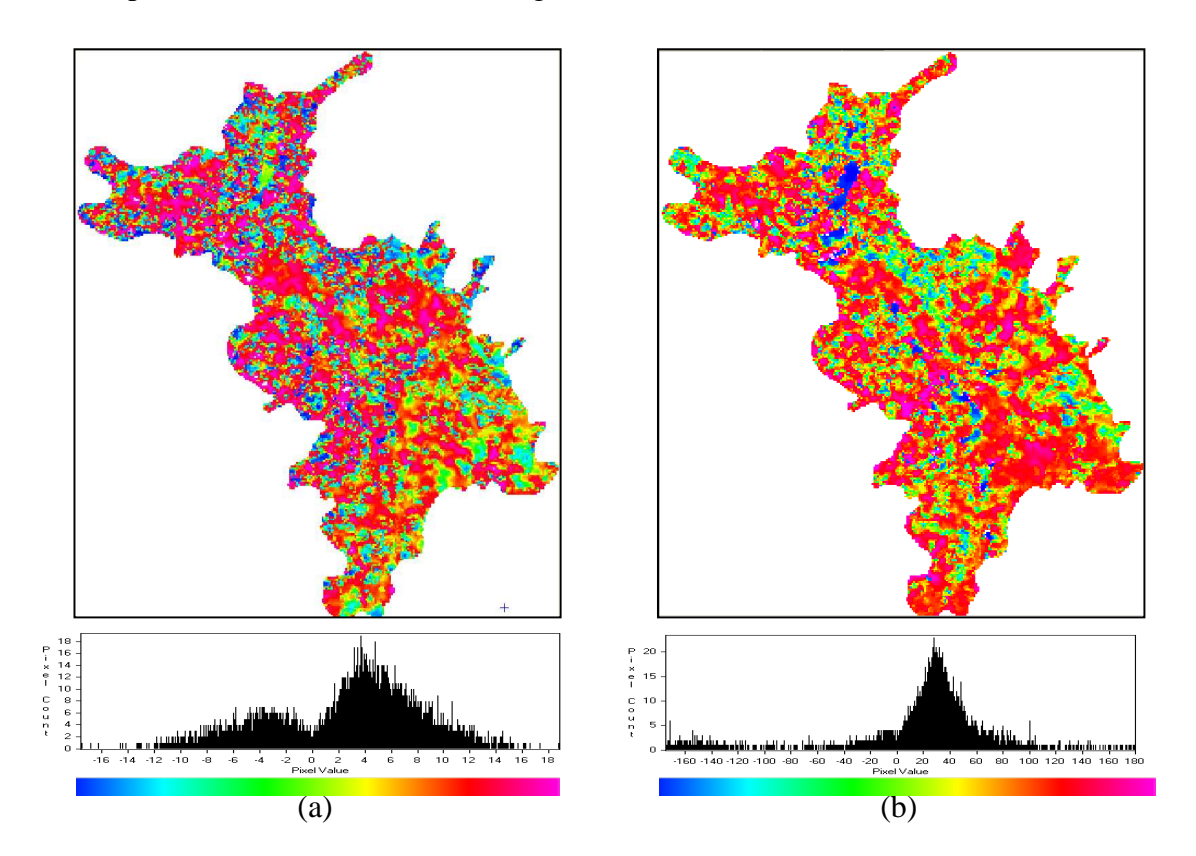

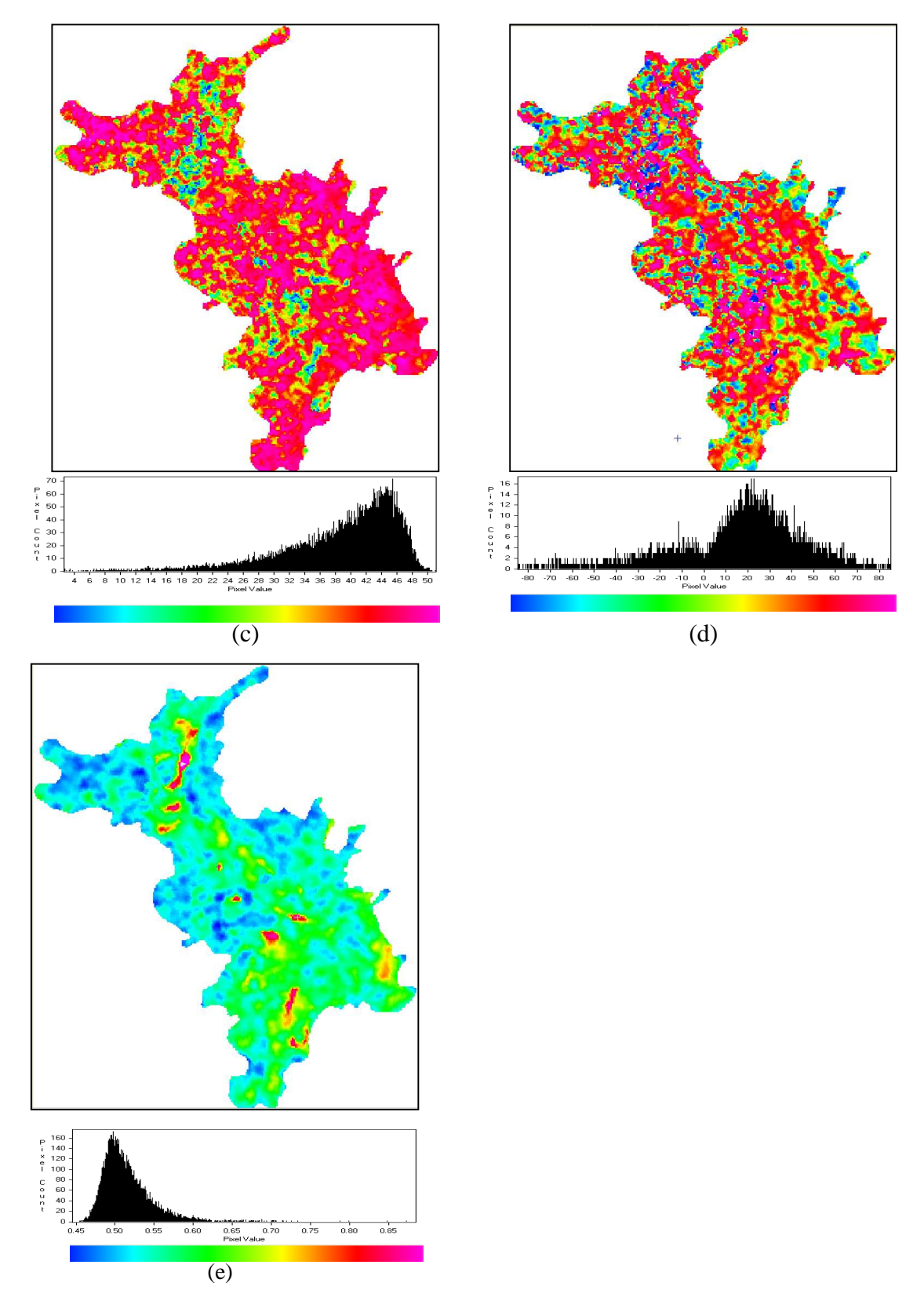

Figura 5.38 – Parâmetros da decomposição de Touzi derivados da imagem R99B: (a) Helicidade -  $\tau_{\rm g}$ , (b) Ângulo de Orientação -  $\psi_{\rm g}$ , (c) Magnitude do tipo de espalhamento -  $\alpha_{sg}$ , (d) Fase do tipo de espalhamento -  $\Phi_{\alpha_{sg}}$ , (e) Autovalor dominante –  $\lambda_1$ 

A imagem da Figura 5.38a mostra o comportamento do parâmetro helicidade em N1. O histograma desta imagem é bimodal, e mostra que a maioria dos alvos da imagem apresenta valores de *τg* variando entre -14° e 14, com a moda em torno de 4° indicando predominância de alvos quase-simétricos em N1.

O histograma da imagem referente ao ângulo de orientação ψ*g* (Figura 5.39b) também é bimodal mas mostra concentração de valores em torno de 30° . De acordo com Touzi (2007), o ângulo de orientação tem relação muito próxima com a declividade do terreno. No entanto, ao se comparar a imagem resultante desse parâmetro com a da declividade extraída do MDT, mostrada na Figura 4.7b, vê-se que a similaridade entre estas imagens é praticamente inexistente.

O parâmetro Magnitude do tipo de espalhamento  $(\alpha_{sg})$ , conforme mencionado anteriormente, é equivalente ao parâmetro  $\bar{\alpha}$  de Cloude-Pottier quando o alvo é simétrico, ou seja, ele indica o tipo de mecanismo de espalhamento predominante do alvo. O histograma da imagem da Figura 5.39c, mostra que  $\alpha_{sg}$  se distribui entre 0° e 50° porém com grande concentração de alvos com  $\alpha_{sg}$  em torno de 45°. Isto significa, que em N1 predomina o mecanismo de espalhamento do tipo volumétrico, o que converge com o resultado obtido para o parâmetro  $\bar{\alpha}$  de Cloude-Pottier. A assimetria do histograma, com a calda mais alongada para a direita mostra que secundariamente, o espalhamento superficial é mais importante que o *double-bounce*. Este resultado está de acordo com aquele obtido para a decomposição de *Freeman-Durden* e um tanto divergente do parâmetro ângulo alfa médio de Cloude-Pottier, que aponta para maior significância do mecanismo de espalhamento *double-*bounce. As áreas onde α apresentam menores valores, ou seja, alvos onde o espalhamento dominante tem maior contribuição do tipo superficial, concentram-se nas áreas mais planas e estão assinaladas pelas cores verde e azul, e novamente há boa aderência entre este resultado com o modelo de Freeman-Durden.

A Fase do tipo de espalhamento  $(\Phi_{\alpha_{sg}})$  tem sido utilizada com sucesso para mapear tipos diferentes de classes de cobertura em ambiente úmido (TOUZI et al., 2007b). No entanto, uma inspeção visual da imagem da Figura 5.38.d não revela um arranjo espacial convergente das classes com a distribuição das rochas que possuem interesse econômico (canga de minério e hematita), o que mostra que para a N1, este parâmetro não se mostrou promissor.

A imagem correspondente ao Autovalor dominante ( $\lambda_{1}$ ), mostrada na Figura 5.38e, tem relação direta com a entropia já que valores elevados de  $\lambda_1$  indicam a predominância absoluta de um tipo apenas de mecanismo de espalhamento, e do contrário, valores pequenos assinalam a presença de mais de um espalhador importante presente na célula de resolução da imagem. O histograma da referida imagem aponta para uma entropia média com valores concentrados em torno de 0.50. Em relação à imagem entropia (Figura 5.30.a) derivada da técnica proposta por Cloude-Pottier (1997), há novamente divergência nos resultados, pois nesta imagem a entropia apresenta valores bem elevados.

A Tabela 5.16 mostra os valores das médias e desvios padrão de parâmetros polarimétricos obtidos para as lito-unidades canga química, canga de minério e hematita. Estes valores foram obtidos nos pixels relacionados com os pontos de campo usados para medição da rugosidade. Foram usados 74 pontos sendo que deste total 26 correspondem amostras de canga química, 28 de canga de minério e 18 de hematita. Neste procedimento, adotou-se o valor médio dos pixels contidos em um *buffer* de raio 25 m pelas razões já apresentadas no item 4.2.4.1.

Tabela 5.16 – Valores de média e desvio padrão dos parâmetros derivados das imagens polarimétricas R99B para as unidades de interesse em N1: C1 = canga química,  $C2$  = canga de minério,  $C3$  = hematita.

|                | $\sigma^0$ <sub>HH</sub> | $\sigma^0_{HV}$ | 0<br>$\sigma_{\text{VV}}$ | н     | А     | $\bar{\alpha}$ (°) | τ     | $\Psi$ (°)             | $\Phi_{\rm c}(\degree)$ | $\alpha_c (^\circ)$ | λ1    | Pd    | Pv    | Ps    |
|----------------|--------------------------|-----------------|---------------------------|-------|-------|--------------------|-------|------------------------|-------------------------|---------------------|-------|-------|-------|-------|
|                | (dB)                     | (dB)            | (dB)                      |       |       |                    |       |                        |                         |                     |       |       |       |       |
| C <sub>1</sub> | $-13.54$                 | -19.46          | -12,59                    | 0,87  | 0,24  | 46,69              | 1,70  | 17,10                  | 15,58                   | 34,11               | 0,53  | 0,41  | 6,16  | 1,05  |
|                | ±3,40                    | ±3,84           | ±2,59                     | ±0,05 | ±0,08 | ±2,18              | ±3,63 | ±22,11                 | ±18,84                  | ±8,61               | ±0,04 | ±0,50 | ±4,70 | ±0,56 |
| C <sub>2</sub> | $-9.74$                  | -15.80          | $-9,71$                   | 0,89  | 0,21  | 47,09              | 2,34  | 18,98                  | 16,10                   | 39,80               | 0,52  | 0,70  | 8,56  | 1,12  |
|                | ±2.27                    | ±2,57           | ±1,85                     | ±0,07 | ±0,08 | ±1,82              |       | $\pm 2.45$ $\pm 12.93$ | ±13,30                  | ±5,45               | ±0,02 | ±0,48 | ±4.24 | ±0,61 |
| C <sub>3</sub> | $-9.42$                  | $-14.80$        | $-9.29$                   | 0,93  | 0,16  | 47,07              | 1,91  | 12,31                  | 15,30                   | 43,26               | 0,51  | 0,62  | 10,33 | 0,95  |
|                | ±1,19                    | ±1,92           | ±1,34                     | ±0,02 | ±0,05 | ±1,75              | ±2,61 | ±10,61                 | 1±1,73                  | ±3,15               | ±0,02 | ±0,45 | ±3.49 | ±0,42 |

Observa-se que há divergências entre os parâmetros derivados pelo método de decomposição de alvos de Cloude-Pottier e aqueles derivados pelo método proposto por Touzi. Por exemplo, considerando que a entropia H tem correspondência direta com o autovalor  $\lambda_1$ , nota-se que H mostra valores que indicam alta entropia para as três classes investigadas, enquanto  $\lambda_1$  apresenta valores em torno 0,50, indicando média entropia.

As diferenças continuam na comparação dos parâmetros  $\bar{\alpha}$  e  $\alpha_c$ , já que teoricamente ambos deveriam se assemelhar para alvos simétricos, condição que é satisfeita para as três unidades uma vez que τ possui valores próximos a zero. O valor de  $\bar{\alpha}$  para a três

unidades é bastante parecido, em torno de 46˚, indicando que o mecanismo de espalhamento é predominantemente do tipo volumétrico ( $\bar{\alpha} = 45^{\circ}$ ). Já  $\alpha_c$  mostra que o espalhamento resultante deriva da combinação do espalhamento volumétrico, em maior proporção, com o superficial ( $\bar{\alpha} = 0^{\degree}$ ), sendo que este último tipo de mecanismo tem maior contribuição na interação da onda com a canga química. Para as rochas mais rugosas (canga de minério e hematita), o espalhamento passa a ser eminentemente volumétrico, ou melhor, múltiplo. O parâmetro  $\Phi_c$  não mostrou bom desempenho na individualização das unidades uma vê que apresenta valores muito próximos para os três tipos de rocha.

Em relação aos parâmetros derivados da decomposição de Freeman-Durden, observa-se boa aderência com o parâmetro  $\alpha_c$  de Touzi. Nas três unidades há o predomínio do espalhamento volumétrico, seguido do superficial e double-bounce, nessa ordem de importância. A maior contribuição do espalhamento superficial também é observada no retroespalhamento da canga química, quando contribui com quase 14% do espalhamento total. Esta proporção vai diminuindo conforme a rocha fica mais rugosa ao mesmo tempo em que aumenta, proporcionalmente, a contribuição do espalhamento volumétrico, ou múltiplo. Na hematita, este mecanismo de espalhamento responde por 87% da energia espalhada. O *double-bounce* é mais expressivo, proporcionalmente, na canga de minério, mas mesmo assim responde por 7% da energia espalhada.

Para analisar melhor a separabilidade entre as classes considerando individualmente os parâmetros analisados, foi empregada a distância estatística de Jeffreys-Matusita (JM). A distância de JM expressa medidas estatísticas de separabilidade entre duas distribuições e é normalmente usada para seleção de variáveis (DUTRA e HUBER, 1999), no entanto também pode ser usada como análise quantitativa de discriminação de classes (SANTOS et al., 2008). Para duas classes k e i, por exemplo, a distância JM é calculada por  $JM_{ki} = \sqrt{2(1 - e^{-B_{ki}})}$  onde  $B_{ki}$  representa a distância de Bhattacharyya entre as classes k e i dada por:

$$
B_{ki} = \frac{1}{8} (\mu_k - \mu_i)^t \left[ \frac{\Sigma_k + \Sigma_i}{2} \right]^{-1} (\mu_k - \mu_i) + \frac{1}{2} ln \frac{\left| \left[ \frac{\Sigma_k + \Sigma_i}{2} \right] \right|}{\sqrt{|\Sigma_k| |\Sigma_i|}}
$$
(5.5)

onde  $\mu_k$  e  $\mu_i$  são os vetores de média e  $\Sigma_k$  e  $\Sigma_i$  são as matrizes de covariância das classes k e i, respectivamente.

A distância JM tem como limite superior o valor dois, que indica total separabilidade entre as classes, e zero para classes inseparáveis (SANTOS et al., 2008).

Os valores da distância JM obtidos para os parâmetros da Tabela 5.16 são mostrados na Tabela 5.17. Na quinta linha, a medida de separabilidade foi calculada considerando a classe 1 em relação as classes 2 e 3 agrupadas em uma única classe.

Tabela 5.17– Distância JM usada para quantificar a separabilidade entre classes:  $C1 = \text{canga química}, C2 = \text{canga de minério}, C3 = \text{hematita}.$ 

| Par<br>de<br>classes | $\sigma^v$ <sub>HH</sub><br>(dB) | $\sigma$ <sub>HV</sub><br>(dB) | $\sigma_{VV}^0$<br>(dB) | н     | A     | $\bar{\alpha}$ (°) | τ     | $\mathsf{W}(\check{\ })$ | $\Phi_{\rm c}(\r)$ | $\alpha_s (^\circ)$ | λ1    | Pd    | Pv    | Ps    |
|----------------------|----------------------------------|--------------------------------|-------------------------|-------|-------|--------------------|-------|--------------------------|--------------------|---------------------|-------|-------|-------|-------|
| $C1-C2$              | 0.672                            | 0,598                          | 0,645                   | 0,286 | 0,190 | 0,160              | 0,290 | 0,368                    | 0,242              | 0,491               | 0,417 | 0,298 | 0,275 | 0,084 |
| $C1-C3$              | 0.927                            | 0,817                          | 0,831                   | 0,899 | 0,603 | 0,181              | 0,231 | 0,500                    | 0,325              | 0,865               | 0,471 | 0,233 | 0,526 | 0,231 |
| $C2-C3$              | 0.438                            | 0.296                          | 0,260                   | 0,855 | 0.441 | 0,028              | 0,097 | 0,311                    | 0,094              | 0.524               | 0,067 | 0.106 | 0.265 | 0.309 |
| $C1-$<br>$C2+C3$     | 0.752                            | 0,675                          | 0,712                   | 0,322 | 0,312 | 0,175              | 0,270 | 0,392                    | 0,279              | 0,600               | 0.443 | 0,273 | 0.364 | 0,021 |

Observa-se que os valores de sigma zero, particularmente, os lineares são os que mostram maiores valores de JM. Entre os derivados dos dados polarimétricos, o que mostra melhor desempenho é o parâmetro alfa de Touzi  $\alpha_s$ , mas com limitação já que apresenta maior distância JM entre as classes 2 e 3 do que a classe1 em relação a classe 2. Para as classes 2 e 3 agrupadas a distância JM para este parâmetro é de 0,60. Por esta razão aplicou-se um fatiamento na imagem αc considerando como limiar, o valor da média de  $\alpha_c$  para a classe agrupada (41,15°) subtraído de seu desvio médio (3,74°) resultando no valor de corte do histograma 38,01°. A imagem limiarizada é mostrada na Figura 5.39 bem como o mapa de referência que foi usado para validação desse procedimento. Este mapa é uma simplificação do mapa geológico de superfície de Resende e Barbosa (1972) em que as unidades canga de minério e hematita são agrupadas em uma única classe, enquanto as outras classes são rotuladas genericamente como canga química.

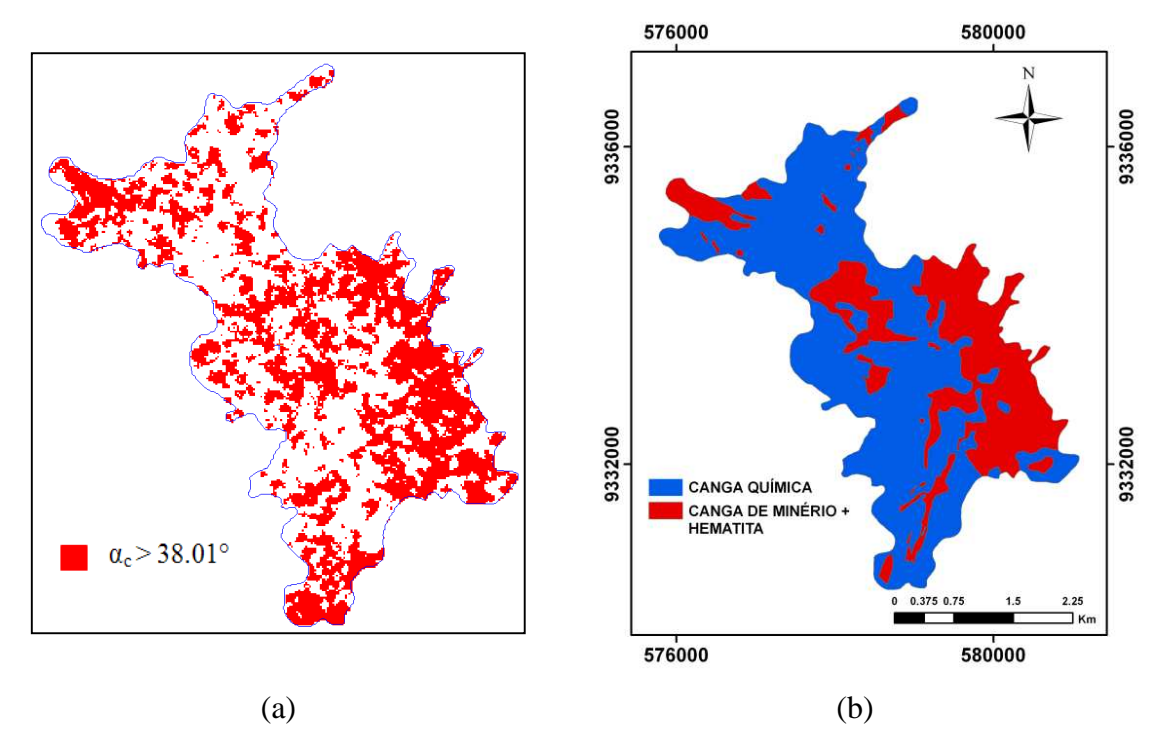

Figura 5.39– (a) Imagem magnitude do espalhamento  $\alpha_s$  limiarizada para  $\alpha_s$  > 38,01º e (b) mapa de referência com as unidades canga de minério e hematita agregadas.

O índice kappa global calculado a partir da matriz de erro derivada do cruzamento da imagem limiarizada com o mapa de referência tem valor de 0,19. Mas o índice de sobreposição da unidade limiarizada com a classe agrupada é de aproximadamente 75%, que é um valor razoável dentro da perspectiva de se usar métodos de decomposição polarimétrica como técnica preliminar de prospeção. Os erros de omissão e comissão associada à classe agrupada foram de 25% e 58%, respectivamente.

## 5.3.1.2.2 Classificações baseadas em parâmetros estatísticos

Além das abordagens baseadas nos métodos de decomposição de alvos, há aquelas que se apóiam apenas nas características estatísticas dos dados SAR. A seguir serão apresentados os resultados obtidos a partir de algumas dessas classificações estatísticas.

### 5.3.1.2.2.1 Classificação polarimétrica Wishart

A mais tradicional dessas abordagens foi proposta por Lee e Grunes (1992), que desenvolveram um classificador baseado na técnica de máxima verossimilhança (MAXVER), usando como critério de decisão a distância estatística derivada da distribuição complexa multivariada Wishart que modela a fdp da matriz de covariância  $[C]$ .

Esta técnica foi empregada em N1 e o resultado é mostrado na Figura 5.40. Foram usadas como amostras de treinamento as referências dos pontos de campo onde há identificação das unidades. Tomando o mapa geológico de referência (Figura 15.a), observa-se que há uma subestimação da canga química e por conseguinte, uma super estimação das outras duas unidades. Entre estas unidades, as suas disposições espaciais também não concordam com o arranjo espacial mostrado no mapa geológico de referência. Ao agrupar-se as litounidaes canga de minério e hematita como uma única classe (Figura 15.c) e cruzar com o mapa geológico agrupado mostrado na Figura 15.d, obtém-se um índice kappa geral derivado da matriz de confusão de 0,17, o que é resultado ruim para esta classificação. No entanto, o índice de acerto da classe agrupada é de 83%, porém, com erros de omissão e comissão de 17% e 60%, respectivamente.

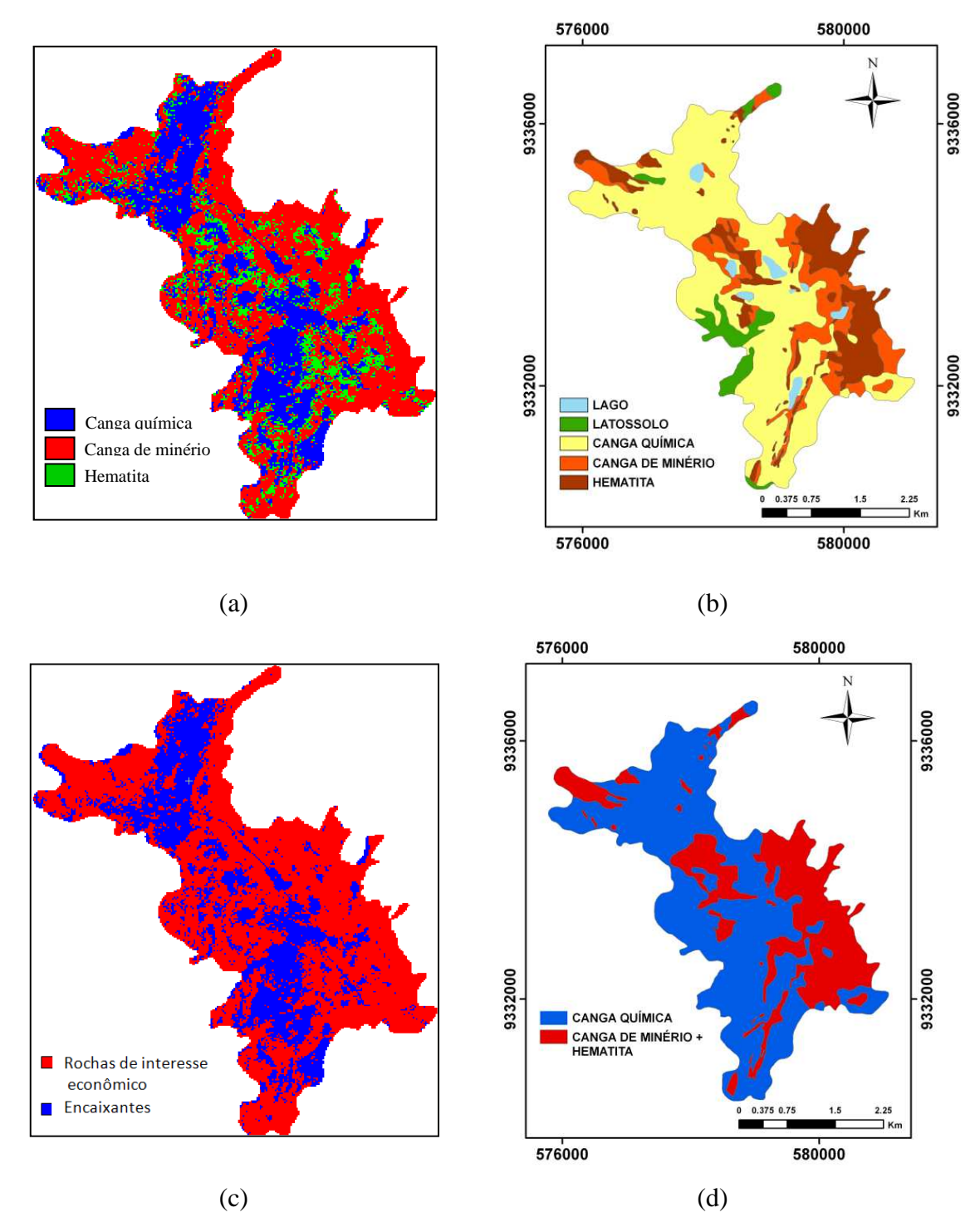

Figura 5.40 – (a) Resultados da classificação polarimétrica supervisionada baseada na distância estatística de Wishart; (b) mapa geológico de superfície de referência; (c) imagem com as classes classificadas canga de minério e hematita agrupadas; (d) mapa geológico de superfície agrupado.

A qualidade do resultado dos métodos de classificação supervisionada é muito dependente da qualidade e diversidade das amostras de treinamento. Nesta pesquisa, o enfoque é dado à discriminação das unidades canga de minério e hematita das rochas encaixantes, no caso de N1, a canga química. Por isso as amostras de treinamento são representativas apenas dessas três unidades. No entanto, para um conjunto de amostras mais diversa, é possível esperar do método de Wishart resultados mais refinados e isto é deduzido da imagem mostrada na Figura 5.41. Esta imagem foi processada no software RAT, que também admite para a classificação de Wishart, abordagem não supervisionada. Neste caso, o algoritmo define as classes "semente" iniciais automaticamente. No exemplo mostrado aqui, foi definida uma imagem de saída com 8 classes.

A partir da imagem classificada é possível agregar as classes considerando diferentes possibilidades de combinações já que se trata de um procedimento subjetivo. Para diminuir a subjetividade desse procedimento, foi usado como critério de agregação a busca de um arranjo entre as classes que tenha maior relação com a disposição espacial das unidades do mapa geológico agregado, uma vez que se busca avaliar os resultados das classificações dentro da perspectiva de usá-los como apoio a uma fase preliminar de prospecção, onde a princípio interessa individualizar as unidades canga de minério e hematita da canga química.

Assim, na imagem da Figura 5.41.a é possível agrupar as classes 2, 3, 6 e 8 e associá-las à classe da canga química, enquanto as classes 1, 4, 5 e 7 são associadas a unidade agregada correspondente a canga de minério e hematita. A imagem resultante do agrupamento da imagem classificada é mostrada na Figura 5.41.c. O cruzamento com a imagem agrupada de referência resultou em um índice *kappa* de 0,20 e um índice de acerto da classe de interesse econômico de 71%, mas com erro de omissão de 28%, bem superior ao obtido pelo método supervisionado, e erro de comissão de 57%, um pouco menor daquele obtido pela classificação supervisionada.

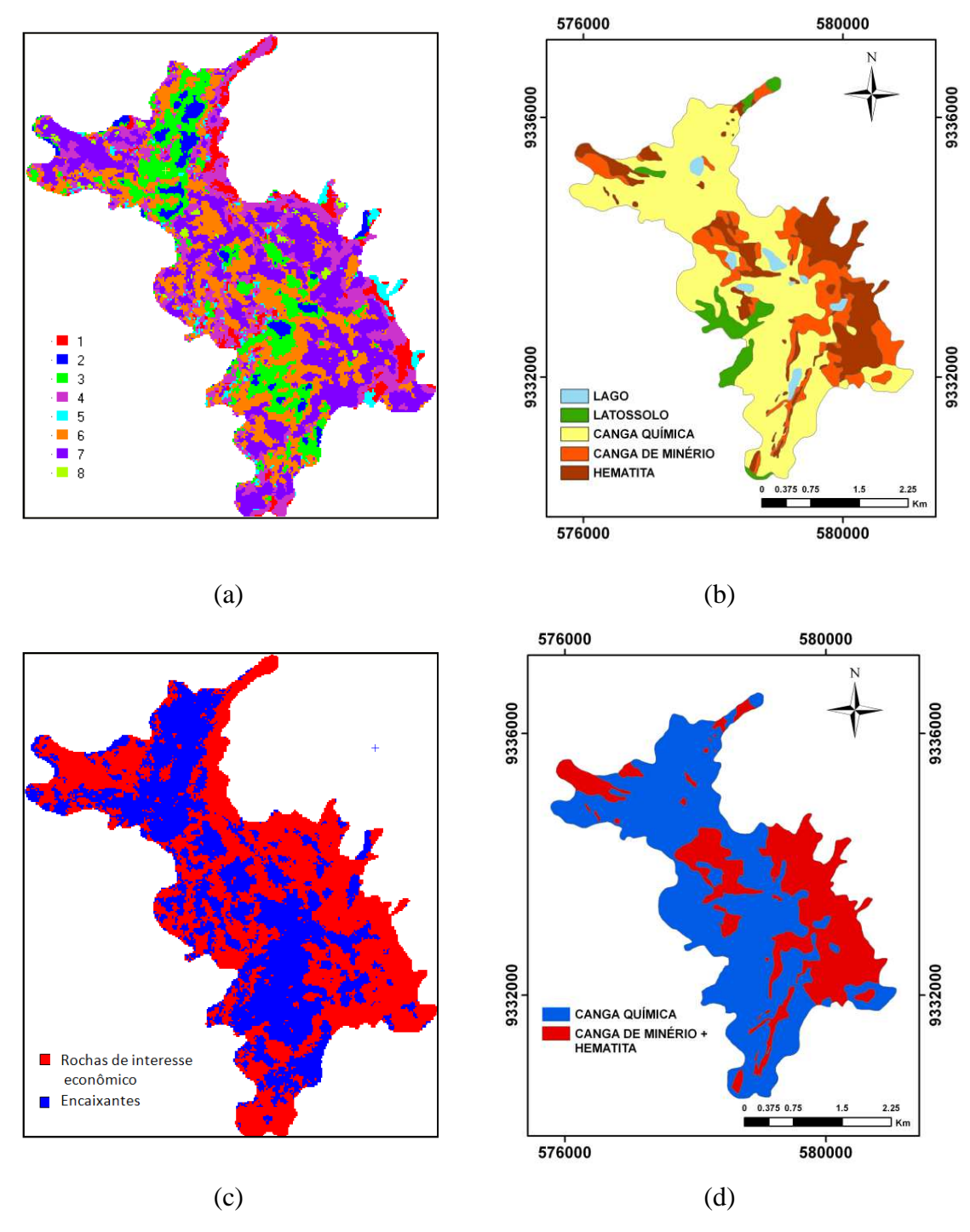

Figura 5.41- (a) Resultados da classificação polarimétrica não supervisionada baseada na distância estatística de Wishart; (b) mapa geológico de superfície de referência; (c) imagem classificada agregada; (d) mapa geológico de superfície agrupado.

# 5.3.1.2.2.2 Classificação polarimétrica MAXVER-ICM

Esta abordagem de classificação supervisionada, apresentada por Vieira et al. (1996), combina a técnica MAXVER com um método de classificação contextual baseado no conceito de campos aleatórios markovianos. Correia et al. (1998) implementaram esta técnica em um aplicativo, estruturado em linguagem IDL (Interactive Data Language), adotando como estimador dos parâmetros Markovianos a técnica de Modas Condicionais Iteraticas – ICM (Iterated Condicional Modes). O algoritmo ICM, em síntese, é um método de refinamento iterativo de uma classificação inicial, consistindo em substituir a classe atual associada a cada pixel por aquela que maximiza a distribuição a *posteriori* da classe, dado o nível de cinza (componente MAXVER) e as classes vizinhas (componente de contexto) (FRERY et al., 2007).

O classificador contextual MAXVER-ICM foi aplicado para N1. Como amostras de treinamento, usou-se o mesmo conjunto de ROI´s (*region of interest*) usado na classificação supervisionada de Wishart e o resultado é mostrado na Figura 5.42.a. A análise visual desta imagem revela semelhança com a Figura 5.41a, no entanto, o classificador agrupou os pixels da imagem em apenas duas classes, mesmo que se tenha usado amostras de treinamento para as três unidades em análise. Vê-se que o classificador não distinguiu as classes canga de minério e hematita, agrupando-as em uma única classe identificada pela cor vermelha na Figura 5.4.a. A classe de cor azul corresponde a canga química. Para esta classificação o *Kappa* global encontrado foi de 16,9 e o acerto da classe de interesse econômico foi de 89,6% com erros de omissão e comissãode 10,5% e 60,3%, respectivamente.

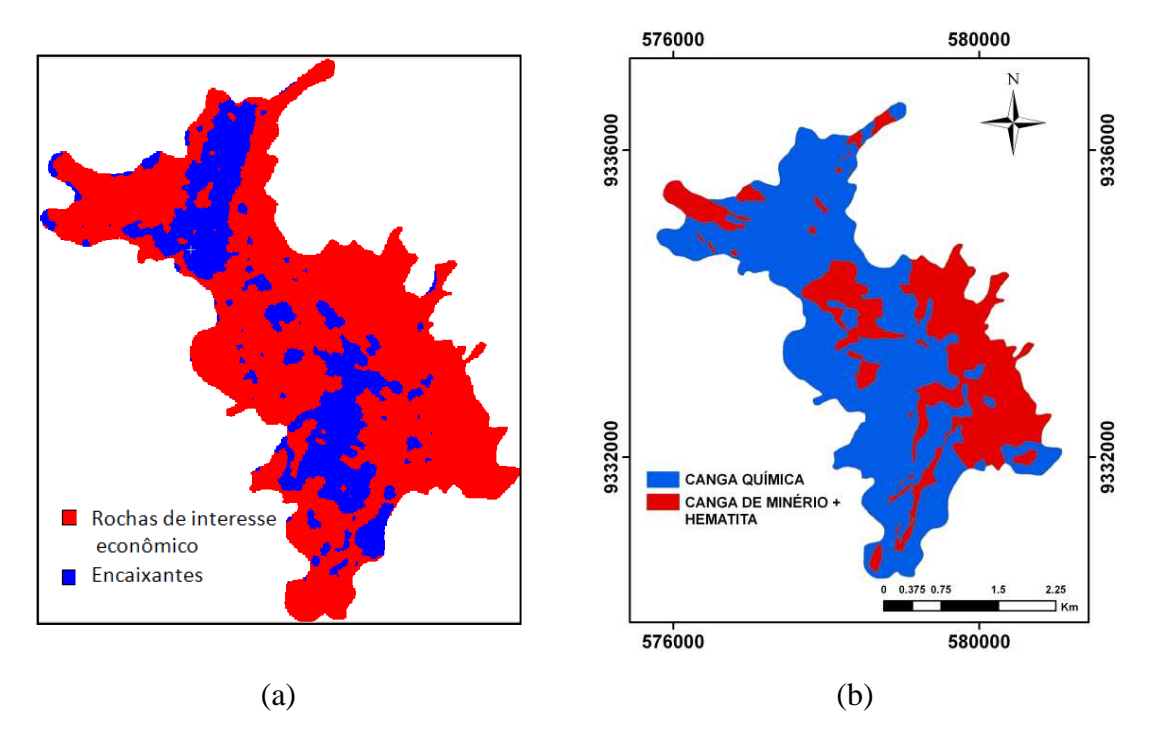

Figura 5.42– (a) Imagem classificada pelo método supervisionado MAXVER-ICM, (b) mapa geológico de superfície agrupado.

#### 5.3.1.2.2.3 Classificação polarimétrica Expectation-Maximizatiom – EM

Uma outra abordagem para classificação polarimétrica baseada em parâmetros estatísticos foi proposta por Reigber et al. (2007). Ela se baseia em uma técnica denominada *expectation-maximation* EM.

Este método foi testado para o platô N1, usando como procedimento inicial a assinalação aleatória dos pixels para um número de classes pré-definidas e também usando a imagem classificada pelo método  $H-\bar{\alpha}$  como entrada para formação das regiões iniciais. As imagens resultantes desses processamentos são mostradas nas Figura 5.43a e 5.43b, respectivamente, enquanto as imagens resultantes do processo de agrupamento são mostradas nas Figuras 5.44c e 5.44d. No agrupamento da imagem da Figura 5.43a, as classes 1 e 2 foram associadas à classe de rochas de interesse econômico e as demais às rochas encaixantes. Para a imagem da Figura 5.43b, as classes de 1 a 4 foram agrupadas e consideradas representativas da classe de interesse econômico e as demais com o as encaixantes. Os valores obtidos para *kappa* global, índice de acerto da classe de interesse econômico, erro de omisão, e erro de comissão para esta classe, a partir do cruzamento das imagens agrupadas com o mapa geológico agrupado (Figura 5.43d), foram 0,16%, 78%, 22% e 60% para a imagem onde se usou o método aleatório para definir as "sementes" iniciais, e de 0,14%, 62%, 38% e 59%, para a imagem classificada pelo método EM a partir da imagem classificada pelo algoritmo  $H$ - $\bar{\alpha}$ .

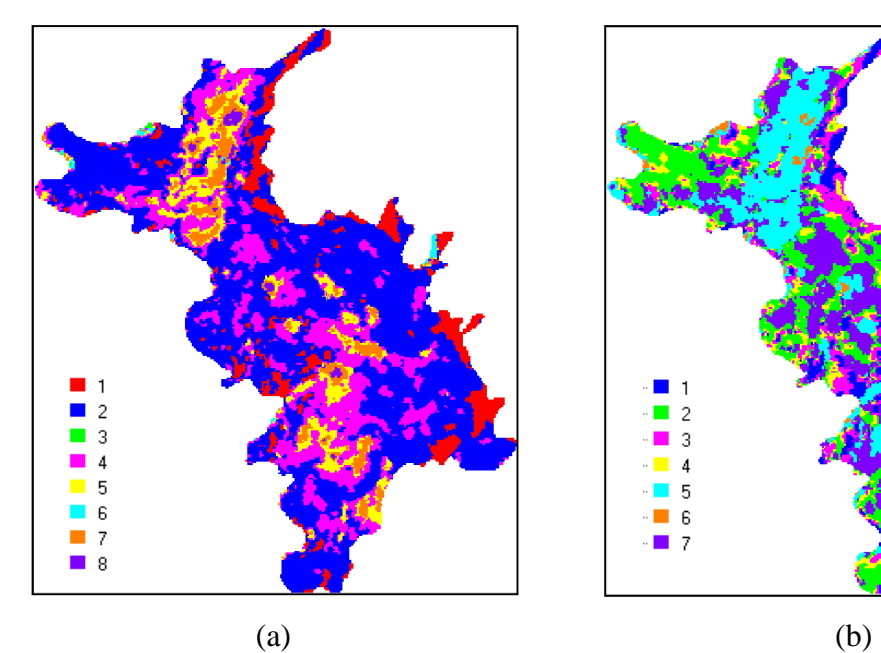

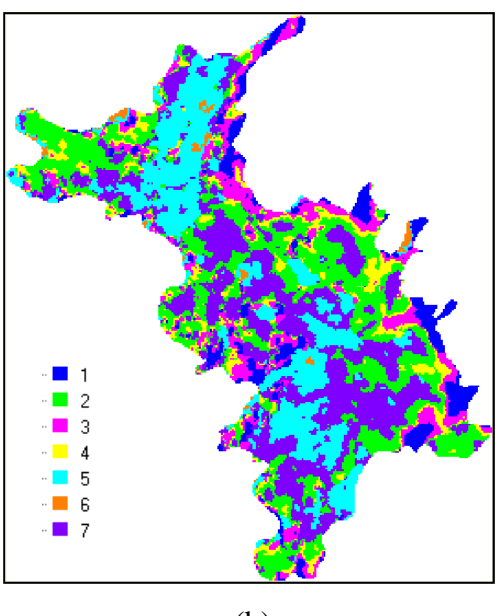

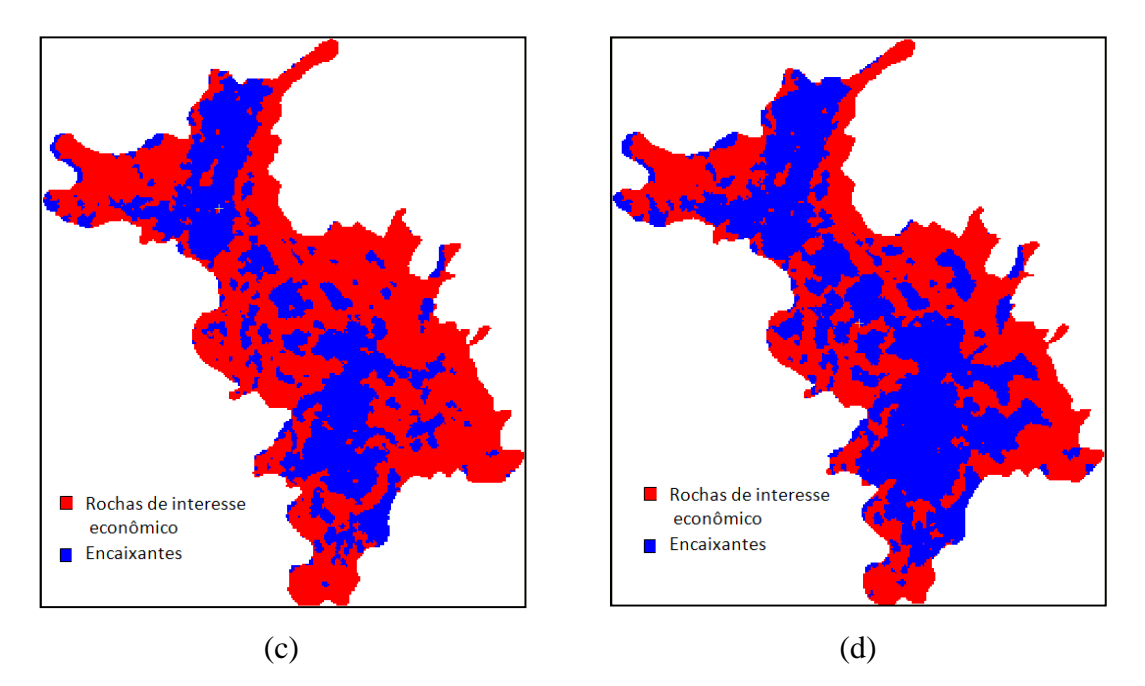

Figura 5.43 – (a) imagem classificada pelo método EM tendo como input assinalação aleatória, (b) imagem classificada pelo método EM tendo como input a imagem classificada pelo método  $H-\bar{\alpha}$ ; (c) imagem (a) agrupada; (d) imagem (b) agrupada.

#### 5.3.1.2.3 Classificações baseadas em processos híbridos

Uma nova categoria de classificadores surgiu a partir da combinação das técnicas de decomposição de alvos com as técnicas que consideram as propriedades estatísticas dos dados polarimétricos. A seguir, são apresentados os resultados alcançados com duas dessas técnicas:

### 5.3.1.2.3.1 Classificação Wishart – H- $\bar{\alpha}$  (Cloude-Pottier)

A imagem classificada para N1 pelo método wishart-H- $\bar{\alpha}$  é mostrada na Figura 5.44.a. Para a validação dessa imagem, agregou-se as classes 1, 3, 5, 6 e 7 como correspondentes à unidade canga química e as classes 2, 4 e 8 como representantes da classe de interesse econômico. O índice kappa geral foi de 0,16 e o acerto da classe de interesse econômico foi de 55,5%, com erros de omissão e comissão iguais a 44,4% e 57,5%, respectivamente. A Figura 5.44.b é o resultado da classificação usando o método wishart-H- $\bar{\alpha}$ -A. Em razão da entrada da anisotropia, a imagem resultante possui 16 classes. Na agregação, adotou-se as classes 7, 8, 10 e 16 como correspondentes à classe de interesse econômico e as demais como representantes da canga química. Para esta configuração, obteve-se Kappa geral de 0,14 e índice de acerto da classe de interesse econômico de 68% e erros de omissão e comissão respectivos, de 32% 60%.

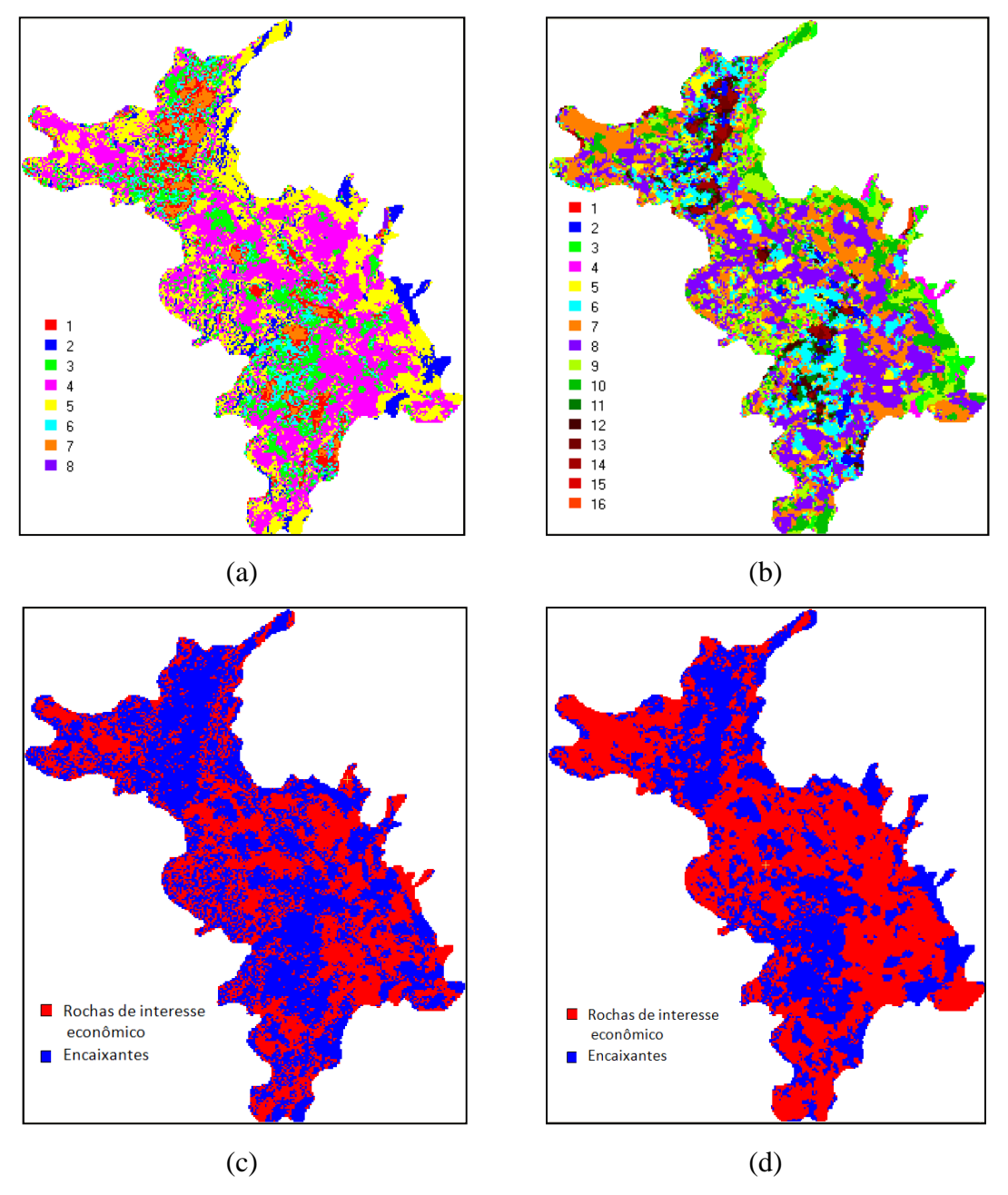

Figura 5.44 – (a) imagem classificada pelo método Wishart –  $H/\bar{\alpha}$ , (b) imagem classificada pelo método Wishart –  $H/\bar{\alpha}/A$ , (d) imagem classificada pelo método Wishart – H/ $\bar{\alpha}$  agregada (b) imagem classificada pelo método Wishart – H/ $\bar{\alpha}$ /A agregada.

## 5.3.1.2.3.2 Classificação Wishart – Freeman-Durden

Um novo algoritmo híbrido foi por proposto por Lee et al. (2004b) onde a o método de decomposição desenvolvido por Freeman-Durden é usado inicialmente para gerar as classes de treinamento para as subseqüentes interações do classificador K-médias Wishart, agrupando os pixels em três classes de acordo com o mecanismo de espalhamento predominante: volumétrico, *double-bounce* e de superfície.

A imagem classificada pelo algoritmo Wishart – Freeman-Durnen é mostrada na Figura 5.45.a. Este algoritmo esta implementado apenas no RAT, que é um software acadêmico. Um de suas limitações é a ausência de documentação de ajuda o que dificulta o seu uso porque deixa por conta do usuário a interpretação de seus resultados. É o caso, por exemplo, do número rotulado às classes da imagem classificada final, como mostrado na Figura 5.45.a. A principio, é possível associá-los ao processo de formação dos 30 clusters iniciais dentro de cada categoria de espalhamento. Se realmente isto corresponder à verdade, as classes entre 1 e 30 seriam correspondentes à classe com predomínio do espalhamento superficial, entre 31 e 60 ao espalhamento volumétrico e entre 61 e 90 representariam classes onde o *double-bounce* é o mecanismo predominante. Deste modo, observa-se que apenas pixels com espalhamento superficial e volumétrico estão representados na classificação final. No entanto, na decomposição de Freeman-Durden, foi visto que em 0,32% dos pixels da imagem, o mecanismo *double-bounce* é o predominante. Talvez por conta de sua pouca expressividade, estes pixels foram ignorados na classificação final.

Aqui também foi utilizado a agregação de classes com fins de gerar uma imagem rotulada em apenas duas classes, uma correspondente às rochas de interesse econômico e a outra representado as rochas encaixantes (Figura 5.45b), para comparação com o mapa geológico agrupado de referência (Figura 5.42b). Obteve-se um índice *kappa* global de 0,16, mas com acerto classe de interesse econômico de 69%, e erros associados de omissão e comissão de 31% e 60%, respectivamente.

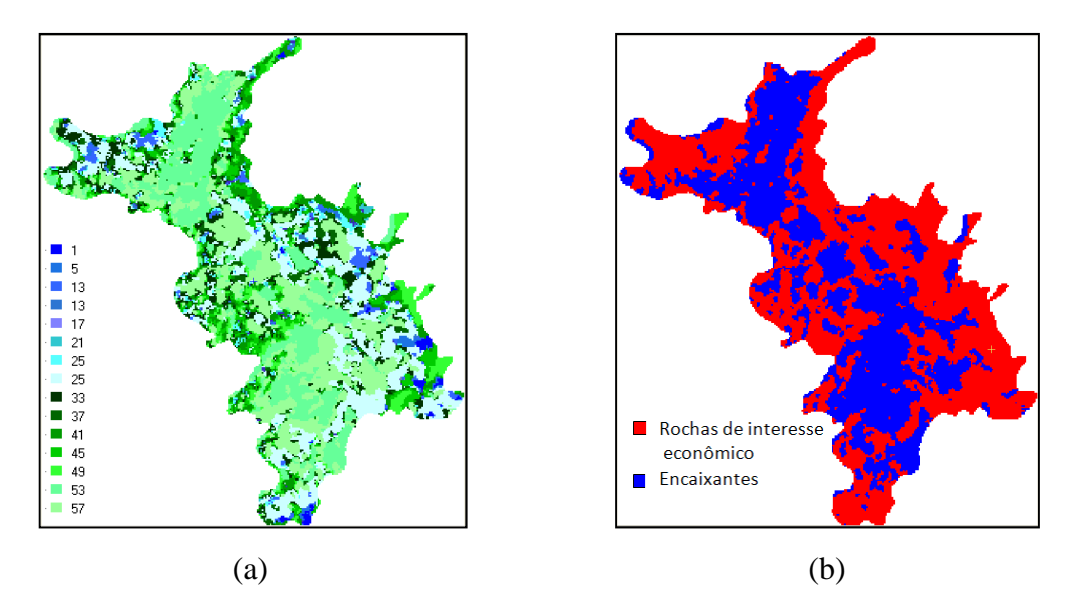

Figura 5.45 – (a) imagem classificada pelo método Wishart – Freman-Durden, (b) imagem classificada pelo método Wishart – Freman-Durden agregada.

Para facilitar a comparação do desempenho dos diferentes algoritmos investigados, é mostrada a Tabela 5.18, em que estão descritos os valores do *kappa* global, índice de acerto da classe de interesse econômico e os erros de omissão e comissão associados a esta classe obtidos no cruzamento das imagens classificadas agrupadas como o mapa geológico de referência.

Tabela 5.18 – Valores de parâmetros derivados das matriz de erro utilizados para aferir o desempenho de algoritmos de classifcação polarimétrica em imagens R99B: Kappa global, índice de acerto da classe de interesse econômico, erros de omissão e comissão.

| Algoritmo                         | Kappa  | Índice acerto classe de | Erro de        | Erro de      |
|-----------------------------------|--------|-------------------------|----------------|--------------|
|                                   | global | interesse econômico (%) | $omissão (\%)$ | Comissão (%) |
| H- $\bar{\alpha}$                 | 0,11   | 83                      | 16             | 62           |
| Wishart supervisionado            | 0,17   | 83                      | 17             | 60           |
| Wishart não supervisionado        | 0,20   | 71                      | 28             | 57           |
| <b>MAXVER-ICM</b>                 | 0,16   | 89                      | 10             | 60           |
| EM input aleatório                | 0,16   | 78                      | 22             | 60           |
| EM input class. H- $\bar{\alpha}$ | 0,14   | 62                      | 38             | 60           |
| Wishart H- $\bar{\alpha}$         | 0,16   | 55                      | 44             | 58           |
| Wishart H- $\bar{\alpha}$ -A      | 0,14   | 68                      | 32             | 60           |
| Wishart Freeman-Durden            | 0,16   | 69                      | 31             | 60           |
|                                   |        |                         |                |              |

O que se conclui é que em todos os algoritmos de classificação se obteve um baixo valor de kappa global. Os valores de acerto da classe de interesse econômico variaram entre 55% e 89%, com melhor desempenho dos algoritmos estatísticos MAXVER-ICM, wishart e Expectation-Maximization, porém à custa de altos valores de erro de comissão.

### 5.3.2 Imagens Quad-Pol RADARSAT-2

As mesmas abordagens aplicadas às imagens R99B foram também empregadas nas imagens polarimétricas geradas pelo sensor RADARSAT-2. As imagens foram adquiridas no modo Fine Quad-Pol e algumas das características dessas imagens foram apresentadas na Tabela 3.1. Os procedimentos metodológicos empregados no processamento dessas imagens seguiram exatamente aqueles apresentados no fluxograma da Figura 4.1. Os resultados desses processamentos serão discutidos nos próximos itens.

#### 5.3.2.1 Discriminadores polarimétricos

Os discriminadores polarimétricos compreendem um conjunto de parâmetros derivados da síntese de polarização em que, através da resposta polarimétrica, são definidos os extremos para o grau de polarização da onda espalhada, a intensidade da onda espalhada, a potência recebida na antena, o coeficiente de variação e a polarização fracional. A fundamentação teórica desses parâmetros foi apresentada no item 2.2.13.

As imagens referentes ao grau de polarização em seus extremos máximo e mínimo, bem como o índice de variação desse parâmetro, são mostradas nas Figura 5.46a, 5.47b e 5.47c, nesta ordem. Quando se compara essas imagens com aquelas obtidas a partir das imagens R99B, vê-se que estas apresentam um padrão textural ruidoso, em que não se consegue estabelecer uma correlação visual com o padrão de distribuição das principais unidades geológicas sob investigação.

O que se conclui é que para a frequência C, N1 se apresenta como um conjunto de alvos com predominância de grau de polarização médio, indicando que há contribuição importante da componente não polarizada no espalhamento total da onda, com exceção das superfícies onde ocorrem os lagos nas quais o grau de polarização é maior indicando a presença de espalhamento simples. Este aspecto é apenas observável na imagem de grau de polarização máxima. A imagem referente à variação do grau de polarização (Figura 5.46.c) mostra que grande parte de N1 possui alvos cujos graus de polarização são sensíveis a variação da polarização da onda transmitida

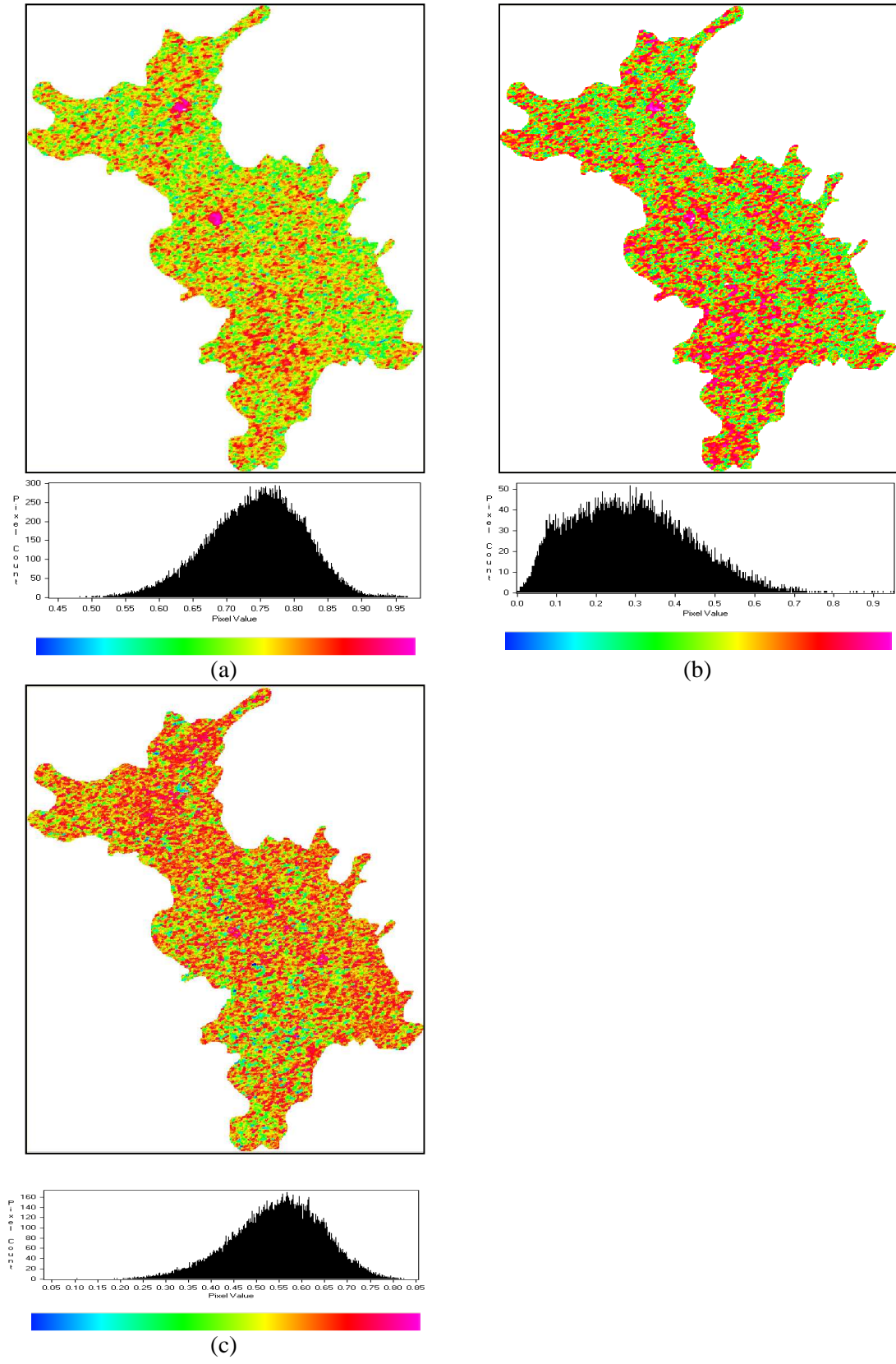

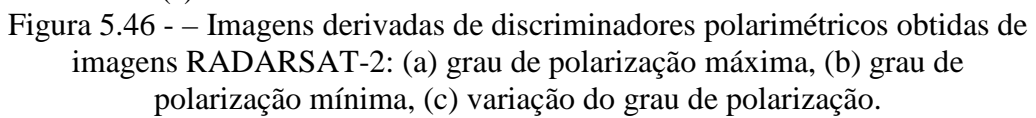

Na Figura 5.47 são mostradas imagens referentes à intensidade espalhada. Em termos absolutos, a energia espalhada é bem inferior àquela observada para as imagens R99B, o que poderia implicar que para a banda C há maior absorção de energia na interação da onda incidente com o alvo. Porém, é possível associar essa diferença na intensidade ao fato do sensor R99B ser aerotransportado, enquanto o RADARSAT-2 é um sensor orbital. O padrão espacial, principalmente da imagem de potência recebida máxima (Figura 5.48), mostra que a exemplo do que se havia observado nas imagens de banda L, também é possível associar o menor espalhamento às áreas onde predominam as rochas do tipo canga química, enquanto as áreas de maior espalhamento, rotuladas com cor vermelha-rosea, podem ser associadas ao domínio das rochas mais rugosas, ou seja, as unidades canga de minério e hematita.

A imagem referente à variação relativa da intensidade espalhada *NDI0* (Figura 5.47c), conforme já comentado, tem relação com o grau de anisotropia do alvo. O que se observa nesta imagem é que as áreas identificadas com gradações de verde indicam predomínio de alvos isotrópicos e elas correspondem mais uma vez ao domínio das rochas menos rugosas, ao passo que as áreas assinaladas com a cor vermelha, indicam a presença de alvos anisotrópicos que coincidem com o domínio das rochas mais rugosas. Há exceções a essa regra, observada principalmente na borda leste de N1 onde, pelo mapa geológico de referência, essa região é mapeada como hematita. Uma explicação para esse fato pode ser encontrada na combinação da geometria de imageamento (órbita ascendente) com a orientação de caimento das vertentes das colinas que sustentam os corpos hematíticos. Estas vertentes tem suas faces orientadas para NE o que coincide com a direção de visada do SAR (78° azimute). Nesta configuração, é esperado um menor retorno ao sensor da energia espalhada no alvo.

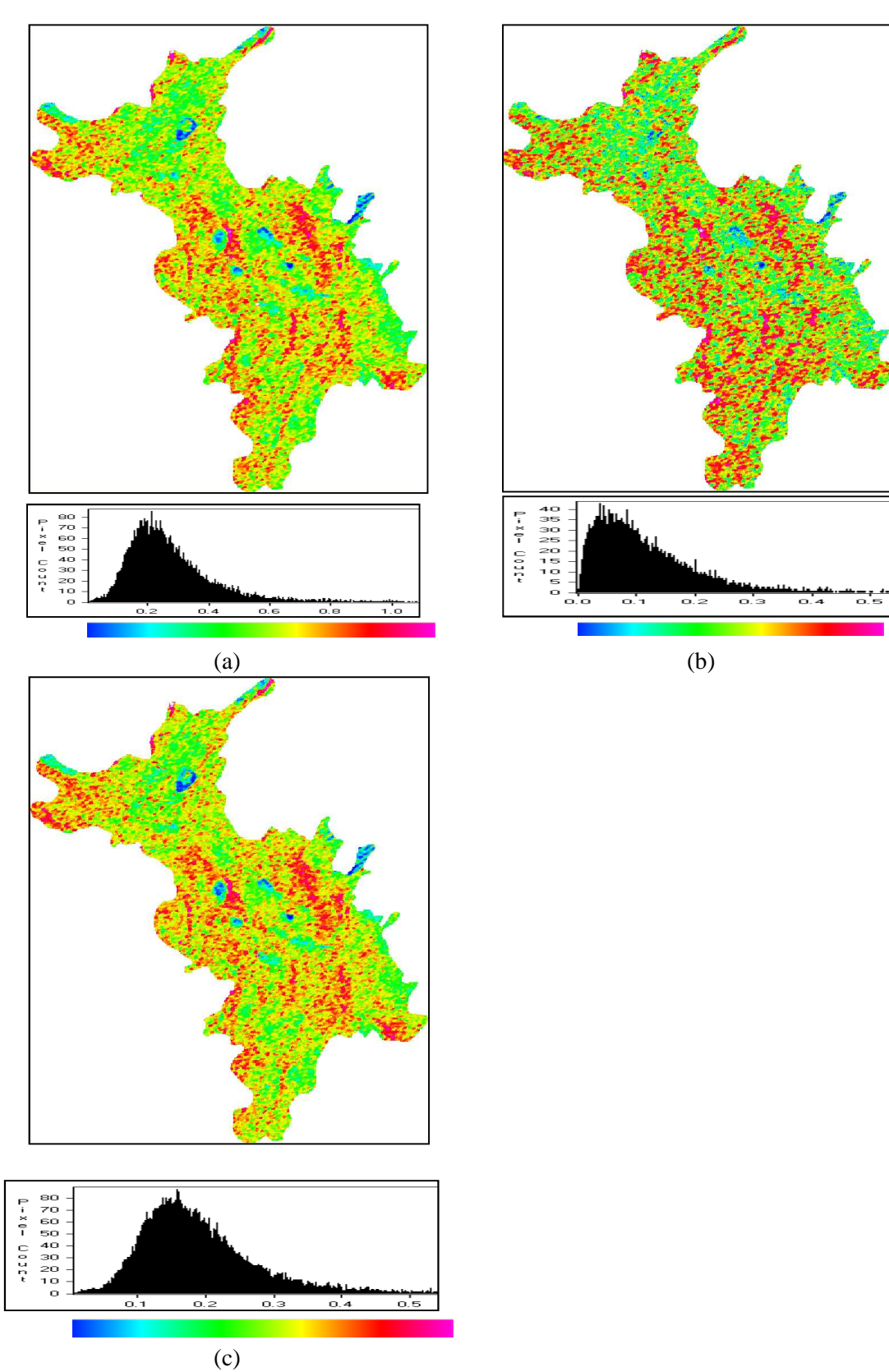

Figura 5.47 - – Imagens derivadas de discriminadores polarimétricos obtidas de imagens RADARSAT-2: (a) máximo da Intensidade espalhada, (b) mínimo da Intensidade espalhada (c) Variação relativa da intensidade espalhada total.

As imagens referentes à potência recebida na antena são mostradas na Figura 5.48. Para este parâmetro a imagem referente à potência recebida mínima (Figura 5.4.b) possibilita uma melhor relação com o mapa geológico, já que nela ficam bem determinadas as áreas dos lagos, bem como o domínio da canga química, correspondentes ás áreas onde o retorno da energia à antena é menor. Já os valores maiores da potência recebida estão relacionados ao domínio da canga de minério e hematita.

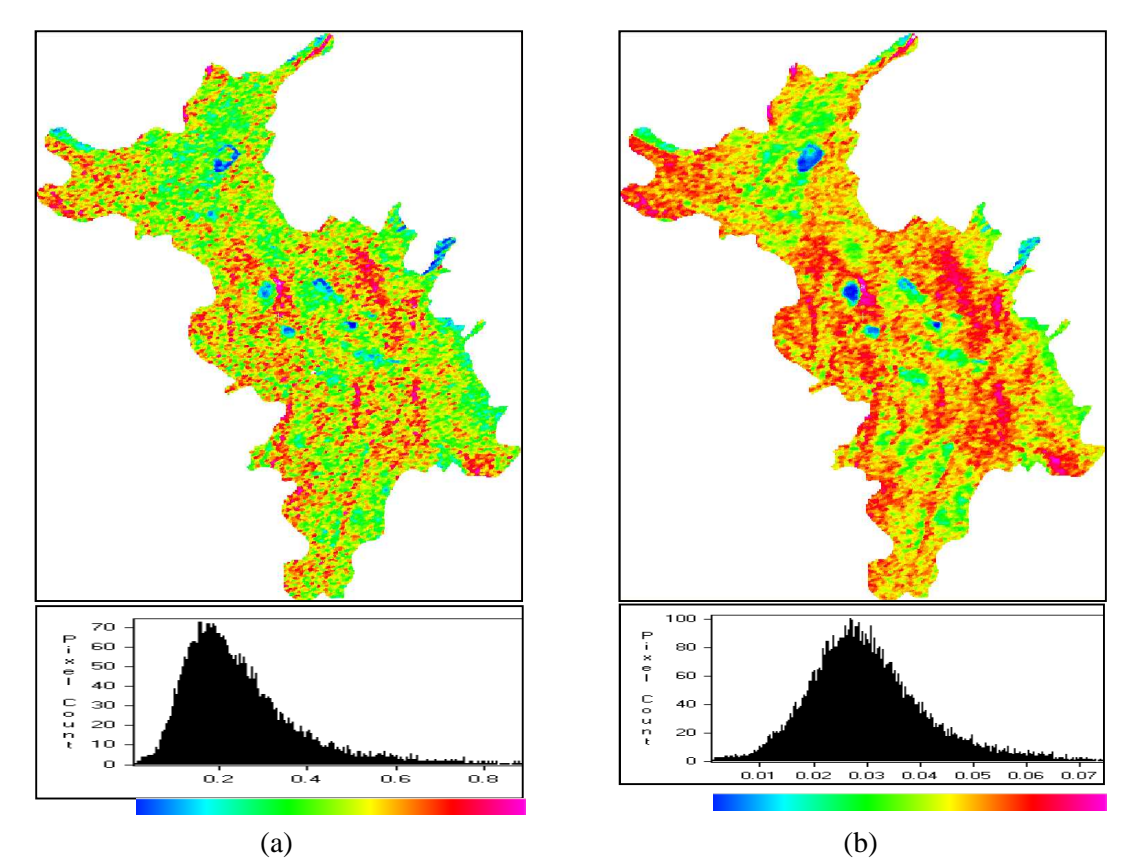

Figura 5.48 - – Imagens derivadas de discriminadores polarimétricos obtidas de imagens RADARSAT-2: (a) potência recebida máxima, (b) potência recebida mínima.

O coeficiente de variação V e polarização fracional F são dois parâmetros derivados da potência recebida máxima e mínima (Eq. (2.56 e Eq. (2.57). Este último parâmetro, de acordo com Touzi et al. (1992), é altamente correlacionado com o máximo grau de polarização. As imagens correspondentes a estes parâmetros são mostradas nas Figura 5.49.a e 5.49.b e, vê-se que de fato, há grande semelhança entre as imagens das Figura 5.49.b e Figura 5.46.a. Essa semelhança, no entanto, pode está fortemente relacionada ao grau de ruído observada nas imagens.

A análise visual das imagens V e F revela um padrão muito ruidoso, que com exceção das áreas dos lagos, que aparecem relativamente bem definidas. Em síntese, há pouca relação dessas imagens com a distribuição espacial das unidades litológicas de N1.

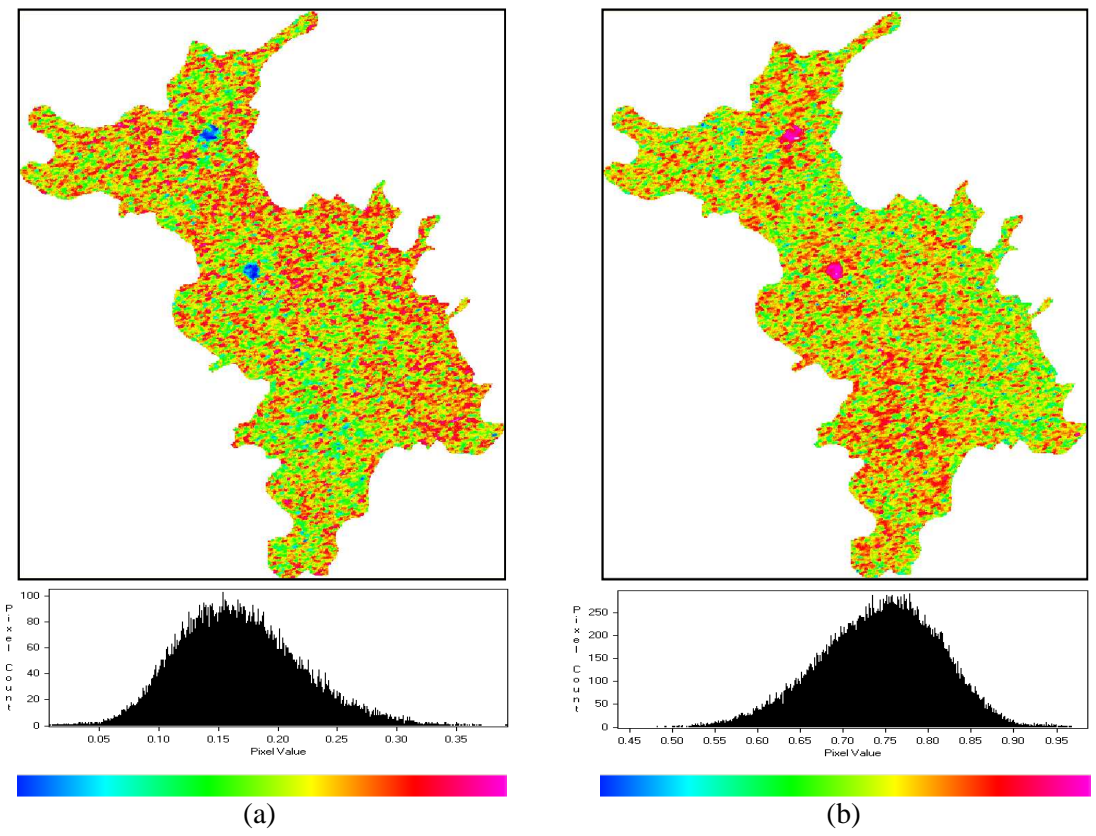

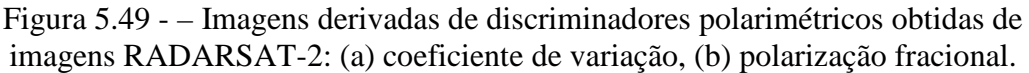

5.3.2.2 Classificações polarimétricas

### 5.3.2.2.1 Classificações por decomposições polarimétricas

### 5.3.2.2.1.1 Decomposição Entropia - ângulo alfa - anisotropia

As imagens referentes aos parâmetros entropia (H), ângulo alfa médio ( $\bar{\alpha}$ ) e anisotropia (A) são mostradas nas Figura 5.50.a, 5.50.b e 5.50.c, respectivamente. Observa-se que em grande parte de N1 a entropia é alta mostrando que há pelo menos dois mecanismos de espalhamento importantes atuando em cada célula de resolução. Diferentemente do resultado obtido para as imagens R99B, a anisotropia tem para a imagem RADARSAT-2 função complementar sendo que seu uso é indicado para H > 0,7 (LEE e POTTIER, 2009). O parâmetro  $\bar{\alpha}$ , que tem relação com o tipo de mecanismo de espalhamento, apresenta valores concentrados em torno dos 25˚, ou seja, numa faixa em que há contribuição do espalhamento do tipo superficial com volumétrico.

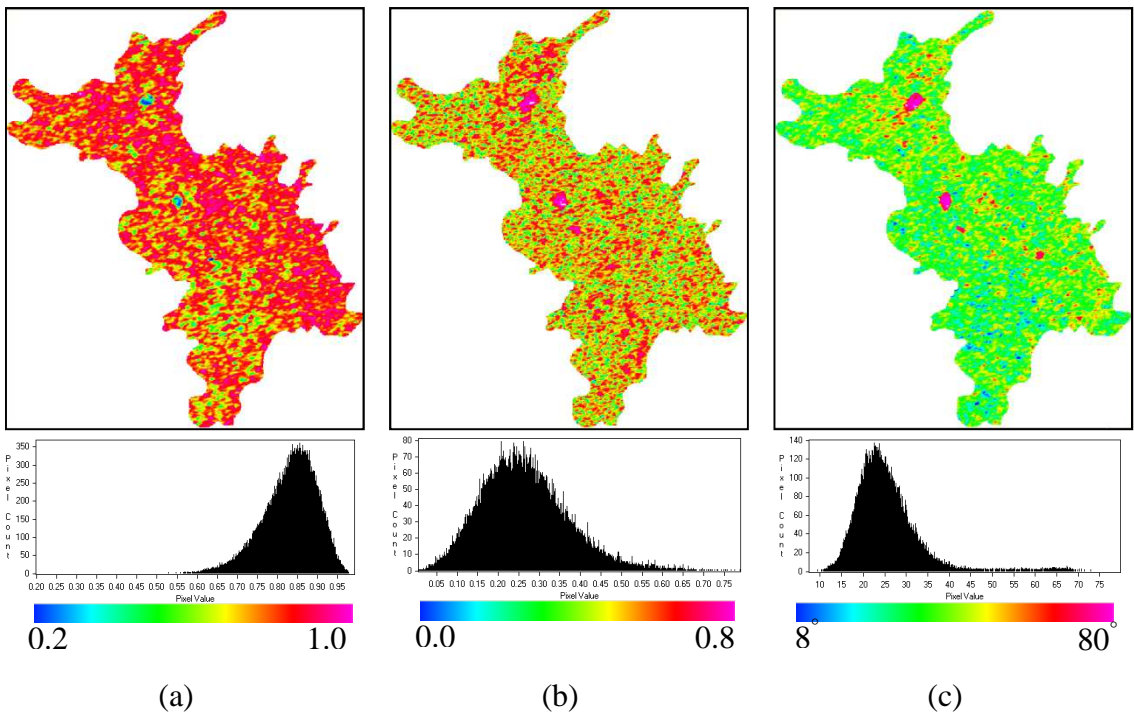

Figura 5.50– Imagens resultantes dos parâmetros derivados do modelo de decomposição por autovalores-autovetores para imagem RADARSAT-2: (a) entropia H, (b) ângulo alfa médio  $\bar{\alpha}$ , (c) anisotropia A.

Aplicando o esquema de classificação usando as zonas definidas pelo plano H- $\bar{\alpha}$ , de acordo com a metodologia apresentada no item 2.2.12.2.2, é gerada a imagem mostrada na Figura 5.51.a. A maioria dos pixels pertence às zonas 5 e 6, caracterizadas respectivamente, como de média entropia - espalhamento volumétrico e de média entropia - espalhamento superficial. Os pixels correspondentes aos lagos estão rotulados com pertencentes à zona 7, de baixa entropia e espalhamento do tipo *double-bounce*. Também em N1 aparecem pixels pertencentes à zona 2 que ocorrem distribuídos de forma dispersa e descontínua. Esta zona é associada à baixa entropia e espalhamento volumétrico. Em relação ao mapa geológico de referência (Figura 5.51.b), vê-se que a imagem classificada guarda pouca relação, confirmando o resultado já obtido com esta abordagem utilizando-se dados em banda L do sensor R99B.

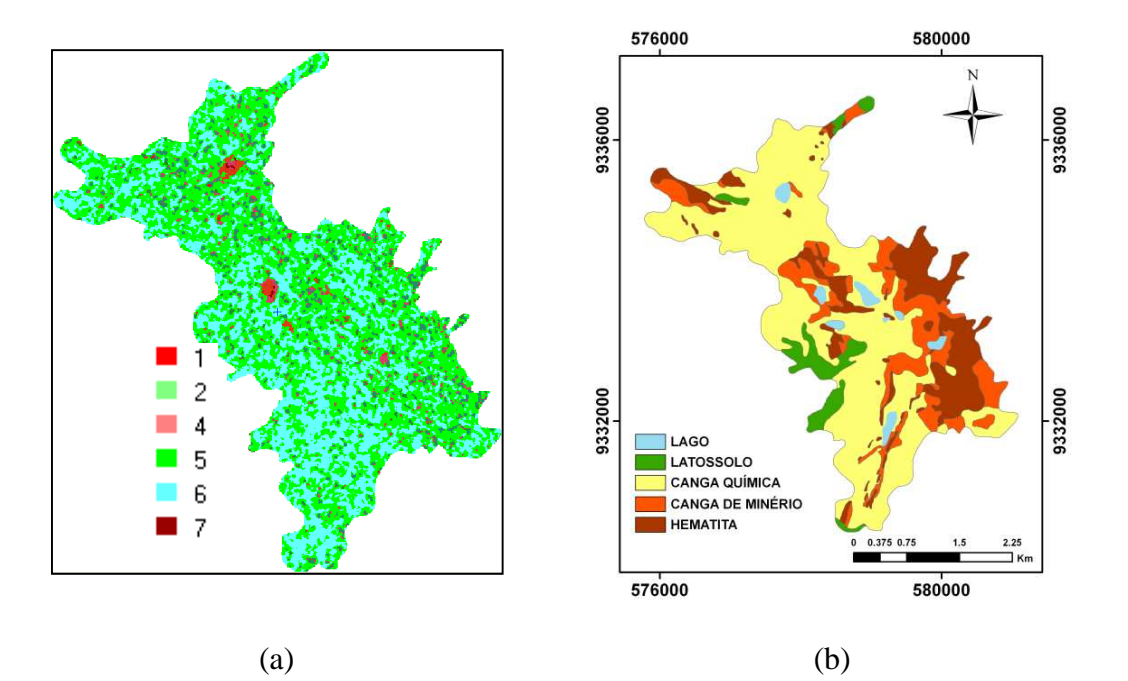

Figura 5.51 - (a) Imagem RADARSAT-2 classificada pelo método de decomposição baseada no plano H- $\bar{\alpha}$ ; (b) mapa geológico de superfície (Fonte: Resende e Barbosa, 1972).

A incorporação da anisotropia ao esquema de classificação do plano  $H-\bar{\alpha}$  eleva as classes de referência para 16 zonas, conforme discutido no item 2.2.12.2.2. A imagem classificada tendo como referência o espaço 3D H- $\bar{\alpha}$ -A é mostrada na Figura 5.52. Observa-se que a incorporação da anisotropia ao esquema de classificação não melhorou o desempenho do algoritmo no contexto de mapear crostas lateríticas em N1.

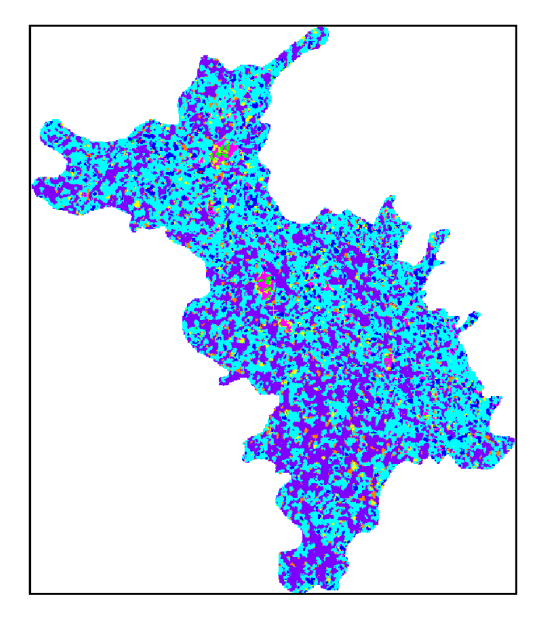

Figura 5.52 - Imagem RADARSAT-2 classificada pelo método de decomposição baseada no espaço 3D H- $\bar{\alpha}$ -A.

#### 5.3.2.2.1.2 Decomposição de Freeman-Durden

A decomposição de Freeman-Durden (1998) modela a matriz de Covariância [C] como resultante da combinação de três tipos de mecanismo de espalhamento: *double bounce*, volumétrico e superficial (Item 2.2.12.2.1). As imagens referentes a estes três mecanismos de espalhamento são mostradas nas Figura 5.53a-c. Dessas componentes, o espalhamento volumétrico é o que mostra maior relação com a disposição espacial das unidades em termos de sua rugosidade, caracterizando bem as áreas mais lisas com os menores valores de intensidade espalhada. O oposto ocorre com as áreas em que as rochas são mais rugosas. Quando se compara este resultado com aquele obtido com as imagens do sensor R99B (Figura 5.34.a), observa-se menos contraste na imagem classificada do sensor RADARSAT-2.

No entanto, a melhor maneira de visualizar a importância relativa de cada um desses componentes para o retroespalhamento total é através da composição RGB. Na imagem mostrada na Figura. 5.52.d, aos canais RGB foram associados aos mecanismos *doublebounce*, volumétrico e superficial, respectivamente.

Fica evidente que a contribuição mais expressiva é a da componente volumétrica já que a cor vermelha domina a maioria da superfície de N1, sendo inclusive muito mais expressiva do que foi observado na imagem equivalente derivada do sensor R99B. As áreas que aparecem em ciano indicam a contribuição equivalente dos mecanismos *double bounce* e superficial.

Em termos comparativos, o resultado da decomposição de Freeman-Durden usando imagem RADARSAT-2 mostrou pior desempenho em relação à imagem R99B, mostrando que a banda L, devido ao seu maior comprimento de onda, responde melhor às variações de rugosidade das rochas de N1.

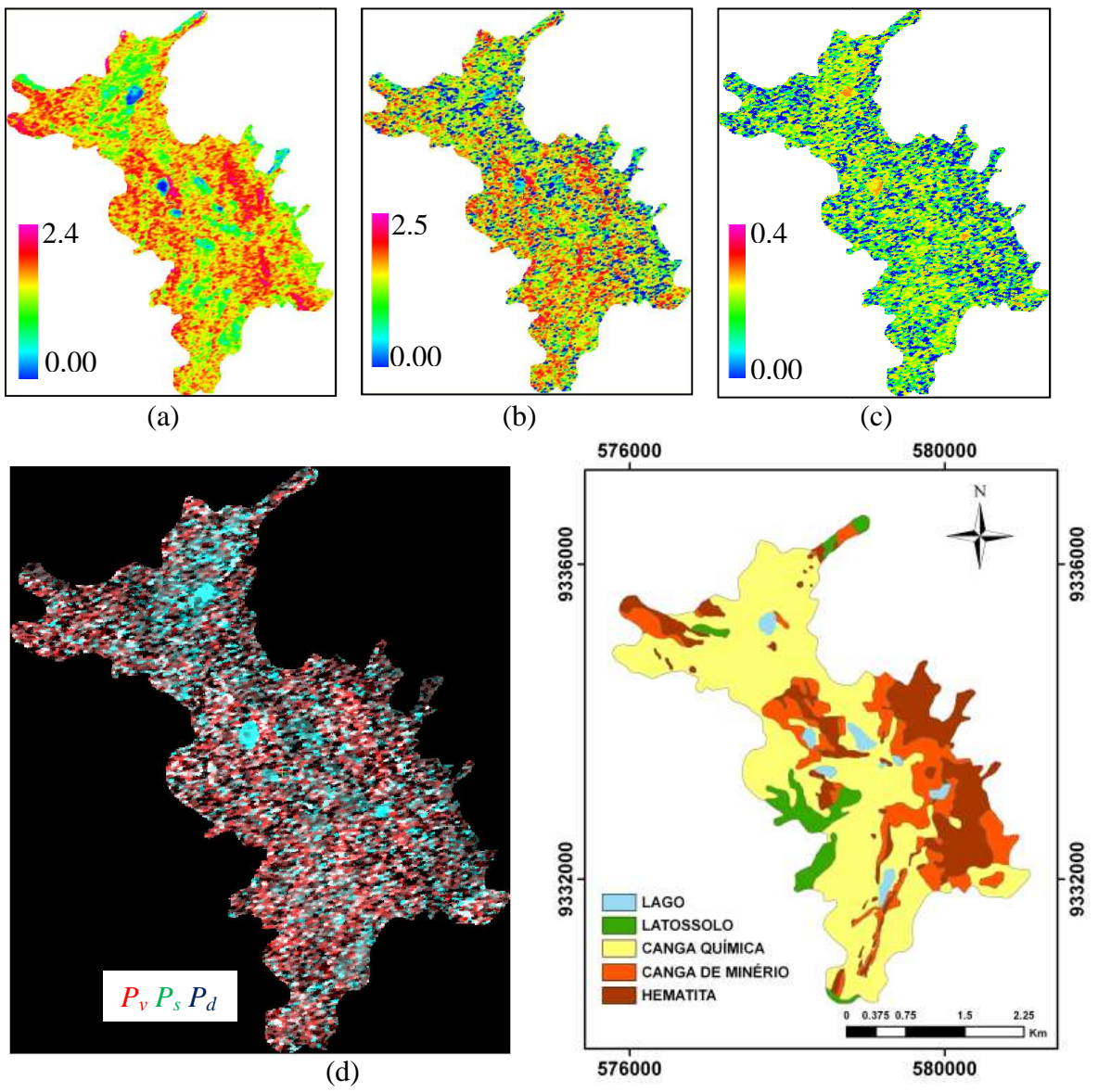

Figura 5.53 - Intensidades correspondentes a decomposição de Freman-Durden derivadas da imagem RADARSAT RADARSAT-2: (a) *Pv*, (b) *Ps* e (c) *Pd*; e (d) a combinação dessas intensidades em uma composição RGB, (e) mapa geológico de superfície (Fonte: Mapa de Resende e Barbosa, 1972).

## 5.3.2.2.1.3 Decomposição de Touzi

Esta técnica, com já detalhada no item 2.2.12.2.3, deriva da decomposição por autovetor-autovalor proposto por Cloude e Pottier (1997), porém modela o vetor de espalhamento em cinco parâmetros, que são invariantes ao movimento de rolamento d plataforma (TOUZI, 2007). Estes parâmetros são: helicidade - *τg*, ângulo de orientação -  $\psi_{g}$ , magnitude do tipo de espalhamento - , fase do tipo de espalhamento autovalor dominante – *λ1*. As imagens referentes a cada um desses parâmetros são apresentadas na Figura 5.54. decomposição por estado de decomposição por por estado de vetor de são movimento de rolamento da  ${\bf e}$
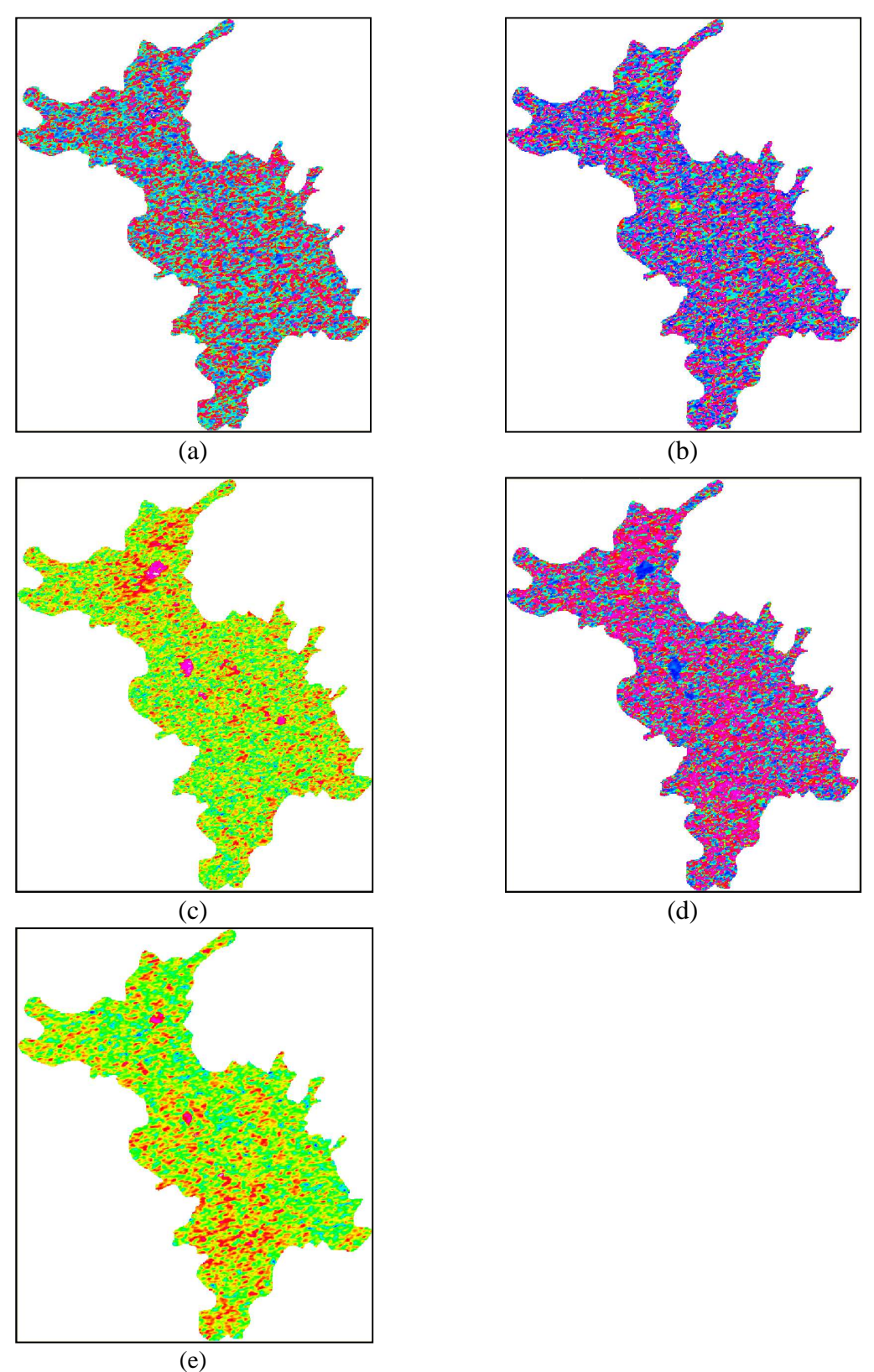

Figura 5.54 - Parâmetros da decomposição de Touzi derivados da imagem RADARSAT-2: (a) Helicidade - τg, (b) Ângulo de Orientação - ψg, (c) Magnitude do tipo de espalhamento -  $\alpha_{sg}$ , (d) Fase do tipo de espalhamento - $\Phi_{\alpha_{sg}}$ , (e) Autovalor dominante –  $\lambda 1$ 

As imagens derivadas da decomposição de Touzi apresentaram aspecto muito ruidoso em praticamente todos os parâmetros. Isto dificultou usá-las como recurso para uma possível classificação digital visando o mapeamento da unidades sob investigação em N1.

## 5.3.2.2.2 Resultados de outros métodos de classificação

As técnicas híbridas incorporam no mesmo algoritmo os resultados gerados pela decomposição de alvos e a análise estatística como um refinamento dos resultados obtidos pela primeira técnica.

A Figura 5.55 mostra os resultados obtidos para N1 por diferentes técnicas de classificação digital. Para ajudar a análise visual desses resultados, também é apresentado o mapa geológico de referência (Figura 5.55.f). Em geral, as imagens classificadas apresentam um arranjo de classes com pouca relação com a distribuição espacial das unidades de N1.

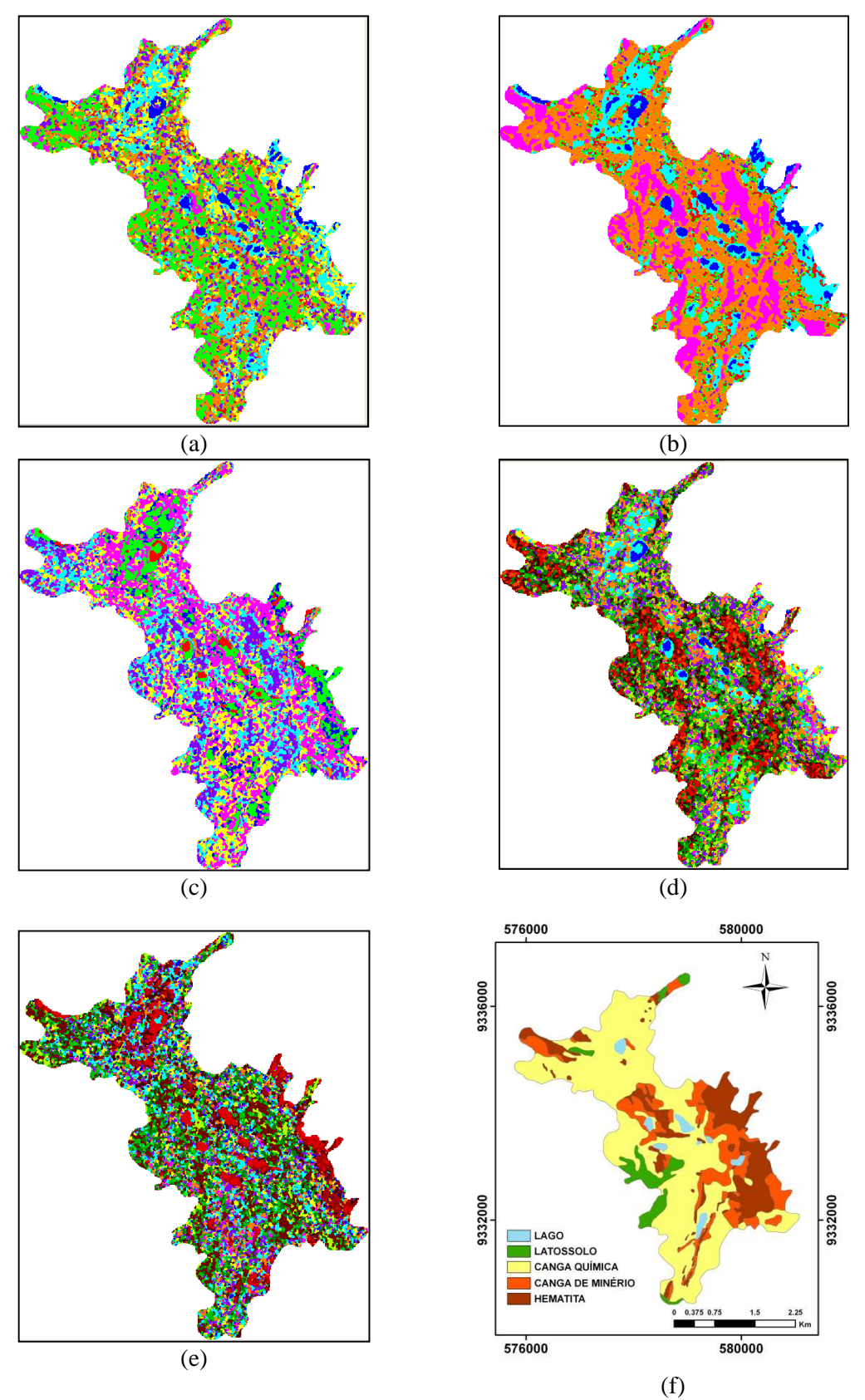

Figura 5.55 – Imagens classificadas por técnicas de classificação digital a partir de imagem RADARSAT-2: (a) classificação Wishart, (b) Classificação Expectation Maximization, (c) classificação Wishart H- $\bar{\alpha}$ , (d) classificação Wishart H- $\bar{\alpha}$ -A, (e) classificação Wishart Freeman-Durden, (f) mapa geológico de referência (Resende e Barbosa, 1972)

A Tabela 5.19 mostra o *Kappa* global além dos índices de acerto, erros de omissão e comisssão da classe de interesse econômico, para algumas das técnicas de classificação digital utilizadas nas imagens RADARSAT-2. Em relação aos valores obtidos com as mesmas técnicas de classificação polarimétrica empregadas nas imagens R99B (Tabela 5.23) é evidente o pior desempenho das imagens na banda C.

Tabela 5.19 - Valores de parâmetros derivados das matriz de erro utilizados para aferir o desempenho de algoritmos de classifcação polarimétrica em imagens RADARSAT-2: Kappa global, índice de acerto da classe de interesse econômico, erros de omissão e comissão.

| Algoritmo                    | Kappa  | Índice acerto classe de | Erro de     | Erro de      |
|------------------------------|--------|-------------------------|-------------|--------------|
|                              | global | interesse econômico (%) | omissão (%) | Comissão (%) |
| Wishart não supervisionado   | 0.08   | 38                      | 62          | 60           |
| EM input aleatório           | 0.12   | 27                      | 73          | 53           |
| Wishart H- $\bar{\alpha}$    | 0.09   | 38                      | 62          | 59           |
| Wishart H- $\bar{\alpha}$ -A | 0.08   | 42                      | 58          | 60           |
| Wishart Freeman-Durden       | 0.08   | 51                      | 50          | 61           |

Considerando os resultados alcançados neste estudo, uma questão surge quando se indaga qual é a contribuição que a fase agrega aos dados SAR para distinção das cangas lateríticas de N1. Para responder a esta questão, é preciso considerar os resultados de Morais et al. (2002) e Morais et al. (2007). Em ambos os trabalhos, foram empregados classificações texturais derivadas de medidadas de primeira e segunda ordens obtidas da Matriz de Co-ocorrência dos Níveis de Cinza (MCNC), usando, respectivamente, imagens nas bandas C (sensor aerotransportado South American Radar Experiment 1992 - SAREX' 92) e L (R99B). Vale destacar, que nesta abordagem apenas os dados de amplitude da onda retroespalhada foram consideradas. Ainda que os procedimentos de validação empregados pelos citados autores não tenham sido exatamente iguais aos adotados nesta pesquisa, é possível estabelecer comparações. No trabalho envolvendo imagens na banda C, Morais et al. (2002) obtiveram acerto das unidades canga de minério e hematita em torno de 55%, enquanto que com imagens na banda L, o nível de acerto destas unidades foi de 19%. Assim, comparando-se os índices de acerto alcançados com as técnicas de classificação polarimétricas, conclui-se que a agregação da fase ao processamento das imagens na banda C gerou resultados inferiores aos obtidos apenas com a informação de amplitude. No entanto, é preciso considerar que os sensores em questão são diferentes, fato que não acontece na banda L já que tanto no

trabalho de Morais et al. (2007) quanto neste, foi usado o mesmo sensor, ou seja, o R99B. Observando-se os valores do índice de acerto da Tabela 5.18 (coluna 3) é evidente que, para esta banda, a agregação da fase trouxe alguma contribuição, já que na técnica de pior desempenho, o índice de acerto da unidade de interesse econômico foi de 55%.

## **6 CONCLUSÕES**

As conclusões serão apresentadas organizadas de acordo com os objetivos específicos estabelecidos no início deste estudo.

**Objetivo específico 1 - Analisar a influência da polarização e geometria de imageamento nos valores de sigma zero, e suas relações com variações em rugosidade superficial das principais unidades lateríticas.**

- A análise estatística de separabilidade através de descritores de microtopografia superficial  $(H<sub>rms</sub> e L<sub>c</sub>)$  indicou que canga de minério e hematita não são separáveis entre si e são discrimináveis da canga química.
- Os testes estatísticos mostraram que, em relação à elevação e declividade, as três unidades litológicas de interesse são separáveis entre si. No entanto, em relação ao aspecto a hematita se distingue das outros tipos de canga, mas canga química e canga de minério são estatisticamente similares.
- A análise estatística mostrou que os valores de sigma zero extraídos de imagens geradas por sensores na banda L (R99B e FBD/ALOS-PALSAR) permitem a separabilidade da canga química em relação às outras duas unidades litológicas; no entanto, canga de minério e hematita não são distinguíveis entre si. A maior separabilidade da canga química das demais classes foi observada nas imagens FBD/ALOS-PALSAR, provavelmente por conta do seu menor ângulo de incidência.
- Os valores de sigma zero derivados da componente amplitude das imagens polarimétricas RADARSAT-2 (banda C) mostraram baixa separabilidade entre as três unidades litológicas de N1. O pior desempenho das imagens na banda C pode está relacionado a limitação do seu comprimento de onda em discriminar diferentes categorias de rugosidade. Pelo método de Peake e Oliver, foi demostrado que, na configuração em que as imagens RADARSAT-2 foram obtidas, todas as unidades litológicas se comportam como superfícies rugosas, limitando assim a capacidade de separabilidades entre elas.
- Entre todos os parâmetros de topografia, o Hrms foi o que apresentou maior relação com sigma zero dado pelo coeficiente de determinação R² obtido a partir de equações de regressão linear. No entanto, os valores de R² mostraram que a contribuição de Hrms nos valores de sigma zero é moderada, respondendo

por menos da metade de sua variação. As maiores relações entre sigma zero e Hrms foram obtidos com imagens na polarização HH sem influência do azimute de visada. Já com as imagens em polarização HV, o melhor ajuste do modelo de regressão é obtido nas imagens adquiridas em órbita ascendente (R² 44% maior que o obtido na regressão para imagens em órbita descendente), indicando com isto que a polarização cruzada sofre influência do azimute de visada. Esta influência possivelmente tem relação com a orientação das estrutras que controlam disposição espacial das rochas em N1, sendo que a principal tem direção NW-SE. Esta configuração favorece o efeito de multiespalhamento pela incidência mais frontal da microondas com as faces das vertentes das rochas, e isto é principalmente percebido na polarização cruzada.

- Na análise através de modelos de regressão múltiplas, usados para avaliar a influência combinada de todos os parâmetros de micro e macro topografia no valor de sigma zero, apenas Hrms e declividade apresentaram contribuição significativa na variação de sigma zero. Na polarização cruzada a importância relativa de Hrms em relação a declividade na variação de sigma zero é menor, o que pode ser interpretado como uma contribuição maior dos processos de multiespalhamento considerando que a disposição da inclinação das faces favorece a interação das microondas com os alvos.
- A aplicação de modelos de regressão logísitica mostrou efetividade na elaboração de mapas de probabilidades para ocorrência de unidades de interesse econômico, usando parâmetros de macro topografia e sigma zero como variáveis independentes. Na validação dessa técnica, tendo como referência o mapa geológico agrupado de Resende e Barbosa (1972), alcançou-se índice de acerto da classe de interesse econômico de 63%, para um limiar de probabilidade de 60%. Para limiares mais conservadores, o índice de acerto é reduzido, com aumento do erro de omissão e redução do erro de comissão. Na comparação de modelos constituídos por parâmetros topográficos extraídos do SRTM, com aquele em que se utilizou parâmetros extraídos do MDT fotogramétrico, concluiu-se que para resultados mais conservadores, o uso de um MDT mais detalhado é preferível. No entanto, na impossiblidade de se dispor de MDT mais precisos, o SRTM pode vir a ser utilizado, alcançando bons resultados para faixas de probabilidades menos restritas.

**Objetivo específico 2 - Identificar os parâmetros polarimétricos mais relevantes para a caracterização dos alvos de interesse.**

- Os discriminadores polarimétricos demostraram que as rochas mais rugosas (hematita e canga de minério) são as que sofrem maior processo de despolarização, com grau de polarização em torno de 0,5, mostrando que não se encontram em N1 alvos capazes de promover a completa despolarização da onda incidente. Também são os alvos mais rugosos os que apresentam maior complexidade dos mecanismos de espalhamento, já que esta complexidade é relacionada com a heterogeneidade espacial da estrutura dos alvos. Em N1, predominam coeficientes de variação V relativamente elevados demostrando variação nos mecanismos de espalhamento ou a presença de espalhamentos múltiplos.
- Entre os métodos que empregam a teoria de decomposição de alvos, observouse que houve divergência nos resultados dos parâmetros gerados pelos métodos de Cloude-Pottier (1997) e Touzi (2007a), no que se refere especificamente ao grau de entropia dos alvos e no tipo de mecaninsmo de espalhamento expressos pelos parâmetros  $\bar{\alpha}$  e  $\alpha_c$ , respectivamente. Já entre os parâmetros derivados do método de decomposição de Freeman-Durden (1988), há boa aderência com os parâmetros de Touzi, particulamente quanto ao tipo de mecanismo de espalhamento predominante em N1 em que os dois métodos apontam para o volumétrico, seguido do superficial e *double-bounce*. A maior contribuição do espalhamento superficial também é observada no retroespalhamento da canga química. De acordo com a decomposiçãode Freeman-Durden, na hematita, este mecanismo de espalhamento responde por 87% da energia espalhada. O *doublebounce* é mais expressivo, proporcionalmente, na canga de minério, mas mesmo assim responde por 7% da energia espalhada.
- O parâmetro fase do tipo de espalhamento simétrico *Φc* proposto por Touzi, mostrou-se ineficaz na discriminação das unidades de interesse em N1, assim como o ângulo de orientação *ψ* mostrou-se pouco eficiente como parâmetro para medir a declividade do terreno.
- A distância estatística de Jeffreys-Matusita JM mostrou que os valores de sigma zero, principalmente os derivados de imagens nas polarização HH e VV, são os

que apresentaram maior valor da distância JM. Entre os parâmetros polarimétricos, o melhor desempenho foi obtido com o parâmetro  $\alpha_s$  de Touzi.

**Objetivo específico 3** - **Avaliar o desempenho das técnicas de classificação polarimétricos baseados em métodos de composição de alvos, estatístico e híbridos para fins de discriminação das unidades lateríticas.**

- Entre os classificadores que utilizam apenas parâmetros derivados das características estatísticas dos dados SAR, o melhor desempenho, tomando como referência o percentual de acerto da classe agruapada de interesse econômico, foram os supervisionados MAXVER-ICM, seguido do Wishart.
- Houve equivalência de desempenho na classificação digital entre os métodos híbridos Wishart H- $\bar{\alpha}$ -A e Wishart Freeman-Durden.
- Todos os algoritmos de classificação apresentaram um baixo desempenho, com valores de Kappa global abaixo de 0,20. Em termos do índice de acerto da unidade de interesse econômico, os valores variaram entre 55% e 89%, porém a custa de altos valores de erro de comissão.
- Em relação aos resultados alcançados com as imagens na banda C do sensor RADARSAT-2, para as condições em que se apresenta a superfície do platô N1, os desempenhos dos algoritmos de classificação polarimétrica foi sensivelmente inferior àqueles obtidos para as imagens R99B. Esta limitação possivelmente está condicionada à relação entre o comprimento de onda da banda C com a dimensão da rugosidade das rochas de N1, a exemplo do que já havia sido concluído na análise de sigma zero.

Como observação final, vale a pena ressaltar que ainda que os resultados obtidos com as técnicas de classificação polarimétrica estejam aquém das expectativas inicias, é necessário considerar que as características naturais dos tipos litológicos investigados são de distinção reconhecidamente difíceis, particularmente entre os litotipos canga de minério e hematita. Possivelmente, em um ambiente onde as distinções texturais entre tipos litológicos sejam mais expressivas, o desempenho das técnicas de classificação polarimétrica sejam melhores. Admiti-se ainda a possibilidade de se obter melhores resultados com imagens na banda L, desde que essas imagens sejam adquiridas em uma configuração mais adequada visto que as imagens do sensor R99B são adquiridas com ângulos de incidência muito rasante.

## **REFERÊNCIAS BIBLIOGRÁFICAS**

ALBERGA, V. A study of land cover classification using polarimetric SAR parameters. **International Journal Remote Sensing**, v.26 , n.16, p. 1-20, Jul 2007.

ARAÚJO E.S. **Geoquímica multielementar de crostas e solos lateríticos da Amazônia Oriental**. 1994, 241p. Tese de Doutorado. Universidade Federal ao Pará, Belém.

ARAÚJO, O. J. B.; MAIA, R. G. N. **Projeto especial mapas de recursos minerais de solos e vegetação para a área do Projeto Grande Carajás;** sub-projeto recursos minerais; Folha SB.22-Z-A Serra de Carajás – Estado do Pará. DNPM/CPRM; Brasília, 1991, 136 p.

AYALEW, L.; YAMAGISHI, H. (2005). The application of GIS-based logistic regression for landslide susceptibility mapping in the Kakuda-Yahiko Mountains, Central Japan. **Geomorphology**, v. *65*, n*.*1-2, p. 15-31, Feb. 2005.

BEISIEGEL, V. R.; BERNADELLI, A. L.; DROMMOND, N. F.; RUFF, A. W.; TREMAINE, J. W. Geologia e recursos minerais de Serra dos Carajás. **Revista Brasileira de Geociências**, v. 3, n. 4, p. 215 -242. 1973.

BERLIN UNIVERSITY OF TECHNOLOGY (BUT). **Radar Tools (RAT)**. 2008. Disponível em: http://radartools.berlios.de/. Acesso em: 6 abr. 2008.

BIGNELLI, P. A.; PARADELLA, W. R.; MORAIS, M. C.; SANT'ANNA, M. V. Avaliação da potencialidade de discriminação de subunidades litológicas co Complexo Xingu da região de salobo, Provincicia mineral de Carajás,Brasil, através de imagens de SAR. In: SIMPÓSIO BRASILEIRO DE SENSORIAMENTO REMOTO, 9.,Santos. **Anais...** Santos: INPE, 1998. p. 371-381.

BOERNER, W-M.; MOTT, H.; LUNEBURG, E.; LIVINGSTONE, C.; BRISCO, B.; BROWN, R.; PATERSON, J.S. (Authors); CLOUDE, S.R.; KROGAGER, E.; LEE, J.S.; SCHULER, D.L.; VAN ZYL, J.J.; RANDALL, D.; BUDKEWITSCH, P.; POTTIER, E. (Contributing Authors). Polarimetry in radar remote sensing - basic and applied concepts. In: HENDERSON, F.M; LEWIS, A.J (eds.). **Principles and applications of imaging radar** - the manual of remote sensing. 9. Ed. New York: John Willey & Sons, 1998. vol. 2. Chapter 5, 90p.

BOERNER, W.M.; MORISAKI, J.J. Basics of SAR Polarimetry: In EUPOPEAN CONFERENCE ON SYNTHETIC APERTURE RADAR, 5., 2004, Ulm, Germany. **Proccedings…** Ulm: DLR, 2004. CD-ROM.04

BORN, M.; WOLF, E. **Principles of optics**. New York: Pergamon Press, MacMillian, 1965.

BORRE, K.; STRANG, G. **GPS geodesy and GPS**. Wellesley: Wellesley-Cambridge Press, 1997.

CAMERON, W. L.; LEUNG, L. K. Feature motivated polarization scattering matrix decomposition. In: INTERNATIONAL RADAR CONFERENCE, 1990, Arlington, USA. **Proceedings...** New York: IEEE, 1990, p. 549-557.

CCRS. Radar polarimetry: advanced radar polarimetry tutorial. In: **Fundamentals of remote sensisng**. 2001. 97p Disponível em: <http://ccrs.nrcan.gc.ca/resource/tutor/polarim/pdf/polarim\_e.pdf>. Acesso em: 01 de julho de 2007

CLOUDE, S. R.; POTTIER, E. An entropy based classification scheme for land application of polarimetric SAR. **IEEE Transactions on Geoscience and Remote Sensing**, v. 35, n. 1, p. 68-78, Jan 1997.

CLOUDE, S.R.; POTTIER, E. A review of target decomposition theorems in radar Polarimetry. **IEEE Transactions Geoscience and Remote Sensing**, v. 34, n. 2, p. 498-518, Mar 1996.

COHEN, J. A Coeficient of agreement for nominal scales. **Educational and Measurment**. v. 20, n. 1, p. 37-46, 1960.

CONGALTON, R. G; GREEN, K. **Assessing the accuracy of remotely sensed data** principles and practices. 2 ed. CRC Press, 2008, 210 p.

CORR, D. G.; WALKE,A. R; BENZ, U.; LINGENFELDER, I.; RODRIGUES, A. Classification of urban SAR imagery using object oriented techniques. INTERATIONAL GEOSCIENCE AND REMOTE SENSING SYMPOSIUM, 2003, Toulouse, France. **Proceedings...** New York:IEEE, 2003, Jul. 21–25, 2003.

CORREIA, A.H.; FREITAS, C.C.; FRERY, A.C.;SANT'ANNA, S.J.S. A user friendly statistical system for polarimetric SAR imagem classification. **Revista de Teledecteccion**, n. 10, Diciembre 1998.

CORREIA, A. H. **Método automático para calibração polarimétrica de imagens SAR**. 2009, 307 p. (INPE-16349-TDI/1557). Tese (Doutorado em Sensoriamento Remoto) - Instituto Nacional de Pesquisas Espaciais, São José dos Campos. 2009. Disponível em: <http://urlib.net/sid.inpe.br/mtc-m18@80/2009/06.01.21.26>. Acesso em: 12 ago. 2010.

COSTA, S. S.; CAMPOS, M. A. A.; ROGÉRIO, A. P. C. Imageamentos realizados pelo sistema aerotransportado SAR/SIPAM. In: SIMPÓSIO BRASILEIRO DE SENSORIAMENTO REMOTO, 13., Florianópolis. **Anais**... Florianópolis: INPE, 2007, p. 6661-6665.

DAVIS, C. J. **Statistics and data analysis in geology**. 3. ed. New York: John Willey & Sons, 2002. 638 p.

DEROIN, J.; COMPANY, A.; SIMONIN, A. An empirical model for interpreting the relationship between backscattering and arid land surface roughness as seen with the SAR. **IEEE Transactions on Geoscience and Remote Sensing**, v., 35, n. 1, p. 86-92, Jan. 1997.

DIERKING, W. Quantitative roughness characterization of geological surfaces and implications for radar signature analysis. **IEEE Transactions on Geoscience and Remote Sensing**, vol, 37, n. 5, p. 2397-2412, Sept. 1999.

DOBSON, M. C.; ULABY, F. T. Mapping soil moisture distribution with imaging radar. In: In: HENDERSON, F.M; LEWIS, A.J (eds.).**Principles and applications of imaging radar**- the manual of remote sensing. 3. ed. New York: John Willey & Sons, 1998. vol. 2, p´. 407-433.

DOMINGOS, F. H. G. **Geometria, cinemática e história tectônica das rochas Serra Norte, Carajas-Pa**. 2004. 119 p. Dissertação (Mestrado em Geologia) - Universidade Federal do Pará (UFPa), Belém, 2004.

DUTRA, L. V.; HUBER, R. Feature extraction and selection for ERS-1/2 InSAR classification. **International Journal of Remote Sensing**, v.20, n.5, p. 993-1016, 1999.

ERICKSON, R. **Stripmap mode Synthetic Aperture Radar imaging with motion compensation**. 2005, 104 p. Master's Degree - KTH Signals, Sensors System, Estocolmo - Suécia, 2005.

EUROPEAN SPACE AGENCY (ESA). **PolSARPro**: the polarimetric SAR dat processing and educational tool. 2008. Disponível em: http://envisat.esa.int/polsarpro/. Acesso em: 2 mar 2008.

EVANS, D. L., FARR, T. G., VAN ZYL, J. J., & ZEBKER, H. A. Radar polarimetry: analysis tools and applications. **IEEE Transactions on Geoscience and Remote Sensing**, v.26, n.6, p.774 – 789, Nov. 1988.

FIGUEREDO e SILVA, R., C. **Caracterização petrográfica e geoquímica de jaspilitos e minérios de ferro dos depósitos N1 e N4W, N4E e N5E, Província Mineral de Carajas, Pará:implicações para a mineralização de ferro**. 2004. 151 p. Dissertação (Mestrado em Geologia) - Departamento de Geologia da Universidade Federal de Minas Gerais (UFMg), Belo Horizonte, 2004.

FRANCHITO, S.: RAO, V.: VASQUES, A.: SANTO, C.: CONFORTE, J. (2009). Validation of TRMM precipitation radar monthly rainfall estimates over Brazil. **Journal of Geophysical Research-Atmospheres**, v. 114(D2), D02105, Jan. 2009.

FREEMAN, A.; DURDEN, S. L. A three-component scattering model for polarimetric SAR data. **IEEE Transactions on Geoscience and Remote Sensing,** v. 36, n. 3, May 1998.

FREITAS, C. C ;FRERY, A. C. ; CORREIA, A. H. . The polarimetric G distributions for SAR data analysis. **Environmetrics** (London), v. 16, n. 1, p. 13-31, 2005.

FREITAS, C.C.; SANT'ANNA, S.J.S,; RENNO, C.D.; CORREIA, A.H.; FRERY. **Utilização de imagens de radar de abertura sintética na classificação de uso e ocupação do solo**, 2007. 54 p. Disponível em: http://www.dpi.inpe.br/livros.php. Acesso em: 01 de julho de 2007.

FRERY, A.C.; MÜLLER, H.J.; YANASSE, C.C.F.; SANT'ANNA, S.J.S. A model for extremely heterogeneous clutter. **IEEE Transactions on Geoscience and Remote Sensing, v.** 35, n. 3, p.648–659, May 1997.

FRERY, A. C. ; CORREIA, A. H. ; FREITAS, C. C. Classifying Multifrequency Fully Polarimetric Imagery With Multiple Sources of Statistical Evidence and Contextual Information. **IEEE Transactions on Geoscience and Remote Sensing**, v. 45, p. 3098-3109, 2007.

FUNG, A. K.; EOM H. J. Multiple scattering and depolarization by a randomly rough Kirchhoff surface. **IEEE Transactions on Antennas and Propagation**, v. Ap-29, n. 3. May, 1981.

GADDIS, L.R. Lava flow characterization at Pisgah volcanic Field, California, with, multiparameter imaging radar. **Geological. Society American Bulletin**, v. 104, p. 695- 703, Jun. 1992.

GRAY, A. L; VACHON, P. W., LIVINGSTONE, C. E.; LUKOWSKI, T. L.; Synthetic Aperture Radar Calibration Using Reference Reflectors. **IEEE Transactions on Geoscience and Remote Sensing,** vol. 28, n. 3, p. 374-383, May 1990.

HAJNSEK, I.; PAPPATHANASSIOU, K.P.; REIGBER, A.; CLOUDE, S.R. Soilmoisture estimation using polarimetric SAR data. IEEE INTERNATIONAL GEOSCIENCE AND REMOTE SENSING SYMPOSIUM, 1999, Hamburgo, Alemanha. **Proceedings…** New York: IEEE, 1999. v. p. 2440-2442.

HARRIS, J. R e MURRAY, R. IHS transform for the integration of radar imagery with other remotely sensed data. **Photogrammetric Engineering & Remote Sensing**, v. 56, n. 12, p. 1631-1641, Sept. 1990.

HARRIS, J. R; BOWIE, C; RENCZ, A. N.; GRAHAN, D. Computer-enhancement techniques for the integration of remotely sensed, geophysical, and tematic data for the geosciences. **Canadian Journal Remote Sensing**, v. 20, n. 3, p. 210-221, Sept. 1994.

HAUCK, W.W; DONNER, A. Wald's test as applied to hypotheses in logit analysis. **Journal of the American Statistical Association,** v. 72; n. 360, p. 851-853, Dec. 1977.

HIROSAWA, H.; KOMIYAMA, S.; MATSUZAKA, Y. Cross-polarized radar backscatter from moist soil. **Remote Sensing of Environment**, v*.* 7, n.3, 211-217. Aug. 1978.

HOSMER, D. W; LEMESHOW S. **Applied logistic regression**. New York: John Wiley & Sons, Inc., 1989. 369 p.

HUFFMAN, G. J.; BOLVIN, D. T. **GPCP Version 2.1 combined precipitation data set documentation.** Laboratory for Atmospheres, NASA Goddard Space Flight Center and Science Systems and Applications, Inc, p. 1-40. Jul. 2009 (Disponível em: http://iridl.ldeo.columbia.edu/SOURCES/.NASA/.GPCP/ .V2p1/.dataset\_documentation.html. Acesso em: 25:agosto 2009.

HUGENHOLTZ, C; VAN DER SANDEN, J. **Polarimetric SAR geomorphic mapping in the intertidal zone, Minas Basin, Bay of Fundy, Nova Scotia**. Ottawa, Canada: Canada Centre for Remote Sensing Internal Rept, 2001.p. 23.

HUYNEN J.R. **Phenomenological theory of radar targets**. Rotterdan: Univ. Technol. Delft, The Netherlands, 1970. Tech. Rep. 43212.

KIM, K.; LEE, S.; OH, H.; CHOI, J.; WON, J. Assessment of ground subsidence hazard near an abandoned underground coal mine using GIS. **Environmental Geology**, v.50, n.8, p. 1183-1191. Sept. 2006.

KO, H. G. On the reception of quasimonochromatic partially polarized radio waves. **Proc. of the IRE**, p. 1950 -1957, Sept. 1962.

KROGAGER, E.; CZYŻ, Z. H. Properties of the sphere, diplane, helix decomposition. In: INTERNATIONAL WORKSHOP ON RADAR POLARIMETRY (JIPR'95), 3., 1995, Nantes, France. **Proceedings…** Nantes: IRESTE, University of Nantes, 1995, p. 106-114.

KUMMEROW, C., SIMPSON, J., THIELE, O., BARNES, W., CHANG, A.T.C., STOCKER, E., ADLER, R.F., (...), NAKAMURA, K. (2000) The status of the tropical rainfall measuring mission (TRMM) after two years in orbit. **Journal of Applied Meteorology**, v. 39 (12 PART 1), p. 1965-1982, Dec. 2000.

LEE, J. S. AND GRUNES, M.R. Feature classification using multi-look polarimetric SAR imagery. In: IGARSS, Houston, May. 26-29, 1992. International Space Year: space remote sensing. IEEE, v. I, p. 77-79.

LEE, J.S.; MILLER, A.R.; HOPPEL, K.W. Statistics of phase difference and productmagnitude of multi-look processed Gaussian signals. **Wave in Rondom Media**, v. 4, p. 307-319, 1994.

LEE, J.S.; DU, L.; SCHULER, D.L.; GRUNES, M.R. Statistical analysis and segmentation of multi–look SAR imagery using partial polarimetric data. INTERATIONAL GEOSCIENCE AND REMOTE SENSING SYMPOSIUM, 1995, Firenze, Italy. **Proceedings...** New York: IEEE, 1995, Jul. 1422–1424, 1995.

LEE J.S.; GRUNES; M.R.; DE GRANDI, G., Polarimetric SAR speckle filtering and its impact on terrain classification. **IEEE Transactions on Geoscience and Remote Sensing**, v. 37, n.5, p.2363–2373, September 1999a.

LEE, J. S.; GRUNES, M.R.; AINSWORTH, T.L.; LI-JEN DU; SCHULER, D.L.; CLOUDE, S.R. Unsupervised classification using polarimetric decomposition and the complex Wishart classifier. **IEEE Transactions on Geoscience and Remote Sensing**, v. 37, n. 5, p. 2249–2258, September 1999.

LEE, J. S.; SCHULER, D. L.; AINSWORTH, T. L. Polarimetric sar data compensation for terrain azimuth slope variation. **IEEE Transactions on Geoscience and Remote Sensing**, v. 38, n. 5, p. 2153-2163, September 2000.

LEE, J. S.; BOERNER, W. M.; SCHULER, D. L.; AINSWORTH, T. L.; HAJNSEK, I.; PAPATHANASSIOU, K.P.; LUNEBURG, E. A review of polarimetric SAR algorithms and their applications. **Journal of Photogrammetry and Remote Sensing**, v. 9, n.3, p. 33-80, Sep 2004a.

LEE, J. S; GRUNES, M.R.; POTTIER, E.; FERRO-FAMIL, L. Unsupervised terrain classification preserving polarimetric scattering characteristics. **IEEE Transactions on Geoscience and Remote Sensing**, v. 42, n. 4, p. 722-731, Apr 2004b.

LEE, J. S.; GRUNES, M.R.; AINSWORTH, T.L.; HAJNSEK, I; METTE, T; PAPATHANASSIOU, K.P. Forest classification based on L-band polarimetric and interferometric SAR data. In: POLINSAR 2005, Frascati, Italy. Proceedings… Frascati:ESA 203. Dispónível em http://earth.esa.int/workshops/ polinsar2005/ participants/104/paper\_Paper\_Pol-INSAR\_Revised.pdf. Acesso em 18 mar. 2008

LEE, S. E.; POTTIER, E. **Polarimetric radar imaging: from basics to applications**. CRC Press: Taylor & Francis Group, 2009, 398 p.

LEE, S. Application of likelihood ratio and logistic regression models to landslide susceptibility mapping using GIS. **Environmental Management**, v. 34, n. 2, p. 223- 232. Aug. 2004.

LEVINE, D. M; STEPHAN, D. F.; KREHBIEL, T. C.; BERENSON, M. L. **Estatística: teoria e aplicações**. 5ª Ed. Tradução Teresa Cristina Padilha Souza. Rio de Janeiro: LTC, 2008, 752 p.

LOBATO, L.M; ROSIÈRE, C.A.; BAARS, F.J.; FIGUEIREDO E SILVA; R.C.; ZUCCHETTI, M.; RIOS, F.J.; SEOANE, J.C.S.; MENDES, G.E.; MACIEL, A.L.. **Relatório de atividades Nº 07, Projeto Caracterização de Distritos Mineiros da Amazônia – Alvo Ferro Carajás**. FINEP (Fundo Mineral-MCT)–DNPM–ADIMB, 2005, 28p.

LOEW, A.; MAUSER, W. Generation of geometrically and radiometrically terrain correted SAR image products. **Remote Sensing of Environment**, v. 106, p. 337-349, Feb. 2007.

LOPEZ-MARTINEZ, C.; FERRO-FAMIL, L.; POTTIER, E. Tutorial on SAR polarimetric. Jan 2005. Disponível em: HTTP://EARTH.ESA.INT/POLSARPRO/ MANUALS/POLARIMETRIC DECOMPOSITIONS.PDF. Acesso em: 30 de junho de 2007.

LUIZ, S.; OLIVEIRA, C. G.; OKIDA, R. Comparação entre diferentes métodos de correção geométrica em imagem RADARSAT-1 no Flona Tapajós. SIMPÓSIO BRASILEIRO DE SENSORIAMENTO REMOTO, 11., Belo Horizonte. **Anais**... Belo Horizonte: INPE, 2003, p. 325-332.

McNAIRN, H.; DUGUAY, C.; BRISCO, B.; PULTZ, T.J. The effect of soil and crop residue chracteristics on polarimetric radar responde. **Remote Sensing of Environment**. V. 80, n.2, p. 308-320, May 2002.

MASSONNET, D.; SOUYRIS, J. **Imaging with synthetic aperture radar**. EPFL Press. 2008, 280 p.

MATTIA, F.; LE TOAN, T.; SOUYRIS, J.; DE CAROLIS, G.; FLOURY, N.; POSA, F.; PASQUARIELLO, G. The effect of superface roughness on multifrequency polarimetric SAR data. **IEEE Transactions on Geoscience and Remote Sensing**, v. 35, n. 4, p. 954-966, Jul 1997.

MATTIA, F.; LE TOAN, T.; SOUYRIS, J.; DE CAROLIS, G.; FLOURY, N.; POSA, F.; PASQUARIELLO, G. The effect of superface roughness on multifrequency polarimetric SAR data. **IEEE Transactions on Geoscience and Remote Sensing**, v. 35, n. 4, p. 954-966, Jul 1997.

MAURITY, C.W.; KOTSCHOUBEY, B. Evolução recente da cobertura de alteração no platô N1- Serra dos Carajás-PA: degradação, pseudocarstificação, espeleotemas. **Boletim do Museu Paraense Emílio Goeldi**, v.7, p. 331-362, 1995.

MDA. RADARSAT-2 products and descriptions. 2008, 46 p. Disponível em: http://www.RADARSAT-2.info/product/51-2713\_-\_RSAT-2\_Product\_Format\_Definition\_-\_Iss1\_7.pdf. Acessado em: 17 jun 2009.

MORAIS, M.C.; PARADELLA, W. R.; FREITAS C.C. An assessment of the discrimination of irion mineralized laterites in the amazon region (Carajás Province) based on textural attributes from C-Band Airbone SAR data. **Asian Journal of Geoinformatics**, v. 2, n. 3, p.11-19, Mar. 2002.

MORAIS, M.C.; PEREIRA JUNIOR, P.M., PARADELLA. Potencial of SAR data (Lhh-hv-vv) to discriminate iron-mineralised laterites in the region Amazon (Carajás Province) based on textural attributes. In: SIMPÓSIO BRASILEIRO DE SENSORIAMENTO REMOTO, 13., Florianópolis. **Anais**... Florianópolis: INPE, 2007, p. 2069-2078.

MURA, J. C.; CORREIA, A. H. Calibração preliminar dos dados SAR polarimétricos em banda L do sensor R99B do CENSIPAM. In: SIMPÓSIO BRASILEIRO DE SENSORIAMENTO REMOTO, 13., Florianópolis. **Anais**... Florianópolis: INPE, 2007, p. 4951-4958.

MURA, J. C.; PARADELA, W. R.; DUTRA, L. V.; SANTOS, J. R.; RUDORFF, B. F. T.; MIRANDA, F. P.; SILVA, M. M. Q.; SILVA, W. F. MAPSAR images simulation based on L-band polarimetric data from SAR-R99B airborne sensor (SIVAM system). **Sensors**, v. 9, p. 102-117, Jan 2009.

NATIONAL STANDARD DATA INFRASTRUCTURE. **Geospatial Positioning Accuracy Standards Part 3: National Standard for Spatial Data Accuracy**. US Geological Survey. 1998. 28 p.

NETER, J.; KUTNER, M.H.; NACHTSHEIM, C.J.; WASSERMAN, W. **Applied Linear Statistical Models** 4 ed. New York: McGraw-Hill, 1996, p. 327-360.

OH, H.; LEE, S.; CHOTIKASATHIEN, W.; KIM, C. H.; KWON, J. H. Predictive landslide susceptibility mapping using spatial information in the Pechabun area of Thailand. **Environmental Geology**, v. 57, n.3, p. 641-651, Apr. 2009.

PARADELLA, W. R.; BIGNELLI, P. A.; VENEZIANI, P.; PIETSCH, R. W; TOUTIN, T. Airborne and spaceborne Synthetic Aperture Radar (SAR) integration with Landsat TM and gamma ray spectrometry for geological mapping in a tropical rainforest environment, the Carajás Mineral Province, Brazil. **International Journal of Remote Sensing**, v. 18, n. 7, p. 1483-1501, May. 1997.

PARADELLA, W. R.; SANTOS A. R.; DALL`AGNOL R.; PIETSCH R. W.; SANT`ANNA, M. V. A. Geological Investigation Based on Airborne (SAREX) and Spaceborne (RADARSAT-1) SAR Integrated Products in the Central Serra dos Carajás Granite Area, Brazil. **Canadian Journal of Remote Sensing**, v. 21, p.376- 392, 1998.

PARADELLA, W.R.; SANTOS, A. R.; VENEZIANI, P.; MORAIS, M. C. Synthetic aperture radar for geological applications in the moist tropics: experiences from the brazilian amazon region. **Revista Brasileira de Geociências**, v. 30, n. 3, p. 538-542, Set. 2000.

PARADELLA, W. R.; CECARELLI, I. C. F.; LUIZ, S.; OLIVEIRA, C. G.; COTTINI, C.; OKIDA, R. Produção de Carta Topográfica através da Estereoscopia de Alta Resolução do RADARSAT-1 Integrada com Dados TM-Landsat 5: Uma Avaliação para Terrenos Planos da Floresta Nacional de Tapajós, **Revista Brasileira de Geociências, v.** 33 (2-Suplemento), p. 99-110, jun. 2003.

PARADELLA, W. R.; CECARELLI, I. C. F.: LUIZ, S.; OLIVEIRA, C. G.; OKIDA R. Geração de Carta Topográfica com Estéreo-Pares Fine do RADARSAT-1 e Dados ETM+ Landsat 7 em Ambiente de Relevo Montanhoso na RegiãoAmazônica (Serra dos Carajás, Pará). **Revista Brasileira de Geociências, v.35, n.3, p.** 323-332, Set. 2005.

PCI GEOMATICS. **Geomatica FOCUS,** version.10.3. Ontario, Canada: PCI Geomatics Enterprises Inc., Richmond Hill Ontario, 2010. 179 p. User Guide.

PCI GEOMATICS. **Geomatica OrthoEngine**, version.10.3. Ontario, Canada: PCI Geomatics Enterprises Inc., Richmond Hill Ontario, 2010. 179 p. User Guide.

PCI GEOMATICS. **Geomatica SAR polarimetry workstation,** version.10.3. Ontario, Canada: PCI Geomatics Enterprises Inc., Richmond Hill Ontario, 2010. 179 p. User Guide.

PEAKE, W. H; OLIVER, T. L. **The response of terrestrial surfaces at microwaves frequencies**. Ohio: Ohio State University, Columbus, 1971. (Technical Report 2770- 7).

PEDROSO, E.C.; RIVARD, B.; CRÓSTA, A.P.; SOUZA FILHO, C.R.; MIRANDA, F.P. Reconnaissance geologic mapping in the Tapajós Mineral Province, Brazilian Amazon, using spaceborne SAR imagery and airborne geophysics. **Canadian Journal of Remote Sensing**, v. 27, p. 669-678, 2001.

PINHEIRO R.V.L.; HOLDSWORTH R.E. Evolução tectonoestratigráfica dos sistemas transcorrentes Carajás e Cinzento, Cinturão Itacaiúnas, na borda leste do Craton Amazônico, Pará. **Revista Brasileira de Geociências**,v. 30, n. 4, p.597- 606, 2000.

POTTIER, E.; LEE, J.S. Unsupervised classification scheme of POLSAR images based on the complex Wishart distribution and the H/A/alpha—Polarimetric decomposition theorem. In: EUROPEAN CONFERENCE ON SYNTHETIC APERTURE RADAR, 3., 2000, Munich, Germany. **Proceedings...** Munich: DLR, 2000. CD-ROM.

QUEGAN, S. A. A uniform algorithm for phase and cross-talk calibration of polarimetric data – theory and observation. **IEEE Transaction on Geoscience and Remote Sensing**, v. 32, n. 1, p. 89-99, Jan 1994.

RANEY, R. K. Radar fundamentals: technical perspective. In: HENDERSON, F.M; LEWIS, A.J (eds.). **Principles and applications of imaging radar** - the manual of remote sensing. 9. Ed. New York: John Willey & Sons, 1998. vol. 2. Chapter 2, 121p.

REIGBER, A.; J¨AGER, M; NEUMANN, M.; FERRO-FAMIL, L. Polarimetric fuzzy k-means classification with consideration of spatial context. In: POLINSAR 2007, Frascati, Italy. **Proceedings**… Frascati:ESA 2007. Dispónível em: <**Erro! A referência de hiperlink não é válida.** /SAPHIR/publications/pdfs\_2007/polinsar\_neumann4.pdf>. Acesso em: 16 mar 2008.

RENNÓ, C. D. **Roughness**, 2008. Disponível em: http://mtcm19.sid.inpe.br/rep/sid.inpe.br/mtc-m19@80/2010/05.05.12.39. Acesso em: 14 set. 2008.

RESENDE, N. P.; BARBOSA, A. L. M. **Relatório de pesquisas de minério de ferro, Distrito Ferrífero da Serra dos Carajás, Estado do Pará.** Belém: AMZA, v. 1. 1972. 248 p.

ROSENQVIST, A.; SHIMADA, M.; ITO, N.; WATANABE, M. ALOS PALSAR: A Pathfinder Mission for Global-Scale Monitoring of the Environment. **IEEE Transactions on Geoscience and Remote Sensing**, v. 45, n. 11, p. 3307-3316, Oct, 2007.

SABINS, F. F. **Remote sensing**: **principles and interpretation**, 3d ed. San Francisco: W.H. Freeman and Company, 1996. 494 p.

SANTOS, J.R; MURA, J.C; PARADELLA, W.R.; DUTRA, L.V.; GONÇALVES, F. G. Mapping recent deflorestation in the Brazilian Amazon using simulated L-band MAPSAR imagens. **International Journal of Remote Sensing**. v. 29, n. 16, p.4879- 4884, Aug. 2008

SHIMADA, M.; ISOGUCHI, O.; TADONO, T., ISONO, K. PALSAR radiometric and geometric calibration. **IEEE Transactions on Geoscience and Remote Sensing**, v. 47, n. 12, p. 3915 – 3932, Dec. 2009.

SILVA, M. F. F. Análise Florística da vegetação que cresce sobre canga hematítica em Carajás-PA (Brasil). **Boletim do Museu Paraense Emílio Goeldi**, Série Botânica, v.7, p. 79-108, 1992.

SINGH, D.; SINGH, K.P.; HERLIN, I.; SHARMA, S.K. Ground-based sacattermoter measurements of periodic surface roughness and correlation length for remote sensing. **Advances in Scpace Research**, v. 32, n. 11, p. 2281-2286, 2003.

STATSOFT. STATISTICA data analysis software system, version 7.0. 2004. Disponível em: http://www.statsoft.com.br/pt/downloads.php?pg=documentos. Acesso em: 26 abr. 2008

TALLARICO, F. H.B.; FIGUEIREDO, B.; GROVES, D, I., KOSITCIN, N.; CNAUGHTON, N.J.; FLETCHER, I. R. Geology and SHRIMP U-Pb Geochronology of the Igarapé Bahia deposit, Carajás Copper-Gold Belt, Brazil: An Archean (2.57 Ga) Example of Iron-Oxide Cu-Au-(U-REE) Mineralization. **Economic Geology**, v. 100, p.7-28, Jan 2005.

TARDY, Y. **Petrologie des laterites et des sols tropicaux**. Paris: Masson, 1993. 459 p.

TERUIYA R. K.; PARADELLA W. R.; SANTOS A. R.; DALL`AGNOL, R.; VENEZIANI P. Integrating airborne SAR, Landsat TM and airborne geophysics data for improving geological mapping in the Amazon region: the Cigano granite, Carajás Province, Brazil. **International Journal of Remote Sensing**, v.29, p. 3957-3974, Jul 2008.

TRISASONGKO, B.; LEES, B.; PAULL, D. Polarimetric classification un a tailings deposition area at the Timika Mine Site. **Mine Water an the Environment**, v. 25, p. 246-250. 2006.

TOUTIN, T. Review article: geometric processing of remote sensing images: models, algorithms and methods. **International Journal Remote Sensing**, v. 25, n. 10, p. 1893-1924, May 2004.

TOUZI, R.; GOZE, S.; LE TOAN, T.; LOPES, A.; MOUGIN, E. Polarimetric discriminators for SAR images. **IEEE Transactions on Geoscience and Remote Sensing, v.** 30, n. 5, p. 973-980, Sept 1992.

TOUZI, R.; LOPES, A. Statistics of the Stokes parameters and of the complex coherence parameters in one-look and multilook speckle field. **IEEE Transactions on Geoscience and Remote Sensing**, v. 34, n. 2, p. 519–532, Mar 1996.

TOUZI, R.; CHARBONNEAU, F. Characterization of target symmetric scattereing using polarimetric SARs. **IEEE Transactions on Geoscience and Remote Sensing**, v. 40, n. 11, p. 2507-2516, Nov 2002.

TOUZI, R.; BOERNER, W.M. ; LEE, J. S.; LUENEBURG, E. A review of polarimetry in the context of synthetic aperture radar: concepts and information extraction. **Canadian Journal of Remote Sensing**, v. 30, n. 3, p. 380–407, Jun 2004.

TOUZI, R. Target scattering decomposition in terms of roll invariant target parameters. **IEEE Transactions on Geoscience and Remote Sensing**, v. 45, v.1, p. 73-84, Jan. 2007a.

TOUZI, R. Speckle effect on polarimetric target scattering decomposition of SAR imagery, Canadian Journal Remote Sensing, v. 33, n. 1, p. 543–551, Feb. 2007b.

ULABY, F. T.; MOORE, R. K.; FUNG, A. K. **Microwave remote sensing:** active and passive, vol. II, Boston, USA: Artech House, 1982. p. 816-833.

ULABY, F. T.; BENGAL, T.H.; DOBSON, M.C.; EAST, J.R.; GARVIN, J.B.; EVANS, D.L. Microwave dieletric properties of dry rocks. **IEEE Transactions on Geoscience and Remote Sensing**, v. 28, n. 3, p. 325–335, May 1990.

ULABY, F. T.; ELACHI, C. **Radar polarimetriy for geoscience applications**. Norwood: Artech House, 1990. 364 p.

ULABY, F. T.; MOORE, R. K.; FUNG, A. K. **Microwave remote sensing**: active and Passive, vol. II. Norwood: Artech House: 1986. 360 p.

VAN DER SANDEN. **Radar remote sensing to support tropical forest management**. 1997. 331 p. Doctoral Thesis - Proefschrift Wageningen University, 1997. Disponível em: < http://library.wur.nl/WebQuery/wda/lang?dissertatie /nummer=2359#>. Acesso em: 25 jun 2007.

VENEZIANI, P.; SANTOS, A. R.; PARADELLA, R. W. A evolução tecnoestratigráfica da Provincia mineral de Carajás: um modelo com base em dados de sensores remotos orbitais (SAR-C, RADARSAT-1, TM LANDSAT-5), aerogeofísica e dados de campo. **Revista Brasileira de Geociências,** v. 34, n. 1, p. 67-78, Mar 2004.

VAN ZYL, J.J.; ZABKER, H. A.; ELACHI, C. Imaging radar polarization signatures: theory and observations. **Radio Science**, v. 22, n. 4, p. 529-543, Jul-Aug. 1987.

VAN YL, J.J.; ULABY, F.T., 1990. Scattering matrix representation for simple targets: In: Ulaby, F.T., Elachi, C. (Eds.). **Radar polarimetry for geoscience applications**. Norwood, MA: Artech House, 1990, p. 17–52.

VIEIRA, P. R.; YANASSE, C. C. F.; FRERY, A. C. O.; SANT'ANNA, S. J. S. Um sistema de analise e classificacao estatisticas para imagens SAR. In: LATIN-AMERICAN SEMINAR ON RADAR SENSING, 1., 1996, Buenos Aires, AR. **Image Processing Techniques.** 1996. p. 179-185. (INPE-6518-PRE/2557).

WOODHOUSE, I. **Introduction to microwave remote sensing**.CRC Press, 2006. 369 p.

ZEBKER, H. A.; VAN ZYL, J.J; HELD, D. N. Imaging radar polarization from wave sinthesys. **Journal Geophysics Resource**, vol. 92, n. B1, p. 683-701, Jan. 1987

ZRIBI, M.; DECHAMBRE, M. A new empirical model to inverse soil moisture and roughness using two radar configurations. **IEEE International Geoscience and Remote Sensing Symposium**, v. 00, n. C, p. 2223-2225.. Nov 2002.

## **APÊNDICE A – DESCRIÇÃO DOS PONTOS DE CAMPO**

Descrição dos pontos de campo onde foram realizadas medidas de rugosidade em N1.

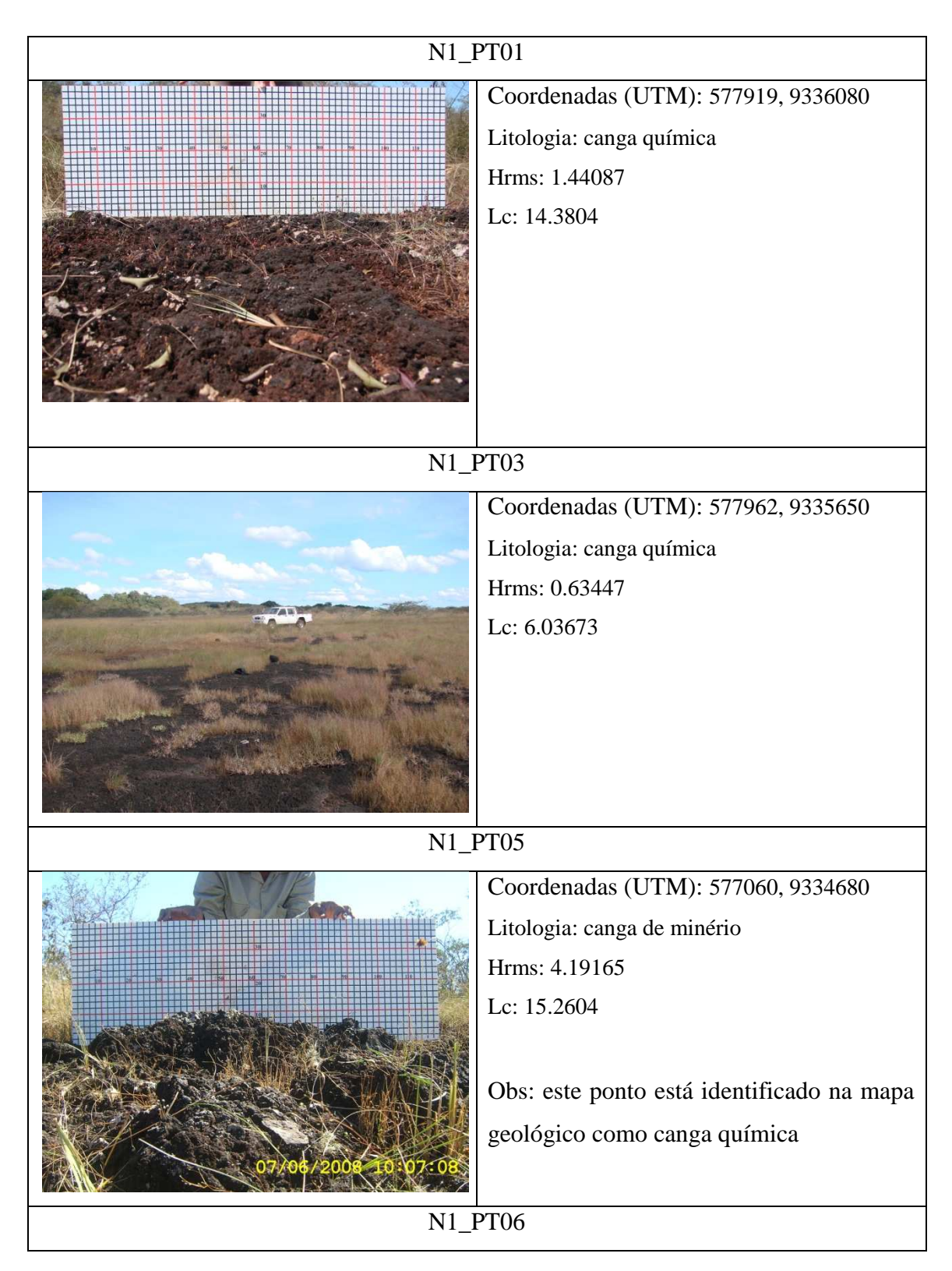

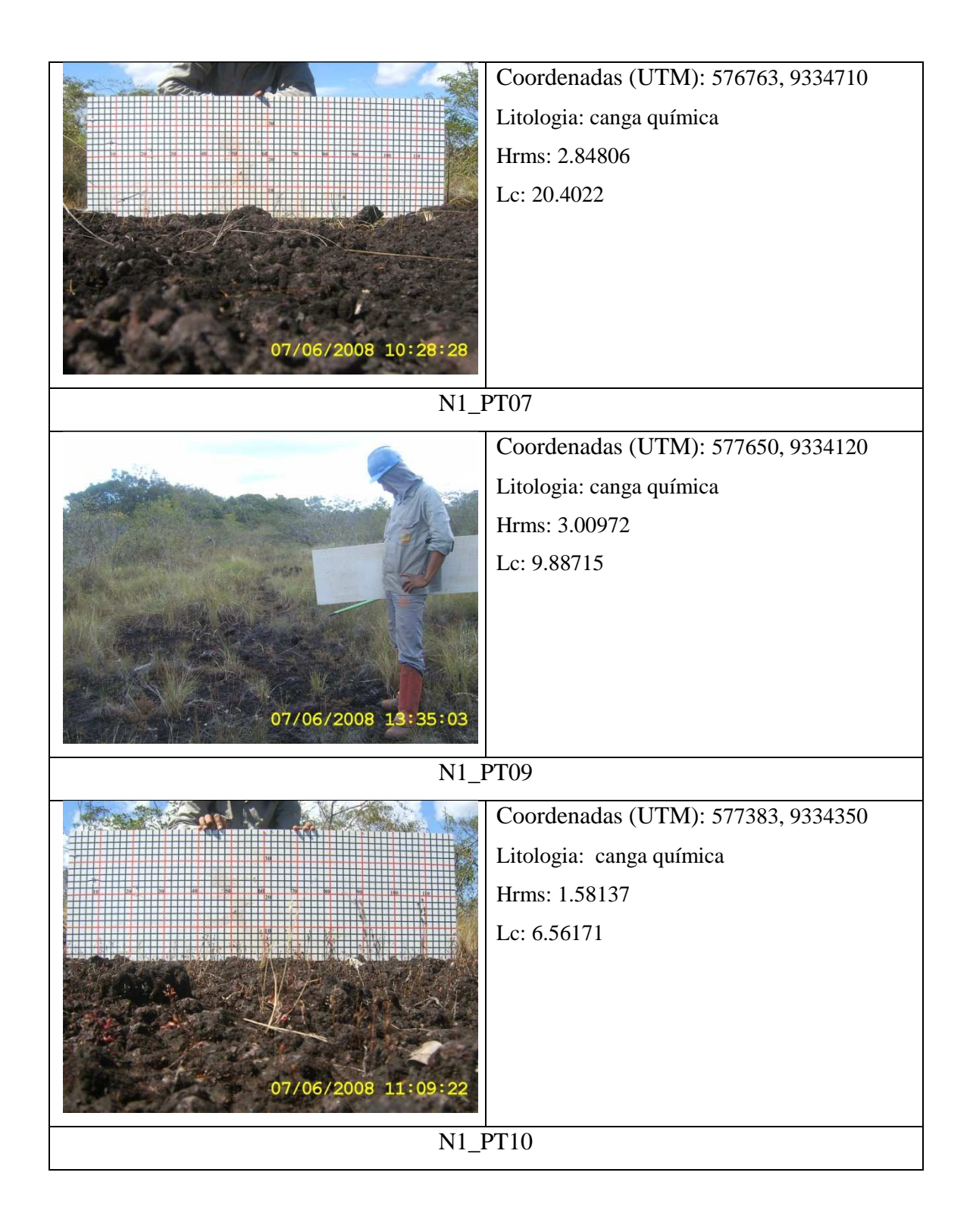

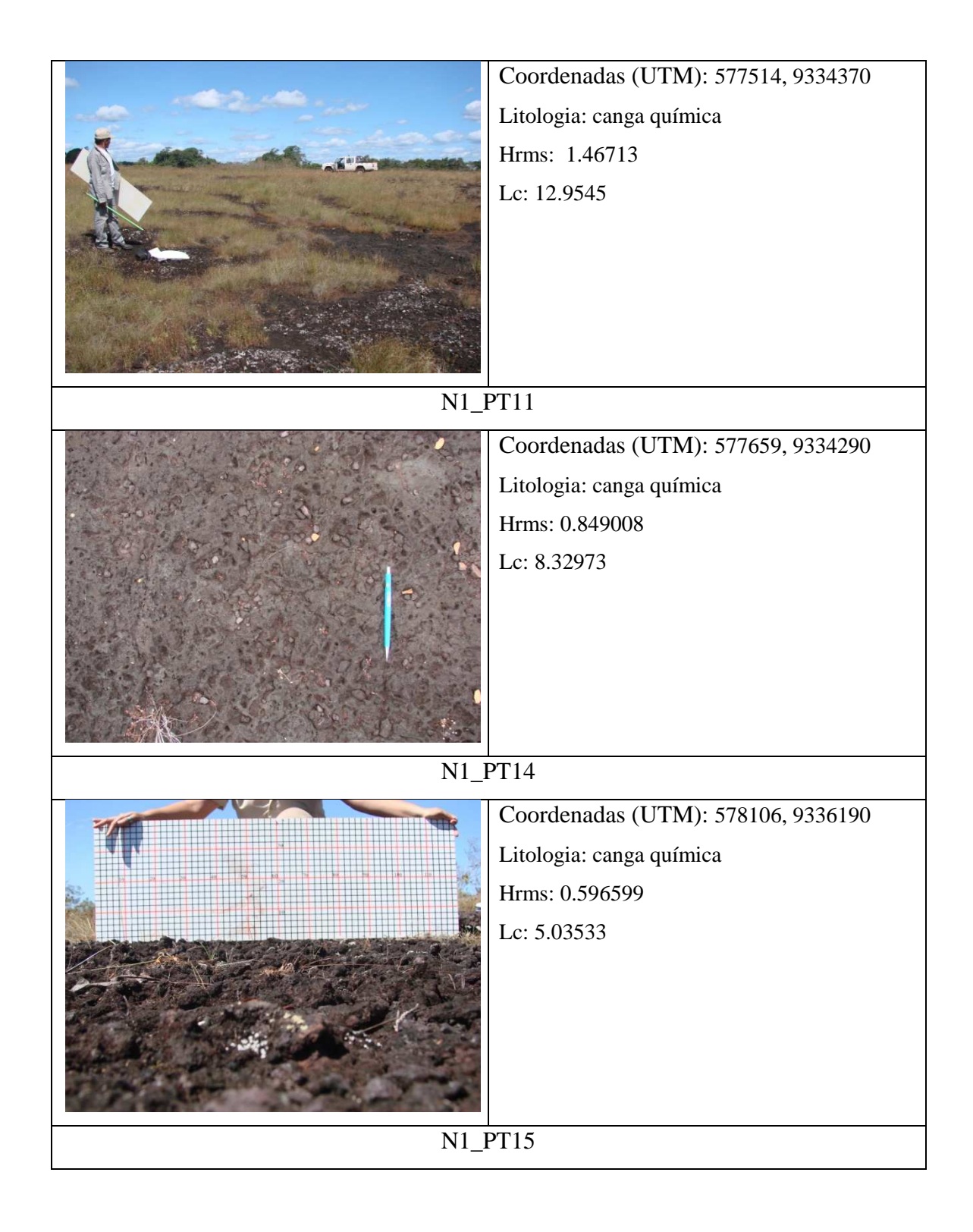

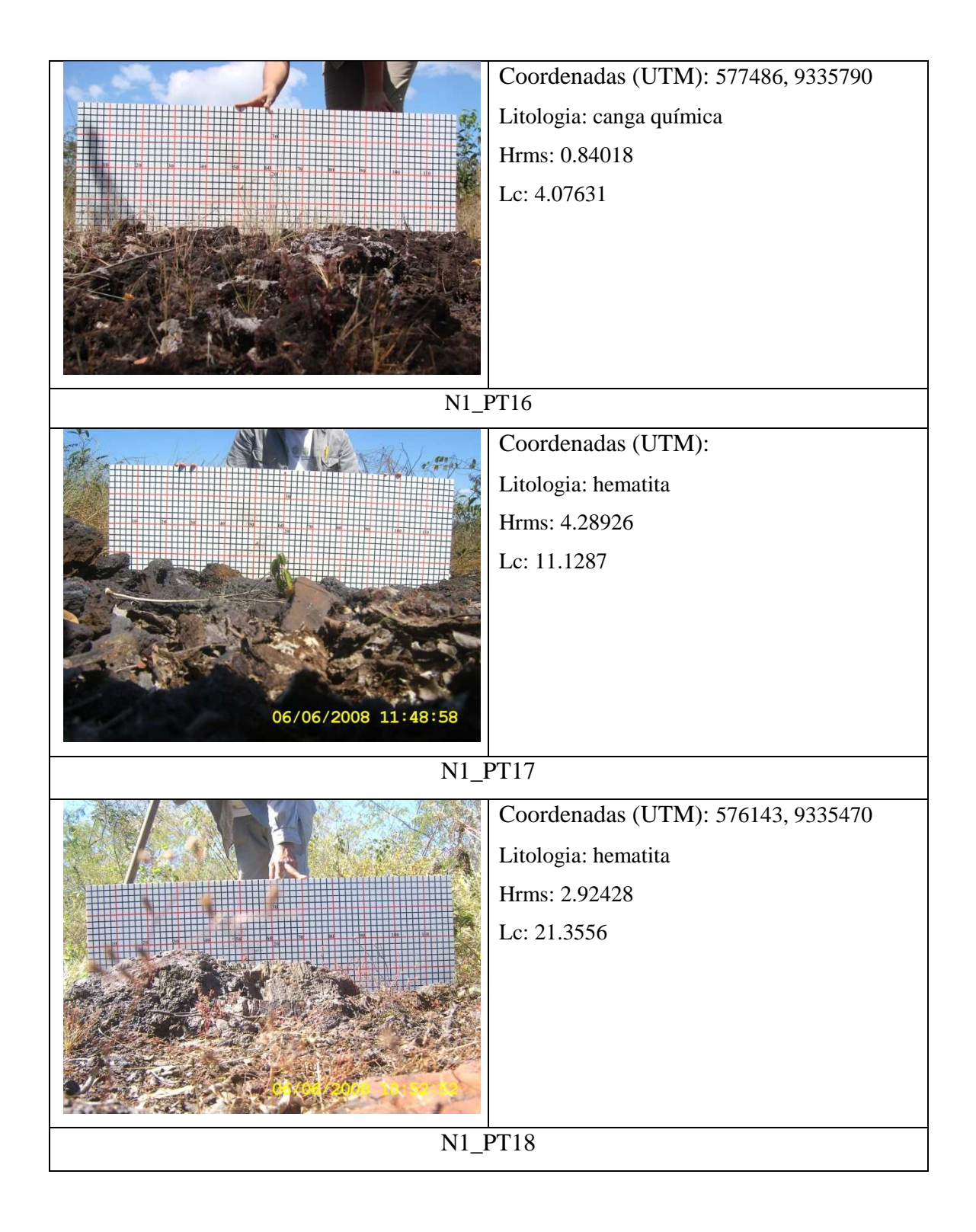

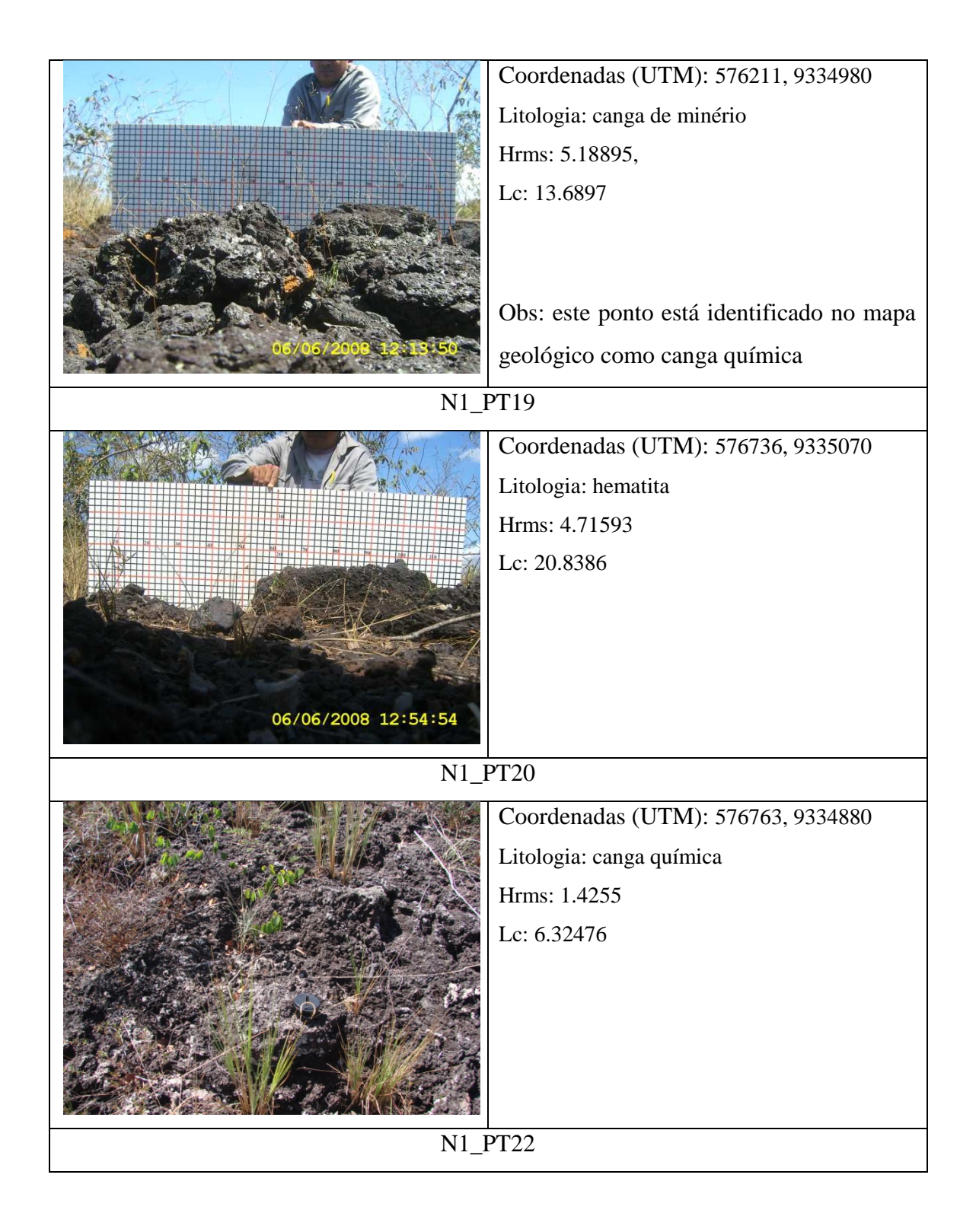

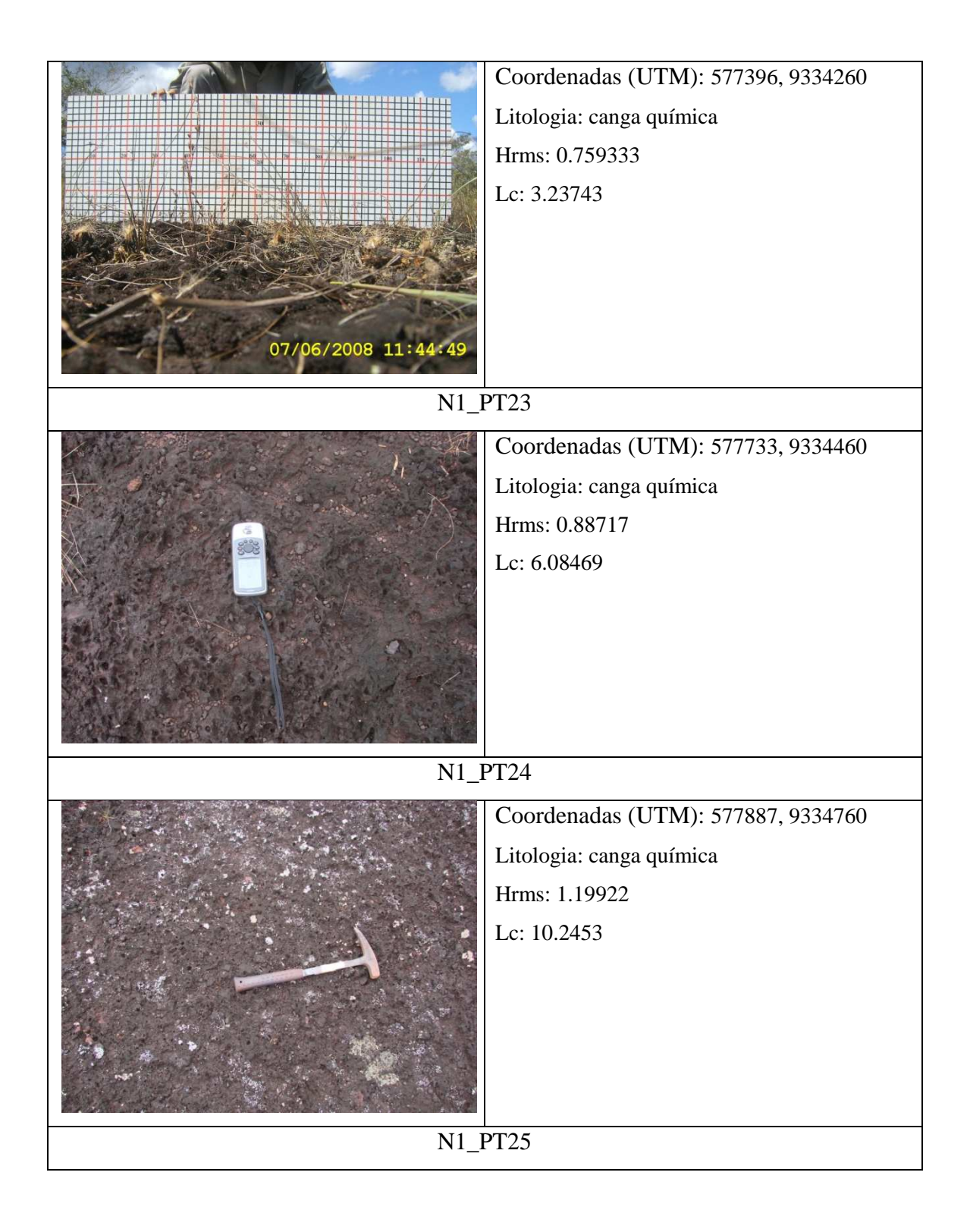

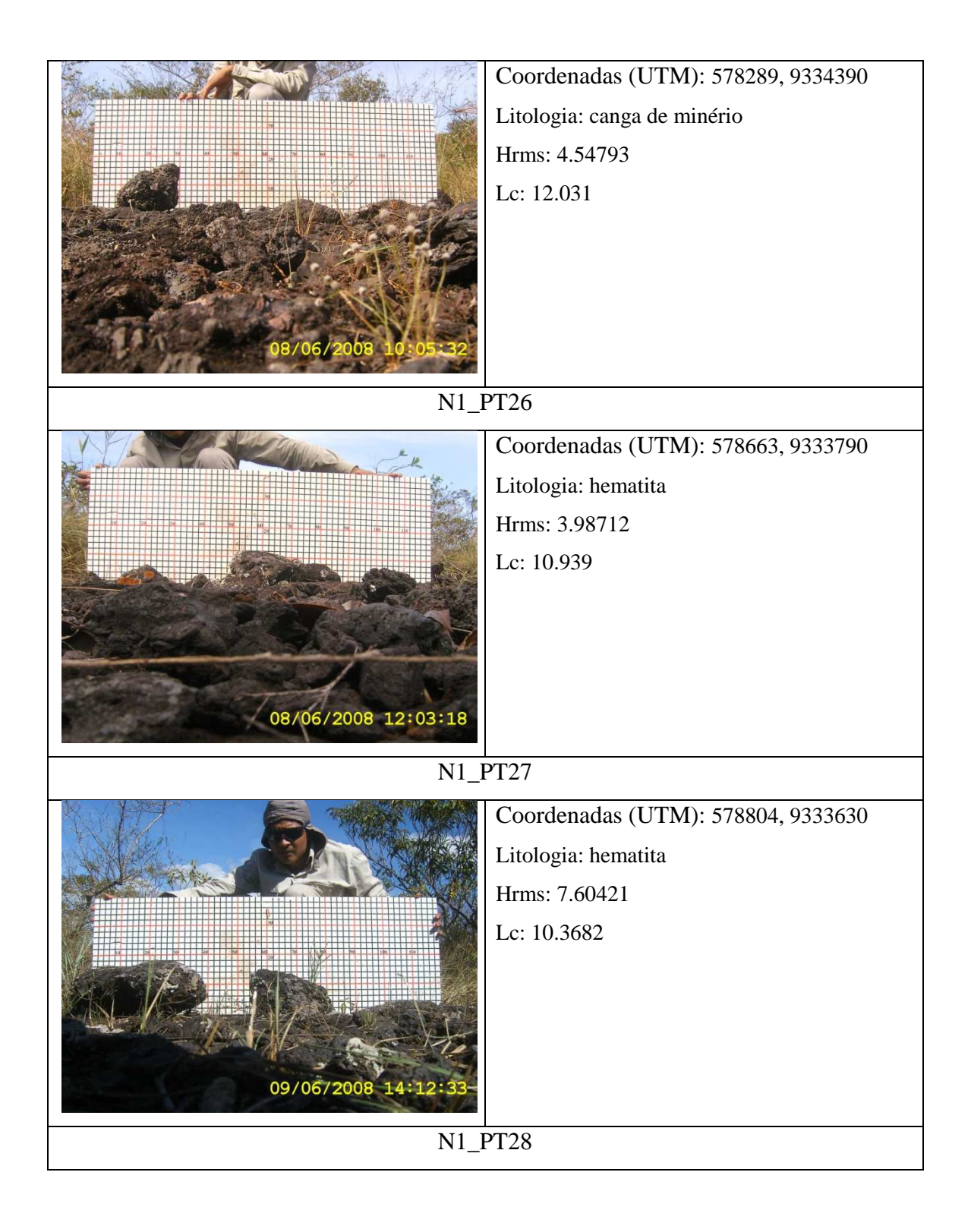

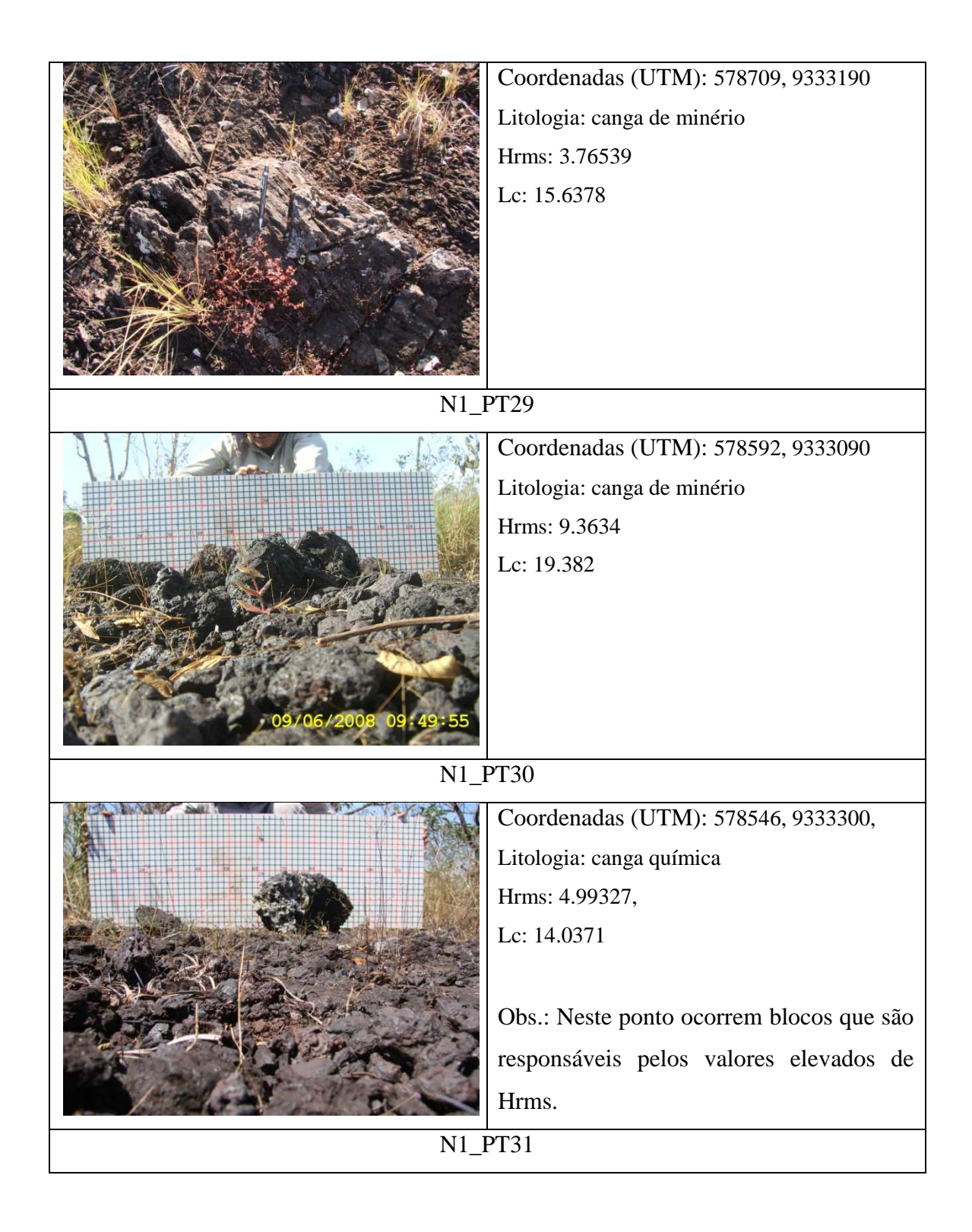

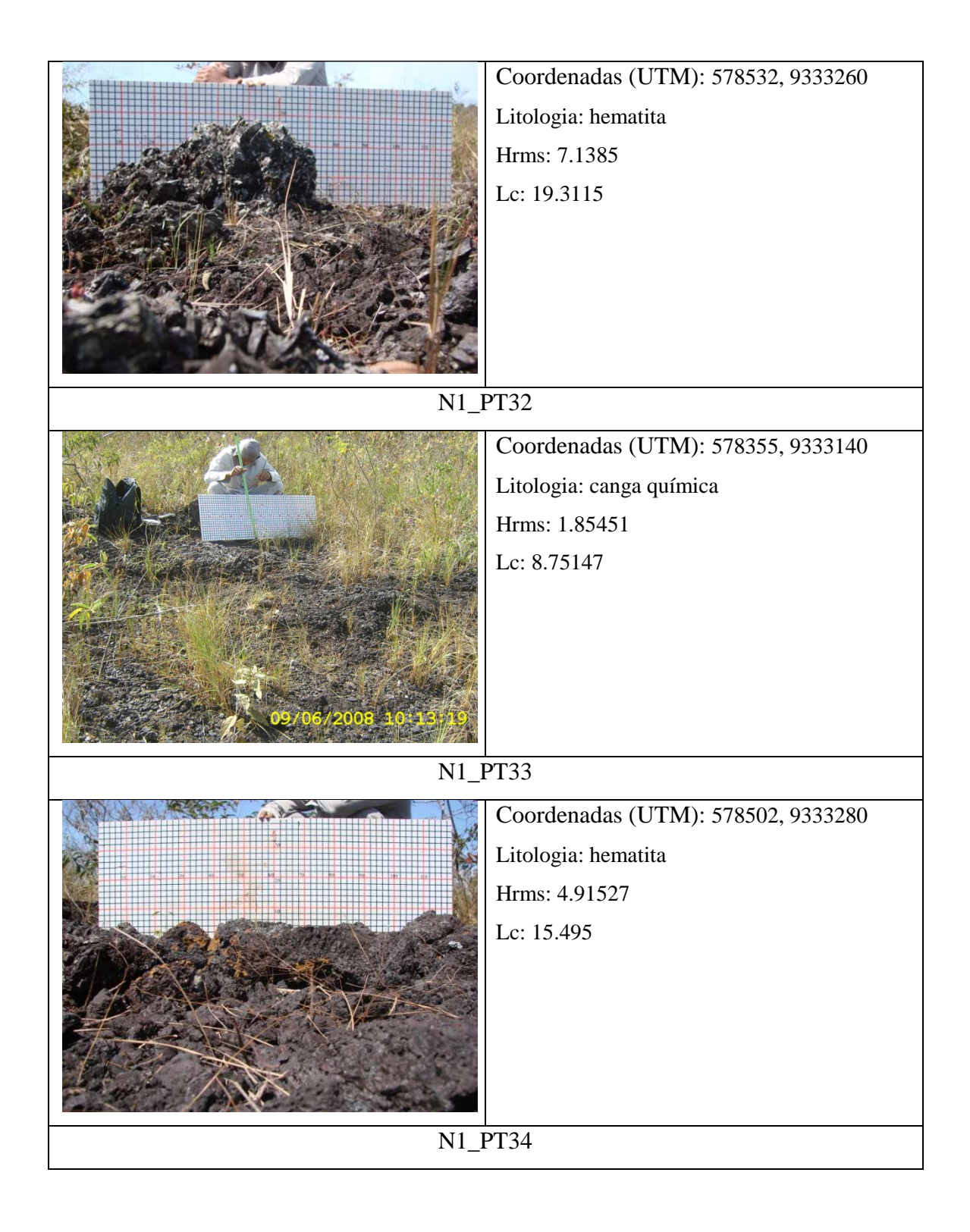

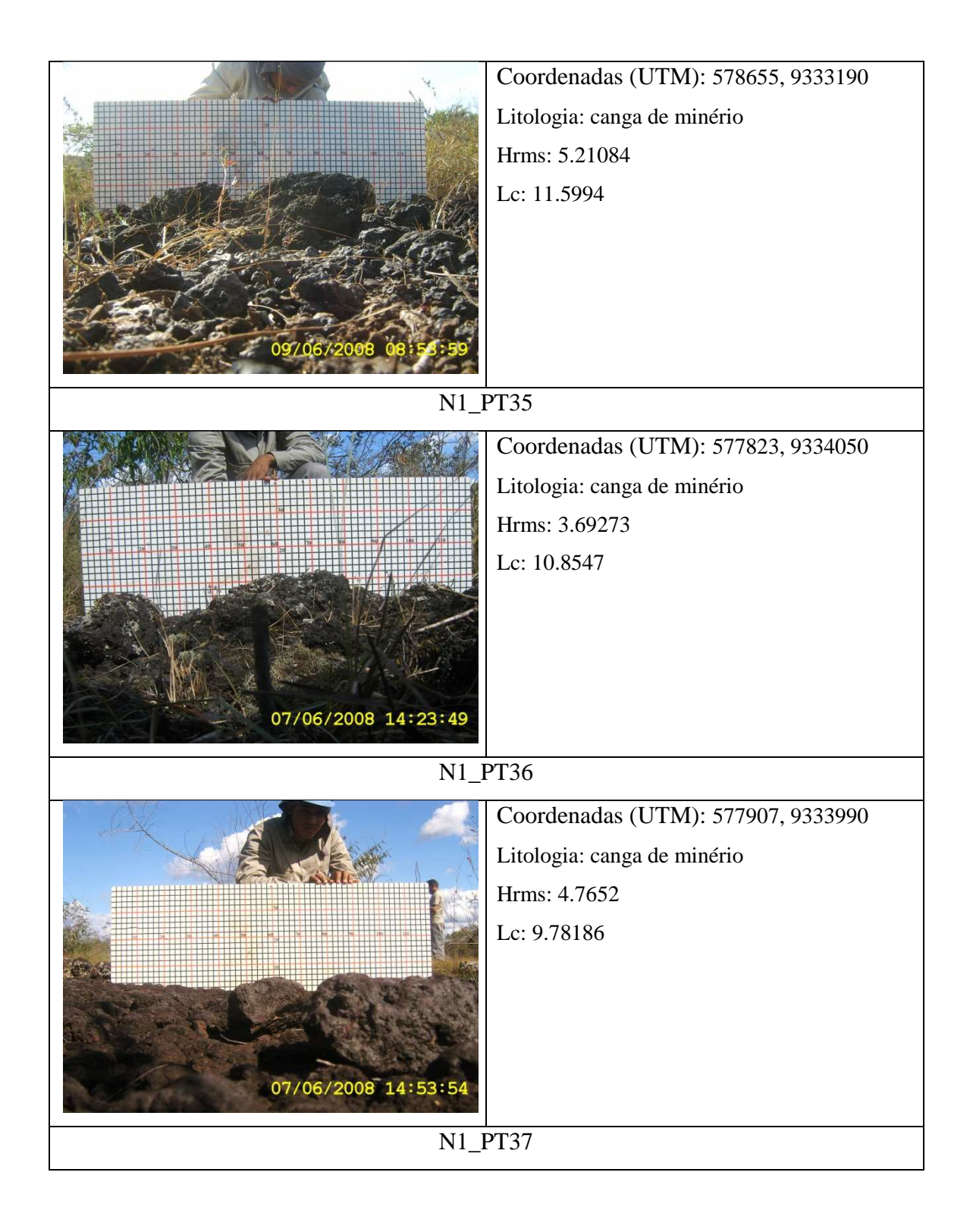

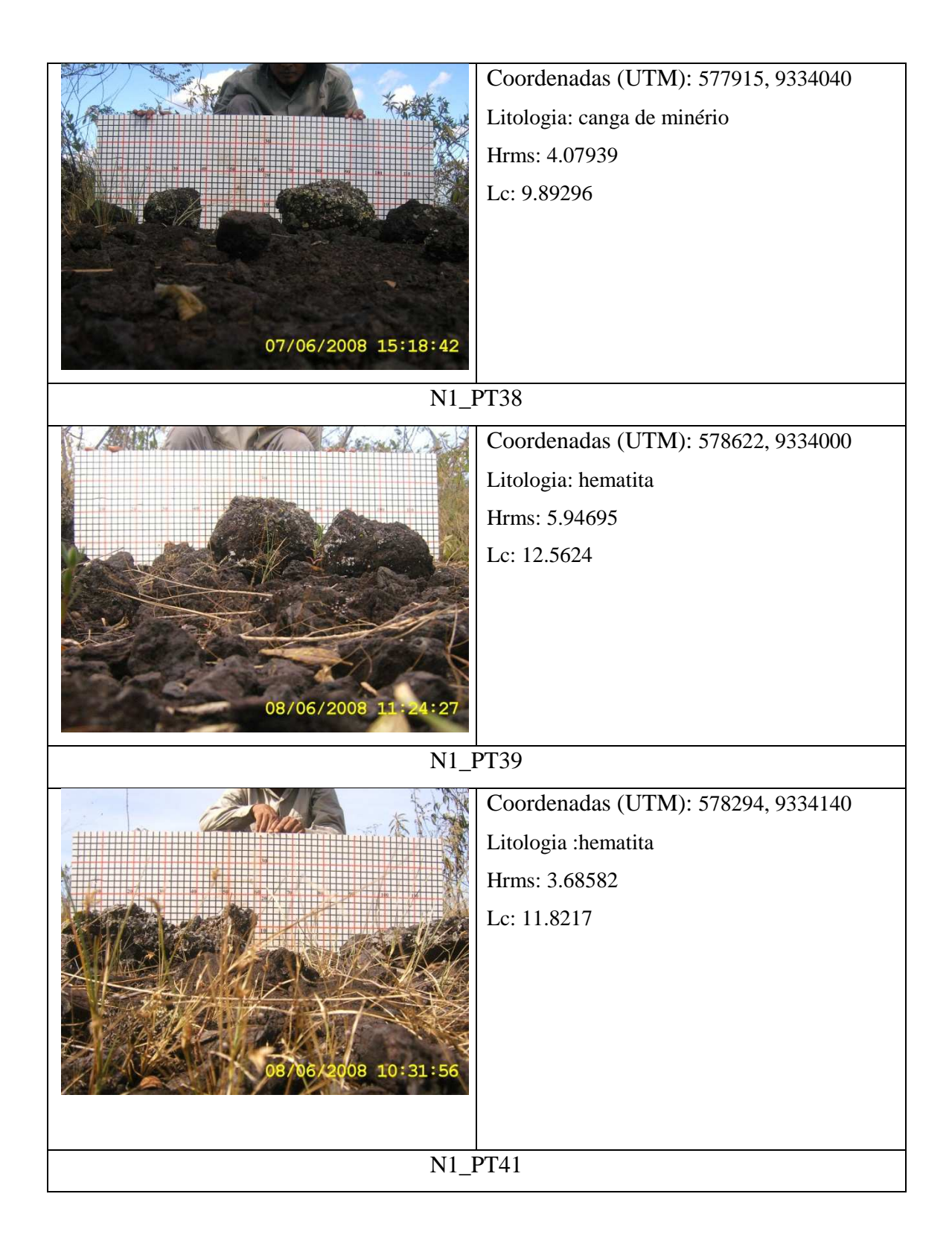

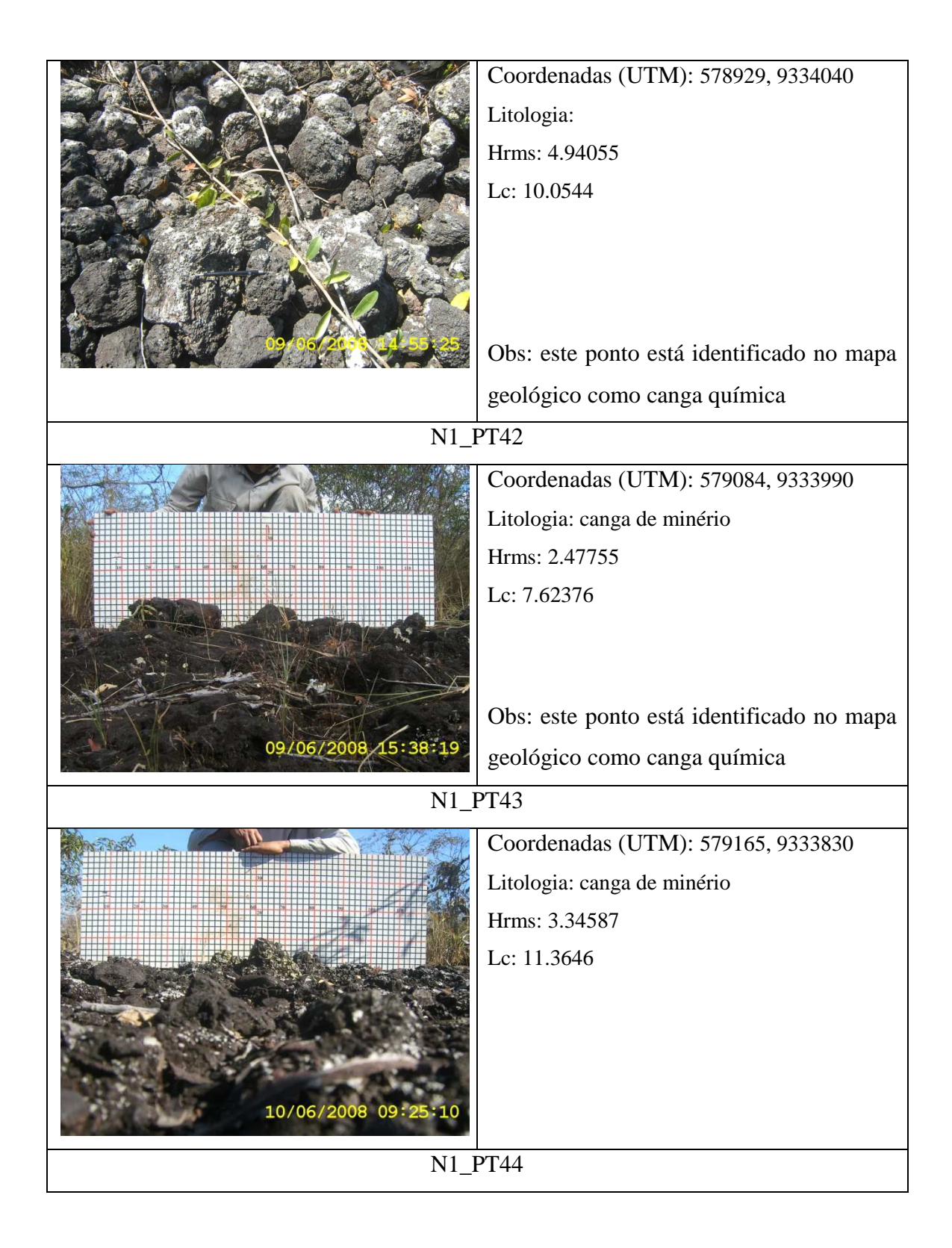

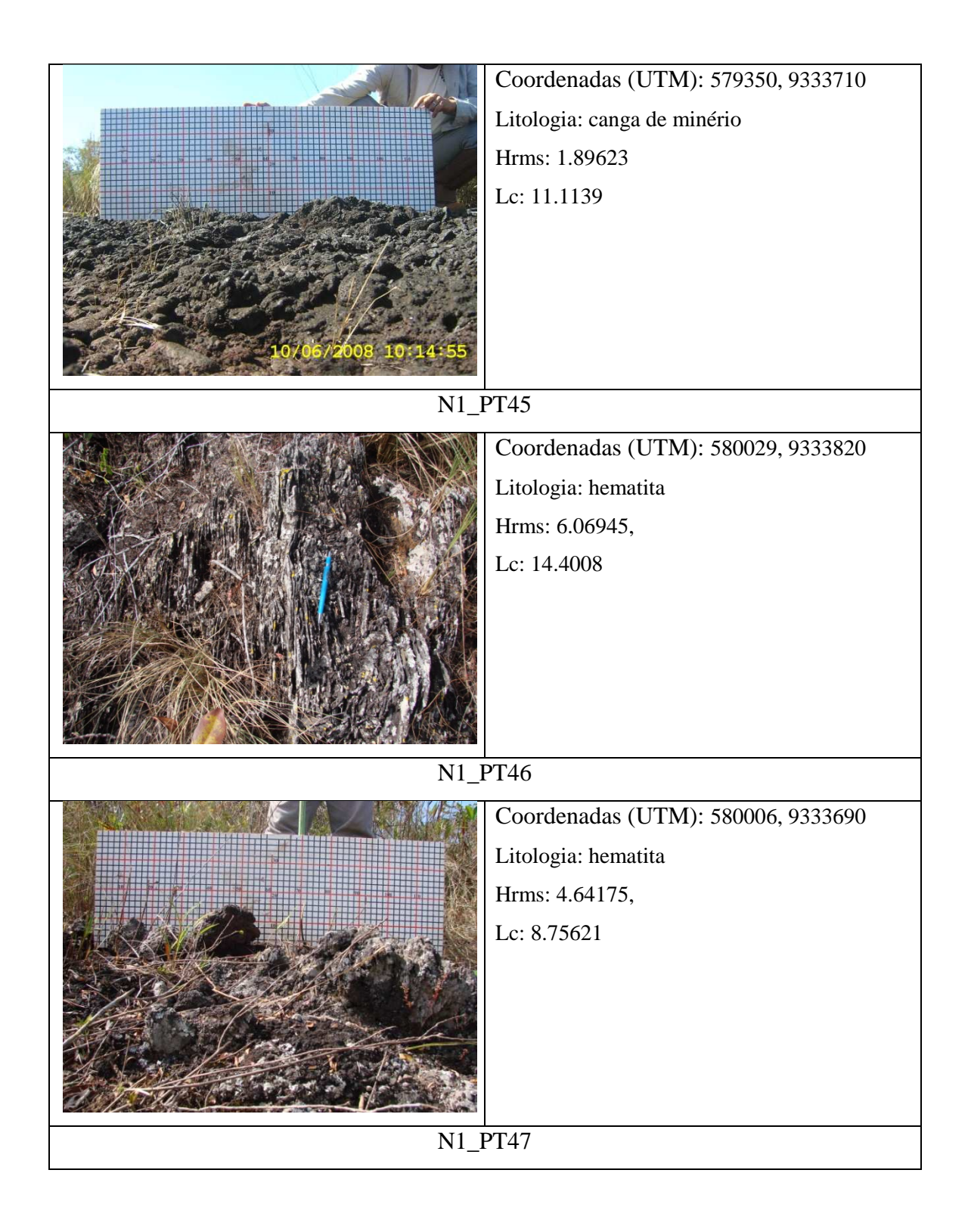

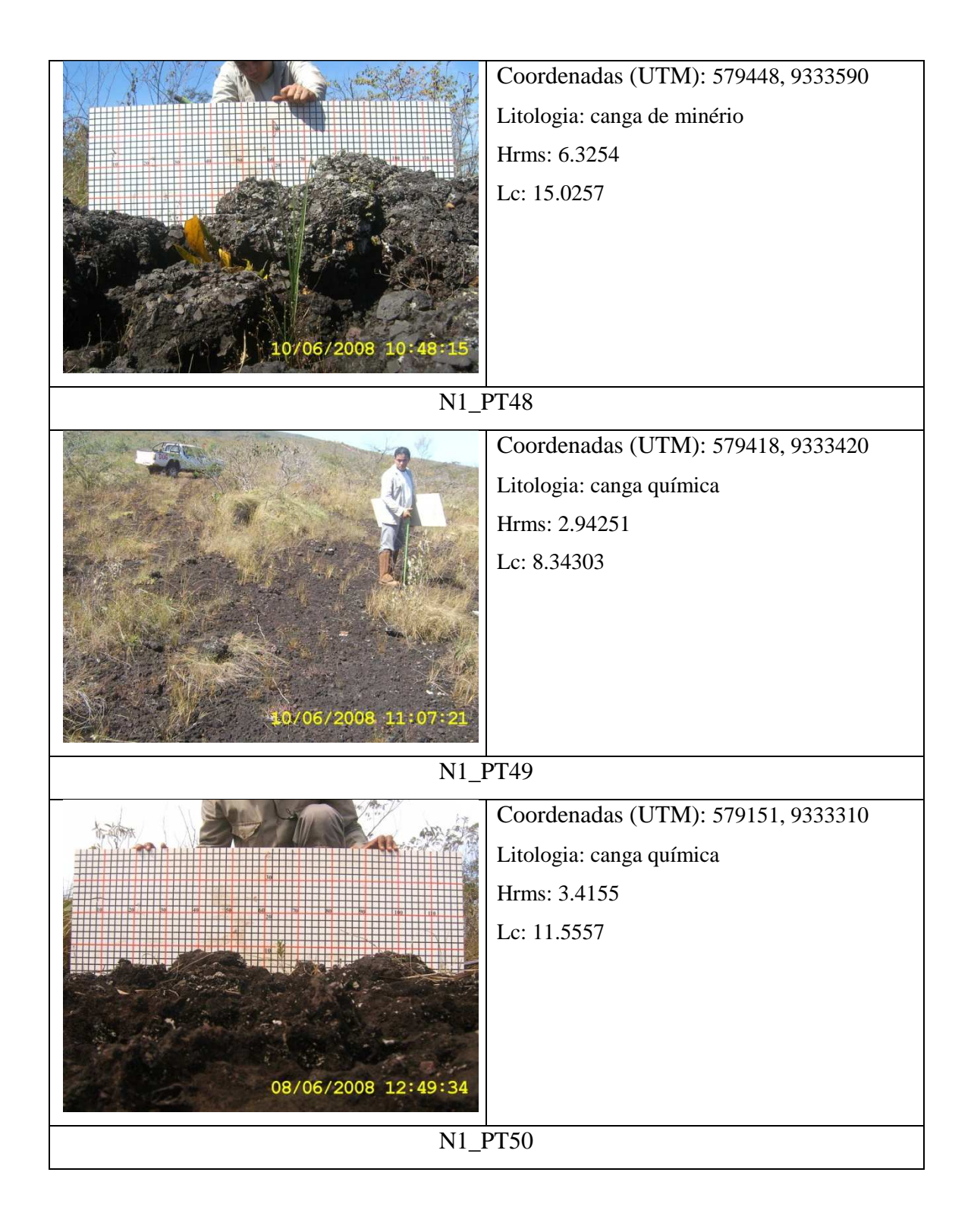

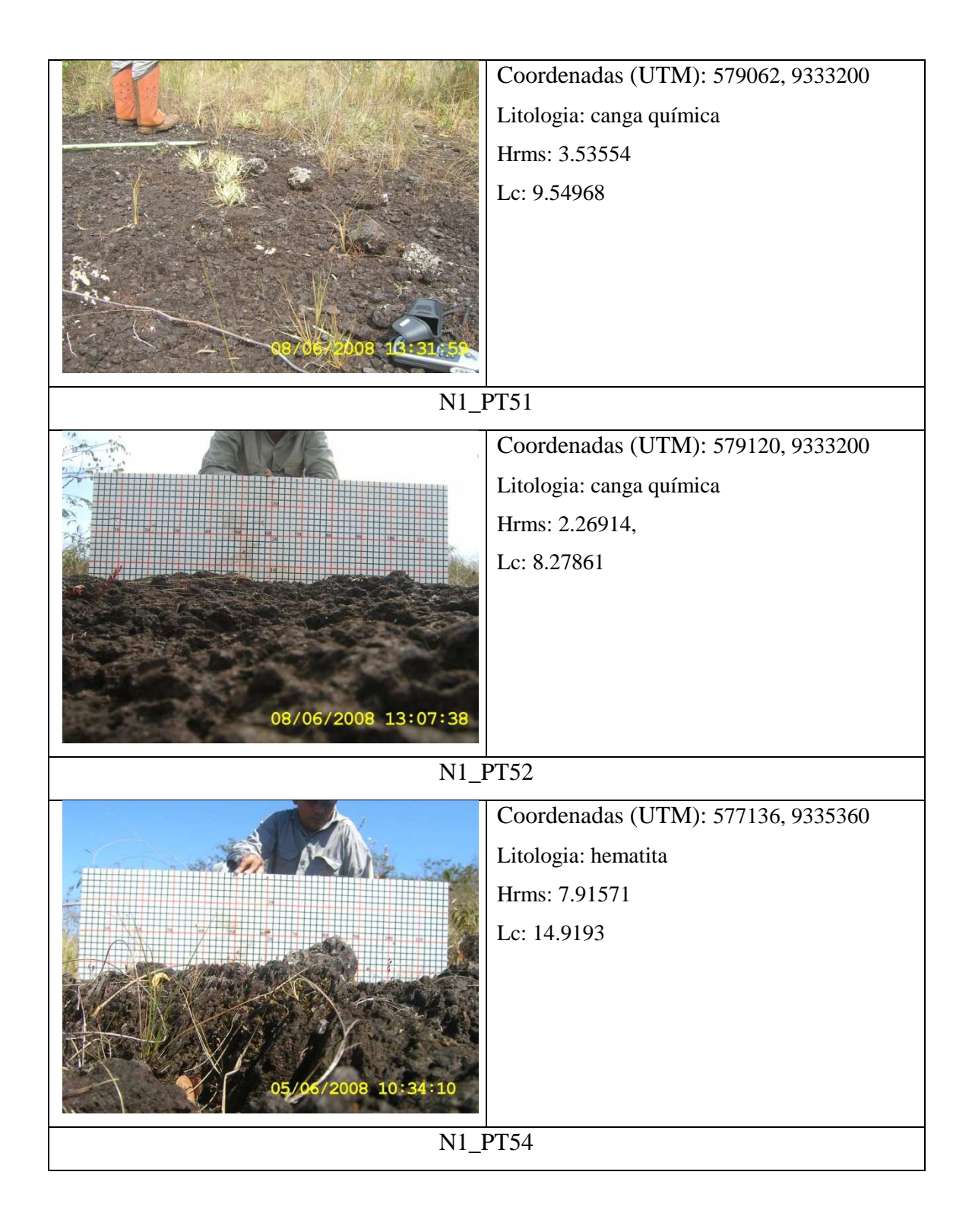
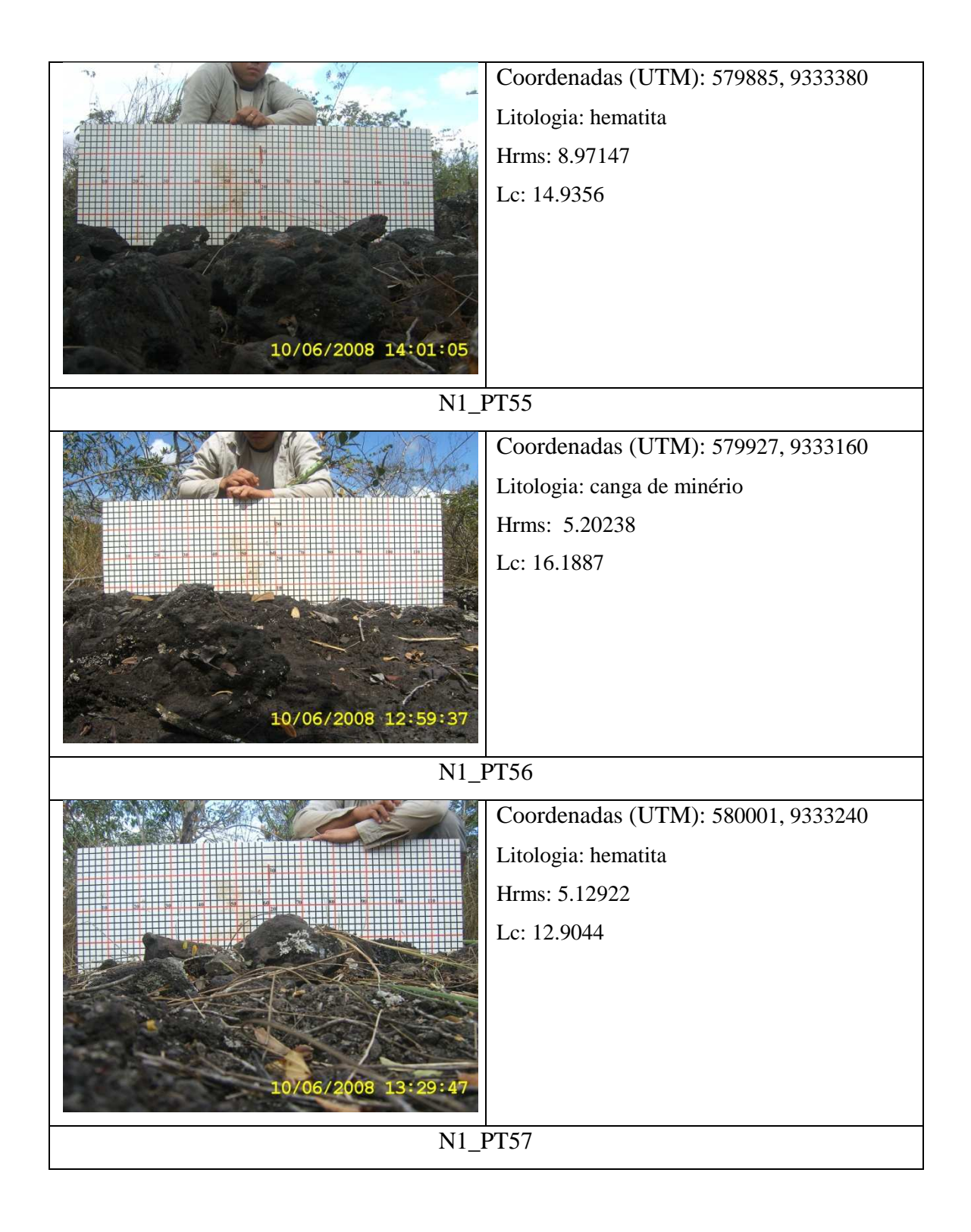

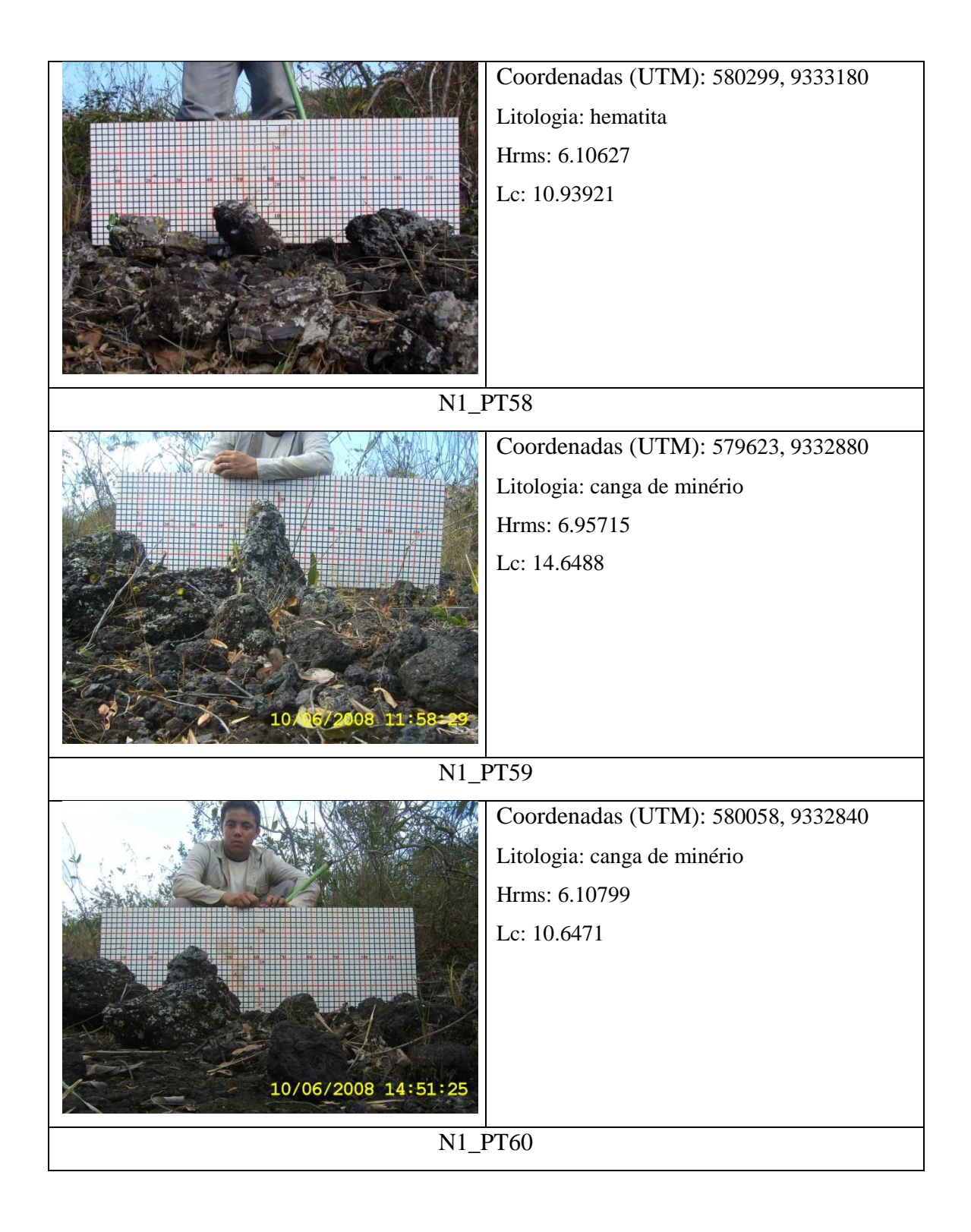

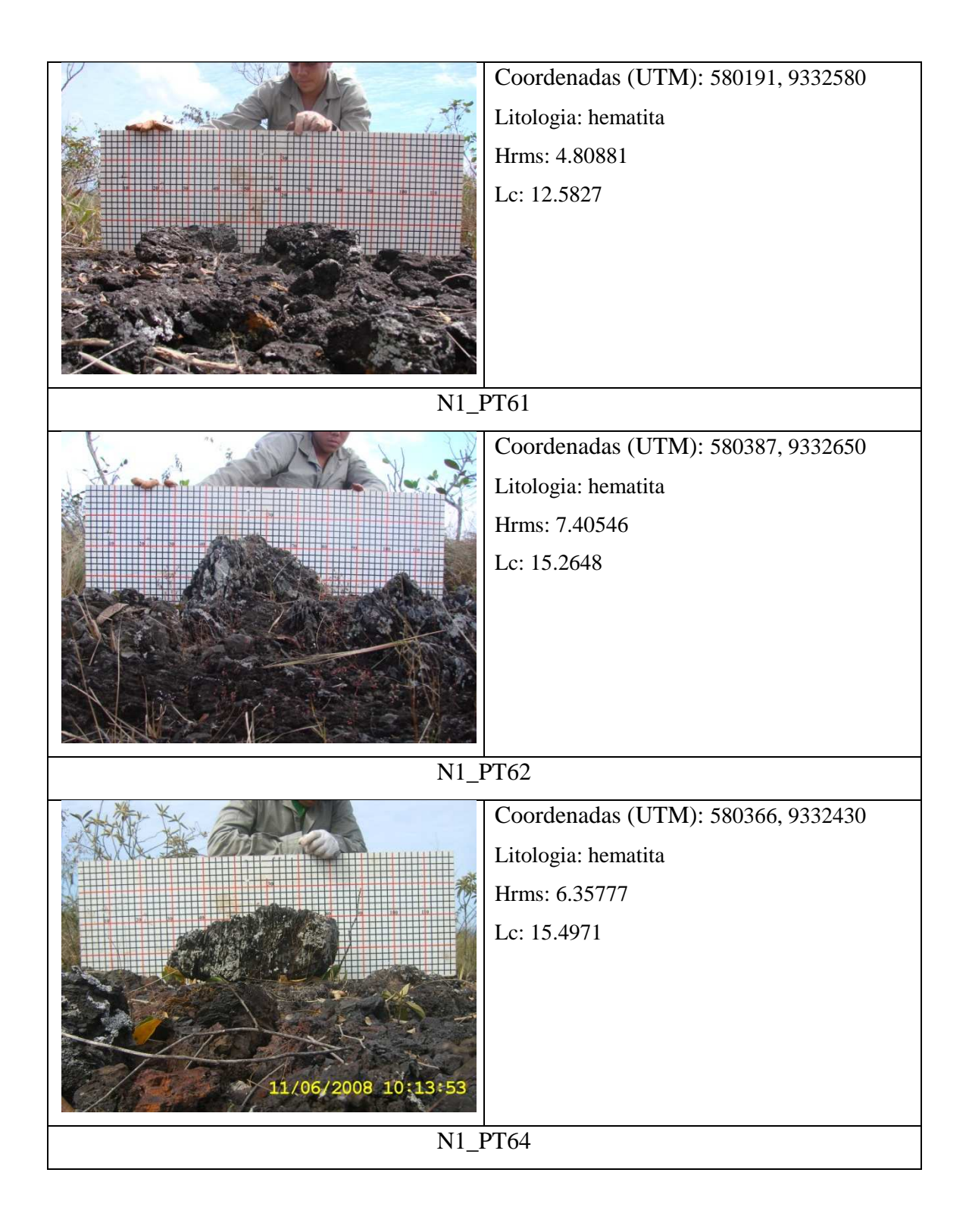

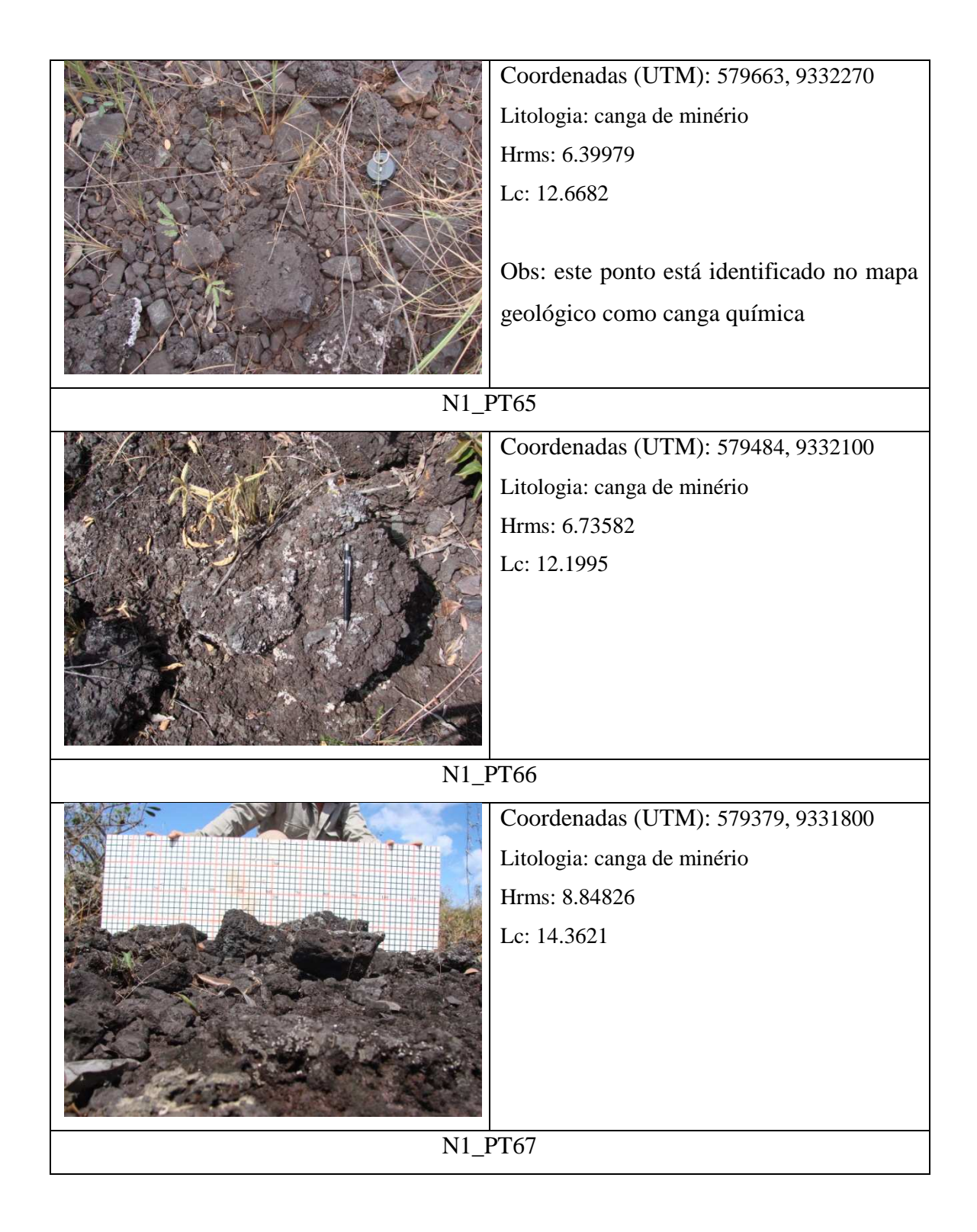

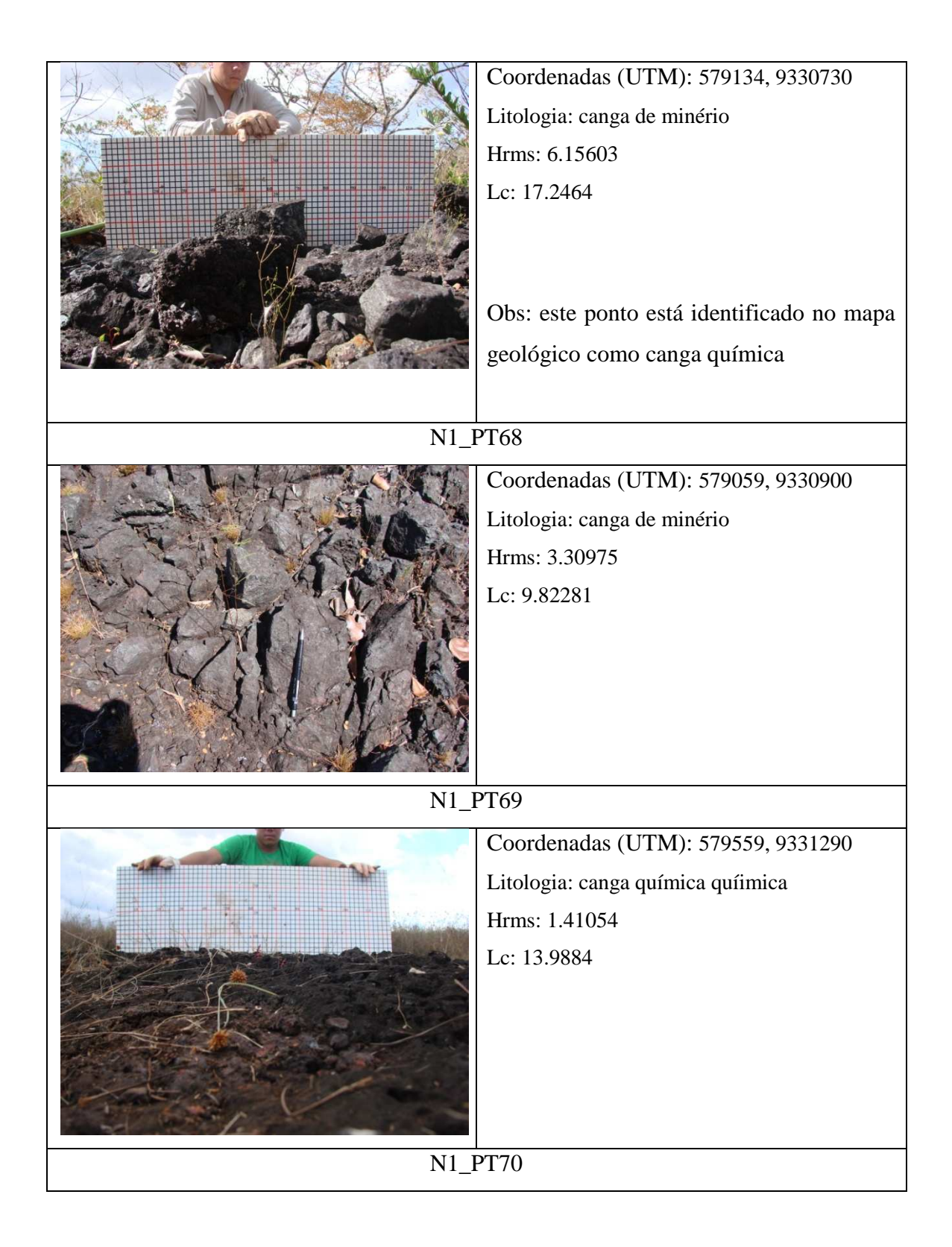

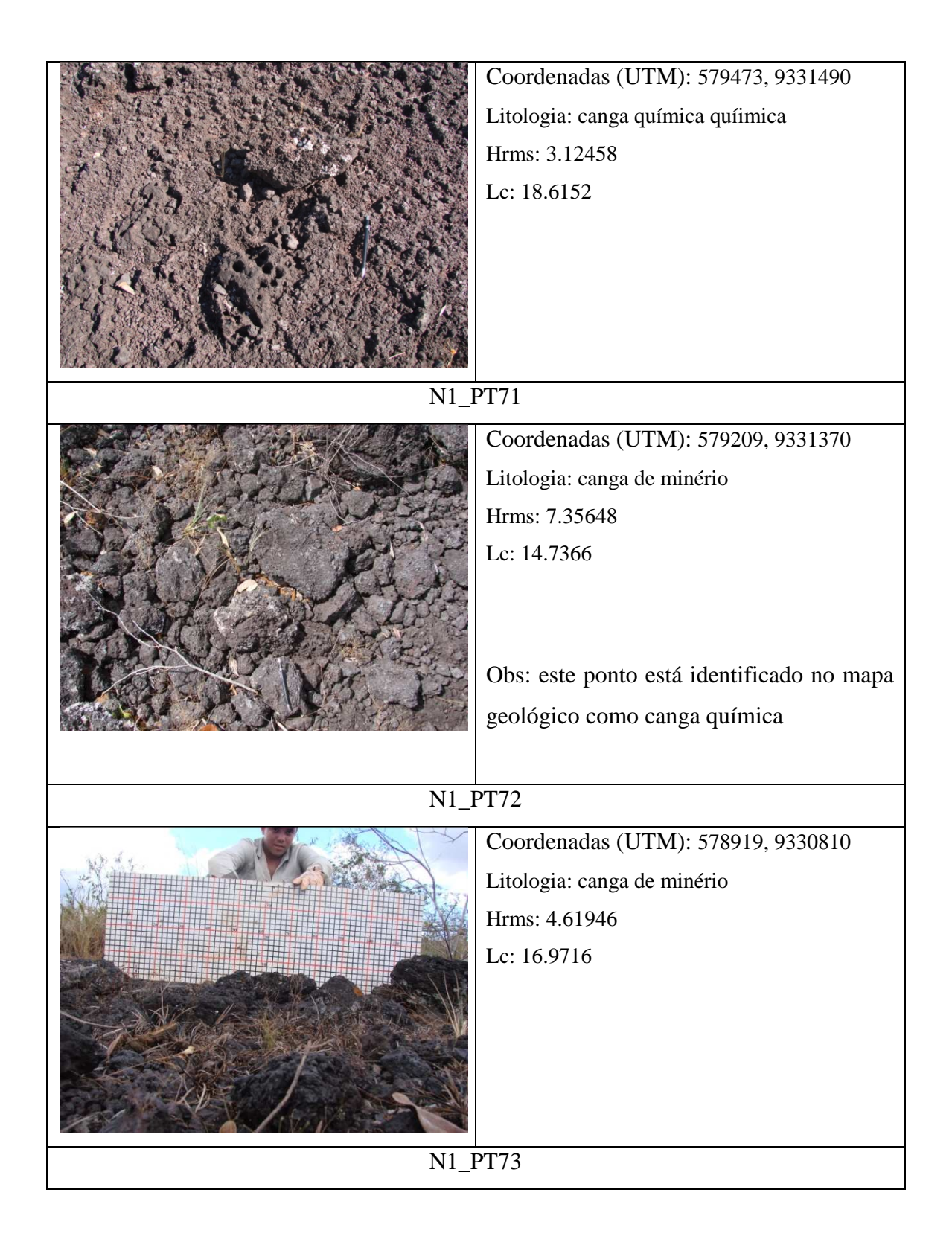

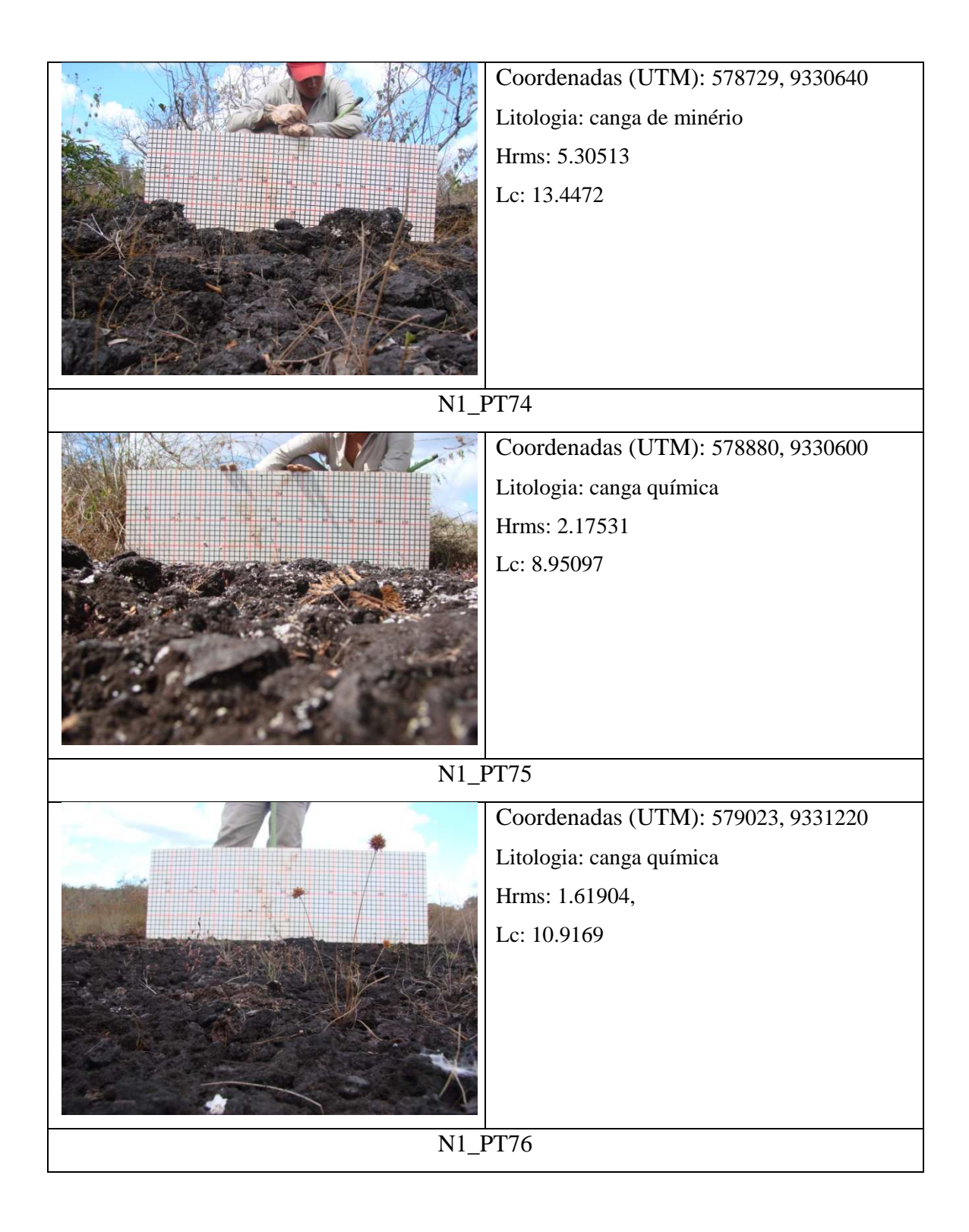

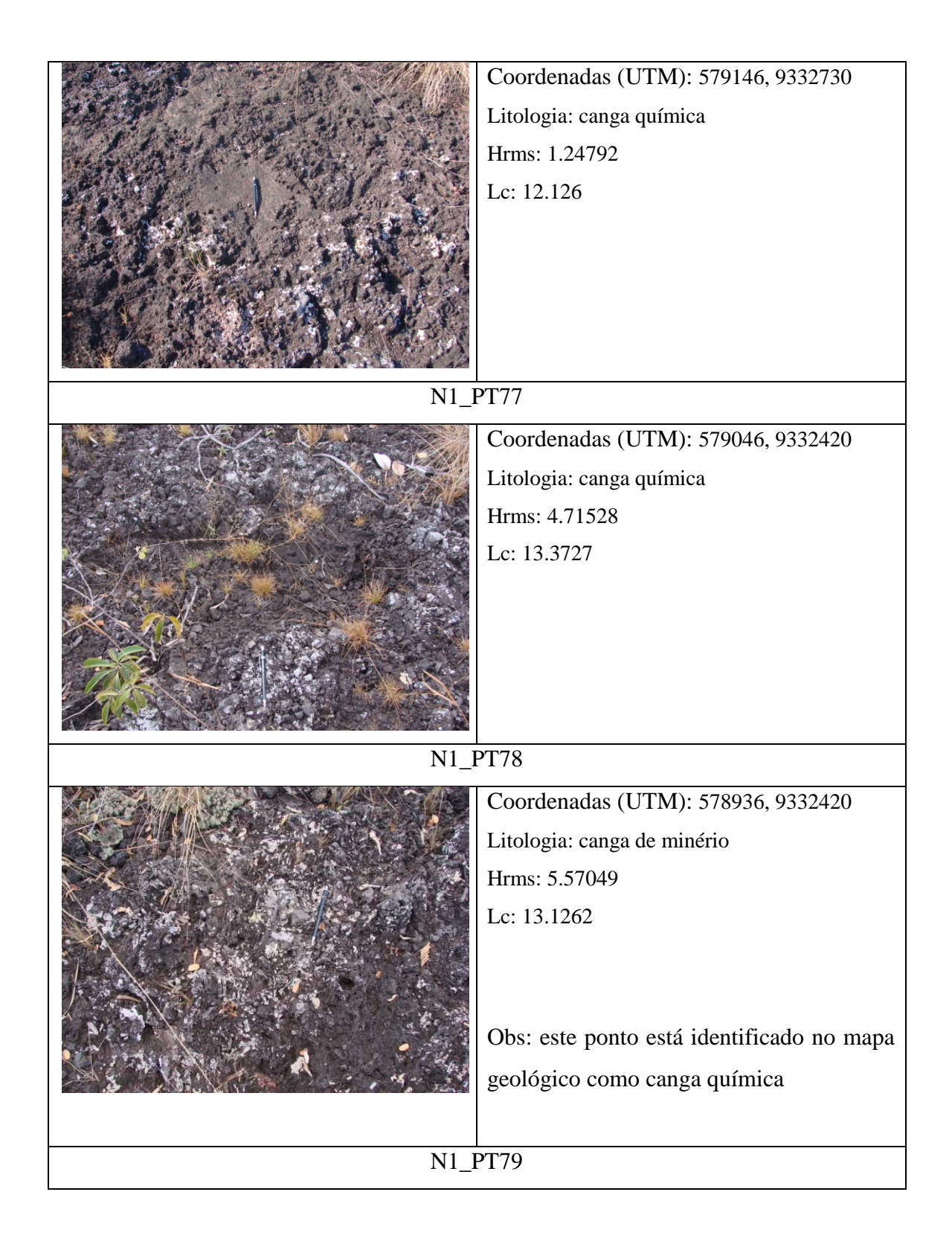

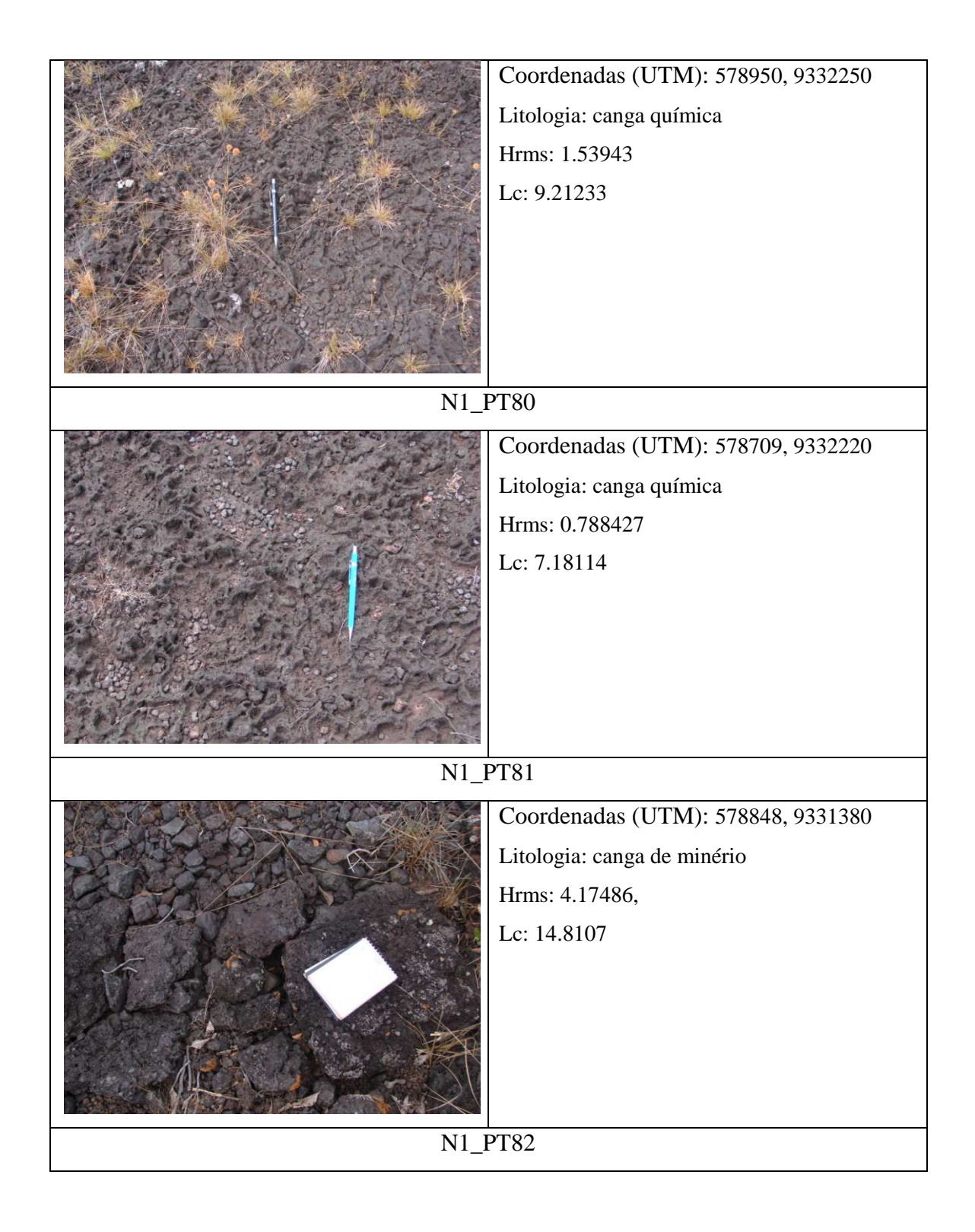

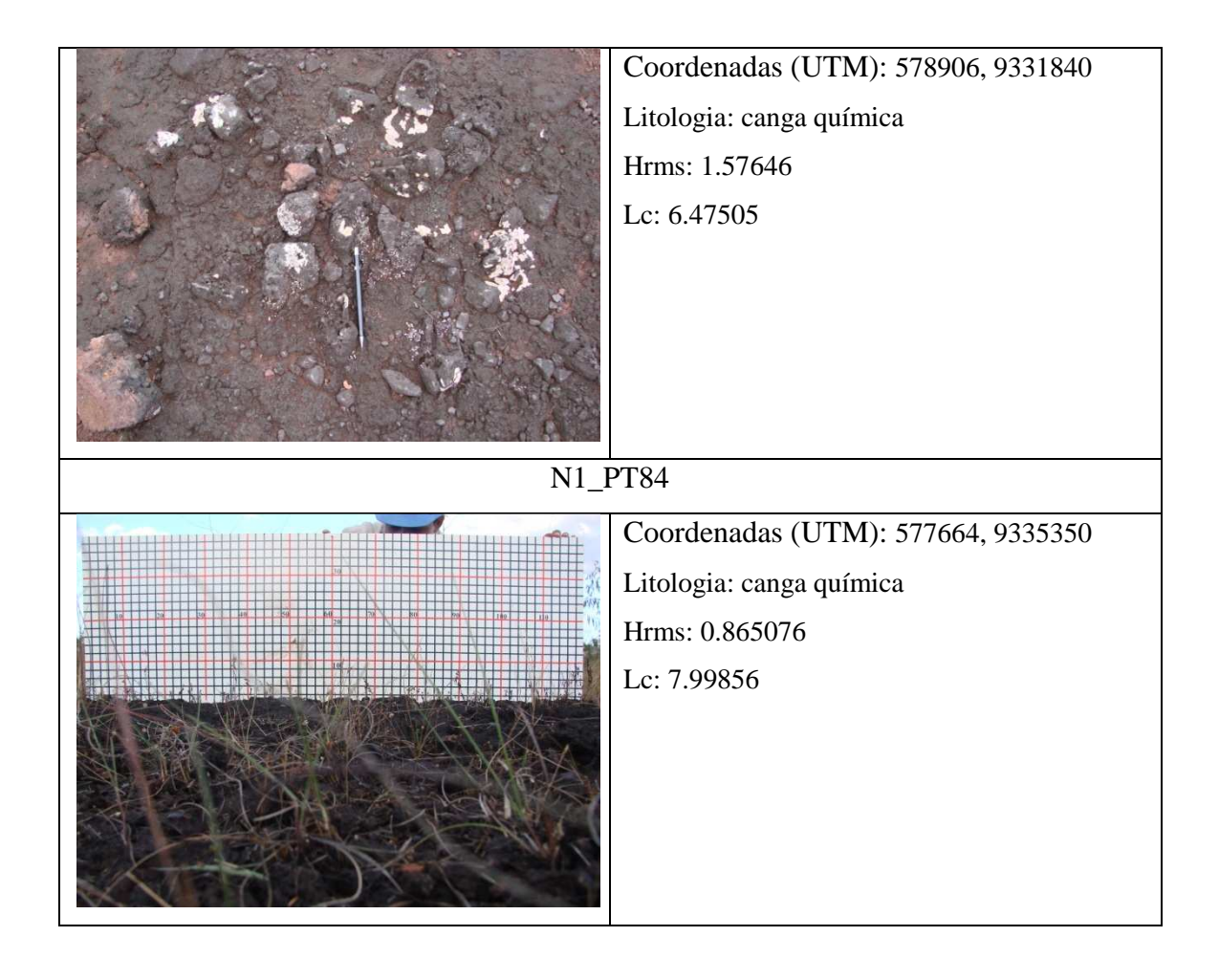